## UNIVERSIDAD AUTÓNOMA DE ZACATECAS "FRANCISCO GARCÍA SALINAS"

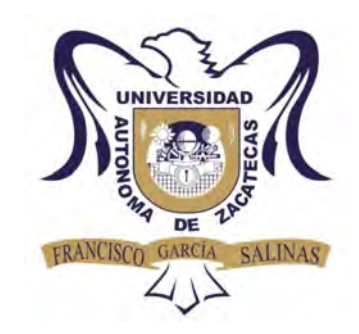

## CARACTERIZACIÓN ESTRUCTURAL DE MATERIALES MEDIANTE CORRELACIÓN DIGITAL DE IMÁGENES UTILIZANDO UN SOPORTE ROBÓTICO PARA EL CONTROL DE CÁMARAS DIGITALES

Tesis de Maestría

presentada en la Maestría en Ciencias de la Ingeniería de acuerdo a los requerimientos de la Universidad para obtener el Título de

## MAESTRO EN CIENCIAS DE LA INGENIERÍA CON ESPECIALIDAD EN PROCESAMIENTO DE SEÑALES Y MECATRÓNICA

Presenta:

Luis Elías Pérez Pinedo

Directores de tesis: Dr. Hiram Badillo Almaráz y Dr. Carlos Alberto Olvera Olvera

## MAESTRÍA EN CIENCIAS DE LA INGENIERÍA UNIDAD ACADÉMICA DE INGENIERÍA ELÉCTRICA

Zacatecas, Zac., 1 de Junio de 2018

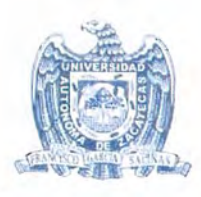

Universidad Autónoma de Zacatecas Francisco García Salinas Unidad Académica de Ingeniería Eléctrica Posgrado en Ingeniería

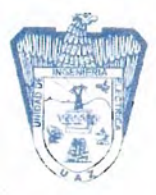

C. LUIS ELÍAS PÉREZ PINEDO. PRESENTE:

De acuerdo al oficio de fecha 27 de noviembre del 2017, en el cual solicita se le señale el tema a desarrollar para su trabajo de tesis del Programa de Maestría en Ciencias de la Ingeniería, le manifiesto a Usted lo siguiente:

Se aprueba su solicitud, designando como directores de tesis a los profesores DR. HIRAM BADILLO ALMÁRAZ Y EL DR. CARLOS ALBERTO OLVERA OLVERA, mismo que acordaron acordes en fijar a usted el tema titulado:

"CARACTERIZACIÓN ESTRUCTURAL DE MATERIALES MEDIANTE CORRELACIÓN DIGITAL DE IMÁGENES UTILIZANDO UN SOPORTE ROBÓTICO PARA EL CONTROL DE **CÁMARAS DIGITALES"** 

Le comunico a Usted que dispone de un plazo máximo de SEIS MESES, a partir de la presente fecha para la conclusión de su trabajo de tesis. Asimismo, le indico que, una vez concluido su documento de tesis, deberá remitir cinco copias del mismo para su revisión y aprobación por parte de la Comisión Revisora, que se nombrará en su oportunidad para su aprobación, o en su caso indicarle las correcciones que fueran pertinentes, antes de la impresión de la versión final.

**ATENTAMENTE** 

Zacatecas, Zac. 11 de Mayo del 2018

DR. JORGE DE LA TORRE Y RAMOS DIRECTOR DE LA UNIDAD ACADÉMICADE DE INGENIERÍA ELECTRIC **INGENIERÍA ELÉCTRICA** 

Av. Ramón López Velarde No. 801. CP 98000. Zacatecas, Zac., Tel. 01 [492] 9256690 ext. 1613, 9242432, 9229699

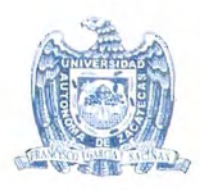

Universidad Autónoma de Zacatecas Francisco García Salinas Unidad Académica de Ingeniería Eléctrica Posgrado en Ingeniería

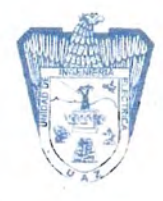

## **CIRCULAR**

Se suplica de la manera más atenta a los señores Doctores que se citan al calce, se sirvan revisar y en su caso aprobar la impresión del TRABAJO DE TESIS que se anexa a la presente, del pasante de la Maestría en Ciencias de la Ingeniería C. LUIS ELÍAS PÉREZ PINEDO con matrícula 29104025

ATENMAME Zacatecas, Zacy  $de<sub>N</sub>$ **DR. CARLOS ALBERTO OI** RESPONSABLE DEL PI MAESTRÍA EN CIENCIAS DE **REVISÓ Y APROBÓ** DR. HIRAMBADHLO ALMARÁZ DR. CARLOS ALBÉRTO OLVERA OLVERA M. en LARTURO MORENO BÁEZ DRA. MA. AUXILIADORA ARAIZA ESQUIVEL CARDOS FRANCISCO BAUTISTA CAPETILLO DR.

Av. Ramón López Velarde No. 801. CP 98000. Zacatecas, Zac., Tel. 01 (492) 9256690 ext. 1613, 9242432, 9229699

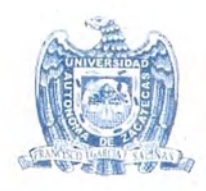

Universidad Autónoma de Zacatecas Francisco García Salinas Unidad Académica de Ingeniería Eléctrica Posgrado en Ingeniería

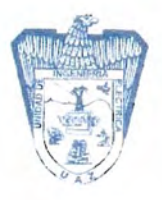

C. LUIS ELÍAS PÉREZ PINEDO. PRESENTE.

La Dirección de la Unidad Académica de Ingeniería Eléctrica le notifica a Usted que la Comisión Revisora de su documento de Tesis de Maestría, está integrada por los profesores Dr. Hiram Badillo Almaráz, Dr. Carlos Alberto Olvera Olvera, M. en I. Arturo Moreno Báez, Dra. Ma. Auxiliadora Araiza Esquivel y Dr. Carlos Francisco Bautista Capetillo, ha concluido la revisión del mismo y ha dado la aprobación para su respectiva presentación.

Por lo anterior, se le autoriza la impresión definitiva de su documento de Tesis de Maestría a fin de dar trámite a la sustentación de su Examen de Grado, a presentarse el 1 de Junio del 2018.

> ATENTAMENTE. Zacatecas, Zac., 11 de Mayo 2018.

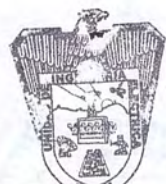

DR. JORGE DE LA TORRE Y RAMOS. UNIDAD ACADÉMICA DIRECTOR DE LA UNIDAD ACADÉMICA DEEMERÍA ELECTRIC **INGENIERÍA ELÉCTRICA**  $11.4.7$ 

Av. Ramón López Velarde No. 801. CP 98000. Zacatecas, Zac., Tel. 01 (492) 9256690 ext. 1613, 9242432, 9229699

### **RESUMEN**

En este trabajo se utiliza la técnica de correlación digital de imágenes (DIC) como técnica de monitoreo no destructiva para obtener los campos completos de desplazamientos en el plano y evaluar el proceso de fractura en materiales en pruebas experimentales.

La etapa experimental consiste en la aplicación de la técnica DIC para estudiar del comportamiento de materiales en tres pruebas experimentales: 1) vigas de de poliestireno expandido sujetas a flexión en cuatro puntos mediante la aplicación de cargas estáticas acumulativas; 2) prismas rectangulares de cantera rosada ensayados en pruebas pseudo-dinámicas a compresión axial; y 3) vigas de concreto reforzado con fibras de acero ensayadas en pruebas pseudodinámicas a flexión en tres puntos.

El sistema de adquisición de imágenes esta basado en el uso de dos cámaras digitales convencionales equipadas con sensor semiconductor complementario de óxido metálico. Las cámaras utilizadas consisten en una cámara digital réflex de objetivo único y una cámara digital compacta. Asimismo, se utiliza un soporte robótico con cuatro grados de libertad para el control de cámaras digitales con el objetivo de mejorar la estabilidad de los equipos ópticos y controlar vía remota el proceso de captura de fotografías durante las pruebas experimentales.

Para obtener los campos de desplazamientos en el plano e identificar la propagación de grietas en los materiales mediante la técnica DIC, se utilizan un software comercial y una herramienta computacional en código libre de correlación digital de imágenes en dos dimensiones.

Los resultados obtenidos del análisis mediante la técnica DIC son comparados con la medición de las deformaciones en los materiales utilizando sensores tradicionales de desplazamiento lineal, en términos de curvas de capacidad y energías de deformación.

### **ABSTRACT**

In this work the digital image correlation (DIC) optical technique is used as a non-destructive monitoring technique to obtain the in-plane full-field of displacements and evaluate the cracking process on materials in experimental testing.

The experimental testing consist on the application of DIC technique to study the behavior of materials considering three experimental setups: 1) expanded polystyrene beams subjected to four point bending by applying static cumulative load; 2) rectangular prisms of pink quarry stone subjected to axial compression on pseudo-dynamic testing; and 3) steel fiber reinforced concrete beams subjected to three point bending on pseudo-dynamic testing.

The image acquisition system is based on two conventional digital cameras with complementary metal-oxide semiconductor image sensors. One is a digital single lens reflex camera and the other is a bridge compact digital camera. Additionally, a four degrees of freedom robotic support is used in order to improve the stability of the optical equipments and control remotely the imaging capture process during the experimental testing.

To obtain the in-plane displacement fields and identify the crack propagation on materials by DIC technique, a commercial software and open-source computational tool of twodimensional digital image correlation are used.

The results obtained by DIC analysis are compared with the deformation measurements on the materials using traditional linear displacement sensors in terms of capacity curves and strain energies.

A mi madre, Delia, por enseñarme a ser fuerte ante las adversidades de la vida.

A mi padre, Luis, por enseñarme que con dedicación y esfuerzo todo es posible.

A mis hermanos, Alma y Luis Felipe, por apoyarme constantemente.

A mis pequeños sobrinos Vanessa, Miguel Ángel y Santiago, porque de ellos es el futuro que estoy construyendo.

Al Dr. Hiram Badillo Almaráz por haber confiado en mis capacidades intelectuales.

## Agradecimientos

Agradezco en primer lugar a mi madre Delia, por estar siempre conmigo, apoyándome en cada decisión importante y cada paso que doy en mi vida. A pesar de los obstáculos que se han presentado, seguimos siempre firmes y más fuertes que nunca. Te amo mamá, muchas gracias por todo.

A mi padre Luis Anselmo por confiar siempre en mis capacidades y sentirse orgulloso de mi. A pesar de las circunstancias difíciles de la vida, siempre me ha motivado a seguir adelante y a ser firme con mis decisiones. Gracias por todo papá.

A mis hermanos Alma Guadalupe y Luis Felipe por estar siempre ahí para mi. Les agradezco mucho el haberme cuidado de pequeño y seguir apoyándome en cada paso importante de mi vida. Siempre están presentes en mi mente.

Al Dr. Hiram Badillo Almaráz, mi asesor, maestro, mentor y gran amigo que siempre ha confiado en mis capacidades intelectuales y que me ha motivado a continuar en la rama de la investigación. Le agradezco mucho que haya compartido sus conocimientos conmigo, tanto a nivel académico como en lo personal. Asimismo, le agradezco que me considere parte de su vida como yo lo considero parte fundamental de la mía. Es una persona que admiro mucho y espero que continuemos colaborando juntos en proyectos futuros.

Al Dr. Carlos Alberto Olvera Olvera por fungir como mi co-asesor de Tesis de Maestría y abrirme las puertas de la Maestría en Ciencias de la Ingeniería para cursar mis estudios de posgrado ahí. Asimismo, le agradezco su colaboración durante mi participación en congresos nacionales y la redacción de artículos científicos.

Al Dr. Arturo Moreno Baez por su colaboración en la realización del sistema de control electrónico del prototipo de soporte robótico para control de cámaras digitales. Asimismo, quiero agradecer sus consejos y que haya compartido conmigo sus conocimientos sobre procesamientos digital de imágenes, robótica, visión artificial, así como en electrónica y comunicaciones. Espero en un futuro podamos colaborar en algún proyecto juntos.

Al Dr. José Antonio Rodríguez Rodríguez por su colaboración en la realización de las pruebas experimentales en el Laboratorio de Mecánica de Suelos y Resistencia de Materiales de la Unidad Académica de Ingeniería I. Asimismo, por la donación de los especímenes de cantera para la realización de las pruebas mecánicas a compresión.

Al Dr. Carlos Francisco Bautista Capetillo, una persona admirable y con una excelente trayectoria académica, por su apoyo tanto académico como personal, especialmente en su colaboración para el mejoramiento del prototipo de soporte robótico para el control de cámaras digitales y su apoyo para la presentación de mi trabajo de investigación en congresos nacionales e internacionales.

Al Ing. Ulises Badillo Almaráz por su colaboración en la realización de las pruebas experimentales con vigas de poliestireno expandido en el Laboratorio de Electricidad y Magnetismo.

Al Sr. Javier Torres Pinedo, mi primo y padrino, así como a su hijo Hernán por haberme ayudado en la construcción de la estructura principal del soporte robótico de control para cámaras digitales y por su donación del mismo para que concluyera mi proyecto de investigación de maestría. Asimismo, a su hermano, también mi primo, Uriel Torres Pinedo por su colaboración en la construcción de la estructura del soporte robótico. Les agradezco enormemente.

Al Ing. José Vidal González Aviña por su colaboración durante las pruebas experimentales con vigas de concreto reforzado con fibras de acero, como parte de su Tesis de Licenciatura en Ingeniería Civil.

Al M. en I. Edgar Pérez Torres por su asistencia técnica en la realización de las pruebas experimentales en vigas de concreto reforzado con fibras de acero y prismas de cantera rosada.

Al joven y futuro ingeniero civil Christian Almaráz por su apoyo y colaboración durante la etapa experimental de la presente investigación, así como también a los jóvenes estudiantes que me ayudaron en la realización de las deferentes pruebas mecánicas de materiales realizadas en el laboratorio.

Al M. en I., y futuro Doctor en Ciencias de la Ingeniería, Antonio Robles Guerrero por sus consejos y apoyo durante toda la etapa de posgrado, así como por su colaboración en el mejoramiento del circuito electrónico de control de prototipo de soporte robótico de adquisición de imágenes.

A mi compañera de generación del posgrado y amiga la M. en C. Karla Rubí Jiménez, una mujer que admiro mucho por su inteligencia, fortaleza y convicción. Le agradezco sus consejos y apoyo incondicional durante y después de mi etapa en el posgrado.

A mi compañera de posgrado y amiga, la Bióloga y futura Maestra en Ciencias Carolina, Zapata Cabral por siempre estar ahí para mi y enseñarme las cosas maravillosas que me ofrece la vida. Es una mujer que admiro mucho a nivel intelectual y personal, cualidades que la hacen una mujer única. Agradezco mucho al destino el haber conocido a tan admirable y maravillosa mujer, la cual forma parte importante e inalterable de mi vida.

A mi compañera de posgrado y amiga, la Ingeniero Químico y futura Maestra en Ciencias, Sarahí Castro Barrios por confiar en mis capacidades y estar siempre apoyándome. Una mujer que admiro por sus cualidades intelectuales y su empatía hacia las personas.

A mi compañero de generación del posgrado y amigo el M. en C. Manuel Soto Murillo por sus consejos y apoyo durante y después de la etapa de posgrado, así como por haberme brindado su amistad.

A mi sobrina María Elena Henkel García, una mujer que admiro y quiero mucho. A ella le agradezco por haber confiado constantemente en mis capacidades y estar siempre ahí para mí. Así como también a su familia por sus consejos y apoyo constante.

Un especial agradecimiento a los Docentes Investigadores y Personal Técnico del Laboratorio de Estructuras de la Universidad Autónoma Metropolitana Azcapotzalco por su invitación para realizar pruebas experimentales de resistencia de materiales aplicando la técnica de correlación digital de imágenes.

Al Consejo Nacional de Ciencia y Tecnología (CONACyT) por haberme brindado la beca de manutención durante todo el tiempo que estuve cursando el posgrado y así continuar con mi formación académica y científica.

Al Posgrado en Ciencias de la Ingeniería de la Unidad Académica de Ingeniería Eléctrica y a todo su personal docente y administrativo.

Al Programa de Ingeniería Civil de la Unidad Académica de Ingeniería I y a todo su personal docente y administrativo.

A la Universidad Autónoma de Zacatecas "Francisco García Salinas", mi alma máter y mi segunda casa, la institución que me brindó las herramientas necesarias para mi formación académica e intelectual. Me siento muy orgulloso de haber pertenecido a tan admirable y majestuosa Universidad. Espero algún día regresar a ella y proporcionarle mis conocimientos adquiridos con el objetivo de contribuir al mejoramiento y avance del ciencia para poner en lo más alto el nombre de la Universidad. Orgullosamente UAZ!...

## Contenido General

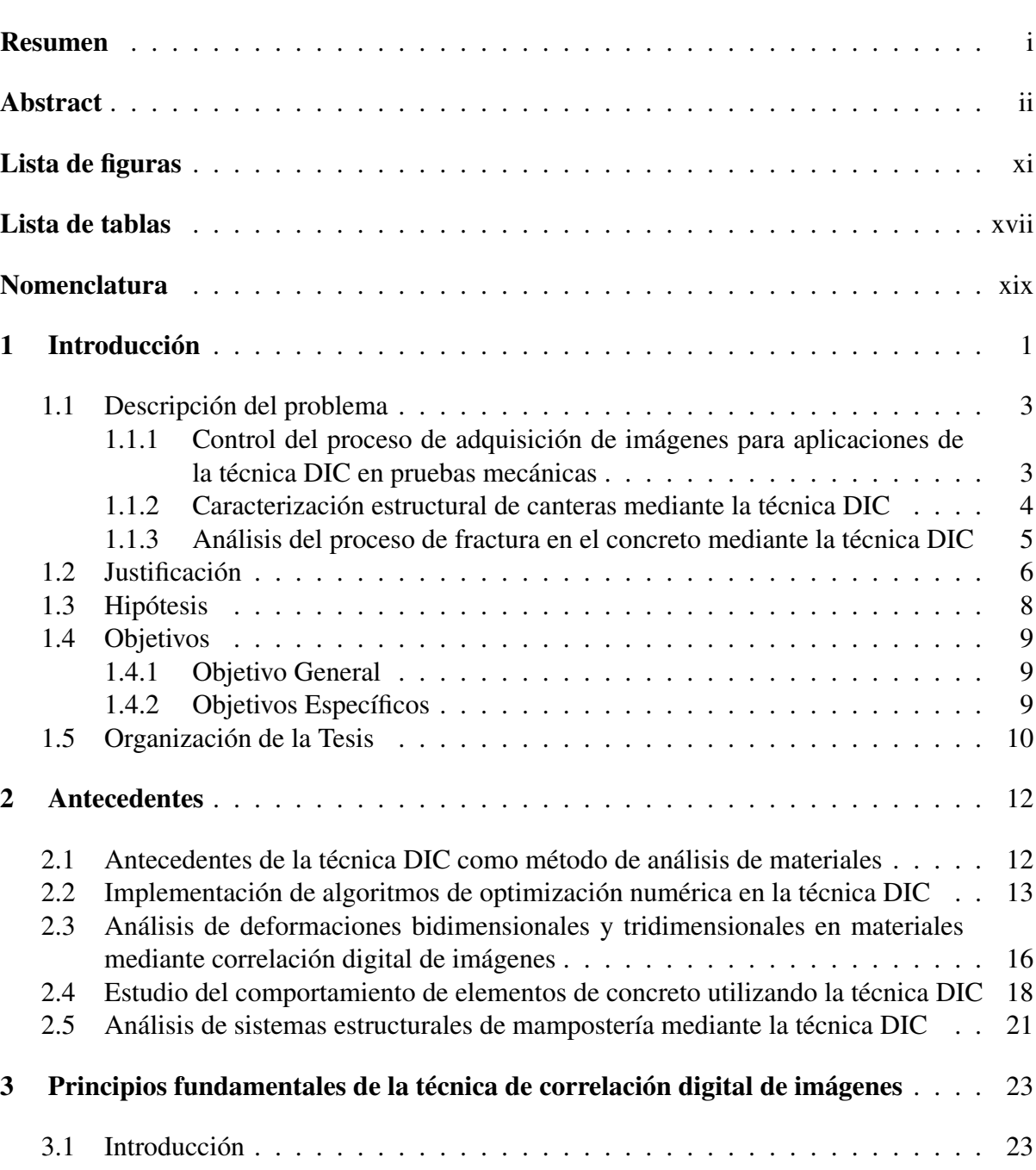

Pag.

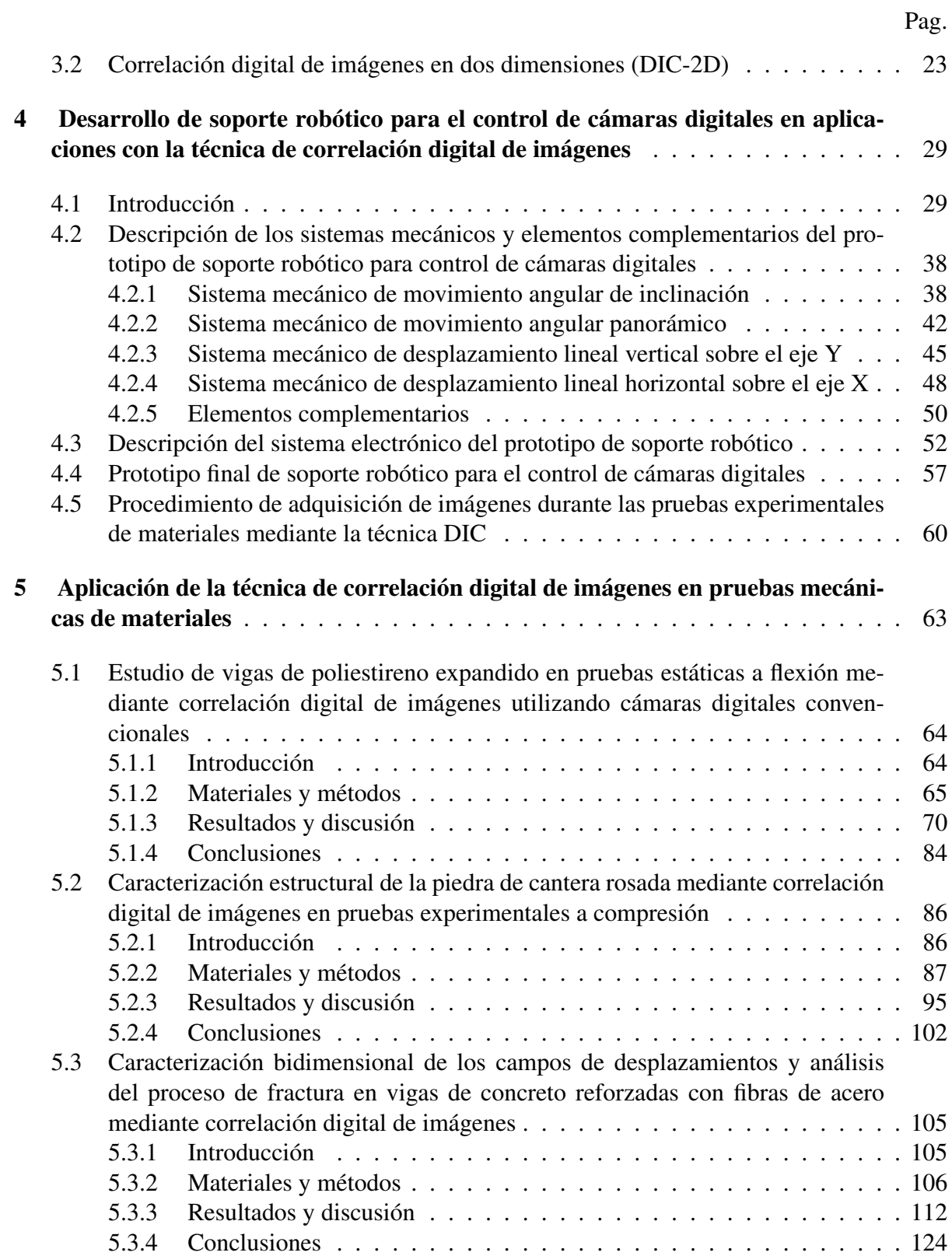

ix

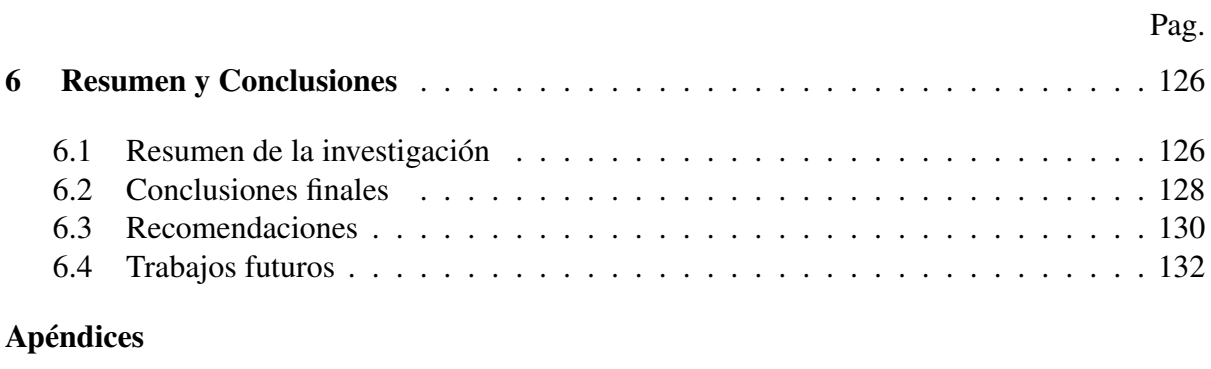

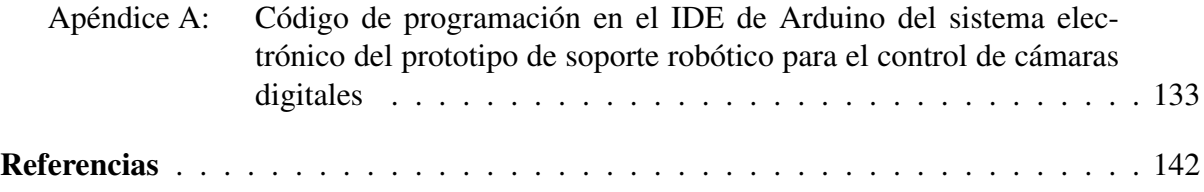

## Lista de figuras

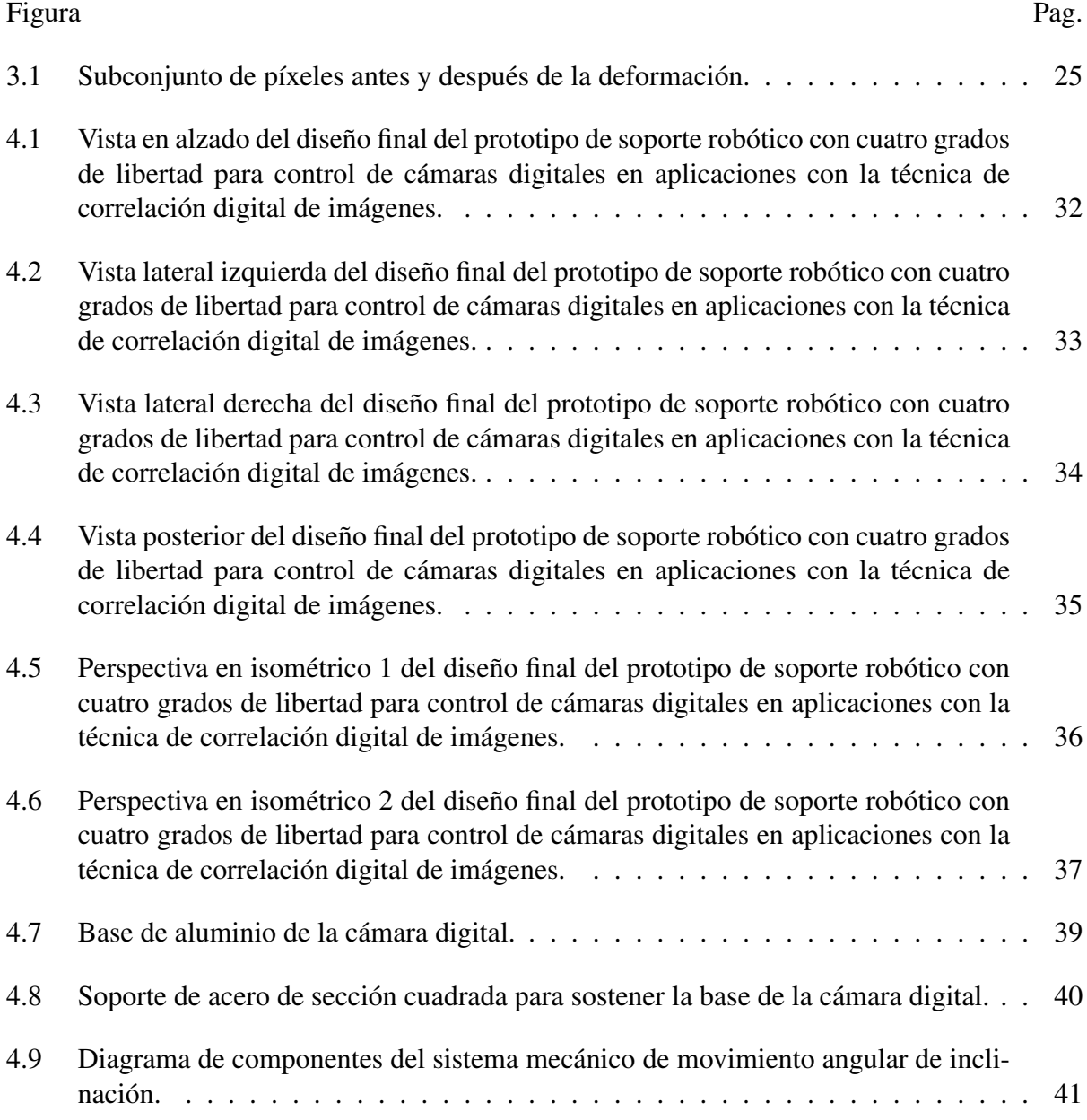

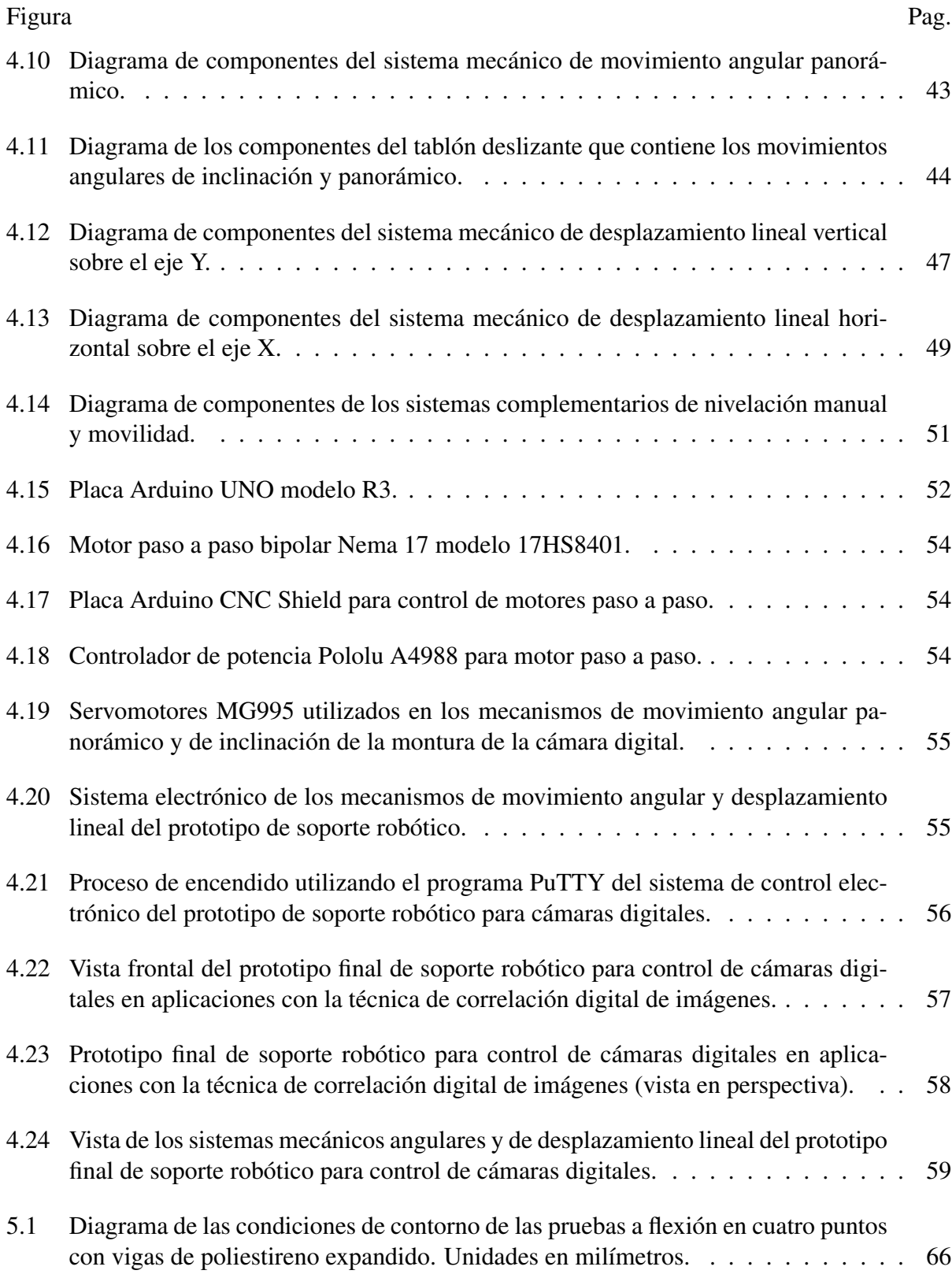

xii

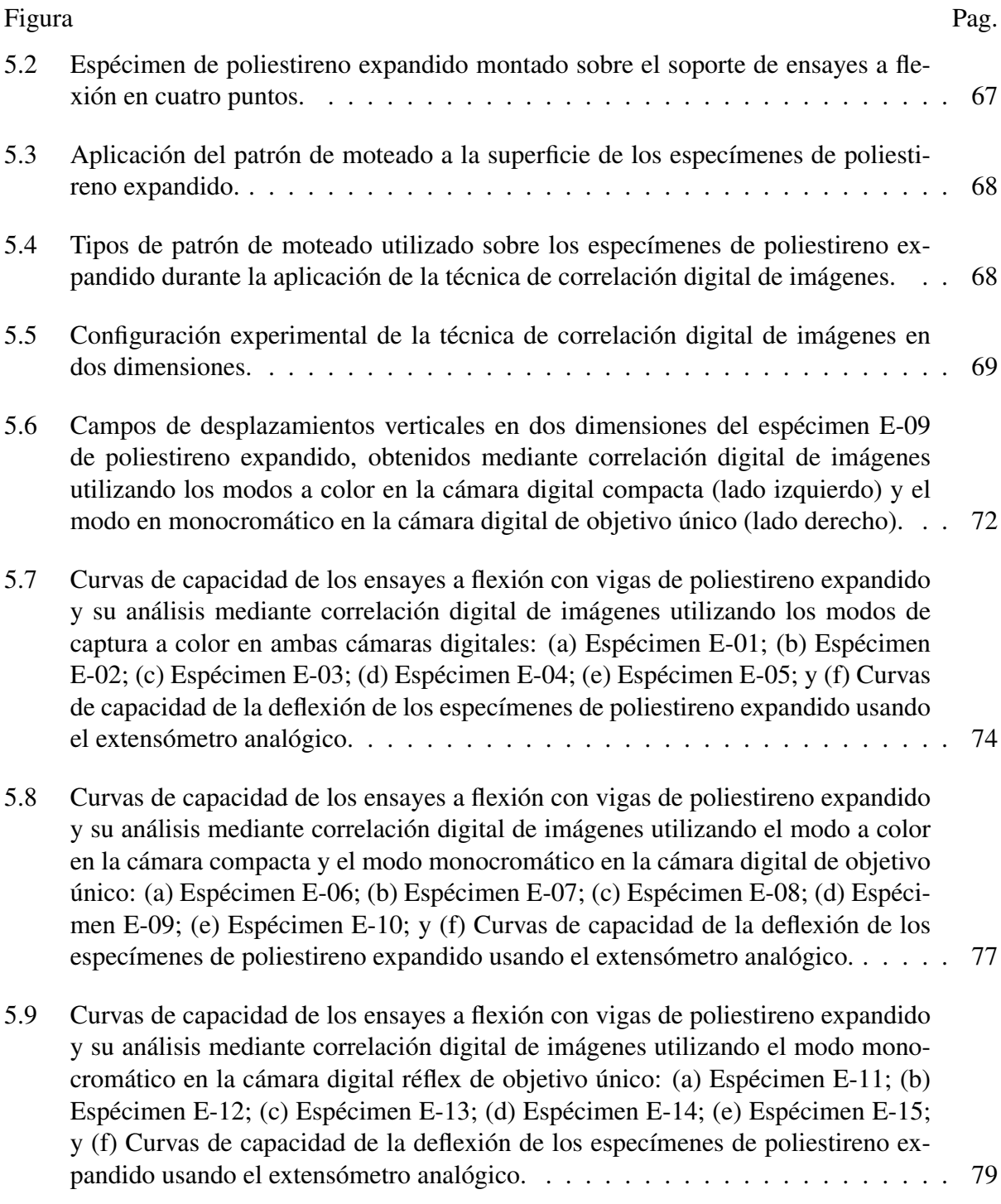

xiii

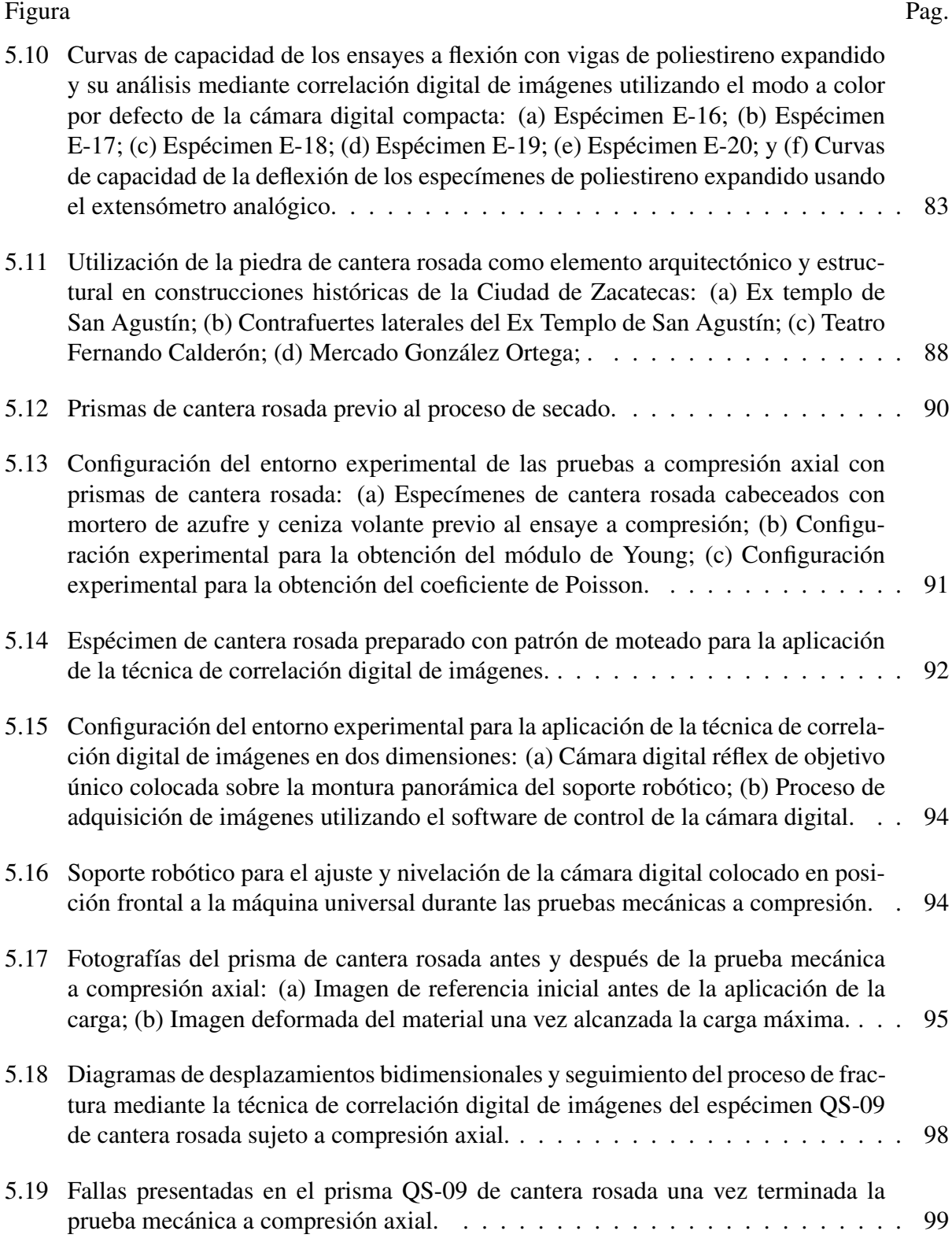

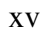

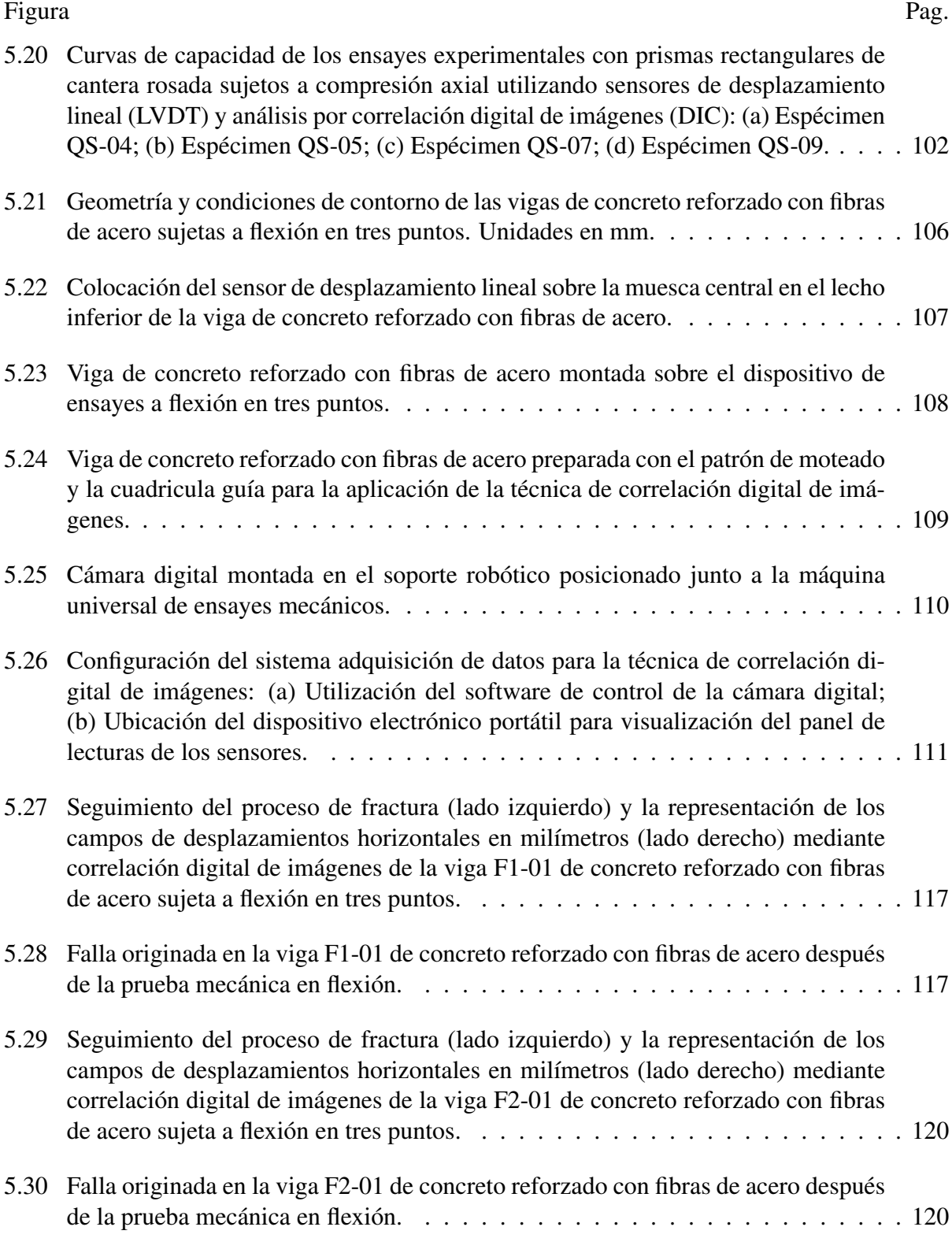

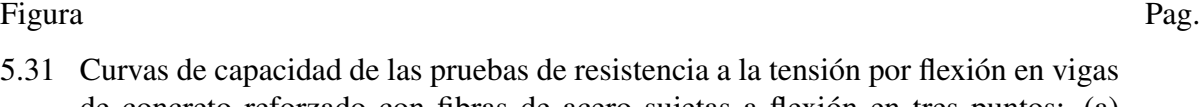

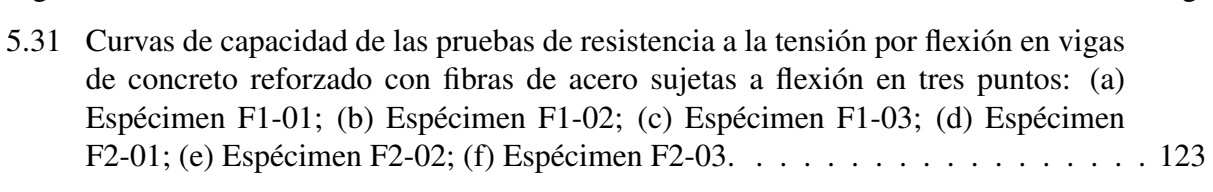

## Lista de tablas

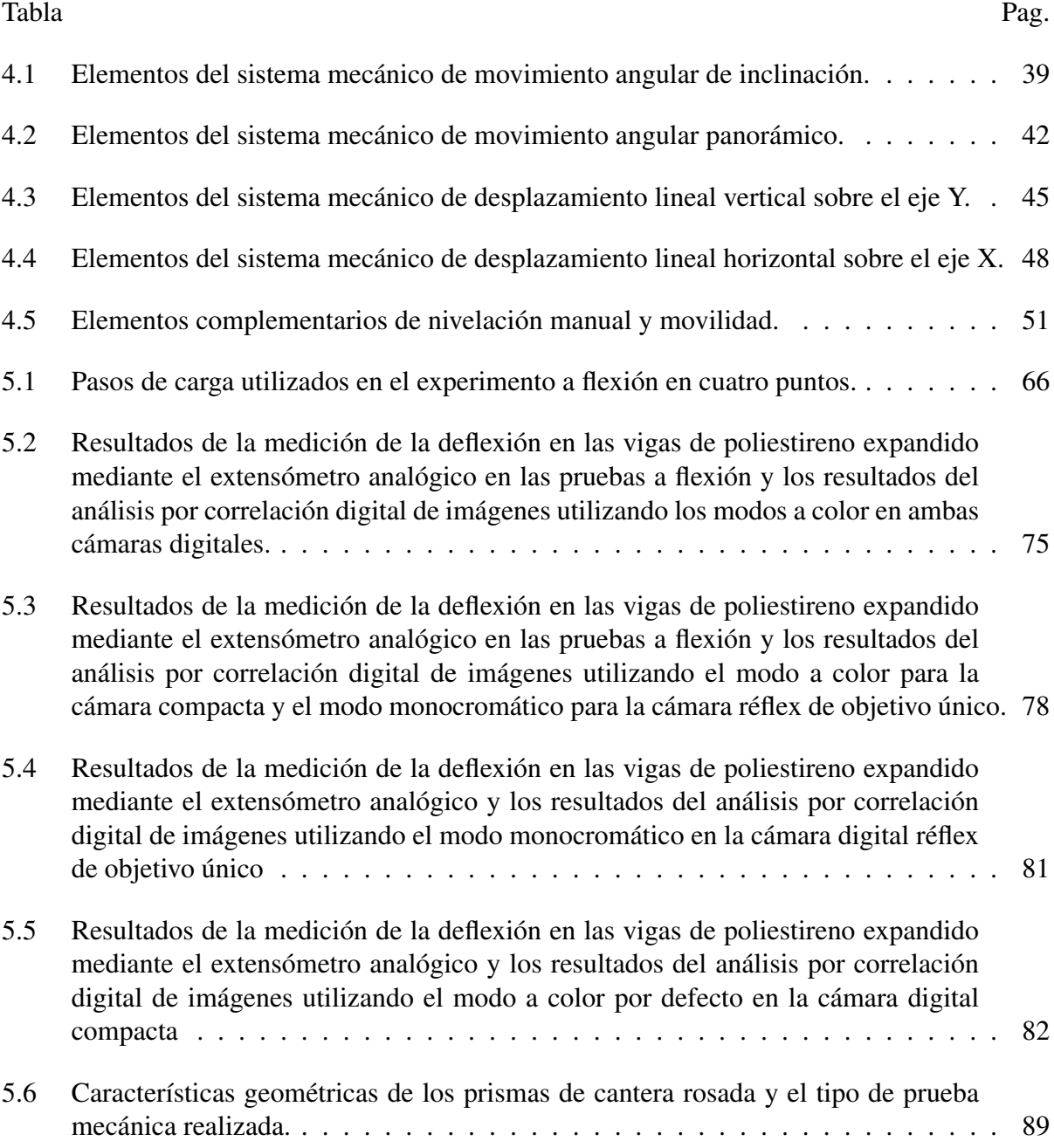

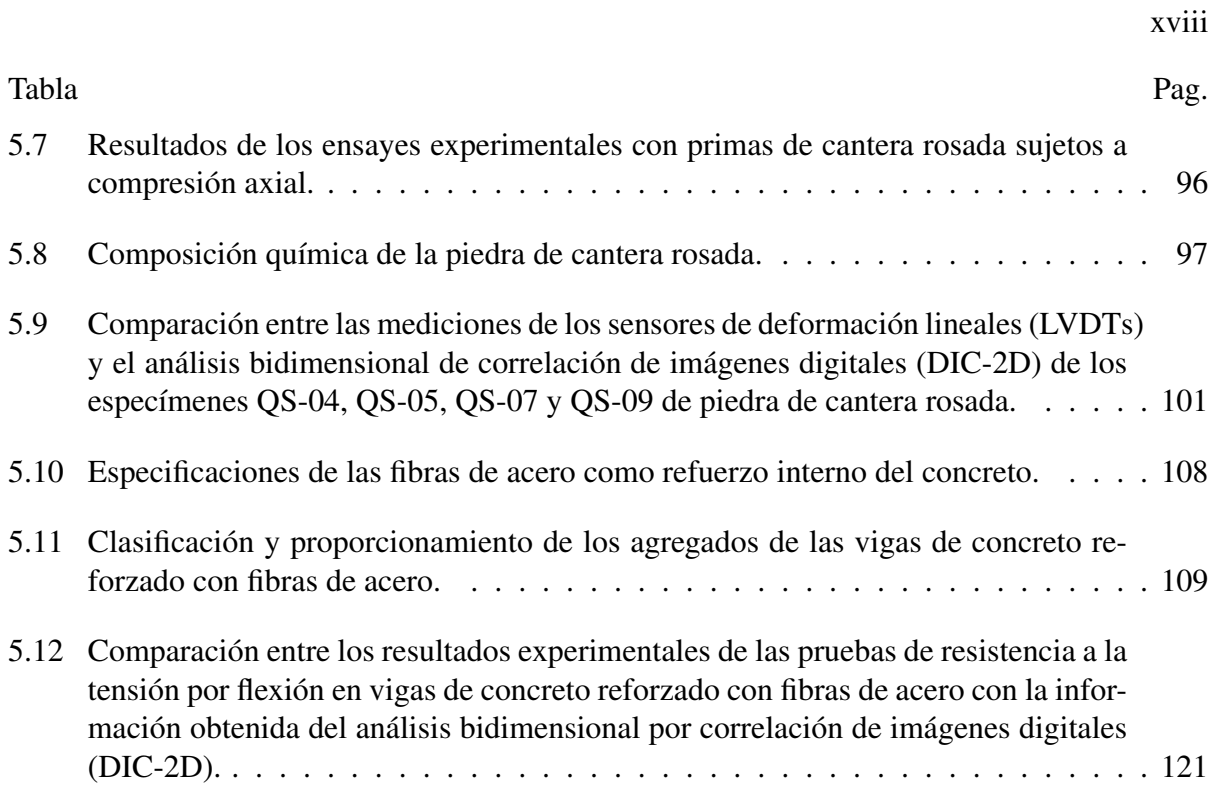

## Nomenclatura

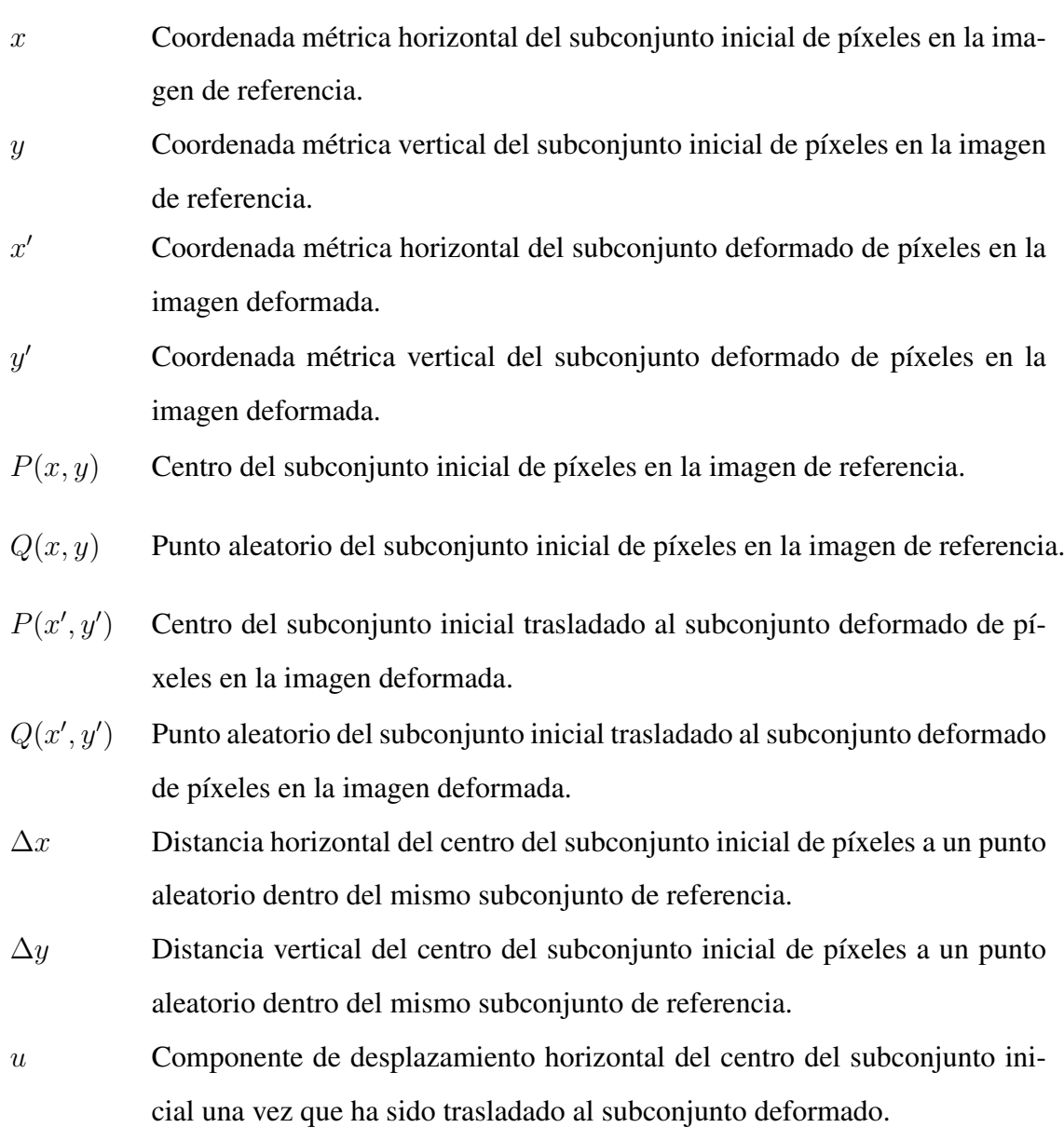

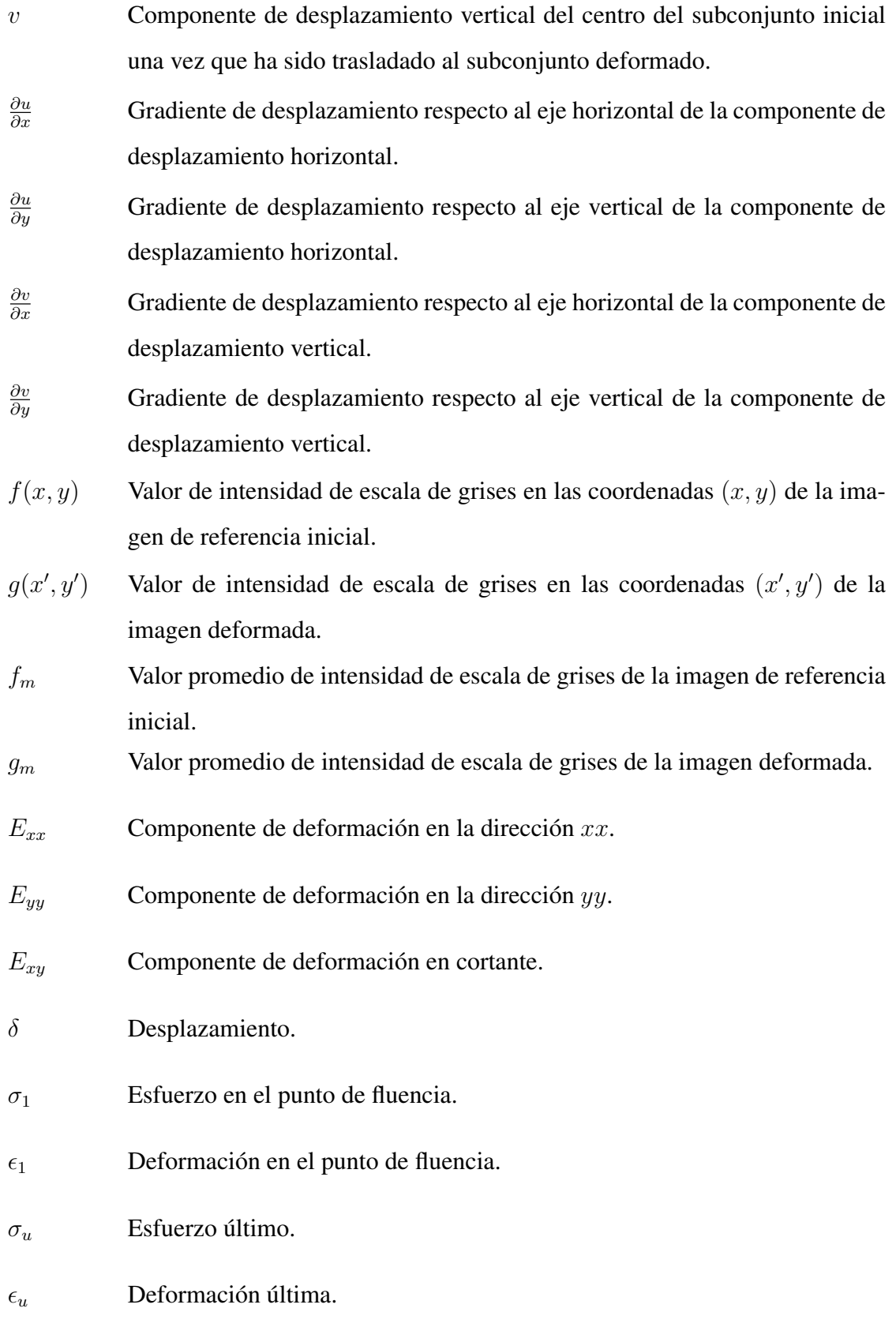

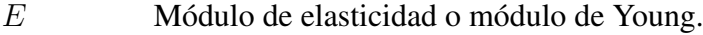

- ν Coeficiente de Poisson.
- mm Milímetro. Unidad de longitud en el SI.
- in Pulgada. Unidad de longitud en el Sistema Inglés (1 in =  $25.4$  mm).
- $k q f c m$  Unidad de torque.
- seg Segundo. Unidad de tiempo.
- $Hz$  Hercio. Unidad de frecuencia (1Hz = 1/seg).
- $MHz$  Megahercio. Unidad de frecuencia (1MHz = 1x10<sup>6</sup>Hz).
- V Voltaje. Unidad de potencial eléctrico.
- A Ampere. Unidad de intensidad de corriente eléctrica.
- Ω Ohmio. Unidad de resistencia eléctrica.
- $kB$  Kilobyte. Unidad de almacenamiento de información (1kB = 1x10<sup>3</sup>bytes).
- V sb Voltios en modo de espera (del inglés: *Volts Stand By*).
- W Watt/Vatio. Unidad de potencia  $(1W = 1J/s)$
- N Newton. Unidad de fuerza en el SI ( $1N = 1kg \cdot m/s^2$ ).
- kN Kilonewton (1kN =  $1x10^3$ N).
- $J$  Julio/Joule. Unidad de energía, trabajo y calor en el SI (1J = 1N·m).
- Pa Pascal. Unidad de presión en el SI (1Pa = 1 N/m<sup>2</sup>).
- $MPa$  Megapascal (1MPa = 1x10<sup>6</sup>Pa).
- $GPa$  Gigapascal (1GPa = 1x10<sup>9</sup>Pa).

# Capítulo 1 Introducción

Los desplazamientos y las deformaciones de los materiales son parámetros de interés crítico dentro de los proyectos de investigación y/o construcción en ingeniería civil. Por consiguiente, se realizan ensayes mecánicos de materiales con el fin de observar su resistencia, desempeño, seguridad y funcionalidad a partir del estudio del daño originado por la aplicación de diversos esfuerzos mecánicos (ensayos destructivos) o mediante el estudio superficial de fenómenos físicos que producen un daño imperceptible o nulo sobre el material (ensayos no destructivos). Por lo tanto, en el análisis de estructuras es fundamental el uso de técnicas de monitoreo capaces de medir, de una manera adecuada y precisa, el comportamiento mecánico de los materiales en pruebas experimentales o de monitorización in situ, con el fin de establecer parámetros de diseño y desarrollar modelos constitutivos de materiales.

Para la medición de los parámetros mecánicos obtenidos en los ensayos destructivos de materiales, se utilizan comúnmente técnicas de monitoreo tradicionales mediante la implementación de sensores de deformación electrónicos, los cuales se colocan en contacto directo con el material a estudiar para la obtención de señales eléctricas análogas producidas por la aplicación de esfuerzos mecánicos sobre el material. Entre los sensores de deformación utilizados en las técnicas de monitoreo estructural convencionales, se encuentra el uso de galgas extensiométricas (conocidas comúnmente como *strain gauges*) y transductores diferenciales de variación lineal (LVDT, por sus siglas en inglés: *Linear Variable Differential Transducer*), entre los más conocidos.

Por otra parte, en los ensayos no destructivos de materiales se hace uso de técnicas no invasivas (sin contacto directo con el material) capaces de analizar el comportamiento mecánico de un material a través de la medición de los cambios físicos producidos sobre el mismo, sin alterar su estructura y composición iniciales. Asimismo, en los últimos años dichas técnicas han tenido una mayor relevancia para el estudio del comportamiento mecánico de los materiales en pruebas destructivas, ya que representan una alternativa práctica y efectiva en comparación con las técnicas tradicionales de monitoreo estructural anteriormente mencionadas. Entre las técnicas de monitoreo no invasivas utilizadas en pruebas destructivas, se encuentran las técnicas ópticas basadas en principios de interferometría y procesamiento digital de imágenes, tales como interferometría electrónica de patrones de moteado (ESPI, por sus siglas en inglés: *Electronic Speckle Pattern Interferometry*), holografía digital (DH, por sus siglas en inglés: *Digital Holography*), y correlación digital de imágenes (DIC, por sus siglas en inglés: *Digital Image Correlation*) entre las más utilizadas. La técnica ESPI esta basada principalmente en los efectos de iluminación láser sobre una área de interés del material para la obtención las franjas correspondientes a la longitud de onda de la luz y así obtener los campos de desplazamientos y deformaciones en la superficie del material [1]. Por otro lado, la técnica DH está basada en la reconstrucción tridimensional de un objeto partir de la creación de hologramas obtenidos de la interferencia entre haces de luz reflectados sobre una superficie [2]. Ambas técnicas pertenecen a los métodos ópticos usuales de monitoreo y ofrecen información precisa sobre el comportamiento mecánico del material en términos de desplazamientos y deformaciones.

La técnica DIC es una técnica óptica utilizada para estudiar el comportamiento de materiales en pruebas mecánicas a partir de la comparación entre imágenes digitales de la superficie del material, las cuales son capturadas antes y durante el proceso de deformación del mismo. Es una técnica fácil de implementar y de menor costo en equipo de adquisición de imágenes en comparación con las técnicas interferométriacas. Además, la técnica DIC permite realizar la caracterización bidimensional (técnica DIC-2D) y tridimensional (técnica DIC-3D) de los campos completos de deformaciones y desplazamientos en la superficie de los materiales, así como la detección y seguimiento de grietas superficiales.

En el presente trabajo se utiliza la técnica óptica DIC como alternativa de monitoreo estructural para el análisis del comportamiento mecánico de materiales en pruebas estáticas a flexión en cuatro puntos, pruebas pseudo-dinámicas a flexión en tres puntos y pruebas a compresión axial, en términos de desplazamientos y proceso de agrietamiento en el plano bidimensional. Los especímenes ensayados en las pruebas experimentales consisten en vigas de poliestireno expandido (EPS, por sus siglas en ingles: *Expanded Polystyrene*), vigas de concreto reforzados con fibras de acero (SFRC, por sus siglas en inglés: *Steel Fiber Reinforced Concrete*) y prismas rectangulares de cantera rosada sustraída de una región del Estado de Zacatecas. Por otro lado, el sistema de adquisición de imágenes esta basado en el uso de cámaras digitales de uso convencional equipadas con sensores con semiconductor complementario de óxido metálico (Sensor CMOS, por sus siglas en inglés: *Commplementary Metal-Oxide Semiconductor*) y con iluminación posterior (BSI, por sus siglas en inglés: *Back-Side Illumination*), así como la implementación de una montura robótica para cámaras digitales con cuatro grados de libertad, con el objetivo de mejorar la estabilidad de los equipos ópticos y controlar vía remota el proceso de captura de imágenes durante las pruebas experimentales. Finalmente, se presenta la comparación de los resultados obtenidos de la técnica DIC con respecto a la información obtenida con sensores convencionales tales como extensómetros analógicos y LVDTs, con el fin de demostrar la viabilidad y efectividad de la técnica DIC para el estudio de materiales de uso estructural en pruebas destructivas.

## 1.1 Descripción del problema

## 1.1.1 Control del proceso de adquisición de imágenes para aplicaciones de la técnica DIC en pruebas mecánicas

La técnica DIC se basa en el procesamiento digital de las imágenes capturadas de la superficie de un objeto antes y durante el proceso de deformación del mismo en diversas pruebas mecánicas. Para esto, utiliza comúnmente equipos ópticos para adquisición de fotografías colocados en soportes convencionales de operación manual o "tripodes", los cuales deben mantenerse en una posición estacionaria todo el tiempo que dure la prueba experimental. Sin embargo, la estabilidad de estos soportes puede verse afectada durante el proceso de captura de imágenes dentro del laboratorio debido a las vibraciones en el suelo producidas por el funcionamiento de la maquina de ensayes ó los movimientos producidos por el ajuste manual de las funciones de equipos, lo cual tiende a originar fotografías distorsionadas afectando la precisión de la técnica óptica. Por lo tanto, la estabilidad de los equipos ópticos durante el proceso de adquisición de imágenes de la superficie del material es un parámetro importante que debe ser considerado para la obtención de fotografías estables y de buena calidad, y más cuando se trata de pruebas dinámicas en las que interviene el factor velocidad de aplicación de carga.

### 1.1.2 Caracterización estructural de canteras mediante la técnica DIC

La piedra de cantera es un tipo de roca caliza que ha sido utilizado abundantemente como elemento arquitectónico y estructural en construcciones civiles. Desde su utilización en edificios históricos y religiosos antiguos hasta su implementación actual en mampostería de cimentaciones y de muros, la piedra de cantera es un material muy versátil debido a sus cualidades estéticas y sus propiedades físicas. No obstante, la piedra de cantera es un material que requiere de cuidados especiales cuando se utiliza como elemento arquitectónico debido a que tiene un alto nivel de absorción de humedad. Además, su utilización en edificaciones antiguas como elemento estructural requiere de monitorizar constantemente su estado actual, debido a que normalmente estas construcciones no se encuentran apegadas a las normas vigentes de construcción, lo que las hace susceptibles a los daños originados por eventos naturales o deterioro. Para estudiar el comportamiento de la piedra de cantera se utilizan normalmente técnicas tradicionales basadas en el uso de sensores que miden la deformación del material en pruebas mecánicas de laboratorio o *in situ*. Sin embargo, estas técnicas frecen datos específicos y en ocasiones limitados sobre comportamiento real del material, además de que requieren estar siempre en contacto directo con él. Es por ello que se ha optado por la utilización de técnicas no invasivas de monitoreo, las cuales ofrecen información adicional para estudiar el comportamiento de estos materiales, y más aún cuando se requiere evaluar el proceso de fractura en los mismos. Una de las técnicas no invasivas es la técnica DIC, la cual ha tenido buena aceptación como método alternativo de monitoreo estructural para el estudio de materiales en ingeniería civil. No obstante, la técnica DIC para el estudio del comportamiento de las canteras en pruebas pseudo-dinámicas es un tema que no ha sido abordado completamente y en especial el tipo de cantera utilizada en construcciones de la región centro norte del país.

## 1.1.3 Análisis del proceso de fractura en el concreto mediante la técnica DIC

El estudio del comportamiento mecánico del concreto y concreto reforzado mediante la técnica DIC es un tema que ha sido abundantemente estudiado en los últimos años debido a la información valiosa que produce la técnica óptica, especialmente en la identificación y seguimiento de grietas durante el proceso de deformación del material.

En otra instancia, se ha encontrado en diversas investigaciones sobre el análisis experimental de elementos de concreto mediante la técnica DIC, que existe pérdida de información digital debida a la exfoliación superficial del material al momento de presentarse grietas de gran tamaño [3]. Esto debido a que el concreto es un material cuasi-frágil, en especial el concreto simple, por lo que sus propiedades no se preservan completamente durante todas las etapas de deformación del material.

Por otra parte, en el trabajo realizado por Shah y colaboradores [4] se han reportado discrepancias entre las curvas de capacidad obtenidas de la técnica DIC y las curvas de capacidad obtenidas del desplazamiento de la abertura de boca (CMOD, por sus siglas en inglés: *Crack Mouth Opening Displacement*) de la muesca central-inferior realizada en vigas de concreto sujetas a flexión en tres puntos. Esto debido a que la medición del CMOD utilizando sensores de deformación tradicionales (LVDT), se realiza a partir de la diferencia entre dos puntos a cada lado de la muesca; mientras que la técnica DIC realiza la medición de campo completo de la superficie del material. Por lo tanto, se ha observado que las deformaciones en el concreto a partir de la medición del CMOD, no se transfieren totalmente a la superficie del material durante la primera fase de iniciación de la falla.

## 1.2 Justificación

Los métodos de monitoreo de deformaciones basados en el uso de sensores convencionales tales como LVDT's y galgas extensiométricas, son métodos de fácil acceso y brindan información valiosa sobre el comportamiento mecánico de los materiales, por lo que actualmente se siguen implementando en ensayes destructivos de laboratorio. Sin embargo, la utilización de dichos métodos no siempre es conveniente para el análisis de sistemas estructurales de grandes dimensiones debido a que la medición que realizan es puntual, y por lo tanto requieren de una plataforma estacionaria cerca de un punto fijo de referencia. En contraste, los métodos ópticos basados en interferometría tales como las técnicas ESPI y DH, son técnicas no invasivas que ofrecen resultados precisos en su implementación para el análisis de deformaciones en materiales. No obstante, dichas técnicas ópticas demandan altos requerimientos en control y estabilidad de sus sistemas, así como la utilización de equipo de instrumentación de alto costo, por lo que son difíciles de implementar en situaciones fuera del laboratorio.

La técnica de correlación digital de imágenes (DIC) es una técnica que ha tenido una buena aceptación en los últimos años en la rama de la ingeniería estructural como método alternativo de monitoreo, ya que es capaz de rastrear campos completos de desplazamientos y deformaciones sobre la superficie de un objeto de interés sin estar en contacto directo con él. Asimismo, otra de sus principales ventajas es que puede identificar y dar seguimiento al proceso de agrietamiento en los materiales, cosa que no puede ser lograda utilizando sensores convencionales de monitoreo estructural (galgas extensiométricas y/o LVDT's). A pesar de que pertenece a las técnicas ópticas de medición, es un método práctico y de menor costo de instrumentación con respecto a las técnicas ópticas ya mencionadas (ESPI y DH), por lo que que puede ser aplicado para el estudio de materiales dentro y fuera del laboratorio. Por otra parte, la técnica DIC tiene múltiples aplicaciones no solo en el área del análisis y resistencia de materiales de ingeniería civil, sino también en la industria aeroespacial, médica, biológica, industrial y militar, entre las áreas más destacadas.

En esta investigación, se pretende comprobar que la técnica DIC es capaz de representar el comportamiento lineal y no-lineal de elementos de poliestireno expandido (EPS) y concreto reforzado con fibras de acero (SFRC) en pruebas estáticas y pseudo-dinámicas a flexión, así como demostrar la efectividad de la técnica DIC para identificar el proceso de fractura en la superficie de los materiales. Por otro lado, se pretende demostrar la utilización de la técnica DIC como técnica no destructiva (NDT, del inglés *Non-Destructive Technique*) para el estudio del comportamiento no-lineal de la cantera rosada en pruebas pseudo-dinámicas a compresión axial. Dicho material, ha sido implementado como componente arquitecónico y/o estructural en construcciones históricas del Estado de Zacatecas desde la época colonial hasta nuestros días y representa uno de los principales distintivos de la entidad a nivel nacional e internacional.

Por otro lado, se plantea demostrar la viabilidad de cámaras digitales convencionales estructuradas con sensores tipo CMOS y BSI como equipos ópticos alternativos de menor costo implementados en la técnica DIC, con respecto a las cámaras digitales estructuradas con sensor de carga acoplada (CCD, por sus siglas en inglés: *Charge Coupled Device*), las cuales son comúnmente utilizadas en técnicas ópticas.

Asimismo, la implementación de una montura robótica para cámaras digitales convencionales cuya finalidad es mejorar la estabilidad y el control del proceso de adquisición de imágenes durante las pruebas experimentales, es una herramienta complementaria que se agrega a esta investigación y en la que no se ha tenido registro de una similar en aplicaciones de la técnica DIC para el estudio de materiales.

Cabe señalar, que este proyecto de investigación constituye uno de los primeros trabajos sobre el uso de la técnica DIC como método alternativo de monitoreo estructural de materiales en pruebas experimentales dentro del Laboratorio de Mecánica de Suelos y Resistencia de Materiales de la Unidad Académica de Ingeniería perteneciente a la Universidad Autónoma de Zacatecas; por lo que contribuye a la implementación de técnicas no destructivas para análisis de materiales de uso estructural en ingeniería civil.

## 1.3 Hipótesis

La técnica de correlación digital de imágenes (DIC) es una técnica óptica no destructiva capaz de evaluar las deformaciones y el proceso de fractura en el concreto reforzado con fibras de acero y la piedra de cantera en pruebas mecánicas de laboratorio de una manera efectiva, sencilla y con una precisión menor al 5% de error en comparación con los sensores de deformación tradicionales. Además, el prototipo de soporte robótico para el ajuste de posicionamiento y nivelación de la cámara digital produce fotografías estables, sin distorsiones, optimiza considerablemente el proceso de adquisición de imágenes y mejora la precisión de la técnica DIC respecto al uso de trípodes convencionales para cámaras digitales.

## 1.4 Objetivos

### 1.4.1 Objetivo General

El objetivo principal de esta investigación es demostrar la viabilidad de la técnica DIC como método de monitoreo alternativo para representar el comportamiento lineal y no-lineal de materiales de uso estructural en ingeniería civil en pruebas estáticas y pseudo-dinámicas a flexión y compresión axial.

## 1.4.2 Objetivos Específicos

- Diseñar y construir un prototipo de soporte robótico para ajustar la posición y la inclinación de la cámara digital utilizada en la técnica DIC para el estudio de materiales en pruebas mecánicas de laboratorio.
- Estudiar el comportamiento de vigas de poliestireno expandido (EPS) en pruebas estáticas a flexión mediante la técnica DIC-2D a partir de la comparación de los modos de captura de imágenes a color y monocromático.
- Caracterizar el comportamiento no-lineal de prismas rectangulares de cantera rosada en pruebas pseudo-dinámicas a compresión axial y utilizando la técnica DIC como técnica no destructiva (NDT) de monitoreo estructural.
- Analizar el proceso de fractura en vigas de concreto reforzado con fibras de acero (SFRC) en pruebas pseudo-dinámicas a flexión utilizando la técnica DIC-2D e implementando un soporte róbotico para el control de cámaras digitales.
- Comparar los resultados obtenidos de la técnica DIC en las pruebas experimentales de materiales, con los obtenidos a partir de la utilización de sensores convencionales de deformación, en términos de curvas de capacidad, desplazamientos de campo completo y detección de grietas en el material.

## 1.5 Organización de la Tesis

En el Capítulo 1 se presenta la introducción de la presente investigación, en la cual se describen la problemática a resolver, justificación del trabajo, hipótesis propuesta, objetivo general de la investigación, objetivos específicos a cumplir y la estructuración del trabajo.

En el Capítulo 2 se describen los antecedentes de la técnica DIC desde los inicios la técnica óptica para el estudio de las deformaciones dentro del plano en materiales hasta los avances actuales referentes al mejoramiento de la técnica para el estudio de las deformaciones fuera del plano. Además, se hace una recopilación de los estudios realizados a través de los años sobre la técnica DIC como técnica no destructiva de monitoreo considerando la implementación de los algoritmos de optimización numérica, el análisis de deformaciones bidimensionales y tridimensionales en materiales, el estudio del comportamiento del concreto en pruebas mecánicas y el estudio de la mampostería mediante la técnica DIC para evaluar el proceso de fractura en el material.

En el Capítulo 3 se describe la teoría básica de la técnica DIC para el cálculo de los desplazamientos y deformaciones bidimensionales en campo completo de materiales (DIC-2D).

En el Capítulo 4 se describe el desarrollo de un prototipo de soporte robótico con cuatro grados de libertad para el ajuste de posicionamiento y nivelación de la cámara digital utilizada durante el proceso de captura de imágenes para la aplicación de la técnica DIC. En este apartado se describe la estructura de los sistemas mecánicos correspondientes a los grados de libertad y el sistema electrónico de control para el funcionamiento de los mismos.

En el Capítulo 5 se presentan las aplicaciones de la técnica DIC como técnica no destructiva para el estudio del comportamiento de materiales en pruebas mecánicas. Este apartado se divide en tres secciones: 1) Estudio de vigas de poliestireno expandido en pruebas estáticas a flexión utilizando cámaras digitales convencionales; 2) Caracterización estructural de la piedra de cantera rosada en pruebas experimentales a compresión; y 3) Caracterización bidimensional de los campos de desplazamientos y análisis del proceso de fractura en vigas de concreto reforzadas con fibras de acero. Además, se implementa el soporte robótico para el proceso de adquisición de imágenes de la superficie de interés de los materiales durante las pruebas experimentales. En cada sección se presentan los apartados de Introducción, Materiales y Métodos, Resultados y Discusión, y Conclusiones.

Finalmente, en el Capítulo 6 se presentan el resumen y las conclusiones finales de la investigación. Adicionalmente, se presentan las recomendaciones pertinentes para una adecuada aplicación de la técnica DIC para el estudio de materiales, así como los trabajos posteriores a realizarse.
# Capítulo 2

# Antecedentes

### 2.1 Antecedentes de la técnica DIC como método de análisis de materiales

La técnica de correlación digital de imágenes (DIC) tuvo sus orígenes a finales de la década de los años 70's y principios de los 80's como una variante de la técnica óptica de interferometría *speckle* o interferometría de moteado para la medición de los desplazamientos originados en un objeto con superficie difusa a partir de la comparación entre patrones de moteado utilizando funciones de correlación matemática. Dichos patrones de moteado eran obtenidos a partir de la incidencia de un rayo láser sobre la superficie del objeto antes y después de la deformación. A partir de los trabajos realizados por Yamaguchi entre 1980 y 1981 [5][6][7] sobre correlación cruzada de señales obtenidas de los desplazamientos de patrones *speckle* en pruebas mecánicas realizadas con objetos de superficie plana, se pudo demostrar que el método estudiado era efectivo y fácil de implementar con respecto a las técnicas interferométricas habituales del momento (Interferometría *speckle* y ESPI) para la obtención de deformaciones en materiales. No obstante, la técnica propuesta aún seguía siendo un método óptico íntegramente inteferométrico, lo cuál dificultaba su uso en otras áreas de investigación y en casos de estudio de materiales fuera del laboratorio. Sin embargo, fue a partir de 1982 que un grupo de investigadores de Carolina del Sur en los Estados Unidos desarrolló oficialmente la técnica DIC como un método de monitoreo sin contacto para la obtención de los campos completos de deformaciones y desplazamientos dentro del plano en materiales ensayados en pruebas mecánicas. En este contexto, destacan los trabajos realizados por Peters y Ranson [8], Sutton y colaboradores [9][10], y Chu y colaboradores [11] sobre el estudio del comportamiento mecánico de objetos con superficie plana utilizando algoritmos de correlación matemática y métodos de optimización numérica. Los resultados obtenidos de estas investigaciones sentaron las bases teóricas fundamentales de la técnica DIC como método óptico de análisis mecánico de materiales ampliando su utilización en diversos campos de la mecánica.

## 2.2 Implementación de algoritmos de optimización numérica en la técnica DIC

A finales del siglo XX y principios del siglo XXI con el avance de las tecnologías de la información y la evolución de las computadoras personales, los procedimientos de análisis numérico fueron mejorándose en términos de menor costo computacional y precisión de resultados. Con ello, se diseñaron e implementaron nuevos métodos de optimización numérica para el cálculo de los desplazamientos y deformaciones en materiales mediante la técnica DIC. En este contexto, destacan los trabajos de Bruck y colaboradores [12] sobre la implementación del algoritmo numérico de Newton-Raphson (NR) como método de corrección diferencial parcial para su utilización en la técnica DIC. Con los resultados obtenidos de este trabajo se demostró que el método numérico de Newton-Raphson es un método preciso para determinar los parámetros de desplazamientos con menor tiempo de procesamiento computacional. A pesar de que los métodos de optimización numérica surgieron como herramientas poderosas para el cálculo de los parámetros mecánicos de la técnica DIC, no estaban exentos a errores de precisión producto de diversos factores como el ruido y la calidad de las imágenes digitales, así como el tipo de función de correlación matemática utilizada. Por ende, para el estudio de estas incertidumbres, destacan los trabajos realizados por Schreier y colaboradores sobre el estudio de los errores sistemáticos en la técnica DIC producto del proceso de interpolación en escala de grises [13], así como el estudio de los errores producidos por la incompatibilidad de las funciones de forma usadas para la obtención de los parámetros de desplazamientos [14]. Con la implementación de los métodos de optimización numérica como pieza fundamental en la técnica DIC para el cálculo de los parámetros de deformaciones dentro del plano, así como el mejoramiento de los equipos ópticos de adquisición de imágenes en las últimas décadas, la técnica óptica de correlación digital de imágenes ha tenido gran relevancia para el estudio del comportamiento mecánico de materiales en diversas áreas de investigación. Tal es el caso del trabajo realizado por Hung y Voloshin [15] en el que se desarrolló un algoritmo de correlación digital de imágenes basado en el nivel de resolución de píxeles y el ajuste de la superficie de los subpíxeles dentro de la imagen. Dicho algoritmo fue utilizado para obtener la superficie de desplazamientos y deformaciones en materiales como el aluminio y plexiglás sometidos a pruebas de tensión uniaxial y compresión diametral. Asimismo, para demostrar la efectividad del código propuesto, se realizó una comparación de los resultados obtenidos con el método DIC aplicando el método de Newton-Rapshon y el algoritmo de detección de similitud secuencial de realzado (ESSDA, por sus siglas en inglés: *Enhanced Sequential Similarity Detection Algorithm*). La información consecuente demostró que el algoritmo propuesto resultó ser más rápido y razonable que el método de optimización de Newton-Rapshon pero con inferior exactitud para la evaluación de deformaciones en las pruebas experimentales mencionadas. Por otro lado, se ha observado en diversas investigaciones sobre la técnica DIC que el método de ajuste de mínimos cuadrados es una herramienta efectiva para el cálculo de los campos de deformaciones en dos dimensiones. En este contexto destaca la investigación realizada por Pan y colaboradores [16] en la que se deduce un diferenciador de Savitzky-Golay (SG) [17] en dos dimensiones (SG-2D) para la estimación de los campos de deformaciones en materiales homogéneos y no homogéneos a partir de los campos de desplazamientos obtenidos con métodos numéricos comunes de la técnica DIC. Los resultados arrojados de este trabajo demostraron que el diferenciador SG-2D puede ser aplicado fácilmente a través de la convolución con el campo de desplazamientos obtenidos. Además, es eficaz para separar los campos de desplazamientos con ruido de los razonables y puede ser adaptado para diferentes casos de estudio.

Por otra parte, Pan y colaboradores [18] propusieron un algoritmo iterativo de mínimos cuadrados (ILS, por sus siglas en inglés: *Iterative Least Squares*) para la obtención de los campos de desplazamientos, así como un algoritmo de mínimos cuadrados en cada punto (PLS, por sus siglas en inglés: *Pointwise Least Squares*) para el cálculo de las deformaciones en aleaciones a base de níquel (GH4169) mediante la técnica DIC. Los resultados extraídos de esta investigación demostraron que el cálculo de los campos de deformaciones utilizando los algoritmos propuestos es más sencillo y simple que el realizado por los algoritmos anteriormente utilizados como el de Newton-Raphson. Esto debido a que el algoritmo ILS solo requiere derivadas espaciales de primer orden de la imagen deformada para realizar la derivación matemática y el proceso computacional, además de que no utiliza el criterio de correlación matemática. En otro orden de ideas, Pan y colaboradores [19] propusieron una técnica de correlación digital de imágenes guiada por confiabilidad (RG-DIC, por sus siglas en inglés: *Reliability Guided Digital Image Correlation*) a través de un sistema automático de actualización de la imagen de referencia para mitigar los efectos de la decorrelación en las imágenes deformadas debido a la presencia de grandes deformaciones o fluctuaciones en la iluminación. Se demostró de la técnica RG-DIC puede analizar especímenes de formas geométricas irregulares y/o sujetos a deformaciones continuas. Asimismo, se observó que el sistema automático de actualización de la imagen de referencia propuesto reduce el costo computacional, así como el numero de actualizaciones de la imagen de referencia. Debido a esto, los errores acumulados en la estimación de los desplazamientos estimados se redujeron. El algoritmo de optimización de nube de particulas PSO (del inglés *Particle Swarm Optimization*) es un algoritmo de optimización numérica ampliamente utilizado en la técnica DIC para determinar la suposición inicial de búsqueda de subconjuntos de píxeles de la imagen de referencia a las imágenes deformadas debido a sus ventajas de alta tasa de convergencia, utilización de pocos parámetros (lo cual optimiza los tiempos de cálculo), además de su capacidad de búsqueda global de subconjuntos de píxeles, respecto a otros algoritmos de optimización numérica. El algoritmo PSO ha sido estudiado y mejorado por Wu y colaboradores [20] en combinación con el algoritmo de composición inverso de Gauss-Newton (IC-GN, por sus siglas en inglés: *Inverse Computational Gauss-Newton*) ampliamente utilizado en otras investigaciones [21] y el método de búsqueda de la pendiente del gradiente basado en bloques (BBGDS, por sus siglas en inglés: *Block-Based Gradient Descent Search*) para el desarrollo de un algoritmo en tiempo real de correlación digital de imágenes en pruebas dinámicas. Dicho algoritmo fue implementado utilizando procesamiento de cómputo en paralelo para realizar la caracterización de las deformaciones a una velocidad de 60 Hertz, por lo que demostró ser adecuado y eficaz para mediciones de deformaciones en tiempo real.

## 2.3 Análisis de deformaciones bidimensionales y tridimensionales en materiales mediante correlación digital de imágenes

La técnica DIC fue desarrollada inicialmente como un método óptico para el estudio de las deformaciones originadas en materiales en dos dimensiones (DIC-2D). Por lo tanto, teóricamente estaba restringida al análisis de superficies planas, deformaciones dentro del plano y casos donde el sensor de píxeles activos de los equipos ópticos estuviera perpendicular a la superficie de interés a estudiar. No obstante, en la práctica los movimientos fuera del plano son inevitables, por lo que en tales casos la técnica DIC-2D puede ser empleada para determinar los campos de desplazamientos y deformaciones en objetos con superficie curva asumiendo esos movimientos fuera del plano como "objetos deformables" y realizando correcciones a los efectos de distorsión producidos en las imágenes digitales. Sin embargo, a principios de la década de los 90's comenzó a extenderse el uso de la técnica DIC para el análisis de deformaciones y desplazamientos tridimensionales (DIC-3D) a partir del uso de fundamentos de estereoscopía [22][23], lo que permitió estudiar el comportamiento de materiales con superficie no plana, además del estudio de la fractura en tres dimensiones. Diversas investigaciones se han realizado utilizando la técnica DIC en su faceta en tres dimensiones para la obtención de los campos de desplazamientos y deformaciones tridimensionales. Uno de los trabajos que destacan en este rubro es el realizado por Sutton y colaboradores [24] sobre el efecto de los movimientos fuera del plano utilizando la técnica DIC en dos y tres dimensiones. Los experimentos fueron realizados en objetos con superficie plana sometidos a movimientos de traslación y rotación fuera del plano utilizando arreglos de múltiples cámaras digitales y diversos tipos de lentes para medir los desplazamientos simultáneamente. La información obtenida se procesó mediante dos programas computacionales de correlación digital de imágenes en dos y tres dimensiones [25]. Con los resultados obtenidos se dedujo que al utilizar una sola cámara para obtener las deformaciones fuera del plano del objeto en dos dimensiones, se producen gradientes de desplazamiento que si son suficientemente grandes pueden corromper las mediciones de desplazamientos dentro del plano, lo cual dificulta la posibilidad de separar las deformaciones verdaderas de las pseudo-deformaciones de la imagen. Asimismo, para minimizar los efectos del movimiento fuera del plano utilizando la técnica DIC-2D, se recomienda incrementar la distancia entre la cámara y el objeto, por lo que se aconseja el uso de lentes ópticos adecuados para tal situación. Por lo tanto, el uso de la técnica DIC-3D resulta ser una mejor alternativa para estudiar las deformaciones de objetos con movimientos fuera del plano. Por otra parte, Pan y colaboradores [26] se centraron en el estudio de las metodologías utilizadas de la técnica DIC para la estimación de los campos de desplazamientos y deformaciones en dos dimensiones (DIC-2D). Asimismo, su principal enfoque fue la revisión de los parámetros técnicos que intervienen en la aplicación de la técnica DIC, así como las ventajas y desventajas de la técnica con respecto a las técnicas ópticas interferométricas existentes. Entre los parámetros estudiados en esta investigación se encuentran los tipos de algoritmos de correlación matemática y de optimización numérica para la estimación de los desplazamientos y las deformaciones, además de los errores comunes relacionados al tipo de espécimen, el proceso de adquisición de imágenes y a los algoritmos utilizados, entre otros factores. También, se han realizado estudios sobre los tipos de lentes utilizados equipos ópticos [27], en los que se encontró que los efectos de distorsión del los lentes utilizados en las cámaras digitales pueden provocar fluctuaciones en las imágenes resultantes, lo que provoca datos erróneos en la información obtenida por DIC. Otro de los parámetros que se ha estudiado es el tipo de resolución utilizada en las imágenes digitales. Este tema ha sido ampliamente investigado por los trabajos de Reu y colaboradores [28], en el que se ha demostrado que la pérdida de resolución espacial (finura en los detalles visibles de una imagen) origina datos imprecisos. No obstante, se observó que se pueden compensar esos errores incrementando el tamaño de subconjunto de puntos a analizar o el tamaño del patrón de moteado sobre la superficie.

En años recientes, Yu y Pan han realizado investigaciones sobre la aplicación de la técnica DIC-3D mediante la utilización de cámaras digitales individuales. Sus investigaciones se centran en el uso de una cámara individual a color con sensor 3CCD (cámara digital compuesta de un prisma y tres sensores CCD) [29] y una cámara individual de alta velocidad [30]. La configuración experimental de dichas investigaciones esta basada en la utilización de espejos y prismas, los cuales que reflejan la superficie de interés del objeto produciendo dos puntos de vista y manteniendo los principios fundamentales de estereoscopía. A partir de estos trabajos se demostró que el uso de cámaras individuales aplicadas en la técnica DIC-3D produce información precisa al analizar deformaciones en materiales dentro y fuera del plano, ya que al utilizar una cámara individual se evitan los problemas de sincronización y pérdida de resolución espacial. Además, dicho sistema es relativamente mejor en términos económicos con respecto al sistema DIC-3D convencional utilizando dos o más cámaras digitales. Esto representa un avance significativo en el mejoramiento de los sistemas de adquisición de imágenes utilizados en la técnica DIC-3D.

## 2.4 Estudio del comportamiento de elementos de concreto utilizando la técnica DIC

En la última década, el uso de la técnica DIC como método alternativo de monitoreo estructural para el estudio del comportamiento del concreto en pruebas mecánicas se ha extendido favorablemente en área de ingeniería civil. Esto debido a que la técnica DIC brinda información valiosa sobre el comportamiento mecánico del concreto en términos de deformaciones y desplazamientos, así como la detección de propagación de fallas en el material, cosa que no podría obtenerse utilizando otros instrumentos convencionales de monitoreo estructural. Por ende, diversas investigaciones se han realizado para demostrar la factibilidad de la técnica DIC en el estudio del comportamiento del elementos de concreto con respecto a las técnicas de monitoreo estructural tradicionales. En este contexto destaca el trabajo de Shah y Chandra [4] sobre el estudio de los modos de fractura en el concreto mediante la técnica DIC con respecto a la medición del desplazamiento de la abertura de la boca de la grieta (CMOD) utilizando sensores convencionales en vigas de concreto sujetas a flexión en tres puntos. Para el procesamiento de las imágenes adquiridas de la superficie de los especímenes de concreto por la técnica DIC, se utilizó un software de correlación digital de imágenes desarrollado en la plataforma Matlab [31], el cual utiliza un algoritmo de correlación cruzada normalizada (NCC, por sus siglas en inglés: *Normalized Cross Correlation*) con resolución de subpíxeles. Por otro lado, para medir el desplazamiento del CMOD se utilizó un sensor de desplazamiento lineal (LVDT) a lo largo de la boca de la grieta en el lecho inferior de las vigas de concreto. Los resultados demostraron que la técnica DIC es una herramienta muy útil para analizar el comportamiento de vigas de concreto sujetas a flexión en tres puntos a partir de la prueba del CMOD. Sin embargo, existen ciertas discrepancias entre la comparación de ambos métodos (DIC y CMOD) debido a que la medición de los desplazamientos y deformaciones de la técnica DIC se realiza de manera superficial y la medición que se realiza del CMOD con sensores LVDT es por la diferencia de dos puntos sobre la boca de la grieta. Skar $\dot{z}$ yński y colaboradores [32] estudiaron el comportamiento de vigas de concreto sujetas a flexión cuasi-estática en tres puntos mediante la técnica DIC en dos dimensiones (DIC-2D). El objetivo de dicho trabajo fue determinar la longitud característica de la fractura debida a la deflexión mediante la técnica DIC y compararla con la información obtenida de modelos basados en análisis de elementos finitos (FEA, por sus siglas en inglés: *Finite Element Analysis*). Asimismo, se utilizaron diferentes resoluciones de longitud de imágenes, conjuntos de puntos y distancias entre centros de conjuntos de puntos. Para realizar el procesamiento digital de las imágenes, se utilizó un código de correlación digital de imágenes escrito en lenguaje C++ en combinación con el software comercial de correlación digital de imágenes en dos dimensiones Vic-2DTM. Los resultados obtenidos de esta investigación arrojaron que se debe tener en cuenta la resolución de las imágenes al analizar superficies pequeñas mediante la técnica DIC. Por otro lado, la técnica DIC ha sido implementada para el análisis de elementos de concreto con diferentes resistencias y refuerzo, obteniendo resultados favorables y demostrando la eficiencia de la técnica DIC como método de monitoreo estructural. Tal es el caso del trabajo realizado por Hamrat y colaboradores [33] en el que demostraron que la técnica DIC es una técnica efectiva para la obtención de los campos de desplazamientos, deformaciones y detección de grietas en vigas de concreto

con resistencia normal y de alta resistencia, así como en vigas reforzadas con fibras acero de alta resistencia. Por otro lado, el uso de materiales compuestos en sistemas estructurales ha aumentado considerablemente en los últimos años debido a las ventajas que estos ofrecen como elementos de reparación y refuerzo de estructuras existentes. Debido a esto diversos estudios se han realizado con el objetivo de demostrar la viabilidad y mejorar la efectividad de los materiales compuestos en sistemas estructurales comunes, ya sea utilizando técnicas convencionales o no-invasivas como la técnica DIC. Entre estos estudios destacan los trabajos de Aggelis y colaboradores [34], en los que se utilizó la técnica DIC en combinación con la técnica no destructiva de emisión acústica (AE, por sus siglas en inglés: *Acoustic Emission*) para el estudio de vigas de concreto reforzadas externamente con fibras de carbono reforzadas con polímeros (CFRP, por sus siglas en inglés: *Carbon Fiber Reinforced Polymer*) y cementos reforzados con textiles (TRC, por sus siglas en inglés: *Textile Reinforced Cements*), así como reforzadas internamente. La implementación de la técnica DIC se llevó a cabo en su faceta en tres dimensiones mediante el uso de dos pares de cámaras con sensor CCD y utilizando el software de correlación de imágenes Vic-3D<sup>TM</sup>[25] para el procesamiento de la información. Para la aplicación de la técnica acústica se utilizaron ocho sensores en contacto con el material para evaluar el daño. Se encontró que la técnica acústica es sensible a los cambios en la estructura del material durante las etapas de carga, especialmente al momento de la caída de la carga. Por lo tanto, la técnica DIC demostró ser una técnica efectiva al revelar las fluctuaciones producidas de los campos de deformación sobre la superficie. En este mismo contexto, Alam y colaboradores [35] estudiaron la propagación de fracturas en el concreto mediante la medición del CMOD utilizando la técnica DIC y emisión acústica (AE) en vigas de gran escala sujetas a flexión en tres puntos. Los resultados obtenidos demostraron que la técnica DIC es adecuada para identificar patrones de falla. En contraste, se encontró que la aplicación de la técnica acústica tiene dificultades para la medición del patrón de falla debido a que no puede identificar exactamente la punta de la grieta. Asimismo, se encontró que la fractura en el concreto es más fácil de detectar en elementos más pequeños en comparación con elementos gran tamaño. Fayyad y Lees [36] por su parte estudiaron el proceso de fractura del concreto utilizando la técnica DIC-2D para el análisis de vigas de concreto reforzadas internamente con

barras de acero sujetas a flexión en tres puntos. El sistema de adquisición de imágenes estuvo basado en el uso de una cámara digital tipo DSLR y utilizando el software GeoPIV para el procesamiento de las imágenes digitales. Los resultados obtenidos demostraron que la técnica DIC es efectiva para el estudio del comportamiento no-lineal del concreto en pruebas a flexión. La detección de grietas en vigas de concreto reforzadas con polímeros (CFRP) mediante la técnica DIC en combinación con sensores convencionales también ha sido estudiado por Mahal y colaboradores [37], donde se demostró que la técnica DIC puede medir el desplazamiento de la superficie y de la grieta simultáneamente respecto a otros métodos de medición comunes.

## 2.5 Análisis de sistemas estructurales de mampostería mediante la técnica DIC

El estudio del comportamiento de sistemas estructurales de mampostería utilizando la técnica DIC ha sido un tema de gran interés en la ultima década, esto debido a las ventajas que dicha técnica ofrece como método no destructivo de monitoreo estructural de campo completo. Además, se ha implementado la técnica DIC para el análisis de deformaciones, desplazamientos y detección de grietas en sistemas de mampostería en pequeña y gran escala con el objetivo de validar su efectividad respecto a los métodos comunes de monitoreo. En este contexto destaca el trabajo de Tung y colaboradores [38] en el que se estudiaron muretes de mampostería con ladrillo y mortero, así como muretes de mampostería confinados con acero mediante la técnica DIC para la identificación de fallas en pruebas experimentales a compresión axial. Con los resultados obtenidos de esta investigación se demostró que la técnica DIC puede identificar eficazmente la distribución de fallas en mampostería. En otra instancia, Salmanpour y Mojsilović [39] ensayaron muros de mampostería de tamaño real bajo carga estática cíclica con el objetivo de identificar las grietas y obtener los campos de deformaciones en dos dimensiones mediante la técnica DIC. El sistema de adquisición de imágenes se basó en el uso de cámaras convencionales tipo DSLR. Se demostró que la técnica DIC es adecuada para medir el campo completo de deformaciones y desplazamientos en mampostería en pruebas a gran escala. También se demostró que el uso de cámaras digitales convencionales implementadas en la técnica DIC representa un factor de bajo costo respecto al uso de equipos ópticos de uso industrial. Por otro lado, Guerrero [40], Ghorbani [41], así como Ramos y colaboradores [42] estudiaron el comportamiento de muros de mampostería confinada con marcos de concreto sujetos a cargas laterales cíclicas mediante la técnica DIC. Los resultados obtenidos de estas investigaciones demostraron que la técnica DIC es eficaz y de gran utilidad para obtener los campos de desplazamientos, deformaciones y distribución de fallas en dos y tres dimensiones (DIC-2D y DIC-3D, respectivamente) en sistemas de mampostería confinada en pruebas mecánicas a gran escala. Asimismo, se han realizado estudios en muros de mampostería sujetos a cargas en compresión en combinación con cargas laterales en pruebas a gran escala para evaluar las deformaciones en los materiales a través de la técnica DIC. En este contexto, destacan los trabajos de Bolhassani [43] y Mojsilovic´ [44], en los que se demostró que la técnica DIC es efectiva para anticipar los mecanismos de falla en muros de mampostería a partir de la distribución de deformaciones de campo completo.

Recientemente, se han realizado exitosamente estudios en sistemas estructurales de mampostería a gran escala bajo condiciones de contorno sísmicas utilizando la técnica DIC como método de monitoreo estructural no destructivo. Esto representa un gran avance en la aplicación de la técnica DIC en situaciones reales fuera del laboratorio. En este contexto, destaca el trabajo de Rajaram y colaboradores [45], en el que se estudió el comportamiento de un edificio de una planta construido con mampostería y sujeto a una secuencia de movimientos telúricos basados en registros sísmicos locales. El sistema de adquisición de imágenes de la técnica DIC se basó en el uso de cámaras digitales de alta velocidad con una frecuencia de captura de hasta 250 Hz. Asimismo, se utilizaron sensores de deformación convencionales con frecuencias de muestreo de hasta 240 Hz con fines comparativos. Los resultados obtenidos demostraron que el uso de velocidades altas de adquisición de imágenes en el estudio del daño mediante la técnica DIC proveen resultados muy precisos. Además, la técnica DIC demostró ser adecuada para detectar las fisuras debidas a los efectos sísmicos en la estructura analizada, lo que convierte a la técnica DIC en un método efectivo para el monitoreo *in situ* de estructuras bajo condiciones sísmicas de carga.

# Capítulo 3

# Principios fundamentales de la técnica de correlación digital de imágenes

#### 3.1 Introducción

En este capítulo se da una breve descripción de la teoría básica de la técnica de correlación digital de imágenes (DIC) para determinar los desplazamientos y deformaciones bidimensionales en campo completo (DIC-2D) del comportamiento de los materiales estudiados en esta investigación. Para ello, se utilizaron dos códigos de correlación digital de imágenes en dos dimensiones: el primero consiste en el código comercial Vic-2d [25], el cual fue utilizado para el procesamiento de las imágenes obtenidas de los especímenes de poliestireno expandido (EPS) sujetos a flexión en cuatro puntos; por otro lado, se utilizó el software de correlación de imágenes en código abierto Ncorr [48], el cual fue utilizado para el procesamiento de las imágenes de las pruebas pseudo-dinámicas a flexión y compresión con vigas de concreto reforzado con fibras de acero (SFRC) y prismas de cantera rosada.

#### 3.2 Correlación digital de imágenes en dos dimensiones (DIC-2D)

La técnica de correlación digital de imágenes (DIC) es una técnica óptica de análisis del comportamiento de materiales, la cual permite determinar los campos completos de deformaciones y desplazamientos a partir del procesamiento digital de imágenes [47]. Esto se lleva a cabo a partir del proceso de concordancia entre imágenes digitales de la superficie del objeto de interés, las cuales son adquiridas antes y durante todas las etapas de la prueba experimental.

Para lograr dicho objetivo, se realiza la comparación de la escala de grises entre una fotografía del área de interés antes de ser deformada, también llamada *imagen de referencia* o *imagen sin deformación*, y las fotografías subsecuentes adquiridas durante el proceso de deformación del material, llamadas comúnmente *imágenes deformadas*. Cada imagen digital se compone de una matriz rectangular de pequeñas unidades homogéneas de color llamados píxeles, los cuales son codificados individualmente a partir de un conjunto de bits de longitud determinada conformando la denominada profundidad de color de la imagen. El valor de cada píxel corresponde a un número de 8 bits (un byte) que oscila comúnmente entre 0 y 255 variaciones de color, donde los valores bajos representan las tonalidades oscuras, los valores altos representan las tonalidades más claras y los valores intermedios representan las diferentes tonalidades de gris en la imagen [12]. Para la aplicación de la técnica DIC, cada imagen adquirida de la superficie del objeto es dividida en distintos grupos cuadrados de píxeles de (2M+1) por (2M+1) en tamaño, los cuales son comúnmente llamados *subconjuntos de píxeles* (donde el valor de M corresponde al número de píxeles que conforman un subconjunto en dos direcciones ortogonales). En la Figura 3.1 se muestra el subconjunto de píxeles en una imagen digital de un objeto antes y después de la deformación. Para la obtención de los parámetros de desplazamiento en el plano bidimensional, se asume que la deformación es homogénea en cada subconjunto de píxeles dentro de las imágenes deformadas. Se considera, además, que cada grupo de píxeles contiguos al centro del subconjunto inicial, denotado como  $P(x, y)$  en la Figura 3.1, permanecerán como puntos vecinos en los subconjuntos deformados. De igual manera, se considera la transformación de las coordenadas de esos puntos del subconjunto inicial a los subconjuntos deformados como una transformación lineal de primer orden, a partir de la aplicación de las siguientes expresiones:

$$
x' = x + u + \frac{\partial u}{\partial x} \Delta x + \frac{\partial u}{\partial y} \Delta y \tag{3.1}
$$

$$
y' = y + v + \frac{\partial v}{\partial x} \Delta x + \frac{\partial v}{\partial y} \Delta y \tag{3.2}
$$

donde las posiciones  $(x', y')$  corresponden a las coordenadas trasladadas desde centro del subconjunto inicial,  $P(x, y)$ , a la posición  $P(x', y')$  correspondiente al centro del subconjunto deformado; u y v son los componentes de desplazamiento del centro del subconjunto deformado,  $P(x', y')$  una vez trasladado desde la posición inicial;  $\Delta x$  y  $\Delta y$  son las distancias del centro del subconjunto inicial,  $P(x, y)$ , a un punto cualquiera  $Q(x, y)$  dentro del mismo subconjunto inicial en las direcciones x y y respectivamente; y  $\partial u/\partial x$ ,  $\partial u/\partial y$ ,  $\partial v/\partial x$ ,  $\partial v/\partial y$ , son los gradientes de desplazamiento para el subconjunto de píxeles [16].

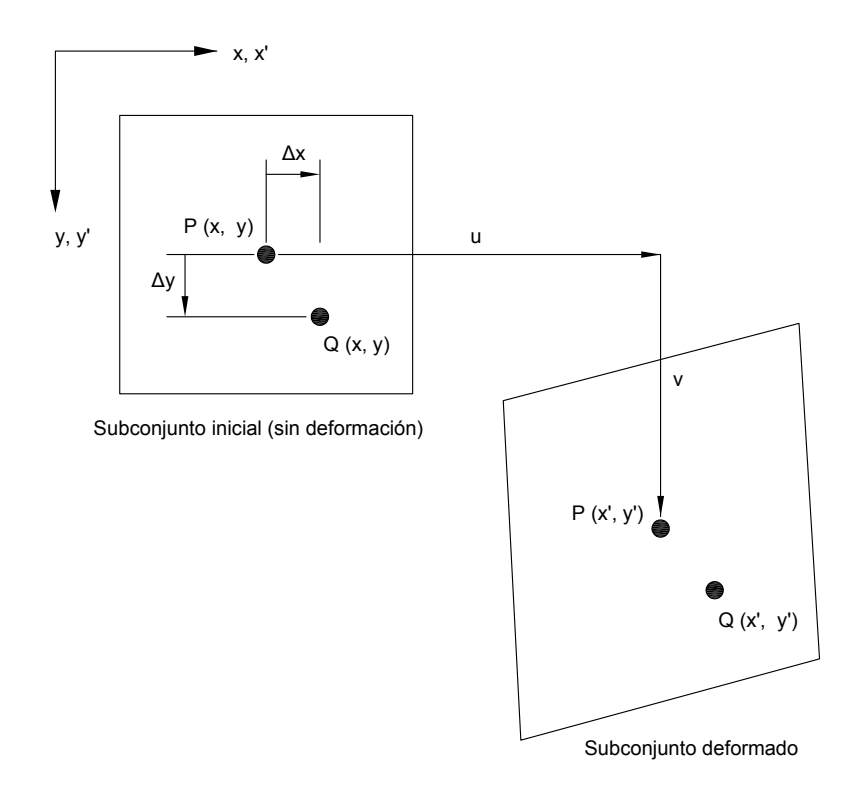

Figura 3.1 Subconjunto de píxeles antes y después de la deformación.

Durante el proceso de concordancia entre imágenes digitales, cada subconjunto de píxeles en la imagen de referencia (subconjunto inicial) será procesado utilizando una función de correlación matemática para encontrar el valor de escala de grises máximo o mínimo (dependiendo del tipo de función de correlación a utilizar) presente en los subconjuntos de píxeles de las imágenes deformadas. Actualmente, en el análisis por correlación digital de imágenes se utilizan los criterios de correlación cruzada normalizada (C<sub>CC</sub>, del inglés: *Cross Correlation Criteria*) y de correlación normalizada por mínimos cuadrados (C<sub>LS</sub>, del inglés: *Least Squares Criteria*), los cuales se expresan a continuación:

$$
C_{CC} = \frac{\sum_{x=-M}^{M} \sum_{y=-M}^{M} [f(x, y) - f_m][g(x', y') - g_m]}{\sqrt{\sum_{x=-M}^{M} \sum_{y=-M}^{M} [f(x, y) - f_m]^2} \sqrt{\sum_{x=-M}^{M} \sum_{y=-M}^{M} [g(x', y') - g_m]^2}}
$$
(3.3)  

$$
C_{LS} = \sum_{x=-M}^{M} \sum_{y=-M}^{M} \left( \frac{[f(x, y) - f_m]}{\sqrt{\sum_{x=-M}^{M} \sum_{y=-M}^{M} [f(x, y) - f_m]^2}} - \frac{[g(x', y') - g_m]}{\sqrt{\sum_{x=-M}^{M} \sum_{y=-M}^{M} [g(x', y') - g_m]^2}} \right)^2
$$
(3.4)

donde los valores de  $f(x, y)$  y  $g(x', y')$  corresponden a los valores de intensidad de escala de grises en las coordenadas  $(x, y)$  y  $(x', y')$  de las imágenes de referencia inicial y deformada, respectivamente;  $f_m$  y  $g_m$  son los valores promedio de escala de grises de la imagen de referencia y la imagen deformada, respectivamente, los cuales se denotan mediante las siguientes expresiones:

$$
f_m = \frac{1}{(2M+1)^2} \sum_{x=-M}^{M} \sum_{y=-M}^{M} f(x, y)
$$
 (3.5)

$$
g_m = \frac{1}{(2M+1)^2} \sum_{x=-M}^{M} \sum_{y=-M}^{M} g(x', y')
$$
(3.6)

Es importante mencionar que cuando el criterio de correlación cruzada normalizada descrito en la ecuación 3.3 indica un valor cercano a 1, significa que se ha realizado una buena similitud entre imágenes digitales. Por otro lado, el criterio de correlación por mínimos cuadrados descrito en la ecuación 3.4 indica una buena similitud entre imágenes digitales cuando éste es cercano a 0. Además, el criterio de correlación por mínimos cuadrados ha sido ampliamente recomendado debido a su ventaja de ser insensible a la escala y a la compensación originadas por las fluctuaciones en la iluminación [19]. Una vez realizado el proceso de concordancia entre imágenes digitales utilizando los criterios de correlación mencionados anteriormente, el siguiente paso es realizar una suposición inicial con el objetivo de perfeccionar los resultados utilizando un algoritmo de optimización no-lineal. Por ende, uno de los algoritmos de optimización no-lineal actualmente utilizados es el de composición inverso de Gauss-Newton (IC-GN), el cual en términos generales maximiza la función  $(C_{LS})$  con el objetivo de encontrar el mejor criterio de concordancia entre los subconjuntos de píxeles entre la imagen de referencia y las imágenes deformadas [46]. Posteriormente, se utilizan criterios de interpolación para suavizar los resultados de la suposición inicial. Entre los criterios de interpolacón más utilizados se encuentran el criterio Bi-linear, cúbico, bi-cúbico, bi-cúbico B-spline, bi-quintico B-spline, y bi-cúbico spline.

Las deformaciones son más complicadas de resolver que los desplazamientos en el método DIC debido a que las deformaciones involucran diferenciaciones, las cuales son sensibles al ruido. Uno de los criterios de deformación más utilizados para la obtención de los gradientes de desplazamientos es el de Green-Lagrange a partir de la utilización de las siguientes expresiones:

$$
E_{xx} = \frac{1}{2} \left( 2 \frac{\partial u}{\partial x} + \left( \frac{\partial u}{\partial x} \right)^2 + \left( \frac{\partial v}{\partial x} \right)^2 \right) \tag{3.7}
$$

$$
E_{yy} = \frac{1}{2} \left( 2 \frac{\partial v}{\partial y} + \left( \frac{\partial u}{\partial y} \right)^2 + \left( \frac{\partial v}{\partial y} \right)^2 \right) \tag{3.8}
$$

$$
E_{xy} = \frac{1}{2} \left( \frac{\partial u}{\partial y} + \frac{\partial v}{\partial x} + \frac{\partial u \partial u}{\partial x \partial y} + \frac{\partial v \partial v}{\partial x \partial y} \right)
$$
(3.9)

donde los términos  $E_{xx}$  y  $E_{yy}$  corresponden a los componentes de deformación en las direcciones x y y, respectivamente;  $E_{xy}$  corresponde al componente de deformación en cortante. Por consiguiente, los gradientes de desplazamientos se obtienen directamente a partir del criterio de optimización IC-GN. Sin embargo, esos valores corresponden a ruido y para contrarrestarlo se deben suavizar antes de realizar el cálculo de los campos de deformaciones. No obstante, se puede utilizar el algoritmo de mínimos cuadrados en cada punto (PLS) para calcular los gradientes de desplazamiento y las subsecuentes deformaciones del criterio de Green-Lagrange [18].

Por otra parte, la aplicación del método DIC para análisis de los campos completos de desplazamientos y deformaciones en materiales requiere de establecer un patrón estocástico de puntos (patrón de moteado) sobre la superficie a analizar. Dicho patrón de puntos puede ser aplicado con pintura simple o naturalmente incurrido sobre superficie del material. Sin embargo, el patrón de moteado debe ser aleatorio, isotrópico y con buen contraste con la finalidad de realizar el proceso de concordancia entre subconjuntos de píxeles de una manera adecuada. Asimismo, la iluminación es un factor importante durante el proceso de adquisición de imágenes. Por lo tanto, si la iluminación natural no es suficiente en el entorno de pruebas, se debe utilizar iluminación artificial mediante el uso de lámparas, de preferencia de luz LED, para iluminar la superficie del objeto a estudiar. De igual manera, otro de los parámetros importantes a tener en cuenta en el método DIC es la calidad de color de la imagen. Se recomienda una calidad de color en monocromático para la aplicación del método DIC, ya que las cámaras a color contienen filtros para el color rojo, verde y azul en frente de cada píxel, lo cual reduce la sensibilidad y efectividad del método.

# Capítulo 4

# Desarrollo de soporte robótico para el control de cámaras digitales en aplicaciones con la técnica de correlación digital de imágenes

#### 4.1 Introducción

La técnica de correlación digital de imágenes (DIC) es una técnica óptica ampliamente utilizada para el estudio de materiales en diversas pruebas mecánicas. Su principio fundamental radica en la comparación de fotografías de la superficie del material antes y durante el proceso de deformación del mismo utilizando el procesamiento digital de imágenes. Además, permite realizar la caracterización bidimensional (técnica DIC-2D) y tridimensional (técnica DIC-3D) en campo completo de las deformaciones y desplazamientos en la superficie de los materiales, así como la detección y seguimiento de grietas sobre los mismos. Para realizar la caracterización bidimensional de las deformaciones en dos dimensiones en un material se utiliza una sola cámara digital situada frente a la superficie del material a estudiar. En contraste, la caracterización tridimensional del comportamiento mecánico de un material se lleva a cabo utilizando principios de estéreo visión mediante el uso de dos o más cámaras digitales para capturar fotografías de una área de interés en común de dos o más puntos de vista y con ello, realizar modelos tridimensionales a partir de imágenes en 2D. Por otro lado, el sistema de fijación de los equipos ópticos en la técnica DIC está basado comúnmente en la utilización de soportes articulados de tres pies o trípodes, los cuales son muy accesibles, de fácil manejo y permiten

estabilizar el equipo en una posición deseada. A pesar de que los trípodes para cámaras digitales son muy utilizados en la actualidad en aplicaciones de la técnica DIC, su implementación requiere de asegurar continuamente la estabilidad y nivelación del sistema, a fin de evitar las distorsiones generadas en las imágenes durante la etapa experimental debidas a las vibraciones del suelo o los movimientos accidentales de la cámara y del soporte. Por lo tanto, el control del sistema óptico de adquisición en correlación digital de imágenes es un factor importante que influye en la obtención de información digital precisa.

En este capítulo se describe el desarrollo de un soporte robótico con cuatro grados de libertad para cámaras digitales convencionales con el objetivo principal de mejorar la estabilidad y el control del proceso de adquisición de imágenes durante la aplicación de la técnica DIC-2D en pruebas experimentales de laboratorio. El soporte robótico está basado en los movimientos angulares de una cámara de vigilancia o cámara PTZ (del acrónimo en inglés: *Pan-Tilt-Zoom*) en combinación con los movimientos lineales de una máquina de control numérico por computadora (máquina CNC). Una cámara PTZ es capaz de rotar en un plano vertical (*tilt* en inglés) y en un plano horizontal (*panning* en inglés), así como acercarse y/o alejarse de forma manual o automática (*zoom* en inglés). Las cámaras PTZ se han implementado en sistemas de controles de vigilancia [49], reconocimiento de movimientos de objetos en primer plano [50], así como para la detección de rostros en sistemas de seguimiento en tiempo real [51]. Por otro lado, el control numérico por computadora (CNC) es un área que abarca una amplia variedad de máquinas herramienta controladas por computadora para realizar diversas funciones dentro de la industria [52]. Por ende, las máquinas CNC son máquinas programadas numéricamente para realizar una actividad específica mediante el control de un conjunto de motores (servomotores y/o motores paso a paso) que se mueven a través de ejes lineales o rotatorios.

El prototipo está dividido en cuatro sistemas mecánicos: 1) mecanismo de movimiento angular de inclinación vertical; 2) mecanismo de movimiento angular panorámico horizontal; 3) mecanismo de desplazamiento lineal horizontal sobre el eje coordenado X; y 4) mecanismo de desplazamiento lineal vertical sobre el eje coordenado Y. Los sistemas mecánicos son controlados mediante una placa Arduino UNO conectada a un ordenador y componentes electrónicos. Además, el prototipo se complementa con un sistema de tornillos de nivelación manual con respecto del suelo y ruedas para su traslado. En las Figuras 4.1, 4.2, 4.3 y 4.4 se muestra el diseño final del prototipo de soporte robótico para cámaras digitales considerando cuatro vistas ortogonales. En las Figuras 4.5 y 4.6 se presentan las proyecciones isométricas del diseño final del prototipo de soporte robótico.

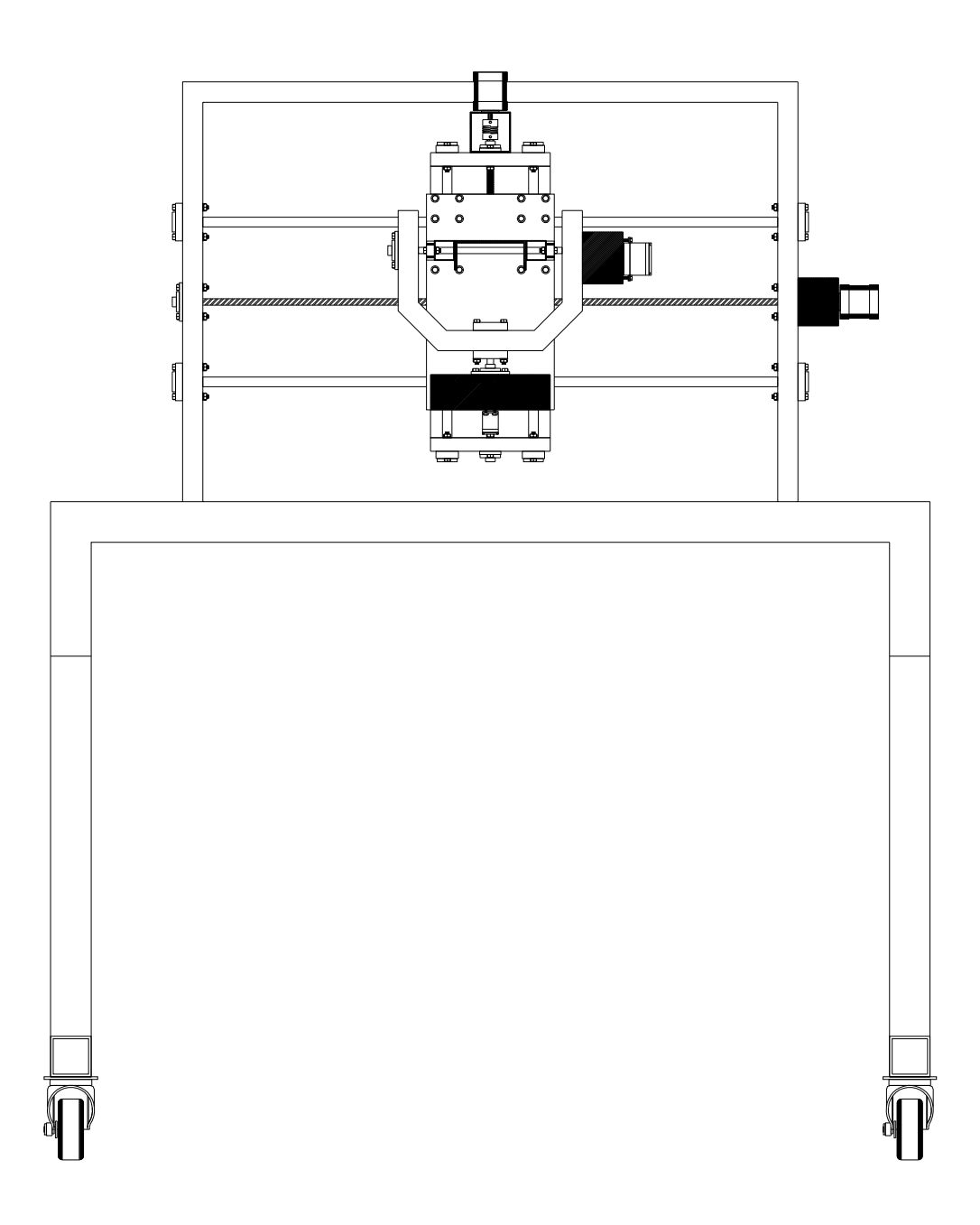

Figura 4.1 Vista en alzado del diseño final del prototipo de soporte robótico con cuatro grados de libertad para control de cámaras digitales en aplicaciones con la técnica de correlación digital de imágenes.

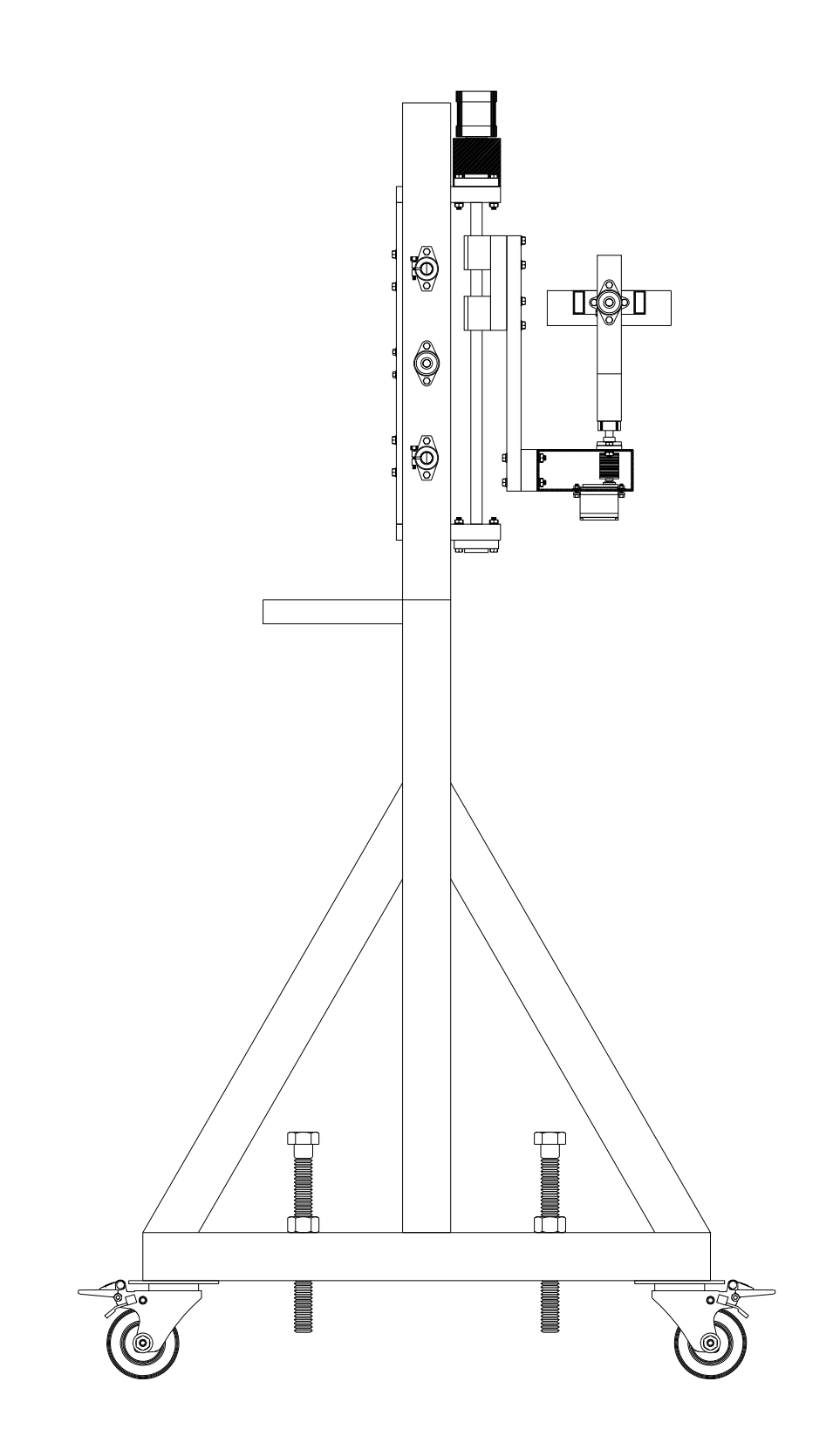

Figura 4.2 Vista lateral izquierda del diseño final del prototipo de soporte robótico con cuatro grados de libertad para control de cámaras digitales en aplicaciones con la técnica de correlación digital de imágenes.

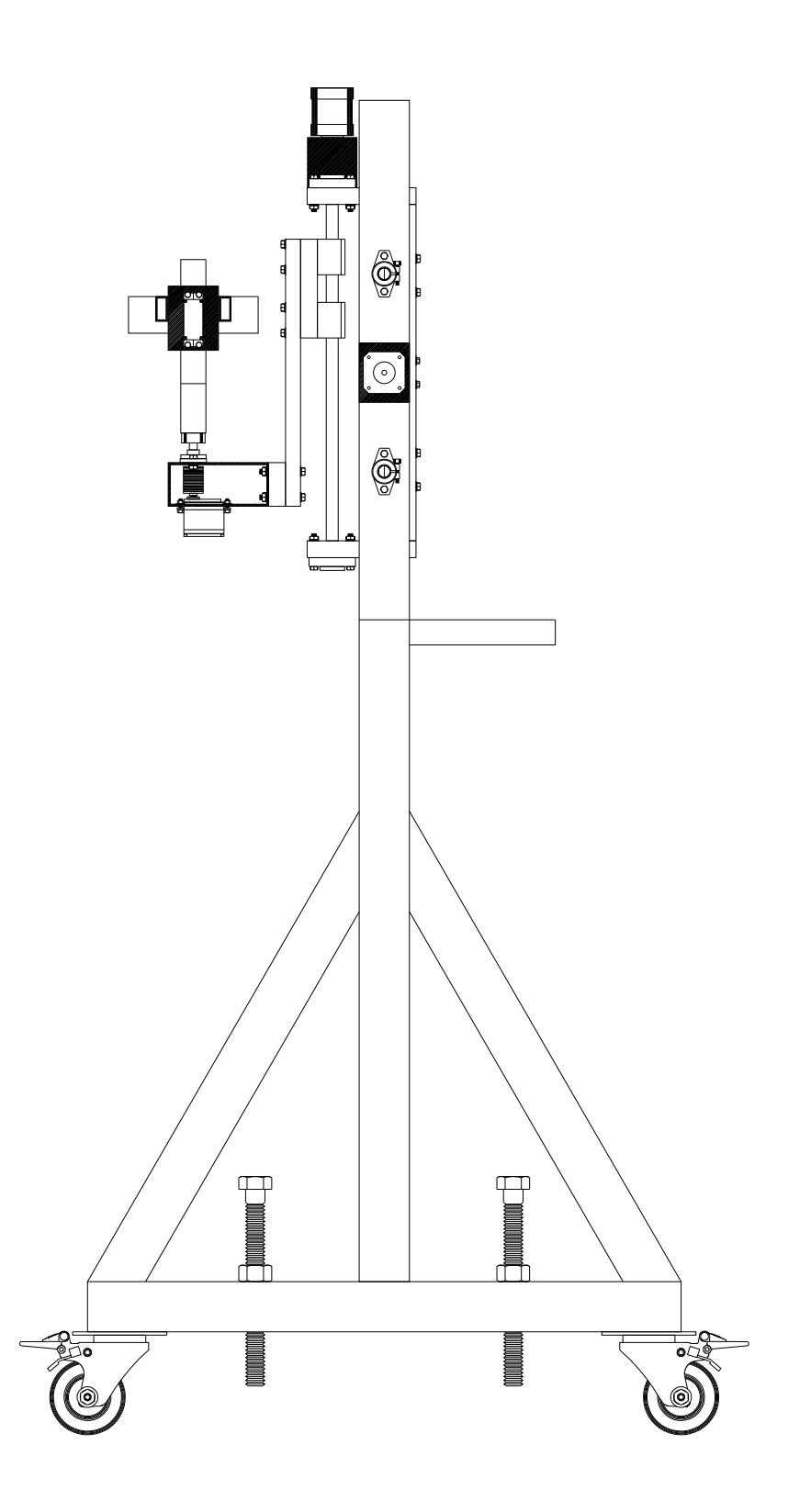

Figura 4.3 Vista lateral derecha del diseño final del prototipo de soporte robótico con cuatro grados de libertad para control de cámaras digitales en aplicaciones con la técnica de correlación digital de imágenes.

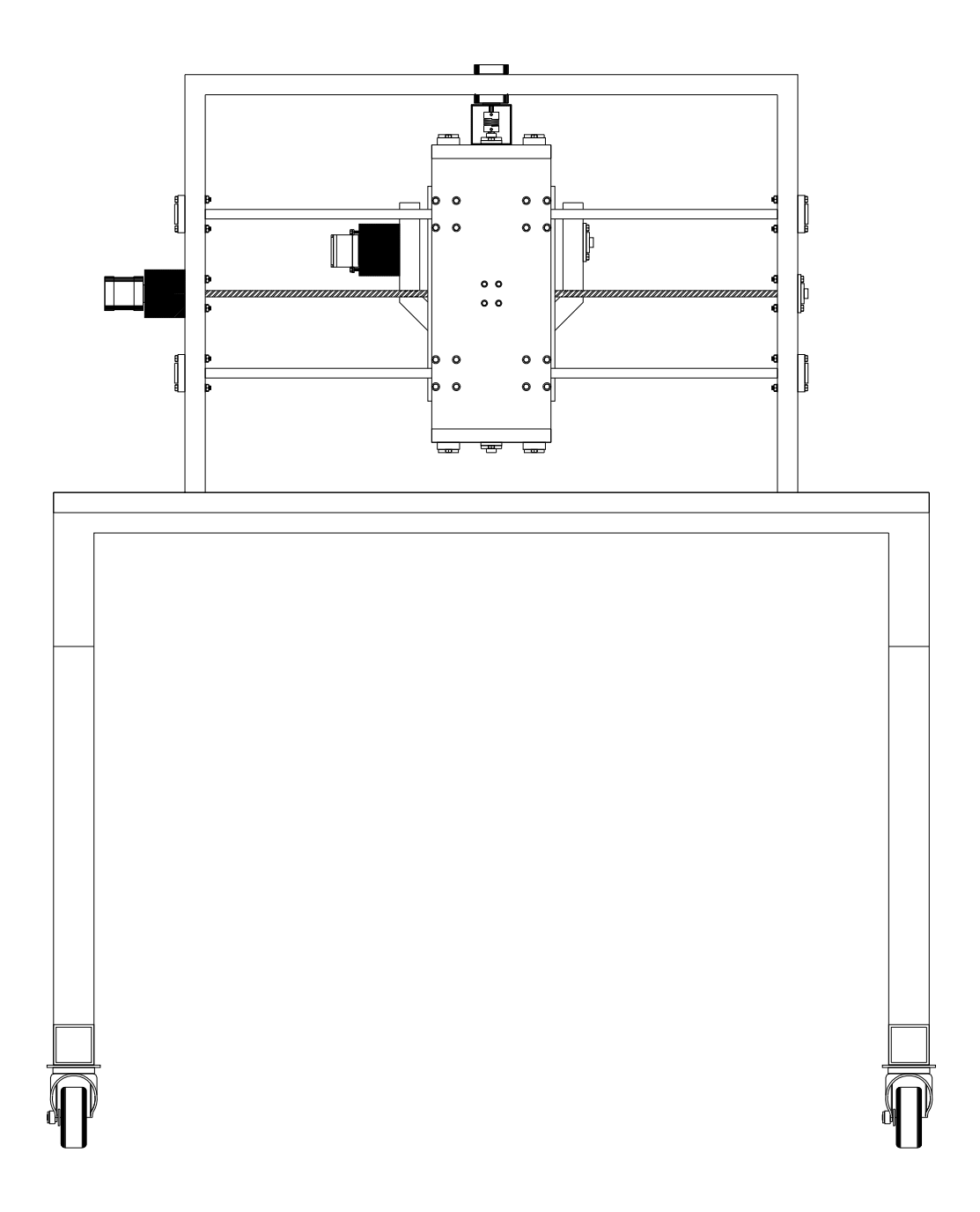

Figura 4.4 Vista posterior del diseño final del prototipo de soporte robótico con cuatro grados de libertad para control de cámaras digitales en aplicaciones con la técnica de correlación digital de imágenes.

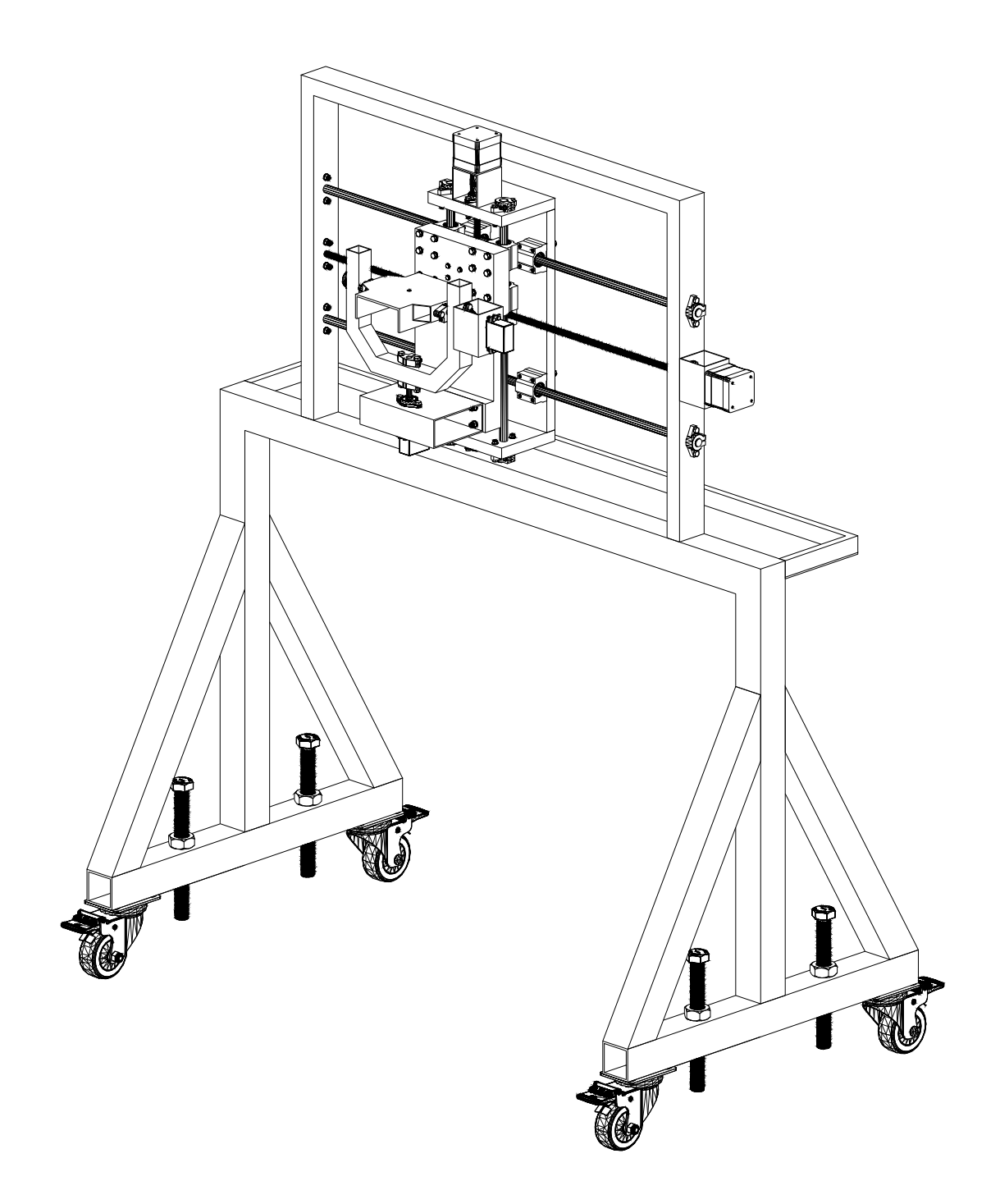

Figura 4.5 Perspectiva en isométrico 1 del diseño final del prototipo de soporte robótico con cuatro grados de libertad para control de cámaras digitales en aplicaciones con la técnica de correlación digital de imágenes.

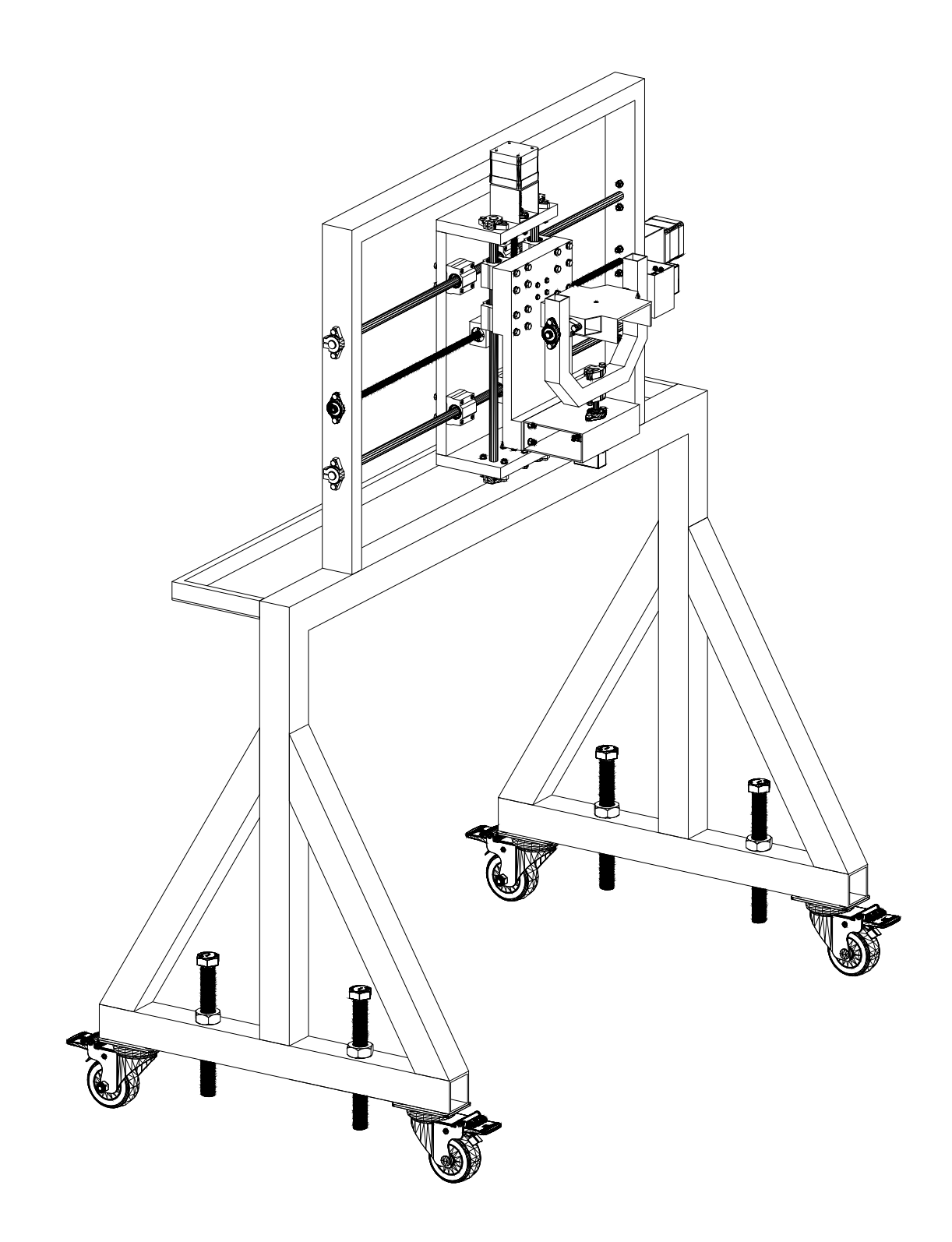

Figura 4.6 Perspectiva en isométrico 2 del diseño final del prototipo de soporte robótico con cuatro grados de libertad para control de cámaras digitales en aplicaciones con la técnica de correlación digital de imágenes.

## 4.2 Descripción de los sistemas mecánicos y elementos complementarios del prototipo de soporte robótico para control de cámaras digitales

En este apartado se describe la estructura y los componentes de los mecanismos angulares de inclinación y panorámico correspondientes al funcionamiento de una cámara PTZ, así como de los mecanismos de desplazamiento lineal sobre los ejes X y Y. También, se describen los elementos complementarios de nivelación manual y de movilidad del prototipo con respecto del suelo.

#### 4.2.1 Sistema mecánico de movimiento angular de inclinación

El mecanismo de movimiento angular de inclinación consiste en la estructura que sostiene las cámaras digitales utilizadas en la técnica DIC, cuyo funcionamiento se basa en el movimiento angular en 180◦ de la cámara sobre un eje vertical. En la Tabla 4.1 se indican los componentes del mecanismo de movimiento angular de inclinación. El mecanismo se compone de un perfil de aluminio tipo canal con dos aumentos laterales de perfil tubular rectangular (PTR) de sección cuadrada de 25.4 mm (1 pulgada) del mismo material, el cual será la base de la cámara digital (Figura 4.7). Dicha base está soportada por una estructura en forma de "U" de PTR de acero con sección cuadrada de una pulgada de lado de 25.4 mm (1 pulgada) (Figura 4.8). La base de la cámara tiene movimiento de elevación sobre un eje horizontal lineal de acero cromado de 8 mm de diámetro fijado a los postes del soporte en "U" con soportes de pared Shf8, rodamientos Kfl08 y tornillería. El movimiento angular de la base de la cámara entre los postes del soporte en "U" es realizado mediante un servomotor modelo MG995, el cual está fijado a un disco de aluminio de 25 dientes que a su vez está adherido a un cople de nailon de 20 mm de diámetro exterior, 8 mm de diámetro interior y 25 mm de longitud. El cople de nailon está adherido al eje lineal y el servomotor MG995 está fijado a un trozo de PTR de aluminio que a su vez está adherido a uno de los postes del soporte en "U" mediante tornillería. En la Figura 4.9 se muestran los elementos que componen el mecanismo de movimiento angular de inclinación.

| ID             | Concepto                        | <b>Material</b> | Cantidad       | Descripción                                                            |
|----------------|---------------------------------|-----------------|----------------|------------------------------------------------------------------------|
| 1              | Canal de 3 1/2" x 1 1/2" x 1/8" | Aluminio        |                | Base para cámara digital                                               |
| $\overline{c}$ | Agujero de 1/4"                 | N/A             | 1              | Agujero para tornillo de fijación para cámara digital                  |
| 3              | Agujero de 8 mm                 | N/A             | $\overline{4}$ | Agujero para eje lineal horizontal de acero cromado de 8 mm            |
| 4              | Agujero de 5 mm                 | N/A             | 4              | Agujero de tornillo M5 para fijación de soporte de pared Shf8.         |
| 5              | Perfil cuadrado de 1" x 1"      | Acero           | 1              | Estructura de acero en "U" para sostener de la base de la cámara.      |
| 6              | Agujero de 4 mm                 | N/A             | $\overline{4}$ | Agujero de tornillo M4 para fijación de rodamiento de pared Kfl08.     |
| 7              | Agujero de 8 mm                 | N/A             | 4              | Agujero para eje lineal vertical de acero cromado de 8 mm.             |
| 8              | Agujero de 5 mm                 | N/A             | $\overline{4}$ | Agujero de tornillo M5 para fijación de soporte de pared Shf8.         |
| 9              | Eje lineal de 8 mm              | Acero           | 1              | Eje lineal horizontal para mecanismo angular de inclinación.           |
| 10             | Soporte Shf8                    | Aluminio        | $\overline{c}$ | Soporte de pared para fijación de eje lineal horizontal.               |
| 11             | Rodamiento Kfl08                | Aluminio        | $\overline{c}$ | Rodamiento de pared para movimiento giratorio de eje lineal.           |
| 12             | Cople para eje lineal de 8 mm   | Nailon          |                | Cople para conexión entre eje lineal horizontal y el servomotor.       |
| 13             | Disco de 25 dientes             | Aluminio        | 1              | Disco para conexión entre el cople de nailon y el eje del servomotor.  |
| 14             | Servomotor MG995                |                 |                | Servomotor con capacidad máxima de torque de 10 kgf-cm.                |
| 15             | Perfil cuadrado de 2" x 2"      | Aluminio        | 1              | Perfil para fijación del servomotor MG995.                             |
| 16             | Tornillo M5                     | Acero           | 8              | Tornillo milimétrico cabeza hexagonal de 1 1/4" con tuerca y arandela. |
| 17             | Tornillo M4                     | Acero           | 4              | Tornillo milimétrico cabeza hexagonal de 1 1/2" con tuerca y arandela. |

Tabla 4.1 Elementos del sistema mecánico de movimiento angular de inclinación.

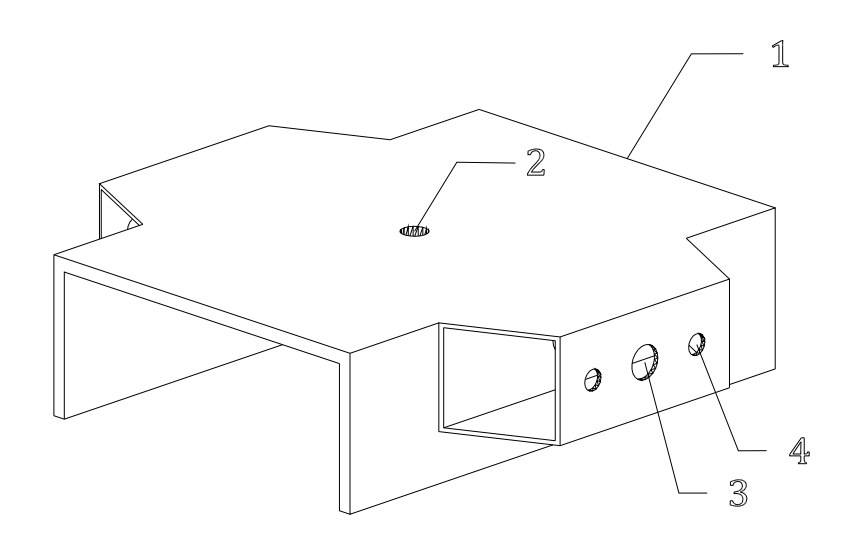

Figura 4.7 Base de aluminio de la cámara digital.

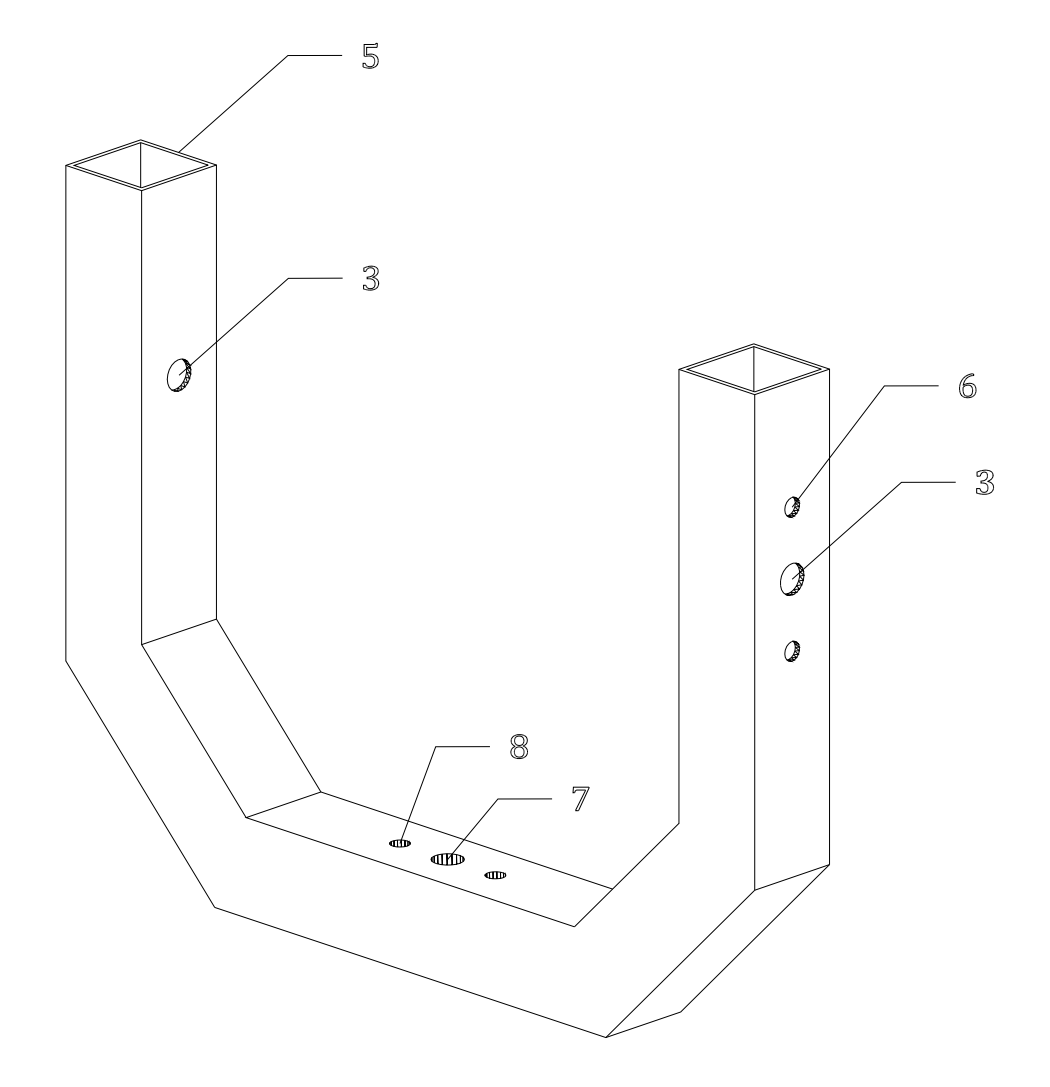

Figura 4.8 Soporte de acero de sección cuadrada para sostener la base de la cámara digital.

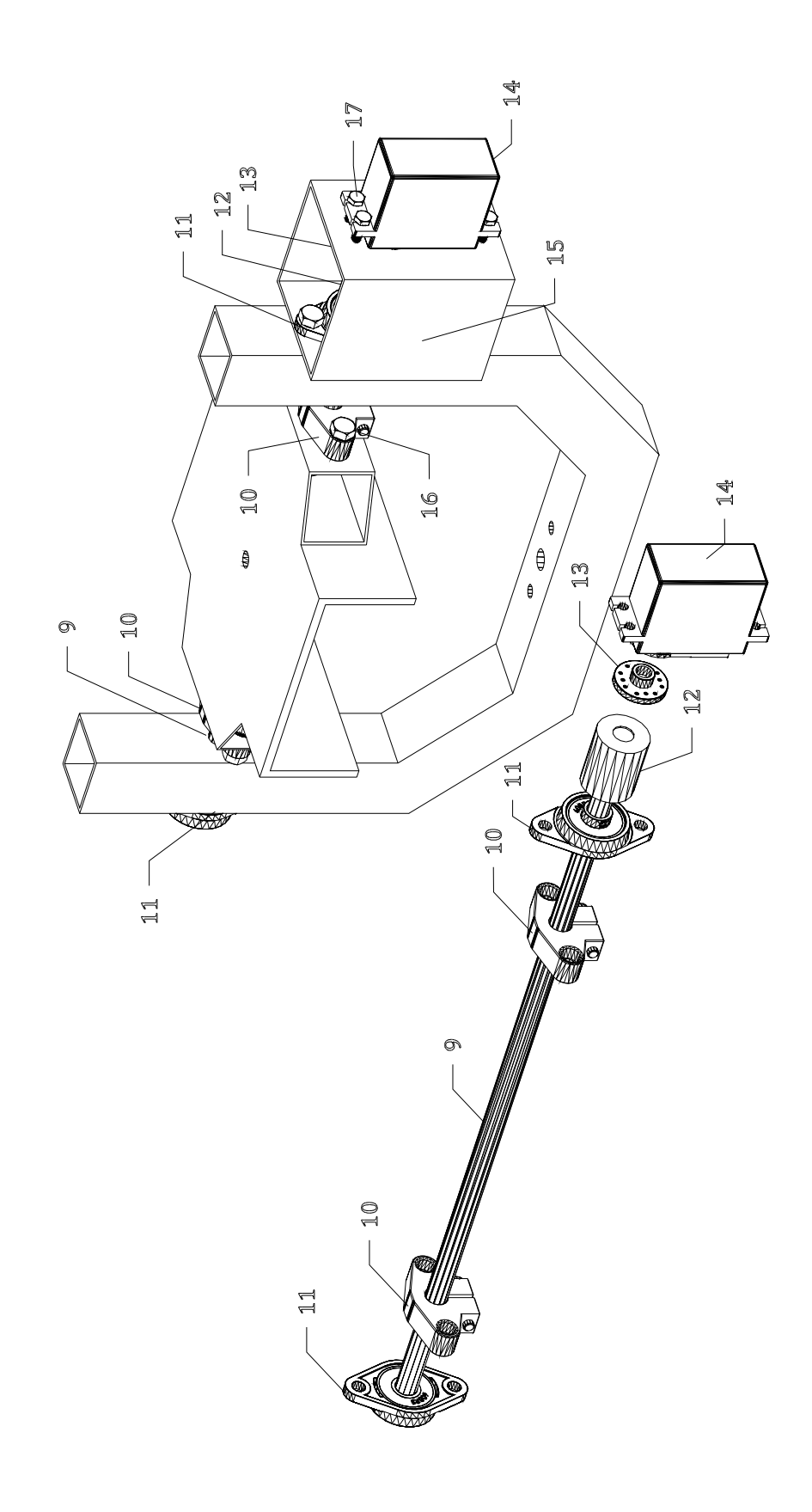

#### 4.2.2 Sistema mecánico de movimiento angular panorámico

El mecanismo de movimiento angular panorámico consiste en el giro del soporte de acero que sostiene la cámara digital sobre un eje horizontal. En la Tabla 4.2 se indican los componentes del mecanismo de movimiento angular panorámico. El soporte de acero en "U" se encuentra adherido en el lecho superior e inferior de su base a un eje vertical lineal de acero cromado de 8 mm de diámetro utilizando soportes de pared Shf8. El extremo libre del eje lineal vertical está sujeto a un rodamiento de pared Kfl08 sobre una trozo de PTR de aluminio 101.6 mm de ancho, 150 mm de longitud y 44 mm (4" x 1 3/4") de sección transversal con tornillería. El mecanismo de movimiento panorámico es llevado a cabo utilizando un servomotor MG995, el cual se encuentra fijado a un cople de nailon, adherido al extremo libre del eje lineal vertical de dimensiones iguales al presentado en la sección anterior, mediante un disco de aluminio de 25 dientes. El servomotor MG995 está sujeto al lecho inferior de la base de PTR aluminio utilizando tornillería correspondiente.

| ID | Concepto                      | <b>Material</b> | Cantidad       | Descripción                                                              |
|----|-------------------------------|-----------------|----------------|--------------------------------------------------------------------------|
| 18 | Eje lineal de 8 mm            | Acero           | 1              | Eje lineal vertical para mecanismo angular panorámico.                   |
| 19 | Soporte Shf8                  | Aluminio        | 2              | Soporte de pared para fijación de eje lineal vertical al soporte en "U". |
| 20 | Rodamiento Kfl08              | Aluminio        | $\overline{c}$ | Rodamiento de pared para movimiento giratorio de eje lineal.             |
| 21 | Cople para eje lineal de 8 mm | Nailon          | 1              | Cople para conexión entre eje lineal vertical y el servomotor.           |
| 22 | Disco de 25 dientes           | Aluminio        | 1              | Disco para conexión entre el cople de nailon y el eje del servomotor.    |
| 23 | Servomotor MG995              |                 | 1              | Servomotor con capacidad máxima de torque de 10 kgf-cm.                  |
| 24 | PTR de 4" x 1 3/3" x 1/8"     | Aluminio        | 1              | Base para el soporte en "U" y el mecanismo angular panorámico.           |
| 25 | Tablón vertical deslizante    | <b>MDF</b>      | 1              | Tablón de 270 mm x 160 mm x 19 mm.                                       |
| 26 | Tornillo M5                   | Acero           | 4              | Tornillo milimétrico cabeza hexagonal de 1 5/8" con tuerca y arandela.   |
| 27 | Tuerca de desplazamiento      | <b>Bronce</b>   | 1              | Tuerca para husillo con cuerda trapezoidal de 4 hilos.                   |
| 28 | Camisa para tuerca            | Aluminio        | 1              | Camisa para tuerca de husillo de 4 hilos.                                |
| 29 | Tornillo M4                   | Acero           | 4              | Tornillo milimétrico cabeza hexagonal de 2" con arandela.                |
| 30 | Rodamiento Sc12uu             | Aluminio        | 4              | Rodamiento lineal para eje de 12 mm.                                     |
| 31 | Tornillo M5                   | Acero           | 16             | Tornillo milimétrico cabeza hexagonal de 2 1/4" con arandela.            |

Tabla 4.2 Elementos del sistema mecánico de movimiento angular panorámico.

La estructura que sustenta los dos mecanismos angulares se encuentra adherida a un tablón deslizante de madera de densidad media o MDF (por sus siglas en inglés: *Medium Density Fibreboard*) con las dimensiones de 160 mm x 270 mm x 19 mm (3/4"), el cual contiene cuatro rodamientos Sc12uu en la parte posterior para el deslizamiento libre de la estructura del

sistema mecánico angular sobre el eje Y. Asimismo, en la parte posterior del tablón de MDF se encuentra fijada una camisa de aluminio que alberga la tuerca de desplazamiento del husillo de 8 mm de diámetro utilizado en el sistema mecánico de movimiento lineal vertical. En la Figura 4.10 se muestra el mecanismo de movimiento angular de inclinación combinado con el mecanismo de movimiento angular panorámico. En la Figura 4.11 se muestra la estructura que contiene los mecanismos de movimiento angular fijada al tablón deslizante de MDF.

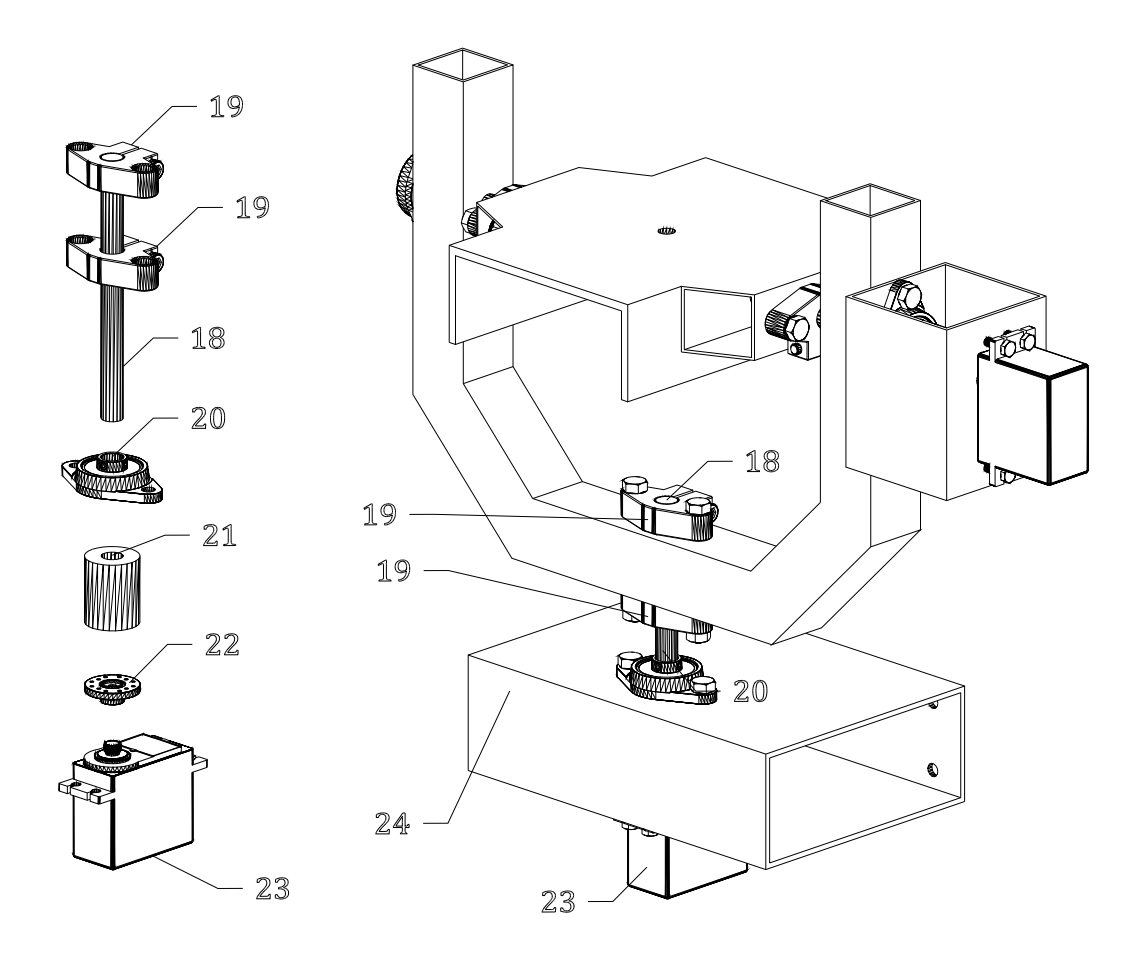

Figura 4.10 Diagrama de componentes del sistema mecánico de movimiento angular panorámico.

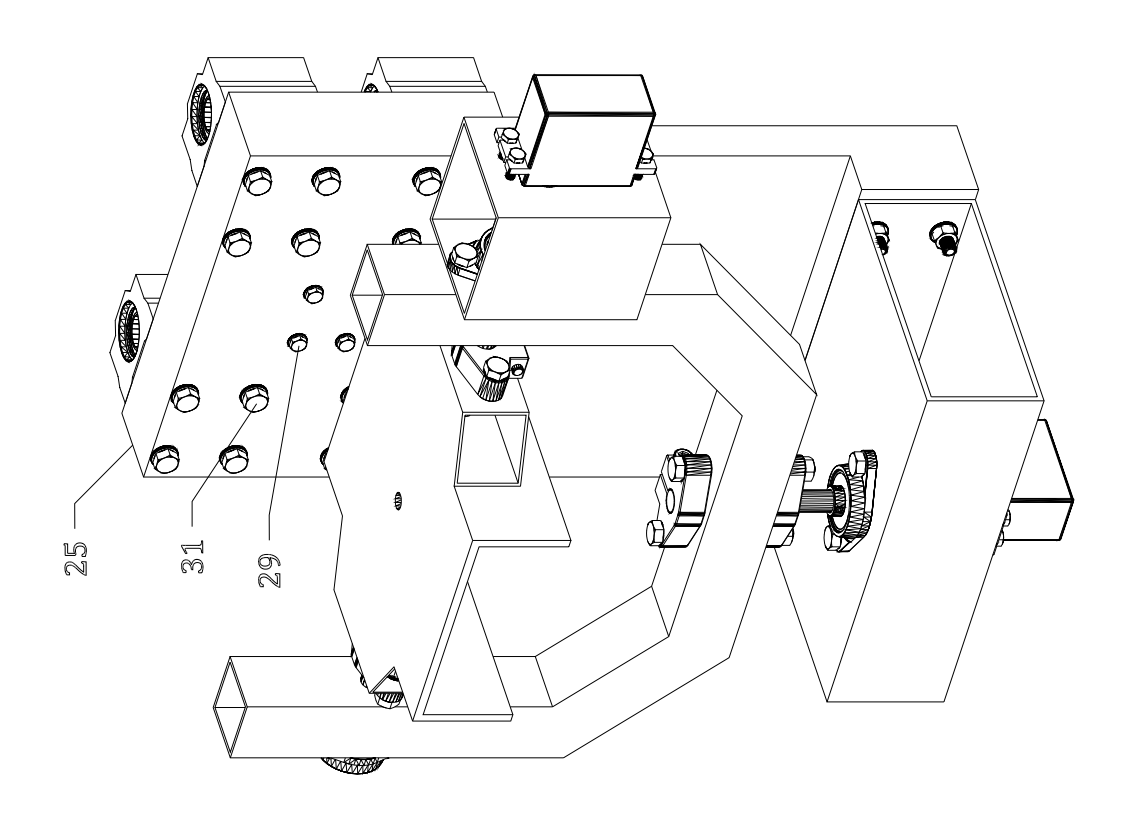

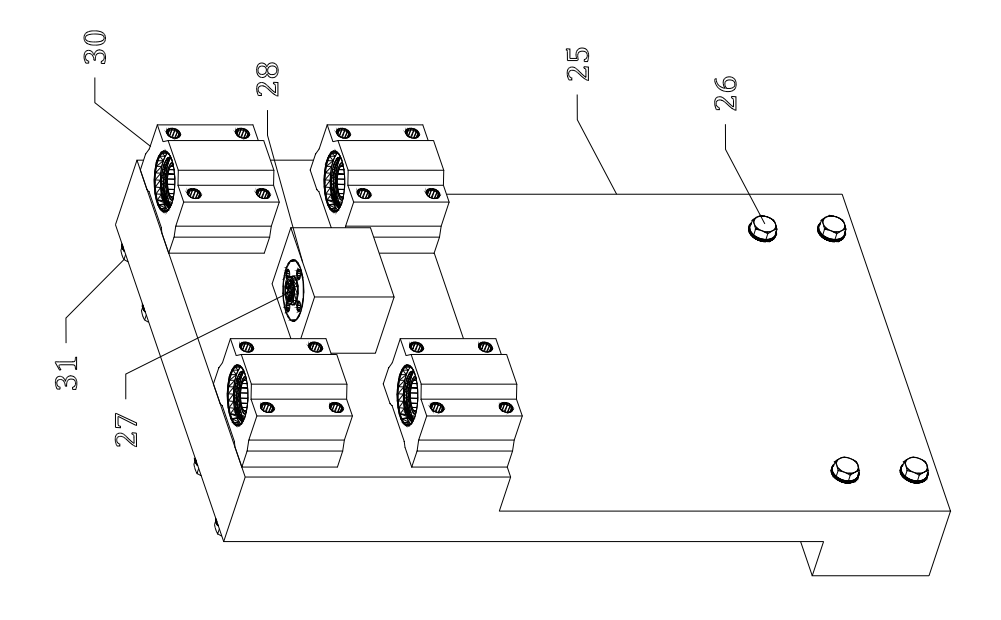

Figura 4.11 Diagrama de los componentes del tablón deslizante que contiene los movimientos angulares de inclinación y panorámico. Figura 4.11 Diagrama de los componentes del tablón deslizante que contiene los movimientos angulares de inclinación y panorámico.

#### 4.2.3 Sistema mecánico de desplazamiento lineal vertical sobre el eje Y

El mecanismo de desplazamiento lineal sobre el eje vertical Y está compuesto por una estructura principal de MDF en forma de "C" construido a partir de dos tablones horizontales y uno vertical. Dicha estructura en forma de "C" o *cajón* alberga la estructura que contiene el sistema mecánico de movimientos angulares descritos en las secciones anteriores. En la Tabla 4.3 se indican los componentes del mecanismo de desplazamiento lineal vertical sobre el eje Y.

| ID | Concepto                   | <b>Material</b> | Cantidad       | Descripción                                                            |
|----|----------------------------|-----------------|----------------|------------------------------------------------------------------------|
| 32 | Tablón horizontal          | <b>MDF</b>      | $\overline{c}$ | Tablón de 150 mm x 110 mm x 19 mm.                                     |
| 33 | Tablón vertical            | MDF             | 1              | Tablón de 340 mm x 150 mm x 19 mm.                                     |
| 34 | Eje lineal de 12 mm        | Acero           | 2              | Eje para deslizamiento de la estructura de los mecanismos angulares.   |
| 35 | Soporte Shf12              | Aluminio        | 4              | Soporte de pared para fijación de los ejes lineales de 12 mm.          |
| 36 | Tornillo M5                | Acero           | 8              | Tornillo milimétrico cabeza hexagonal de 1 1/4" con tuerca y arandela. |
| 37 | Husillo Acme               | Acero           |                | Husillo trapezoidal de 8 mm con 4 hilos.                               |
| 38 | Rodamiento Kfl08           | Aluminio        | $\overline{c}$ | Rodamiento de pared para movimiento giratorio del husillo.             |
| 39 | Cople flexible             | Aluminio        |                | Cople con dos entradas de 8 mm y 5 mm.                                 |
| 40 | Motor Nema 17              |                 | 1              | Motor paso a paso de 5.3 kg-cm de torque y 1.8 Amperios de corriente.  |
| 41 | Perfil cuadrado de 2" x 2" | Aluminio        | 1              | Perfil para fijación del Motor Nema 17.                                |
| 42 | Rodamiento Sc12uu          | Aluminio        | 4              | Rodamiento lineal para eje de 12 mm.                                   |
| 43 | Camisa para tuerca         | Aluminio        | 1              | Camisa para tuerca de husillo de 4 hilos.                              |
| 44 | Tuerca de desplazamiento   | <b>Bronce</b>   |                | Tuerca para husillo con cuerda trapezoidal de 4 hilos.                 |

Tabla 4.3 Elementos del sistema mecánico de desplazamiento lineal vertical sobre el eje Y.

El tablón vertical de MDF que sostiene la montura PTZ de la cámara se desliza sobre dos guías lineales de acero cromado de 12 mm de diámetro, las cuales están sujetas en los extremos a las paredes superior e inferior del cajón de MDF con soportes de pared Shf12 y tornillería. Asimismo, el mecanismo que brinda el movimiento de desplazamiento lineal vertical del tablón móvil de MDF está constituido por un husillo de 8 mm de diámetro que está sujeto a las paredes del cajón de MDF utilizando rodamientos Kfl08 en cada extremo del husillo. El sistema mecánico de desplazamiento lineal en la dirección Y está constituido de un motor a pasos Nema 17 sujeto a la pared superior del cajón en "C" de MDF utilizando un trozo de PTR de aluminio de 50.8 mm de sección cuadrada (2"). El vástago del motor Nema 17 se encuentra adherido a un cople flexible de aluminio con entradas de 5 mm y 8 mm, y éste a su ves se encuentra fijado a un extremo del husillo con el propósito de transmitir el movimiento giratorio del motor de pasos al husillo. El husillo pasa por la tuerca situada dentro de la camisa de aluminio adherida a la parte posterior del tablón vertical de MDF para mover toda la montura PTZ de la cámara sobre el eje vertical Y. Por otro lado, en el lado interior del cajón en "C" se encuentran fijados cuatro rodamientos lineales Sc12uu dos en la parte superior y dos en la parte inferior, los cuales se deslizarán sobre las guías lineales correspondientes al movimiento de desplazamiento lineal sobre el eje X. También, en la parte central de la pared interior del cajón en "C" se encuentra adherida la camisa de aluminio que alberga la tuerca de desplazamiento para el husillo de 8 mm horizontal. Los rodamientos de pared Kfl08, los rodamientos lineales Sc12uu, así como los soportes de pared Shf12 están asegurados utilizando tornillería y arandelas correspondientes. En la Figura 4.12 se muestra el boceto de la estructura de la caja de MDF que sostiene la montura PTZ y el sistema mecánico de desplazamiento vertical sobre el eje Y.

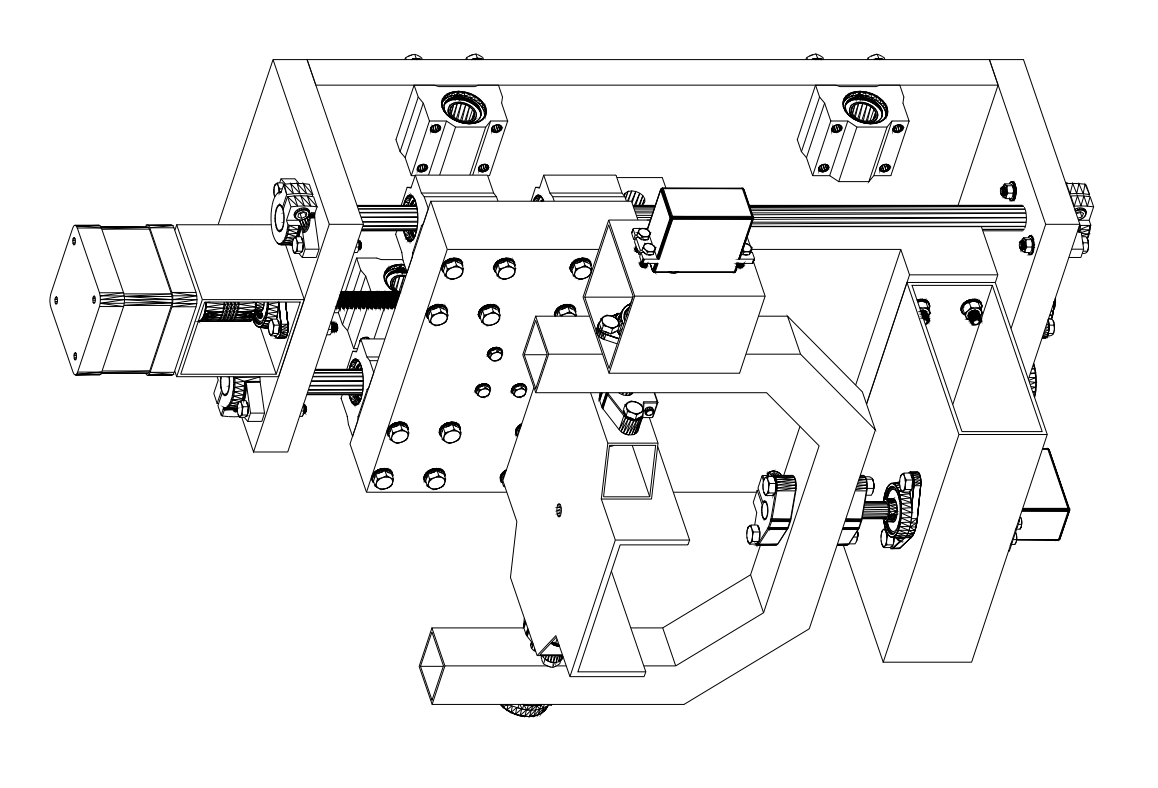

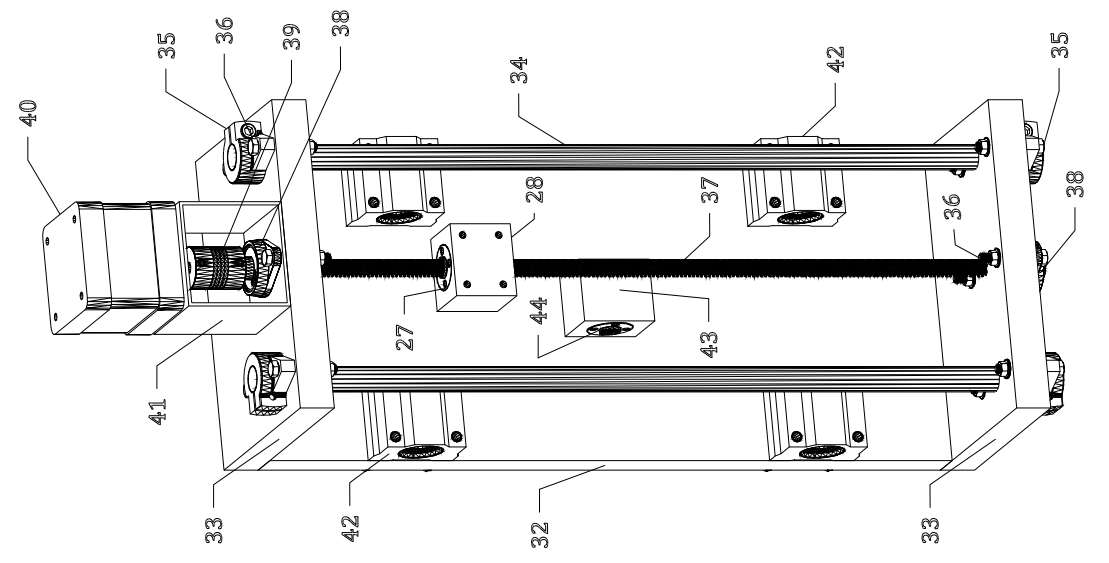

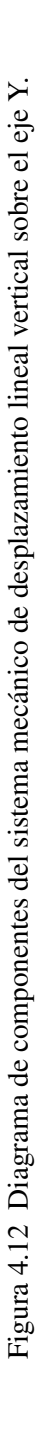
#### 4.2.4 Sistema mecánico de desplazamiento lineal horizontal sobre el eje X

El mecanismo de desplazamiento lineal sobre el eje X está constituido por un husillo de 0.8 cm de diámetro (45) sujeto a dos rodamientos de pared kfl08 situados en ambos extremos del mismo, con el objetivo de proporcionar el giro del husillo sobre el eje horizontal y así pueda desplazar el cajón de MDF en "C" que alberga la montura PTZ y el sistema mecánico de desplazamiento vertical sobre el eje Y. El extremo libre del husillo horizontal adhiere a un cople flexible de aluminio con entradas de 0.5 cm y 0.8 cm, el cual a su vez está sujeto al vástago del motor de pasos Nema 17 que proporciona el giro del husillo sobre el eje horizontal. El motor Nema 17 está fijado a un trozo de PTR de aluminio de 50.8 mm de sección transversal cuadrada (2"), y este a su vez se encuentra fijado al marco superior de PTR de acero con dimensiones de 50.8 mm x 25.4 mm (2" x 1"). El cajón en "C" de MDF se desliza sobre dos guías lineales de acero cromado de 12 mm de diámetro, las cuales pasan por los rodamientos lineales Sc12uu fijados al lado interior de la pared vertical del cajón de MDF. Las guías lineales se encuentran fijadas en los extremos del marco superior de acero con soportes de pared Shf12 y tornillería correspondiente. Por consiguiente, el marco superior de acero sustenta los cuatro sistemas mecánicos: los mecanismos de movimiento angular panorámico y de inclinación, y los mecanismos de desplazamiento lineal en los ejes coordenados X y Y. En la Tabla 4.4 se indican los componentes del mecanismo de desplazamiento lineal horizontal sobre el eje X. En la Figura 4.13 se muestran los componentes del mecanismo de desplazamiento lineal sobre el eje X y el conjunto de sistemas mecánicos fijados en el marco superior de acero.

| ID | Concepto                   | <b>Material</b> | Cantidad | Descripción                                                            |
|----|----------------------------|-----------------|----------|------------------------------------------------------------------------|
| 45 | Husillo Acme               | Acero           |          | Husillo trapezoidal de 8 mm con 4 hilos.                               |
| 46 | Rodamiento Kfl08           | Aluminio        | 2        | Rodamiento de pared para movimiento giratorio del husillo.             |
| 47 | Cople flexible             | Aluminio        |          | Cople con dos entradas de 8 mm y 5 mm.                                 |
| 48 | Motor Nema 17              |                 | 1        | Motor paso a paso de 5.3 kg-cm de torque y 1.8 Amperios de corriente.  |
| 49 | Perfil cuadrado de 2" x 2" | Aluminio        | л.       | Perfil para fijación del Motor Nema 17.                                |
| 50 | Eje lineal de 12 mm        | Acero           | 2        | Eje para deslizamiento de la estructura de los mecanismos angulares.   |
| 51 | Soporte Shf12              | Aluminio        | 4        | Soporte de pared para fijación de los ejes lineales de 12 mm.          |
| 52 | Tornillo M5                | Acero           | 8        | Tornillo milimétrico cabeza hexagonal de 1 5/8" con tuerca y arandela. |
| 53 | Marco superior             | Acero           |          | Marco de PTR de acero de 2" x 1" para los cuatro mecanismos.           |

Tabla 4.4 Elementos del sistema mecánico de desplazamiento lineal horizontal sobre el eje X.

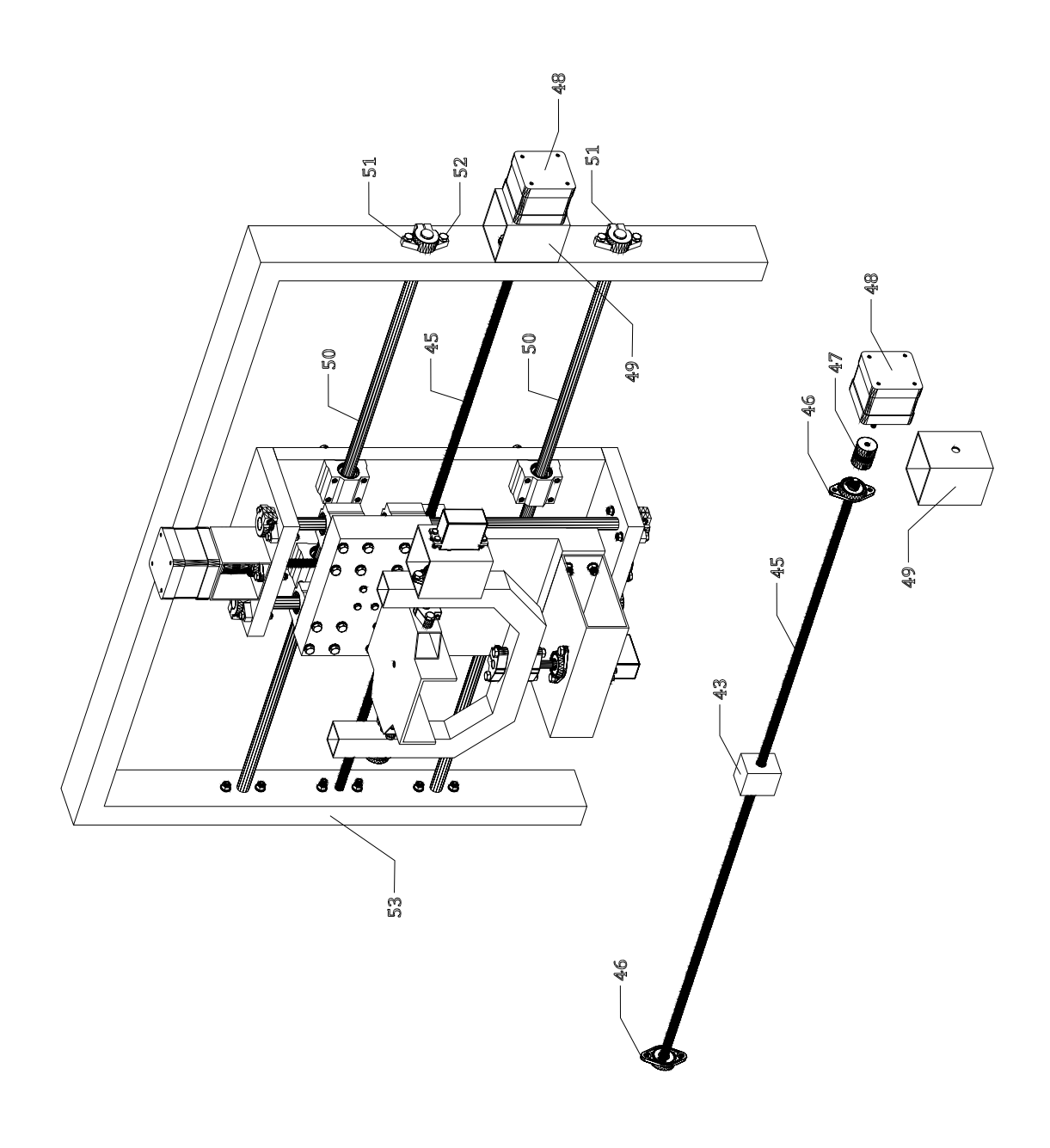

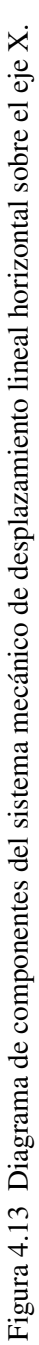

#### 4.2.5 Elementos complementarios

EL marco superior de acero que contiene todos los sistemas mecánicos del prototipo de soporte robótico para cámaras digitales se encuentra adherido a un marco inferior de acero que funciona como pedestal y base de todo el prototipo. El marco inferior está constituido por un perfil de acero de alta densidad con sección transversal cuadrada de 50.8 mm de lado (2"), el cual descansa en sus extremos sobre dos perfiles perpendiculares de acero o *zapatas* de la misma sección de 600 mm de longitud cada uno con la finalidad de sostener toda la estructura sobre la superficie. También, en cada poste vertical del marco inferior se encuentran apoyados dos perfiles diagonales o *contrafuertes* de la misma sección que el marco inferior y cuya función es ofrecer estabilidad al marco inferior de acero. Asimismo, con el propósito de nivelar manualmente el dispositivo de adquisición de imágenes con respecto al tipo de superficie, cada perfil horizontal en el extremo del marco inferior cuenta con un par de tornillos espárragos de 19 mm de diámetro (3/4") y 200 mm de longitud. Además, cada espárrago está fijado al perfil horizontal con tuercas de 19 mm (3/4") para que el tornillo gire manualmente hacia arriba o hacia abajo. El prototipo cuenta con cuatro ruedas giratorias de poliuretano de 76.2 mm de diámetro (3") y 80 kg de capacidad de carga, las cuales se encuentran adheridas a los perfiles horizontales de la base del marco inferior de acero con el objetivo de hacer más practico su traslado. Asimismo, cada rueda giratoria cuenta con freno de pie para restringir su movimiento. Por otra parte, en la parte superior trasera del marco inferior se encuentra una canastilla constituida de lámina de acero y revestida con material aislante cuya función es albergar el circuito electrónico de funcionamiento de los cuatro movimientos mecánicos. En la Tabla 4.5 se indican los elementos complementarios de nivelación y movilidad del soporte robótico para cámaras digitales. En la Figura 4.14 se muestra el marco inferior de acero con los elementos complementarios ya mencionados.

| ID | Concepto       | <b>Material</b> | Cantidad | Descripción                                                                            |
|----|----------------|-----------------|----------|----------------------------------------------------------------------------------------|
| 54 | Marco inferior | Acero           |          | Marco de PTR de acero de 2" x 2" de alta densidad.                                     |
| 55 | Contrafuerte   | Acero           | 4        | PTR de acero de 2" x 2" diagonal para estabilizar el marco inferior.                   |
| 56 | Zapata         | Acero           | 2        | PTR de acero de 2" x 2" horizontal para desplantar el marco inferior.                  |
| 57 | Rodajas        | Poliuretano     | 4        | Rodajas de 3" con freno para movilidad del soporte robótico.                           |
| 58 | Espárrago      | Acero           | 4        | Tornillo de 3/4" x 8" para nivelación manual del soporte robótico.                     |
| 59 | Tuerca         | Acero           | 4        | Tuerca de 3/4" fijada a la zapata para sujetar el espárrago de nivelación.             |
| 60 | Canastilla     | Acero           |          | Canastilla para contener el circuito de control electrónico de los sistemas mecánicos. |

Tabla 4.5 Elementos complementarios de nivelación manual y movilidad.

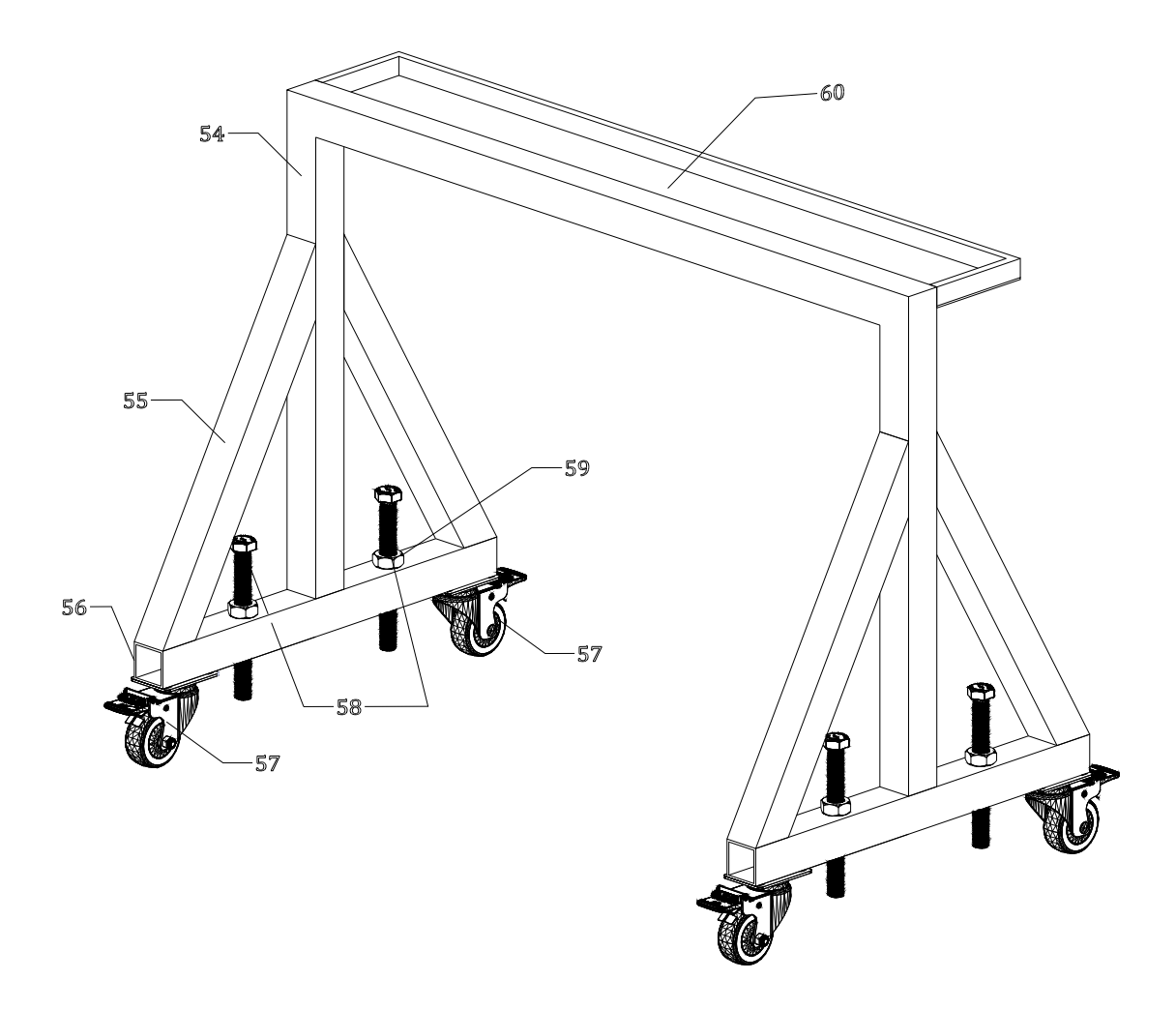

Figura 4.14 Diagrama de componentes de los sistemas complementarios de nivelación manual y movilidad.

## 4.3 Descripción del sistema electrónico del prototipo de soporte robótico

En este apartado se describe el sistema electrónico implementado en el soporte robótico de adquisición de imágenes para controlar los cuatro sistemas mecánicos descritos en la sección anterior. El sistema electrónico está basado en el uso de placa de desarrollo Arduino UNO modelo R3 con microcontrolador ATmega328, voltaje de entrada de 7 V a 12 V, 14 pines digitales, 6 salidas analógicas, 32kB de memoria flash y reloj de 16MHz de velocidad. En la Figura 4.15 se muestra la placa Arduino UNO R3 utilizada en el sistema de control electrónico del soporte robótico.

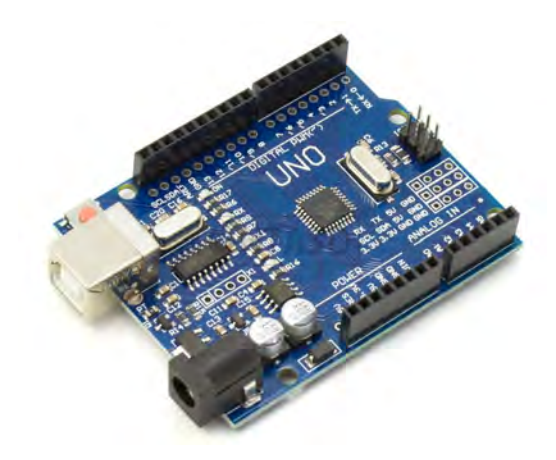

Figura 4.15 Placa Arduino UNO modelo R3.

Para proporcionar los movimientos de desplazamiento lineal horizontal sobre el eje X y vertical sobre el eje Y de la estructura que contiene la montura PTZ de la cámara, se utilizaron dos motores paso a paso tipo Nema 17 modelo 17HS8401 (uno para cada eje) con capacidad de 5.3 kgf-cm de torque de partida, 0.26 kgf-cm de torque de retención, 1.7 A de corriente eléctrica y ángulo de paso de 1.8◦ (200 pasos por vuelta) (Figura 4.16). La conexión de los motores Nema 17 se realizó utilizando una placa Arduino CNC Shield conectada en los pines correspondientes de la placa Arduino (Figura 4.17). Asimismo, se utilizaron dos controladores de potencia Pololu A4988 (uno para cada motor y eje) (Figura 4.18). Adicionalmente, para conducir adecuadamente el calor generado por los controladores Pololu A4988 durante su funcionamiento, se utilizaron disipadores de calor de aluminio con 5 alas (uno por cada controlador Pololu) de 8.8 mm x 8.8 mm x 5 mm. La placa Arduino fue conectada al ordenador utilizando un cable USB 2.0 para proporcionamiento de corriente y transmisión de datos. Por otra parte, para proporcionar el movimiento a los mecanismos angulares panorámico y de inclinación se utilizaron dos servomotores MG995 (Figura 4.19), uno para cada mecanismo, con 8.5 kgf-cm (4.8 V) a 10 kgf-cm (6 V) de torque, velocidad de operación 0.2 seg/60◦ (4.8 V) a 0.16 seg/60◦ (6 V), corriente de operación de 100 mA y ángulo de rotación máximo de 180◦ . La conexión de los servomotores MG995 se llevó a cabo mediante el acomodo parcial de un circuito electrónico implantado en una placa fenólica con cobre de dimensión variable. Esto debido a que el voltaje utilizado de los servomotores MG995 es alto comparado al soportado por la Placa Arduino. No obstante, la transmisión de datos de la computadora al servomotor se llevó a cabo utilizando los pines digitales de la Placa Arduino UNO conectados a los pines de la placa fenólica. El tipo de cable utilizado para la conexión entre los pines de las Placas Arduino UNO y CNC Shield con el circuito de la placa fenólica se basó en el uso de cables flexibles Dupont calibre 28 AWG de diversos tamaños con conectores tipo *jack-jack* (conectores hembra-hembra). Adicionalmente se implementó un ventilador de PC cuyo propósito es contribuir a mantener en temperatura baja los controladores Pololu A4988 durante su funcionamiento.

El suministro de corriente eléctrica al circuito y en general a todo el sistema electrónico se lleva a cabo utilizando una fuente de poder KMEX ATX de 450 W, voltaje de entrada AC de 90 a 264 V, dos ventiladores, dos conectores SATA, dos conectores Molex de 4 pines para periféricos, un conector principal con 20 + 4 pines y un carril de +12 V con 4 pines. Además, cuenta con corrientes máximas de salida de 0.8 A (-12 V), 2 A (+5 Vsb), 16 A (+12 V), 22 A (+3.3 V) y 30 A (+5 V). En la Figura 4.20 se muestra el sistema electrónico del soporte robótico para el control de cámaras digitales.

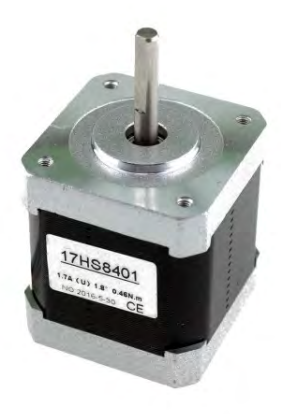

Figura 4.16 Motor paso a paso bipolar Nema 17 modelo 17HS8401.

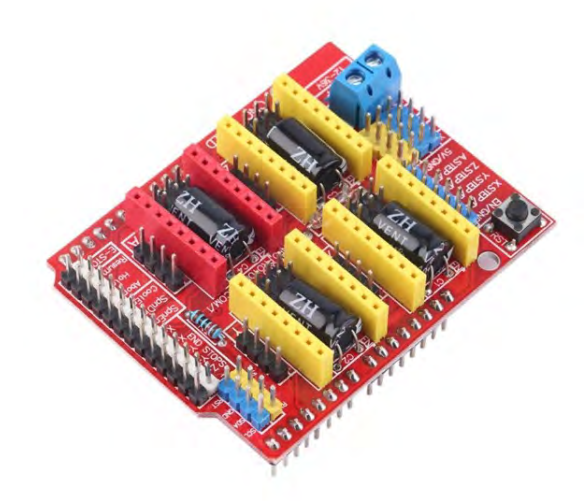

Figura 4.17 Placa Arduino CNC Shield para control de motores paso a paso.

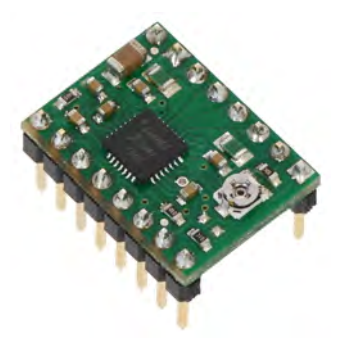

Figura 4.18 Controlador de potencia Pololu A4988 para motor paso a paso.

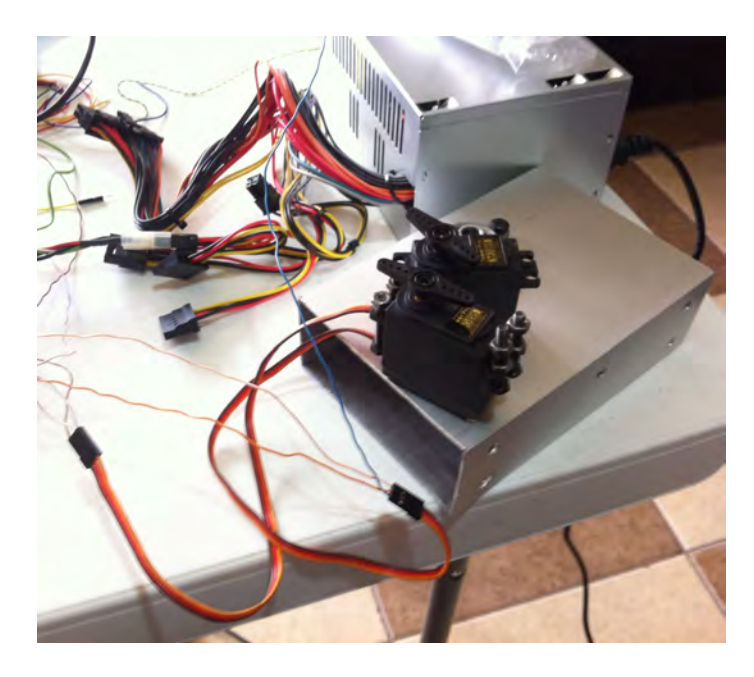

Figura 4.19 Servomotores MG995 utilizados en los mecanismos de movimiento angular panorámico y de inclinación de la montura de la cámara digital.

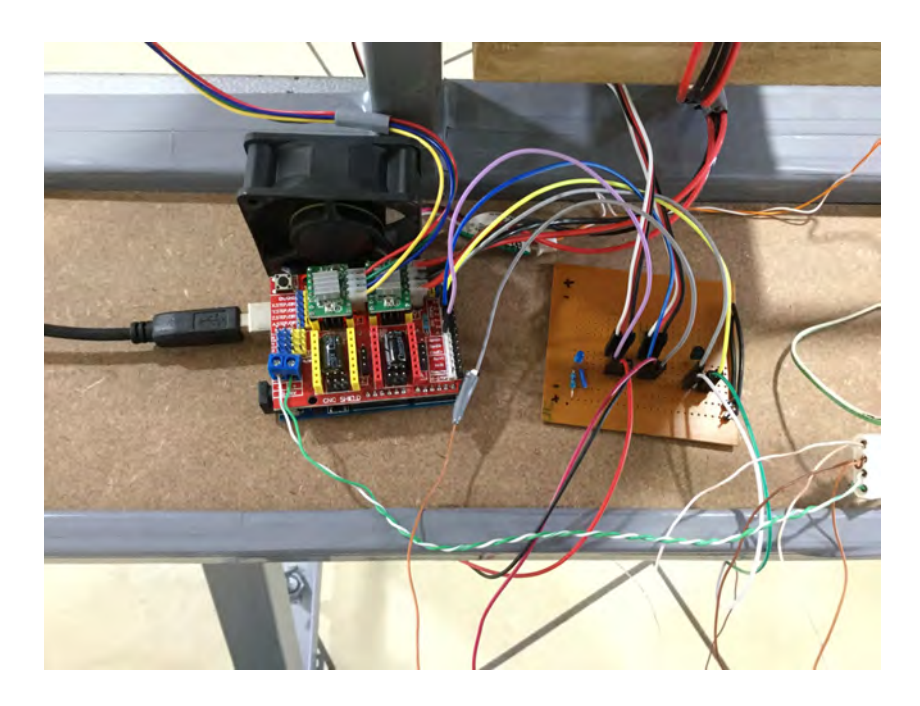

Figura 4.20 Sistema electrónico de los mecanismos de movimiento angular y desplazamiento lineal del prototipo de soporte robótico.

El control de encendido y apagado del circuito electrónico, así como la manipulación de los motores Nema 17 y servomotores MG995 se llevó a cabo a partir del funcionamiento de un código de programación escrito en el entorno de desarrollo integrado de Arduino (IDE, por sus siglas en inglés: *Integrated Development Environment*) y utilizando las entradas del teclado de la computadora como palanca de mando o *joystick*. El código de programación en el IDE de Arduino para control del sistema electrónico de los sistemas mecánicos del prototipo de soporte robótico de adquisición de imágenes se presenta en el Apéndice A. Una vez cargado el código a la Placa Arduino UNO, el sistema electrónico se inicia utilizando el monitor serial de la plataforma IDE o bien, mediante un cliente de intérprete de órdenes seguro o SSH (por sus siglas en inglés: *Secure SHell*) como lo es PuTTY (Figura 4.21). Dentro de la pantalla de configuración del programa PuTTY se elige el puerto Serial USB donde se encuentra conectada la Placa Arduino UNO, así como la velocidad de transmisión de señales por segundo. Una vez configurados adecuadamente los parámetros del programa PuTTY, aparecerá la pantalla de monitor serial y se procede a controlar el sistema electrónico insertando las teclas indicadas en el código de programación del IDE de Arduino.

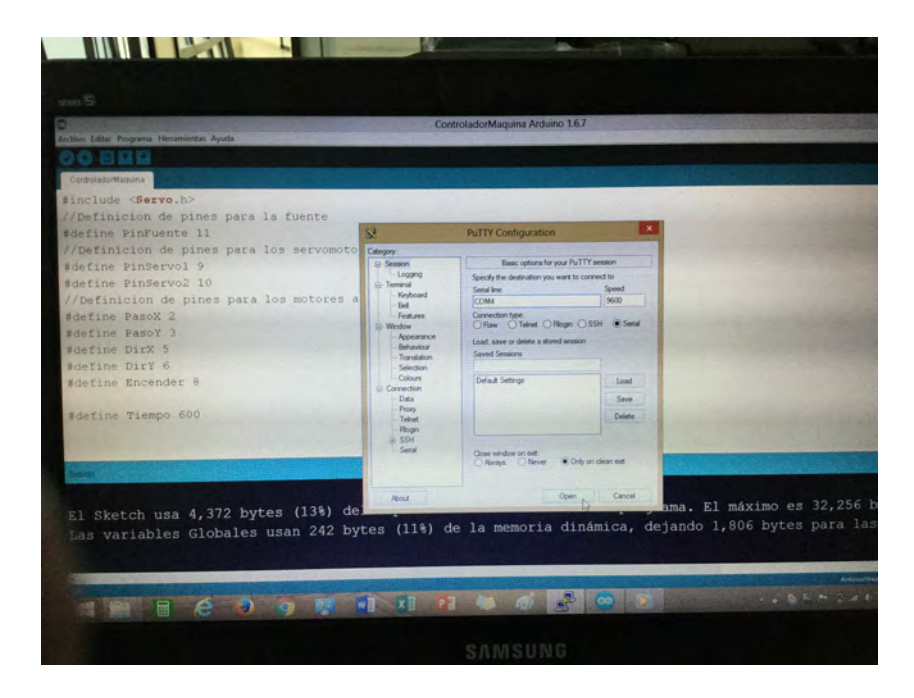

Figura 4.21 Proceso de encendido utilizando el programa PuTTY del sistema de control electrónico del prototipo de soporte robótico para cámaras digitales.

## 4.4 Prototipo final de soporte robótico para el control de cámaras digitales

En este apartado se presenta el prototipo final del soporte robótico para controlar los movimientos de las cámaras digitales utilizadas en la técnica de correlación digital de imágenes para el análisis de materiales en pruebas experimentales. En la Figura 4.22 se muestra la vista frontal del prototipo final de soporte robótico para cámaras digitales. En la Figuras 4.23 y 4.24 se presentan vistas en perspectiva del prototipo final del soporte robótico para control de cámaras digitales donde se observan los cuatro sistemas mecánicos, los elementos complementarios y el sistema electrónico.

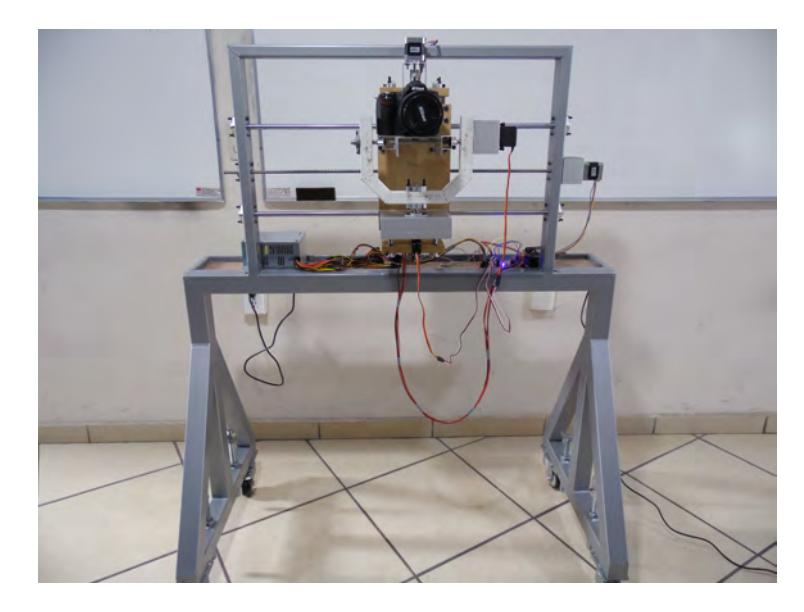

Figura 4.22 Vista frontal del prototipo final de soporte robótico para control de cámaras digitales en aplicaciones con la técnica de correlación digital de imágenes.

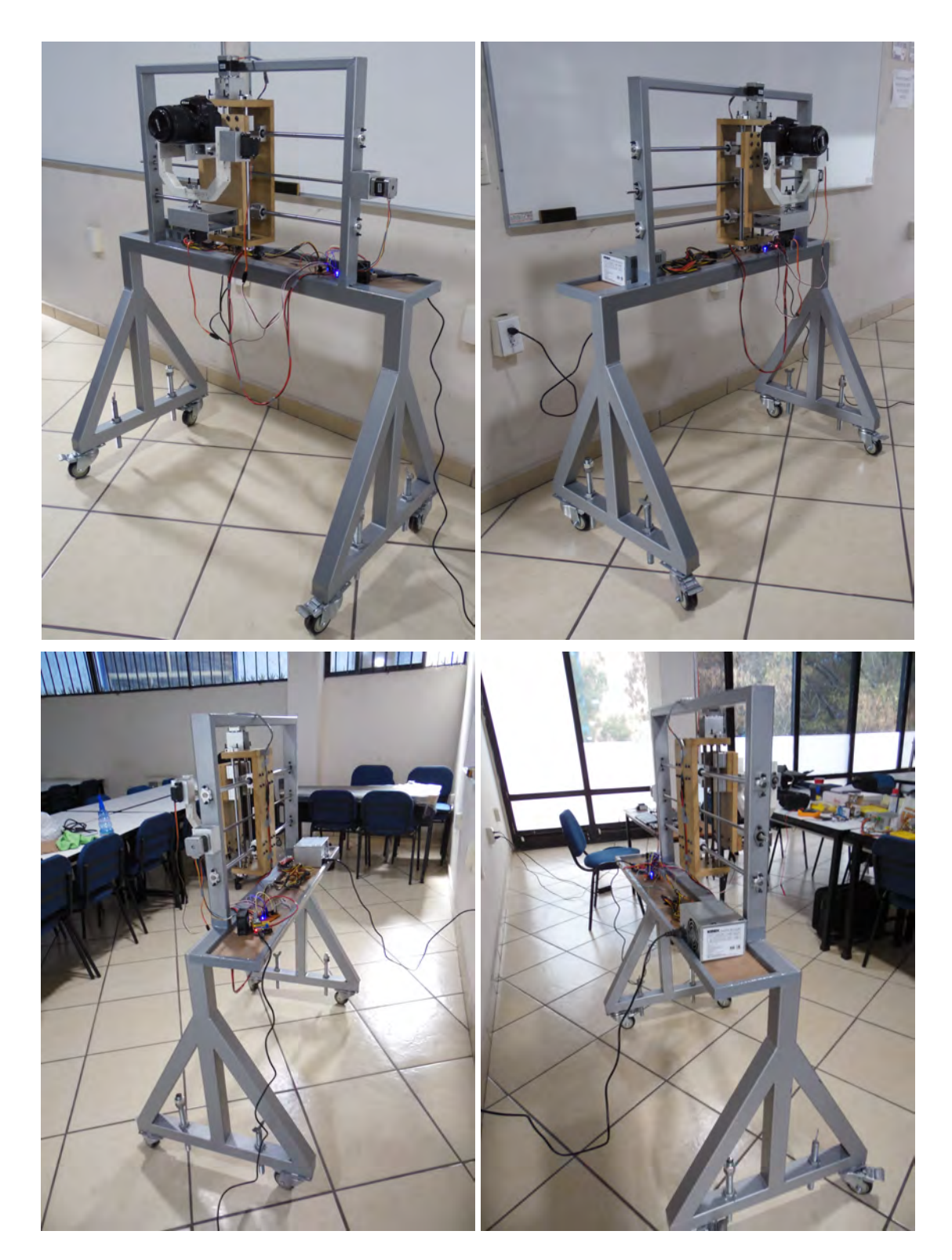

Figura 4.23 Prototipo final de soporte robótico para control de cámaras digitales en aplicaciones con la técnica de correlación digital de imágenes (vista en perspectiva).

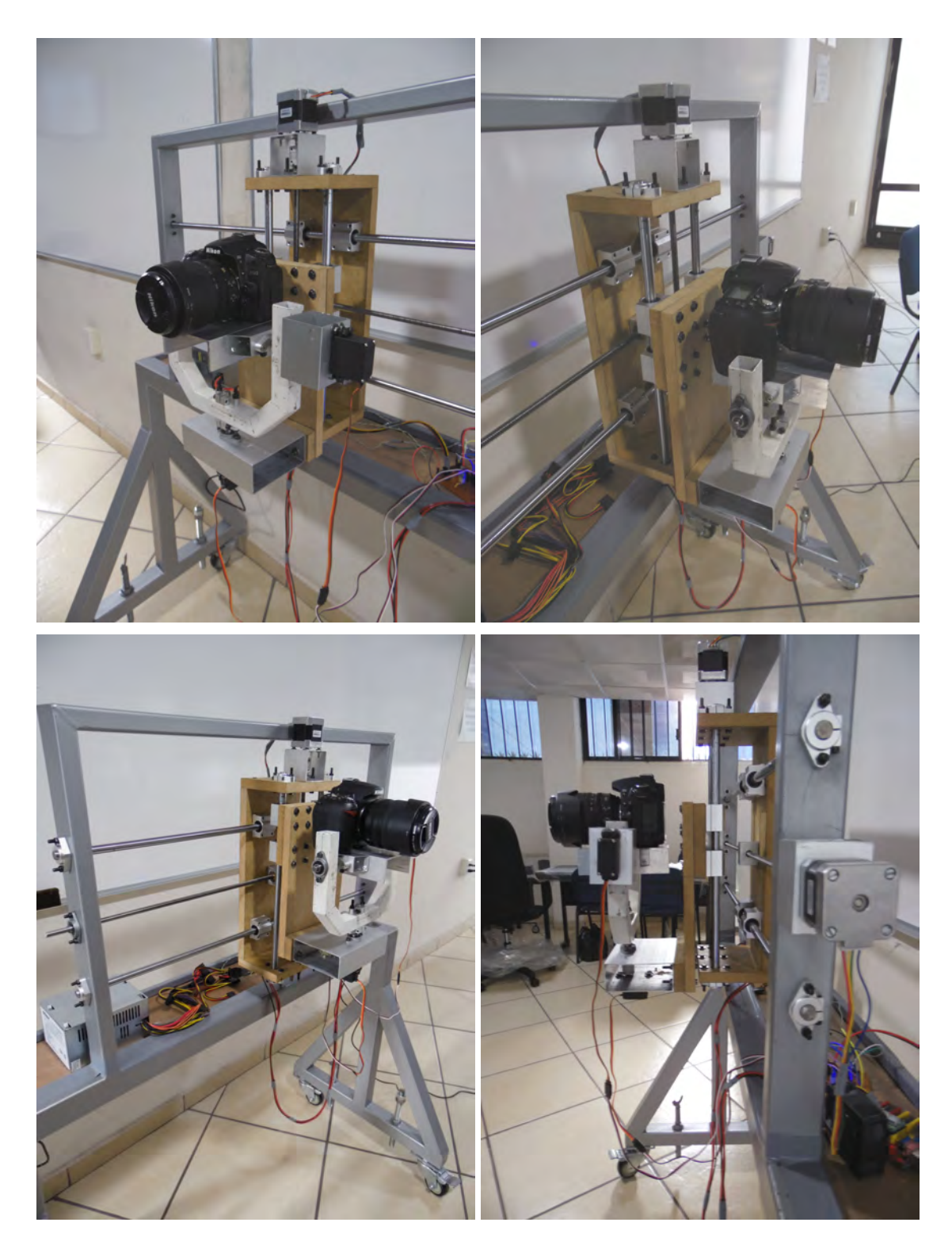

Figura 4.24 Vista de los sistemas mecánicos angulares y de desplazamiento lineal del prototipo final de soporte robótico para control de cámaras digitales.

### 4.5 Procedimiento de adquisición de imágenes durante las pruebas experimentales de materiales mediante la técnica DIC

El estudio de materiales en pruebas experimentales mediante la técnica de correlación digital de imágenes requiere del análisis de una serie de fotografías capturadas del área de interés del material antes y durante el proceso de deformación del mismo. Por lo tanto, para la obtención de imágenes estables y sin distorsiones es necesario que la cámara digital sea manipulada vía remota utilizando un disparador manual o mediante la computadora. Para el caso descrito en este trabajo, el proceso de captura de imágenes se realiza vía remota desde la computadora utilizando el software que provee el fabricante del equipo óptico. Sin embargo, se puede utilizar otro software que no sea proporcionado por el fabricante pero que cuente con características similares. Dentro del software se pueden manipular la mayoría de los ajustes de la cámara, tales como el enfoque (siempre que se encuentre en modo automático), la apertura del diafragma, la velocidad de obturación, el tipo de sensibilidad ISO, los modos de disparo, etc., simplemente se debe tener conectada la cámara a la computadora mediante cable de datos USB o similar. Asimismo, el software cuenta con la función *LiveView*, con la que se puede previsualizar en tiempo real la escena o el objeto de interés a capturar. Esta función es muy útil para el ajuste de la posición y nivelación en tiempo real de la cámara mediante el soporte robótico durante las pruebas experimentales de materiales. A continuación se presenta el procedimiento general de adquisición de imágenes durante las pruebas mecánicas de materiales mediante la técnica DIC y utilizando el soporte robótico para control de cámaras digitales:

- 1. Preparación del espécimen a estudiar mediante la técnica DIC y colocación del mismo en la máquina de ensayes mecánicos.
- 2. Colocación de los sensores de fuerza y deformación en el espécimen, así como la conexión de los mismos a un adquisidor de datos.
- 3. Colocación de la cámara digital en la base de la montura PTZ del prototipo de soporte robótico y conexión de la misma a la computadora mediante el cable USB incluido.
- 4. Posicionamiento del soporte robótico cercano a la máquina de ensayes mecánicos y paralelo a la superficie del espécimen a estudiar.
- 5. Nivelación de soporte robótico con respecto del suelo utilizando los tornillos espárragos localizados en la base del soporte.
- 6. Restricción del desplazamiento de las ruedas del soporte robótico utilizando el freno de pie integrado.
- 7. Conexión de la placa Ardunio UNO R3 a la computadora mediante el cable de datos USB.
- 8. Conexión de la fuente de poder la toma de corriente eléctrica.
- 9. Carga del código de programación del control del sistema electrónico a la placa Arduino.
- 10. Encendido el sistema electrónico utilizando el monitor serial del programa PuTTY y las entradas del teclado.
- 11. Encendido de la cámara digital e iniciación el software de control en la computadora.
- 12. Visualización en tiempo real de la escena que esta captando la señal de la cámara mediante la función *LiveView*.
- 13. Ajuste de posición y nivelación de la cámara digital utilizando las entradas del teclado en el monitor serial.
- 14. Ajuste de las funciones internas de la cámara digital dentro del software y captura de la imagen de referencia de área de interés del espécimen.
- 15. Inicio de la prueba mecánica.
- 16. Inicio del registro y almacenamiento continuo de las mediciones de los sensores de fuerza y deformación.
- 17. Inicio de la captura continua de fotografías del área de interés del espécimen durante el proceso de deformación del mismo y almacenamiento de las fotografías resultantes en la computadora.
- 18. Finalización de la prueba mecánica.
- 19. Suspensión del registro y almacenamiento de las mediciones de los sensores de fuerza y deformación.
- 20. Apagado del sistema electrónico del soporte robótico y suspensión de proceso de captura de fotografías.
- 21. Procesamiento computacional de las imágenes resultantes mediante un código de correlación digital de imágenes.

Es importante mencionar que el sistema electrónico del prototipo de soporte robótico es independiente del proceso de captura de imágenes, por lo que primero se debe ajustar la posición y elevación de la cámara haciendo uso del monitor serial en PuTTY, y posteriormente se ajustan los parámetros de la cámara mediante el software de control de la misma. Por otro lado, las cámaras digitales adecuadas para implementarse con el prototipo de soporte robótico son del tipo réflex de objetivo único o DSLR, ya que estas cámaras son viables para ser controladas vía remota mediante la computadora en comparación con las cámaras digitales compactas. Sin embargo, el prototipo de soporte robótico esta diseñado para cámaras digitales convencionales que cuenten con rosca de fijación universal y no excedan la capacidad de carga de la montura.

El procedimiento de adquisición de imágenes descrito anteriormente puede implementarse para el análisis de materiales en pruebas mecánicas a flexión, compresión y tensión, siempre que exista una superficie libre del material para la aplicación de la técnica DIC y una área adecuada para el posicionamiento del soporte robótico. En el siguiente capítulo se describe la aplicación de la técnica DIC para el estudio de materiales en pruebas mecánicas utilizando el prototipo de soporte robótico para control de cámaras digitales.

## Capítulo 5

# Aplicación de la técnica de correlación digital de imágenes en pruebas mecánicas de materiales

En este capítulo se presentan los estudios experimentales realizados en materiales mediante la técnica DIC con el objetivo de demostrar la capacidad y efectividad de la técnica óptica para obtener los desplazamientos en campo completo y evaluar el proceso de fractura en los materiales, respecto al uso de sensores tradicionales de deformación lineal. Los estudios experimentales con materiales analizados mediante la técnica DIC se describen a continuación:

- Estudio de vigas de poliestireno expandido en pruebas estáticas a flexión utilizando cámaras digitales convencionales.
- Caracterización estructural de la piedra de cantera rosada en pruebas experimentales a compresión.
- Caracterización bidimensional de los campos de desplazamientos y análisis del proceso de fractura en vigas de concreto reforzadas con fibras de acero.

## 5.1 Estudio de vigas de poliestireno expandido en pruebas estáticas a flexión mediante correlación digital de imágenes utilizando cámaras digitales convencionales

En esta sección, se presenta la aplicación de la técnica de correlación digital de imágenes (DIC) para el análisis de vigas de poliestireno expandido (EPS) sujetas a flexión en cuatro puntos mediante la aplicación de carga estática. Dicho trabajo fue presentado en el XX Congreso Nacional de Ingeniería Estructural llevado a cabo en la Ciudad de Mérida, Yucatán, en el mes de Noviembre del 2016 [53].

#### 5.1.1 Introducción

La equipos ópticos con estructura CMOS se han implementado cada ves más en la investigación del comportamiento de materiales mediante la técnica DIC. Esto debido a las ventajas económicas y técnicas que ofrecen respecto al los equipos ópticos con estructura interna CCD, normalmente utilizados en técnicas ópticas. Desde el consumo de menor consumo de energía, menor utilización de componentes electrónicos (integrados en un solo chip, lo que se traduce en un menor tamaño), alta frecuencia en imágenes, hasta una mayor capacidad de adquisición de imágenes en un corto periodo de tiempo, han hecho del sensor CMOS una alternativa efectiva y económica en el campo del procesamiento de imágenes [54]. A pesar de las ventajas que ofrece el sensor CMOS, aun existen algunas discrepancias respecto al sensor CCD en cuanto a la distorsión de las imágenes producidas en un objeto en movimiento y una mayor cantidad de ruido de patrón fijo, especialmente en ambientes con poca iluminación [55]. Sin embargo, en los últimos años han aumentado los estudios realizados en materiales utilizando la técnica DIC implementando cámaras digitales con sensor CMOS de manera satisfactoria, lo que demuestra la efectividad de dicho sensor en procesamiento digital de imágenes.

En este trabajo se presenta el uso de cámaras digitales estructuradas con sensor CMOS como equipos de adquisición de imágenes para el análisis de materiales mediante la técnica DIC. Los ensayes experimentales consisten en vigas de poliestireno expandido (EPS) sujetas

a flexión en cuatro puntos mediante la aplicación de carga estática incremental. Las pruebas experimentales se realizaron en el Laboratorio de Electricidad y Magnetismo de la Unidad Académica de Ingeniería I de la Universidad Autónoma de Zacatecas. Los resultados obtenidos de la técnica DIC, son comparados con los obtenidos de la medición de la deflexión en las vigas de EPS utilizando un extensómetro analógico, en términos de curvas de capacidad. Las cámaras digitales utilizadas consisten en una cámara digital réflex de objetivo único o DSLR (del inglés: *Digital Single Lens Reflex*) y una cámara digital compacta de *zoom* largo o cámara *bridge* (BDC, por sus siglas en inglés: *Bridge Digital Camera*). Ambas cámaras son comparadas a partir de la información obtenida de la técnica DIC utilizando el modo de captura a color para la cámara BCD, respecto a los modos a color y monocromático de la cámara DSLR. El objetivo principal de esta investigación es demostrar la efectividad de la técnica DIC en pruebas estáticas a flexión simple utilizando equipos ópticos convencionales.

#### 5.1.2 Materiales y métodos

#### 5.1.2.1 Descripción del experimento

Las pruebas experimentales se llevaron a cabo en vigas de EPS de 25.4 mm (1 pulgada) y 50.8 mm (2 pulgadas) en sección transversal, y de 600 mm en longitud, las cuales fueron sometidas a flexión en cuatro puntos. La configuración de contorno de los ensayes consiste en la colocación de los especímenes sobre dos apoyos en ambos extremos con una separación desde los cantos de la viga hacia el centro de cada apoyo de 25 mm (representando la condición simplemente apoyada); mientras que en la parte superior de los especímenes se les aplicó la carga a los tercios de las vigas con una separación entre éstos de 200 mm. La carga fue aplicada utilizando pesos con diferentes denominaciones, los cuales fueron colocados sobre una placa base metálica en la parte superior de los especímenes de EPS con el fin de crear dos fuerzas puntuales. Los desplazamientos en el punto medio de los especímenes de EPS sujetos a flexión, fueron medidos utilizando un extensómetro analógico con un límite máximo de corrida de 31.02 mm colocado en el lecho central-inferior de las vigas. El valor de la deflexión de los especímenes fue registrado de 15 a 20 minutos después de cada paso de carga hasta finalizar la prueba. En la Figura 5.1 se indican las condiciones de contorno de los ensayes a flexión en

cuatro puntos. En la Tabla 5.1 se muestran los pasos de carga utilizados en el experimento a flexión. En la Figura 5.2 se muestra un espécimen de EPS montado en el soporte de ensayes a flexión.

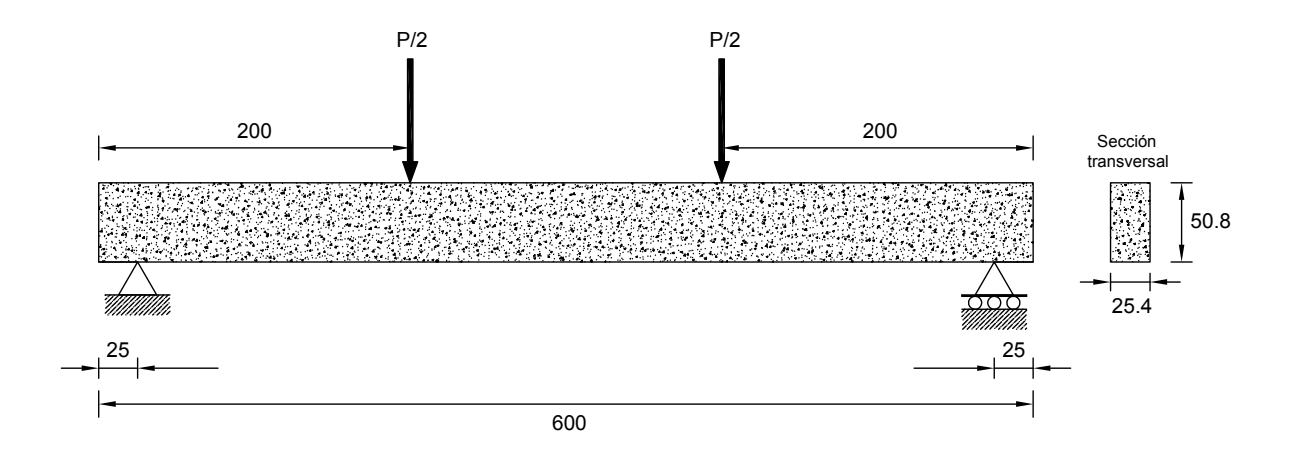

Figura 5.1 Diagrama de las condiciones de contorno de las pruebas a flexión en cuatro puntos con vigas de poliestireno expandido. Unidades en milímetros.

| Paso de carga | Carga [N] |
|---------------|-----------|
| 1             | 2.17      |
| 2             | 3.20      |
| 3             | 4.23      |
| 4             | 5.21      |
| 5             | 6.09      |
| 6             | 7.06      |
| 7             | 8.10      |
| 8             | 9.12      |
| 9             | 10.10     |
| 10            | 10.55     |
| 11            | 11.58     |
| 12            | 12.61     |

Tabla 5.1 Pasos de carga utilizados en el experimento a flexión en cuatro puntos.

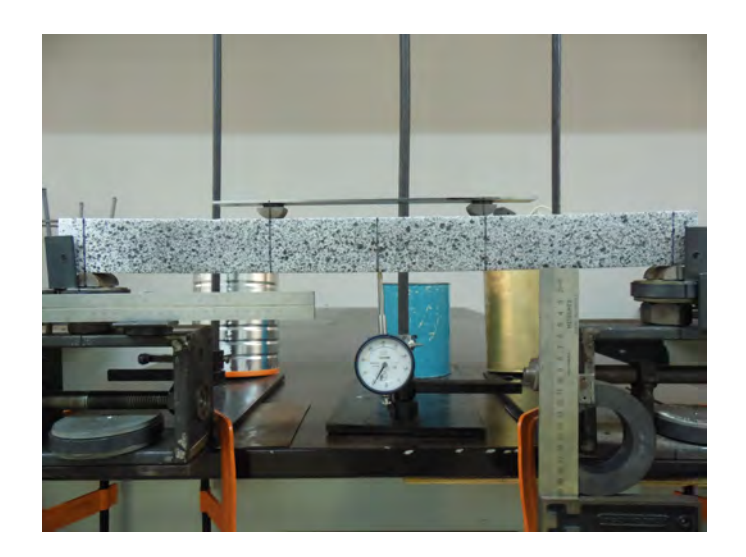

Figura 5.2 Espécimen de poliestireno expandido montado sobre el soporte de ensayes a flexión en cuatro puntos.

#### 5.1.2.2 Implementación de la técnica DIC

Para evaluar el comportamiento a flexión de los especímenes de EPS mediante la técnica DIC, a cada viga de EPS se le aplicó un patrón de moteado aleatorio utilizando pintura negra en aerosol, a una distancia de 600 mm perpendicular al plano de la superficie de una de las caras del espécimen (Figura 5.3). La distribución de puntos de pintura se trató de lograr de manera aleatoria para conseguir un mejor contraste y no afectara la precisión dela información obtenida mediante DIC. El área de interés de la superficie del material para el análisis mediante la técnica DIC, fue aproximadamente de 450 mm de longitud y 50 mm de ancho (cubriendo en su mayoría la mayor parte de la superficie del espécimen). En la Figura 5.4 se muestran los tipos de patrón de moteado generado sobre la superficie de los especímenes de EPS.

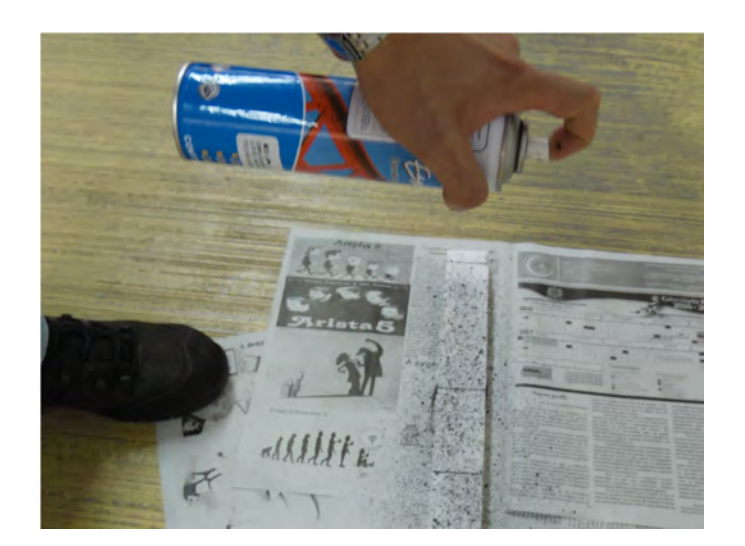

Figura 5.3 Aplicación del patrón de moteado a la superficie de los especímenes de poliestireno expandido.

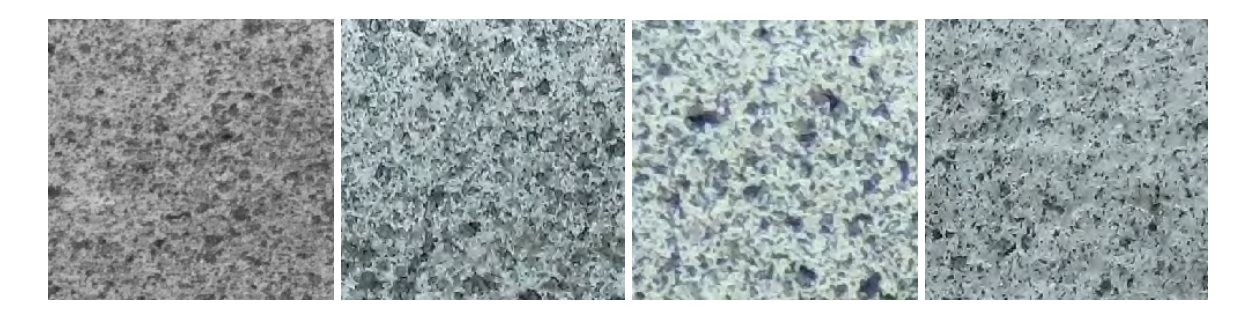

Figura 5.4 Tipos de patrón de moteado utilizado sobre los especímenes de poliestireno expandido durante la aplicación de la técnica de correlación digital de imágenes.

El sistema de adquisición de imágenes se basó en la utilización de dos cámaras digitales convencionales estructuradas con sensor CMOS y fijadas sobre un soporte de operación manual o "tripode". La primer cámara utilizada corresponde a una cámara digital réflex de objetivo único (DSLR) de 12.9 megapíxeles, resolución máxima de 4288 x 2848 píxeles, tamaño de sensor de 23.6 mm x 15.8 mm, tamaño del lente de 67 mm, velocidad de obturación de 1/200 a 1/60 segundos, y distancia focal de 18 a 105 mm, entre las características más importantes. Por otro lado, se utilizó una cámara digital compacta de *zoom* largo o cámara *bridge* (BDC) de 16.4 megapíxeles, resolución máxima de 4608 x 3456 píxeles, sensor CMOS con iluminación posterior (BSI) de 7.77 mm, tamaño del lente de 25 mm, velocidad de obturación de 1/8 a 1/2000 segundos, distancia focal de 4.5 a 157.5 mm, y *zoom* óptico de 35x. Además, se utilizaron las funciones de prioridad a la apertura para la cámara DSLR y la función de auto enfoque para la cámara BDC, con el fin de comparar la calidad de imagen originada entre ambas. Por otro lado, el tipo de iluminación implementado en el entorno de pruebas se basó en el uso de luz natural proveniente de las ventanas del laboratorio, así como de luz fluorescente de las lámparas fijadas en el techo del mismo.

Para la obtención de los campos de desplazamientos en dos dimensiones mediante la técnica DIC de las pruebas experimentales a flexión, se utilizaron cuatro modos de adquisición de imágenes: 1) utilización de los modos de captura a color para ambas cámaras digitales implementadas al mismo tiempo; 2) uso del modo a color por defecto para la cámara BDC y el modo monocromático para la cámara DSLR al mismo tiempo; 3) captura de imágenes en escala de grises utilizando la cámara DSLR en modo monocromático; y 4) captura de imágenes a color utilizando la cámara BDC en modo a color por defecto. En la Figura 5.5 se muestra la configuración experimental de la técnica DIC para el análisis de los especímenes de EPS sujetos a flexión en cuatro puntos.

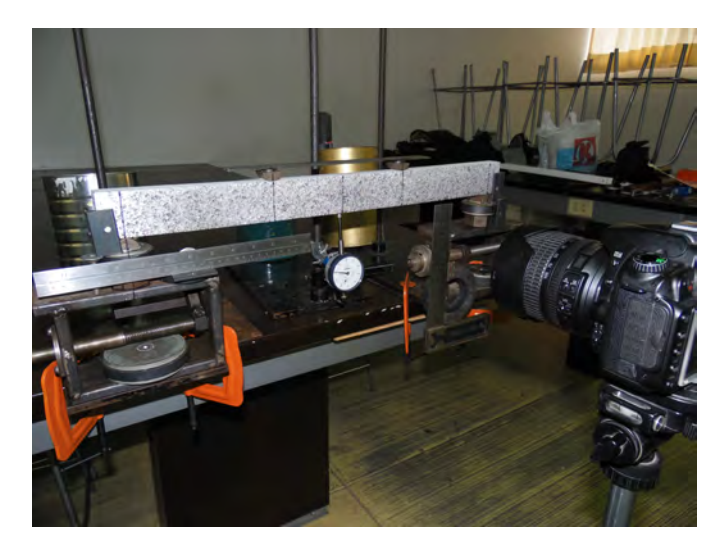

Figura 5.5 Configuración experimental de la técnica de correlación digital de imágenes en dos dimensiones.

El proceso de captura de imágenes de la superficie de interés del material para su análisis por DIC, se llevo a cabo por cada medición registrada con el extensómetro analógico de la deflexíon de los especímenes. Con el objetivo de comparar la información obtenida mediante la técnica DIC de las pruebas experimentales, se ensayaron cinco especímenes de EPS por cada uno de los cuatro modos de captura, resultando en un total de 20 especímenes de EPS ensayados a flexión. Posteriormente, las fotografías del área de interés se procesaron mediante un software comercial de correlación digital de imágenes, Vic-2D<sup>TM</sup>[25], con el objetivo de determinar los campos de desplazamientos bidimensionales originados en la superficie del material. Primero, el software de correlación de imágenes transformó las fotografías a color en escala de grises antes de iniciar con el proceso de correlación matemática. Posteriormente, se utilizó el criterio de correlación de suma de diferencias cuadradas ( $C_{ZNSSD}$ ) para realizar el proceso de concordancia entre la imagen de referencia respecto a las imágenes deformadas, optimizando los datos mediante Cuadraturas de Gauss, así como utilizando un filtro paso bajo para remover las altas frecuencias originadas en las imágenes. Por otro lado, se fijaron al soporte de ensayes reglas graduadas en sentidos horizontal y vertical, con el propósito de utilizarlas como medida de referencia para realizar el proceso de conversión de píxeles a milímetros dentro del software de correlación de imágenes. La información obtenida mediante la técnica DIC, se comparó con los registros de la deflexión en el punto medio de los especímenes de EPS en términos de curvas de capacidad.

#### 5.1.3 Resultados y discusión

En esta sección, se presentan los resultados de las pruebas experimentales con vigas de EPS sujetas a flexión en cuatro puntos y analizadas mediante la técnica DIC, los cuales fueron obtenidos a partir de la comparación de los modos de captura a color y monocromático configurados en las cámaras BDC y DSLR. Además, para comparar las similitudes de la información obtenida de la técnica DIC con respecto a las mediciones de la deflexión en los especímenes de EPS utilizando un extensómetro analógico, se obtuvieron las energías de deformación de las curvas de capacidad y se calcularon los errores relativos de precisión entre ambas técnicas para monitoreo de desplazamientos (DIC y extensómetro analógico).

#### 5.1.3.1 Diagramas de desplazamientos de campo completo obtenidos mediante la técnica DIC

En la Figura 5.6 se presenta la visualización de los desplazamientos verticales de campo completo sobre la superficie del espécimen E-09 en las distintas etapas de carga. Dicha información fue obtenida mediante la aplicación de la técnica DIC utilizando el modo de captura a color para la cámara BDC y el modo de captura en monocromático para la cámara DSLR.

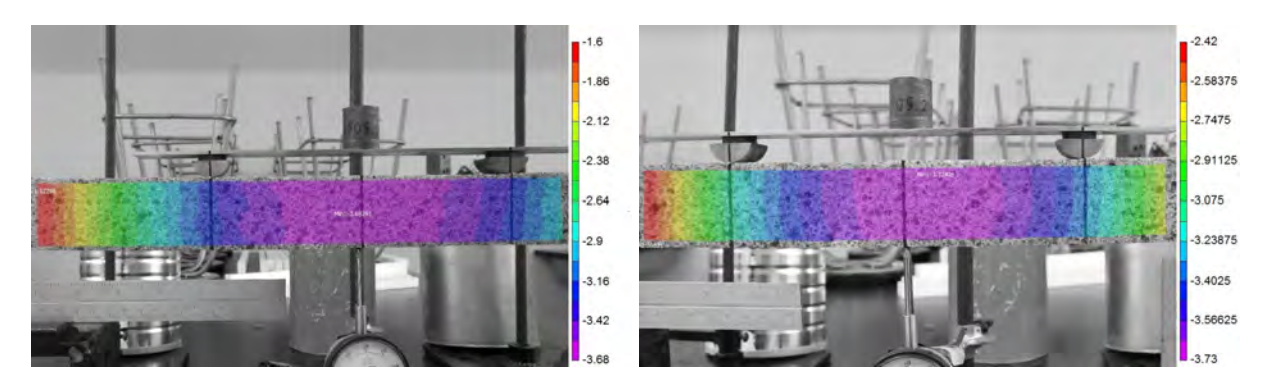

(a) Carga aplicada: 3.20 N

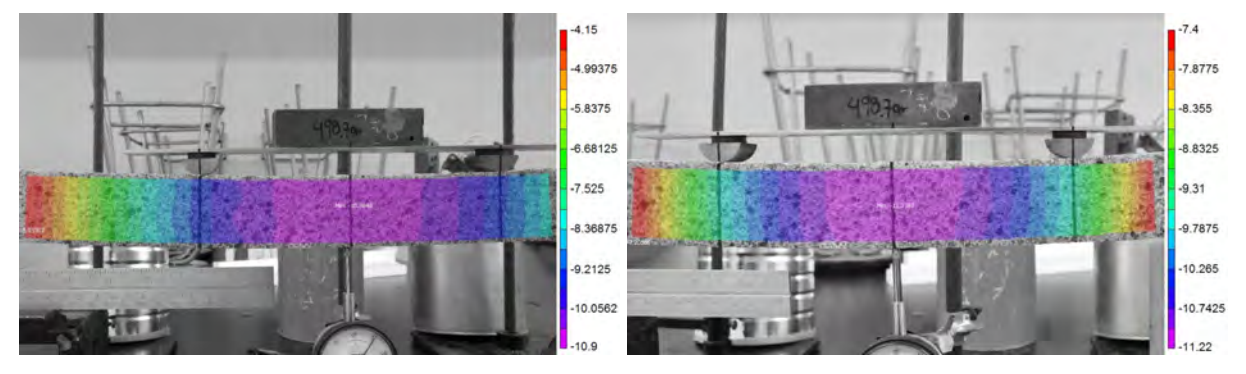

(b) Carga aplicada: 7.06 N

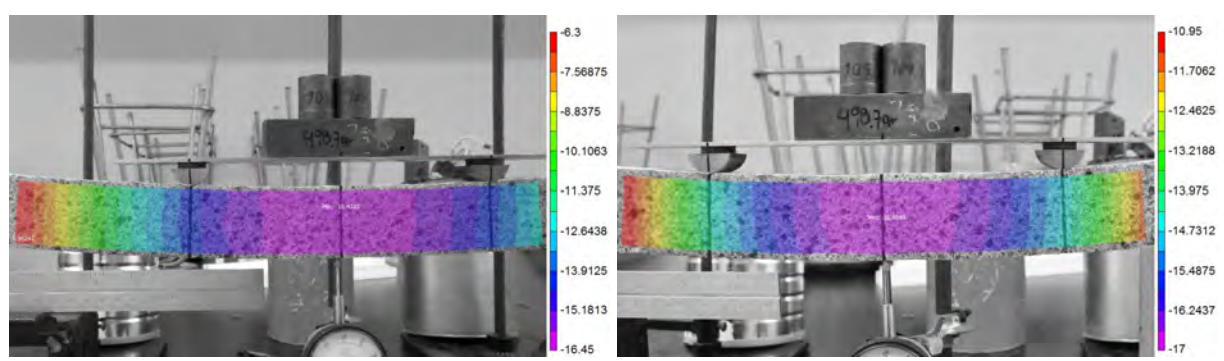

(c) Carga aplicada: 9.12 N

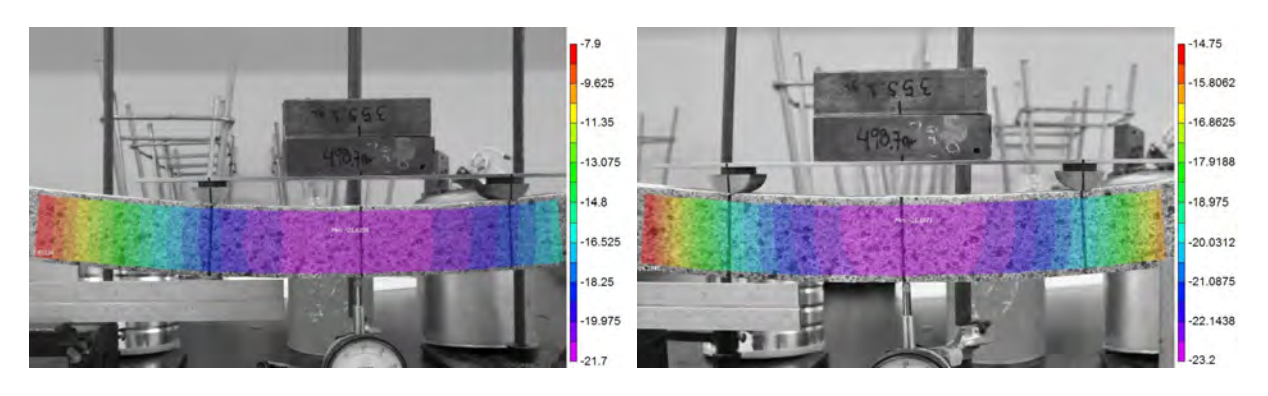

(d) Carga aplicada: 10.55 N

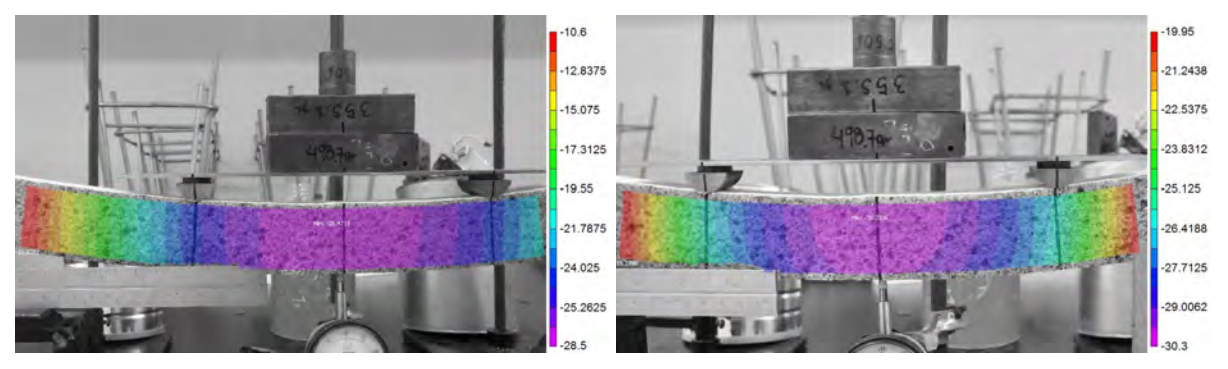

(e) Carga aplicada: 11.58 N

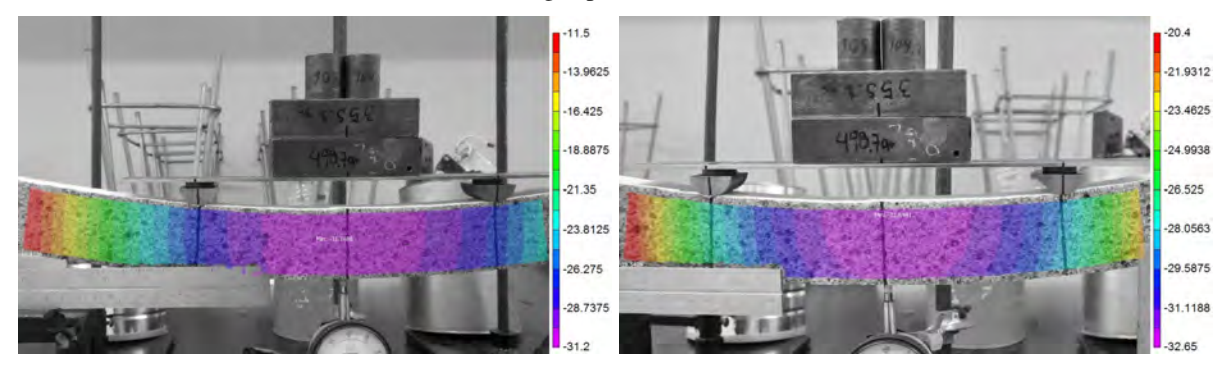

(f) Carga aplicada: 12.61 N

Figura 5.6 Campos de desplazamientos verticales en dos dimensiones del espécimen E-09 de poliestireno expandido, obtenidos mediante correlación digital de imágenes utilizando los modos a color en la cámara digital compacta (lado izquierdo) y el modo en monocromático en la cámara digital de objetivo único (lado derecho).

A partir de la información presentada en la Figura 5.6, se observa que las deflexiones máximas del material obtenidas mediante el análisis por DIC se presentan en la parte central del mismo, correspondiente a la zona en color púrpura de la escala de color del lado derecho. Esto demuestra que la técnica DIC es efectiva para analizar las deflexiones en materiales con características homogéneas como es el caso del poliestireno expandido, ya que ofrece información valiosa de campo completo que no podría obtenerse utilizando sensores convencionales de monitoreo. Asimismo, se observa que los desplazamientos obtenidos de la técnica DIC utilizando el modo a color en la cámara BDC son muy similares a los obtenidos utilizando el modo monocromático de la cámara DSLR, lo cual demuestra que el sensor BSI integrado en la cámara BDC es adecuado para su uso en equipos de adquisición de imágenes para el análisis de materiales mediante la técnica DIC.

#### 5.1.3.2 Curvas de capacidad de los resultados obtenidos utilizando los modos de captura a color en ambas cámaras digitales en la técnica DIC

La Figura 5.7 muestra las curvas de capacidad del comportamiento experimental de los especímenes E-01 a E-05 de poliestireno expandido sujetos a flexión en cuatro puntos y analizados mediante correlación digital de imágenes utilizando los modos de captura a color para la cámara digital compacta (BDC) y la cámara digital réflex de objetivo único (DSLR).

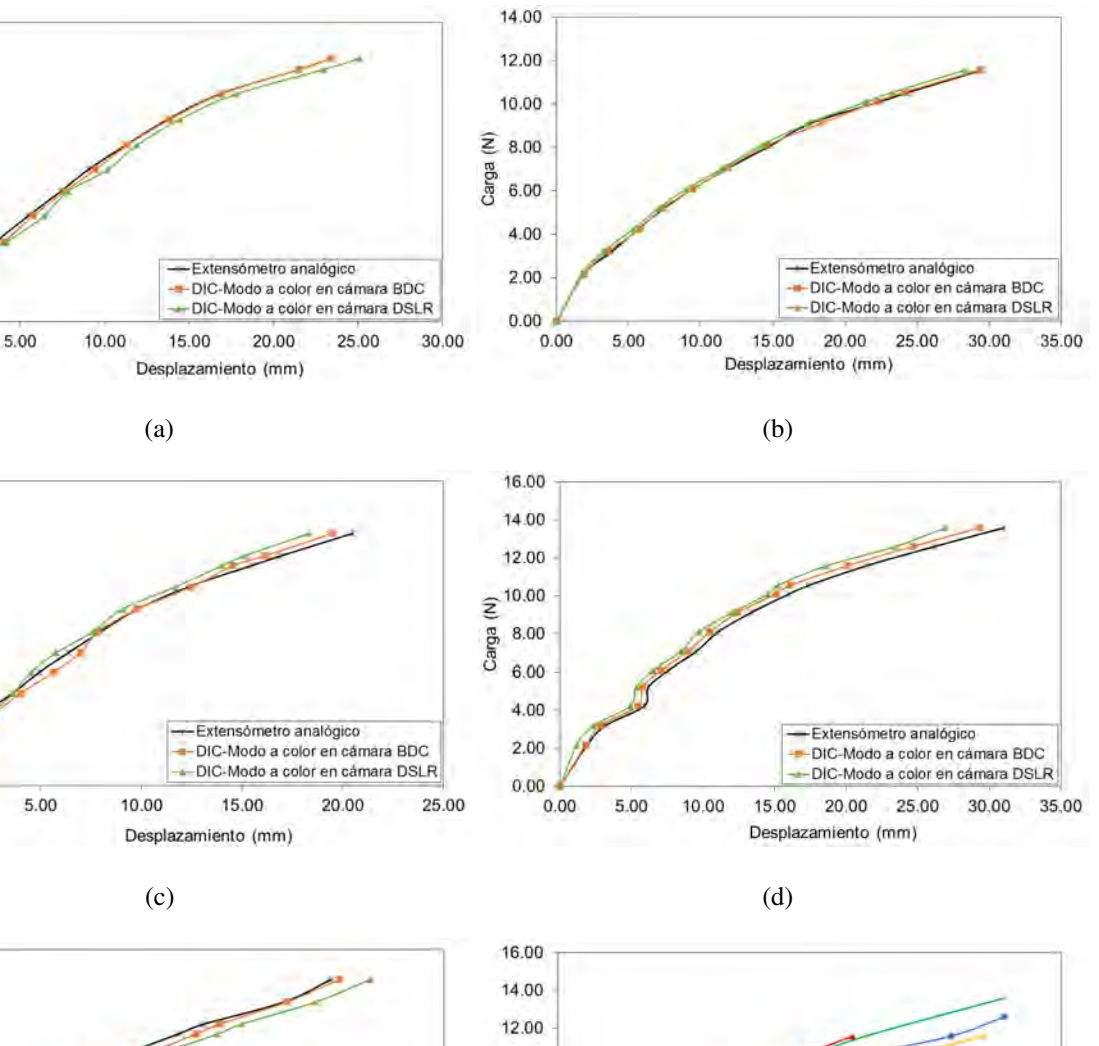

12.00

10.00

8.00

 $2.00$ 

 $0.00$ 

14.00

12.00

10.00

(≥ 8.00<br>B<br>B<br>C 6.00

4.00

2.00

 $0.00$ 

14.00

0.00

 $0.00$ 

 $\widehat{\Xi}$  6.00

Carga 4.00

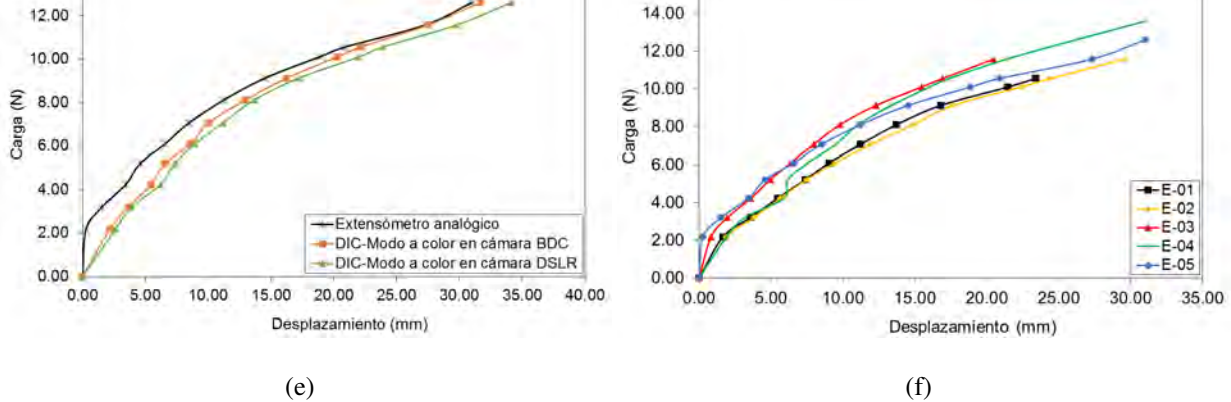

Figura 5.7 Curvas de capacidad de los ensayes a flexión con vigas de poliestireno expandido y su análisis mediante correlación digital de imágenes utilizando los modos de captura a color en ambas cámaras digitales: (a) Espécimen E-01; (b) Espécimen E-02; (c) Espécimen E-03; (d) Espécimen E-04; (e) Espécimen E-05; y (f) Curvas de capacidad de la deflexión de los especímenes de poliestireno expandido usando el extensómetro analógico.

En la Figura 5.7 se observa que las curvas obtenidas mediante DIC del comportamiento a flexión de los especímenes E-01 (Figura 5.7a), E-02 (Figura 5.7b), E-03 (Figura 5.7c) y E-04 (Figura 5.7d) son muy aproximadas a la curva obtenida de la medición de la deflexión del material utilizando el extensómetro analógico. Esto demuestra considerablemente la efectividad de la técnica DIC para evaluar el comportamiento del poliestireno expandido en pruebas estáticas a flexión simple. Sin embargo, se observan algunas discrepancias en las curvas de capacidad de los especímenes E-03 (Figura 5.7c) y E-05 (Figura 5.7e) durante las primeras etapas de carga respecto a la medición de la deflexión del material. Esto podría deberse a las ligeras vibraciones producidas en el sistema de adquisición al momento de la captura de imágenes, las cuales pudieron ser causadas por la captura manual de imágenes de la superficie del material durante la aplicación de carga. Por otro lado, en la Figura 5.7f se observa que solo el espécimen E-04 de EPS, alcanzó resistir la capacidad máxima de carga debido a que la estabilidad del soporte de cargas no se vio afectada durante ensaye experimental. En la Tabla 5.2 se indica la comparación de los resultados obtenidos de las pruebas experimentales a flexión de los especímenes de EPS con los obtenidos de la aplicación de la técnica DIC utilizando la configuración actual de captura de imágenes.

Tabla 5.2 Resultados de la medición de la deflexión en las vigas de poliestireno expandido mediante el extensómetro analógico en las pruebas a flexión y los resultados del análisis por correlación digital de imágenes utilizando los modos a color en ambas cámaras digitales.

|           | Carga<br>Máxima [N] | Deflexiones [mm]    |            |             | Energías de Deformación [J] |            |             | Precisión [%] |             |
|-----------|---------------------|---------------------|------------|-------------|-----------------------------|------------|-------------|---------------|-------------|
| Espécimen |                     | <b>Extensómetro</b> | DIC.       |             | <b>Extensómetro</b>         | <b>DIC</b> |             | <b>DIC</b>    |             |
|           |                     | Analógico           | <b>BDC</b> | <b>DSLR</b> | Analógico                   | <b>BDC</b> | <b>DSLR</b> | <b>BDC</b>    | <b>DSLR</b> |
| $E-01$    | 10.55               | 23.39               | 23.39      | 25.08       | 0.157                       | 0.155      | 0.167       | 1.04          | 6.88        |
| $E-02$    | 11.58               | 29.55               | 29.35      | 28.38       | 0.220                       | 0.219      | 0.211       | 0.64          | 3.91        |
| $E-0.3$   | 11.58               | 20.48               | 19.48      | 18.34       | 0.155                       | 0.142      | 0.137       | 8.69          | 12.11       |
| $E-04$    | 13.59               | 31.02               | 29.31      | 26.92       | 0.274                       | 0.260      | 0.238       | 4.96          | 13.35       |
| $E-0.5$   | 12.61               | 31.02               | 31.67      | 34.14       | 0.268                       | 0.258      | 0.276       | 3.74          | 3.25        |

La información presentada en la Tabla 5.2 muestra que los resultados obtenidos del análisis de campo completo del material mediante DIC utilizando el modo a color en la cámara BDC, son relativamente más precisos que los obtenidos utilizando el modo a color en la cámara DSLR, respecto a la medición del punto medio de deflexión de las vigas de EPS utilizando el extensómetro analógico. Esto podría deberse al sensor BSI integrado en la cámara BDC, el cual utiliza una nueva disposición de elementos fotosensibles con el propósito de aumentar la cantidad de luz captada y así mejorar su rendimiento en entornos con poca iluminación (como fue el caso del entorno experimental usado en esta investigación). Además, el modo automático de captura fue utilizado en la cámara BDC, por lo que los parámetros de la apertura del diafragma, velocidad de obturación y sensibilidad ISO fueron estimados automáticamente, buscando la mejor configuración para lograr una buena toma. Aunque no es recomendable utilizar la configuración automática en una cámara digital en procesamiento de imágenes ya que podría afectar la calidad de las imágenes digitales, en esta ocasión la configuración utilizada para la cámara BDC fue adecuada para su utilización con la técnica DIC.

#### 5.1.3.3 Curvas de capacidad de los resultados obtenidos utilizando el modo de captura a color en la cámara digital compacta y el modo monocromático en la cámara digital réflex

La Figura 5.8 muestra el comportamiento experimental de los especímenes E-06 a E-10 de poliestireno expandido mediante la técnica DIC utilizando el modo a color por defecto de la cámara digital compacta (BDC) y el modo monocromático de captura de imágenes en la cámara digital réflex de objetivo único (DSLR). Se observa que el uso del modo de captura monocromático en la cámara DSLR logra mejores resultados para todos los espécimenes de EPS ensayados, respecto a la configuración a color utilizada anteriormente para esta misma cámara. Esto podría deberse a que las imágenes a color contienen filtros para el color rojo, verde y azul para cada píxel, lo cual tiende a reducir la eficiencia del análisis por DIC. Además, es bien sabido que el procesamiento requerido para crear una imagen a color en resolución completa a partir de la matriz de filtro de color, puede causar pérdida de información de subpíxeles y, por tanto, crear defectos en las imágenes finales. No obstante, la información presentada en la Figura 5.8 muestra que la utilización de el modo a color de la cámara BDC continua siendo más efectiva para el análisis DIC. En la Figura 5.8f se presentan los resultados de la medición del punto medio de deflexión de todos los especímenes de EPS, donde se observa que todos alcanzaron resistencias máximas de carga en comparación con el caso anterior donde solo dos tuvieron resistencia de carga alta.

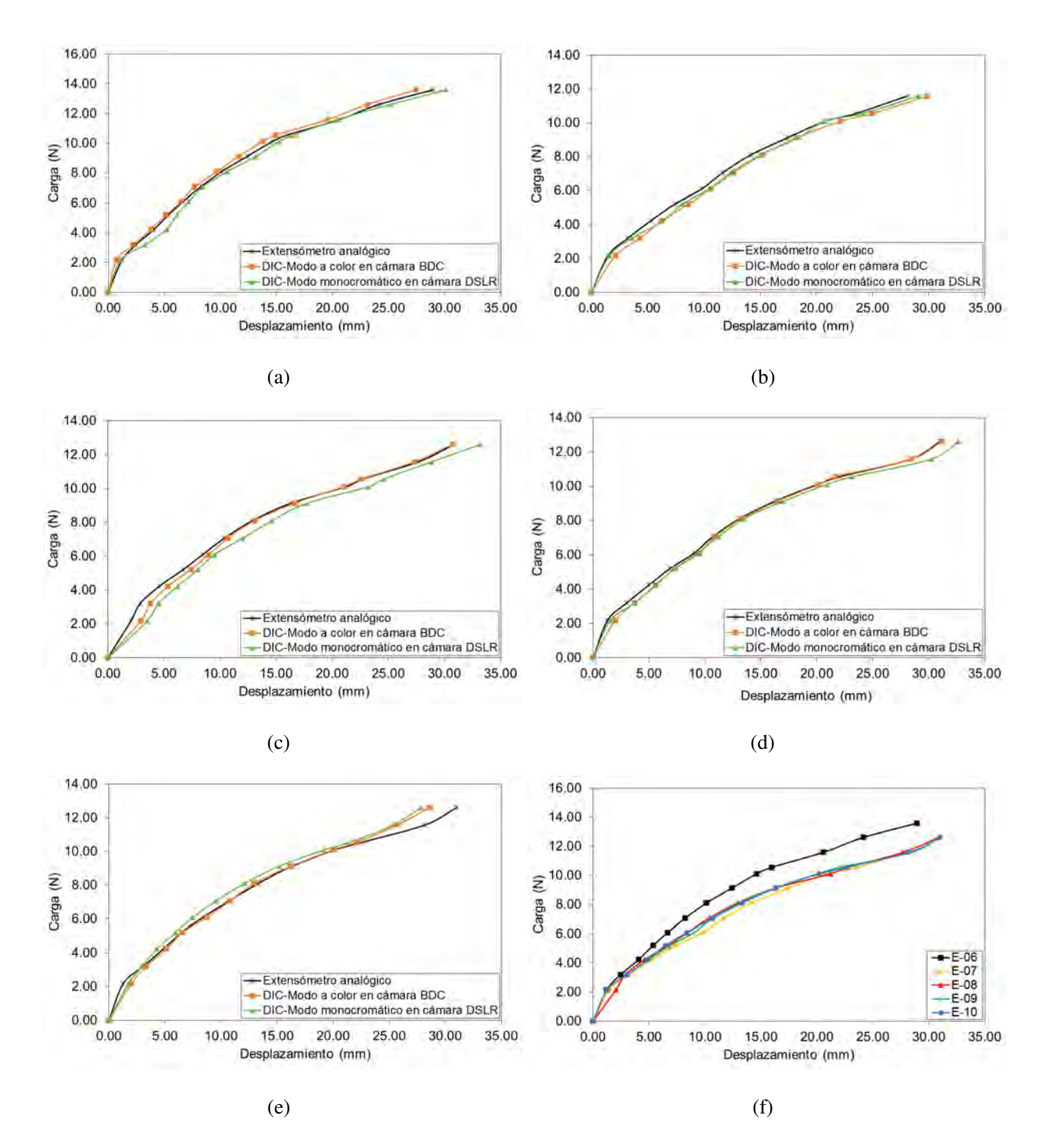

Figura 5.8 Curvas de capacidad de los ensayes a flexión con vigas de poliestireno expandido y su análisis mediante correlación digital de imágenes utilizando el modo a color en la cámara compacta y el modo monocromático en la cámara digital de objetivo único: (a) Espécimen E-06; (b) Espécimen E-07; (c) Espécimen E-08; (d) Espécimen E-09; (e) Espécimen E-10; y (f) Curvas de capacidad de la deflexión de los especímenes de poliestireno expandido usando el extensómetro analógico.

Para comprobar la efectividad de la técnica DIC utilizando la actual configuración de adquisición de imágenes con los resultados obtenidos de la medición de las deflexiones del material utilizando el extensómetro analógico, se calcularon las energías de deformación de las curvas presentadas en la Figura 5.8 con fines comparativos. En la Tabla 5.3 se muestra el resumen de resultados del análisis experimental mediante DIC utilizando los modos a color y monocromático para las cámaras BDC y DSLR, respectivamente.

Tabla 5.3 Resultados de la medición de la deflexión en las vigas de poliestireno expandido mediante el extensómetro analógico en las pruebas a flexión y los resultados del análisis por correlación digital de imágenes utilizando el modo a color para la cámara compacta y el modo monocromático para la cámara réflex de objetivo único.

|           | Carga<br>Máxima [N] | Deflexiones [mm]    |            |             | Energías de Deformación [J] |            |             | Precisión [%] |             |
|-----------|---------------------|---------------------|------------|-------------|-----------------------------|------------|-------------|---------------|-------------|
| Espécimen |                     | <b>Extensómetro</b> | <b>DIC</b> |             | Extensómetro                | DIC        |             | <b>DIC</b>    |             |
|           |                     | Analógico           | <b>BDC</b> | <b>DSLR</b> | Analógico                   | <b>BDC</b> | <b>DSLR</b> | <b>BDC</b>    | <b>DSLR</b> |
| $E-06$    | 13.59               | 28.95               | 27.47      | 30.14       | 0.259                       | 0.248      | 0.269       | 4.32          | 3.75        |
| $E-07$    | 11.58               | 28.05               | 29.84      | 29.08       | 0.207                       | 0.217      | 0.213       | 4.82          | 3.06        |
| $E-08$    | 12.61               | 30.89               | 30.73      | 33.27       | 0.248                       | 0.241      | 0.261       | 2.75          | 4.98        |
| $E-09$    | 12.61               | 31.02               | 31.17      | 32.64       | 0.249                       | 0.248      | 0.261       | 0.53          | 4.75        |
| $E-10$    | 12.61               | 31.02               | 28.65      | 27.87       | 0.250                       | 0.224      | 0.222       | 10.56         | 11.27       |

De la información contenida en la Tabla 5.3 se observa que el uso del modo monocromático para la cámara DSLR en el análisis por DIC, produjo información más precisa en términos de energías de deformación, con errores de precisión menores a la medición de la deflexión en los espécimenes de EPS y con respecto a los resultados obtenidos anteriormente utilizando la configuración a color. Esto demuestra que el uso de fotografías a escala de grises durante la etapa de adquisición de imágenes es un factor importante a considerar previo al proceso de correlación de imágenes.

#### 5.1.3.4 Curvas de capacidad de los resultados obtenidos utilizando el modo de captura monocromático en la cámara digital réflex de objetivo único

En la Figura 5.9 se presentan las curvas de capacidad de los especímenes E-11 a E-15 de poliestireno expandido ensayados flexión en cuatro puntos y analizados mediante correlación digital de imágenes utilizando la cámara DSLR en modo monocromático.

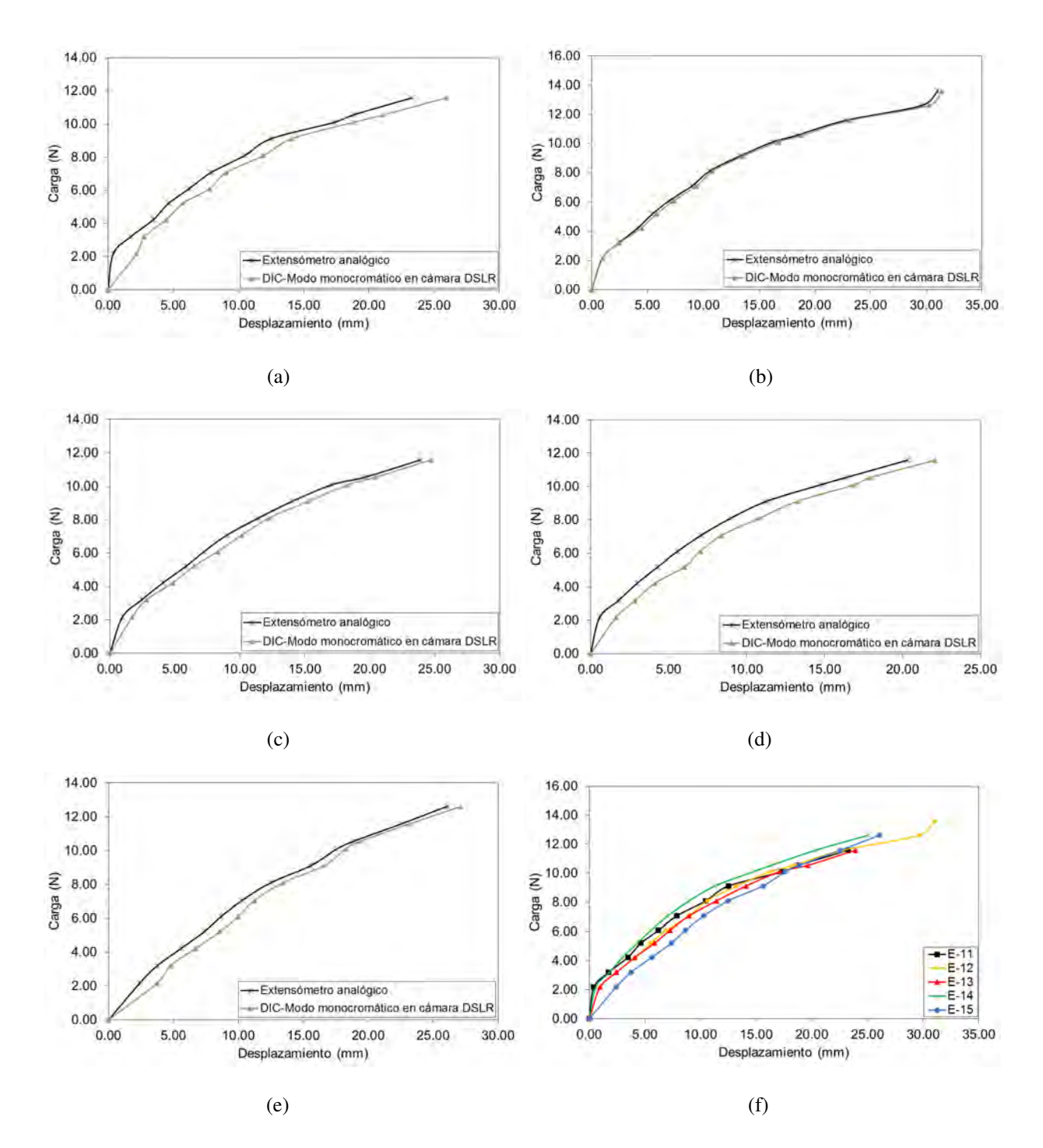

Figura 5.9 Curvas de capacidad de los ensayes a flexión con vigas de poliestireno expandido y su análisis mediante correlación digital de imágenes utilizando el modo monocromático en la cámara digital réflex de objetivo único: (a) Espécimen E-11; (b) Espécimen E-12; (c) Espécimen E-13; (d) Espécimen E-14; (e) Espécimen E-15; y (f) Curvas de capacidad de la deflexión de los especímenes de poliestireno expandido usando el extensómetro analógico.

En la Figura 5.9 se observa que las curvas obtenidas mediante el análisis DIC de los especímenes E-12 (Figura 5.9b), E-13 (Figura 5.9c) y E-15 (Figura 5.9d) de poliestireno expandido, representan adecuadamente el comportamiento a flexión del material en todas etapas de carga. Esto demuestra que la configuración de captura de imágenes en monocromático de la cámara DSLR es adecuada y efectiva para el análisis DIC, en comparación con el modo a color utilizado en las pruebas anteriores. Por otro lado, se observa que las curvas obtenidas del análisis DIC de los especímenes E-11 (Figura 5.9a) y E-14 (Figura 5.9d) subestiman ligeramente el comportamiento de la curva experimental obtenida de la medición de la deflexíon en el material utilizando el extensómetro analógico. Esto podría ser consecuencia de la sensibilidad del sensor CMOS dentro de la cámara DSLR y la menor cantidad de luz ingresada en la apertura del diafragma durante la prueba experimental. Como se había mencionado en apartados anteriores, se utilizó el modo de prioridad a la apertura del diafragma como configuración inicial de la cámara DSLR, por lo que los demás parámetros (sensibilidad ISO y velocidad de obturación) fueron calculados automáticamente. No obstante, para este tipo de pruebas de materiales utilizando técnicas ópticas de monitoreo, es preferible tener control manual de todos los parámetros de los equipos ópticos, así como controlar las fuentes de iluminación del entorno experimental con el propósito de obtener resultados más precisos. En la Figura 5.9f se muestran las curvas de capacidad de la medición de las deflexiónes en los especímenes de EPS mediante el extensómetro analógico; en las que se observa que todos adquirieron un comportamiento similar a flexión y solo uno de ellos, el espécimen E-12, alcanzó la carga limite del experimento. En la Tabla 5.4, se presenta la comparación de los resultados de los ensayes experimentales con vigas de EPS sujetas a flexión con los resultados del análisis DIC a partir del uso del modo monocromático en la cámara DSLR. De la información presentada en la Tabla 5.4 se observa una notable diferencia de precisión utilizando el modo monocromático en la cámara DSLR respecto al uso del modo de captura de imágenes a color presentado en las secciones anteriores. En este caso, los resultados del análisis por correlación de imágenes del comportamiento a flexión de material utilizando la actual configuración de imagen, resultaron ser muy precisos a las mediciones del punto medio de deflexión, lo cual demuestra la efectividad de la técnica DIC para análisis de deflexiones en poliestireno expandido.

|           | Carga<br>Máxima [N] | Deflexiones [mm]    |             | Energías de Deformación [J] | Precisión $\lceil \% \rceil$ |             |
|-----------|---------------------|---------------------|-------------|-----------------------------|------------------------------|-------------|
| Espécimen |                     | <b>Extensómetro</b> | <b>DIC</b>  | <b>Extensómetro</b>         | <b>DIC</b>                   | <b>DIC</b>  |
|           |                     | Analógico           | <b>DSLR</b> | Analógico                   | <b>DSLR</b>                  | <b>DSLR</b> |
| $E-11$    | 11.58               | 23.28               | 25.93       | 0.184                       | 0.198                        | 7.72        |
| $E-12$    | 13.59               | 31.02               | 31.36       | 0.275                       | 0.276                        | 0.52        |
| $E-13$    | 11.58               | 23.91               | 24.72       | 0.182                       | 0.183                        | 0.25        |
| $E-14$    | 12.61               | 25.02               | 26.91       | 0.216                       | 0.223                        | 2.96        |
| $E-15$    | 12.61               | 26.05               | 27.13       | 0.198                       | 0.199                        | 0.57        |

Tabla 5.4 Resultados de la medición de la deflexión en las vigas de poliestireno expandido mediante el extensómetro analógico y los resultados del análisis por correlación digital de imágenes utilizando el modo monocromático en la cámara digital réflex de objetivo único

#### 5.1.3.5 Curvas de capacidad de los resultados obtenidos utilizando el modo de captura a color en la cámara digital compacta

La Figura 5.10 muestra las curvas de capacidad de los especímenes E-16 a E-20 de poliestireno expandido ensayados a flexión y analizados mediante correlación de imágenes utilizando el modo de captura de imágenes a color por defecto de la cámara digital compacta (BDC). Se observa que el análisis por correlación digital de imágenes se llevó a cabo de manera adecuada en el estudio de los especímenes E-16 (Figura 5.10a), E-18 (Figura 5.10c), E-19 (Figura 5.10d) y E-20 (Figura 5.10e) de EPS durante todas las etapas de carga. Por otro lado, en el caso de las curvas obtenidas del espécimen E-17 (Figura 5.10b) se observa que la técnica DIC representa adecuadamente el comportamiento experimental del material en las primeras etapas de carga. Esto demuestra que la configuración a color utilizada en la cámara compacta integrada resultó ser adecuada para en análisis de las deflexiones de los especímenes de EPS mediante correlación digital de imágenes. Sin embargo, el modelo obtenido mediante al análisis DIC del espécimen E-17 sobreestima el comportamiento experimental del espécimen en las últimas etapas de carga, produciendo un error de precisión alto de 16.89%, en términos de energías de deformación. Esto podría ser consecuencia de las oscilaciones producidas por la inestabilidad del material (por su ligereza) en el soporte estático de ensayes al momento de transmitir el valor de la carga a los apoyos y tomar la fotografía en ese instante, lo cual pudo causar distorsiones en las fotografías capturadas de la superficie del espécimen. Por otra parte, es importante recordar que se utilizó las función de enfoque automático para la cámara BDC, lo cual pudo originar

variaciones en el campo de profundidad, produciendo pérdida de visibilidad entre el objeto y la lente durante las pruebas experimentales. No obstante, aunque el uso de la función de auto enfoque en los equipos ópticos no es muy recomendable para procesamiento de imágenes, en esta ocasión resultó ser adecuado para el análisis por correlación digital de imágenes de las pruebas experimentales. Finalmente, en la Figura 5.10f se presentan las curvas de capacidad de la medición del punto medio de deflexión del material utilizando el extensómetro analógico, y en las que se observa que los especímenes E-16, E-18 y E-19 fueron los que alcanzaron resistir el máximo valor de carga. En la Tabla 5.5 se presentan los resultados del análisis experimental con vigas de EPS sujetas a flexión y los resultados obtenidos del análisis mediante correlación digital de imágenes utilizando la cámara digital compacta en modo de captura a color.

Tabla 5.5 Resultados de la medición de la deflexión en las vigas de poliestireno expandido mediante el extensómetro analógico y los resultados del análisis por correlación digital de imágenes utilizando el modo a color por defecto en la cámara digital compacta

|           | Carga<br>Máxima [N] | Deflexiones [mm]    |            | <b>Energías de Deformación [J]</b> | Precisión $\lceil \% \rceil$ |            |
|-----------|---------------------|---------------------|------------|------------------------------------|------------------------------|------------|
| Espécimen |                     | <b>Extensómetro</b> | DIC -      | Extensómetro                       | <b>DIC</b>                   | <b>DIC</b> |
|           |                     | Analógico           | <b>BDC</b> | Analógico                          | <b>BDC</b>                   | <b>BDC</b> |
| $E-16$    | 13.59               | 26.18               | 25.98      | 0.233                              | 0.229                        | 1.68       |
| $E-17$    | 11.58               | 18.70               | 16.46      | 0.139                              | 0.115                        | 16.89      |
| $E-18$    | 13.59               | 31.02               | 31.93      | 0.259                              | 0.259                        | 0.03       |
| $E-19$    | 13.59               | 22.32               | 21.54      | 0.191                              | 0.176                        | 7.61       |
| $E-20$    | 12.61               | 22.50               | 28.83      | 0.185                              | 0.187                        | 0.72       |

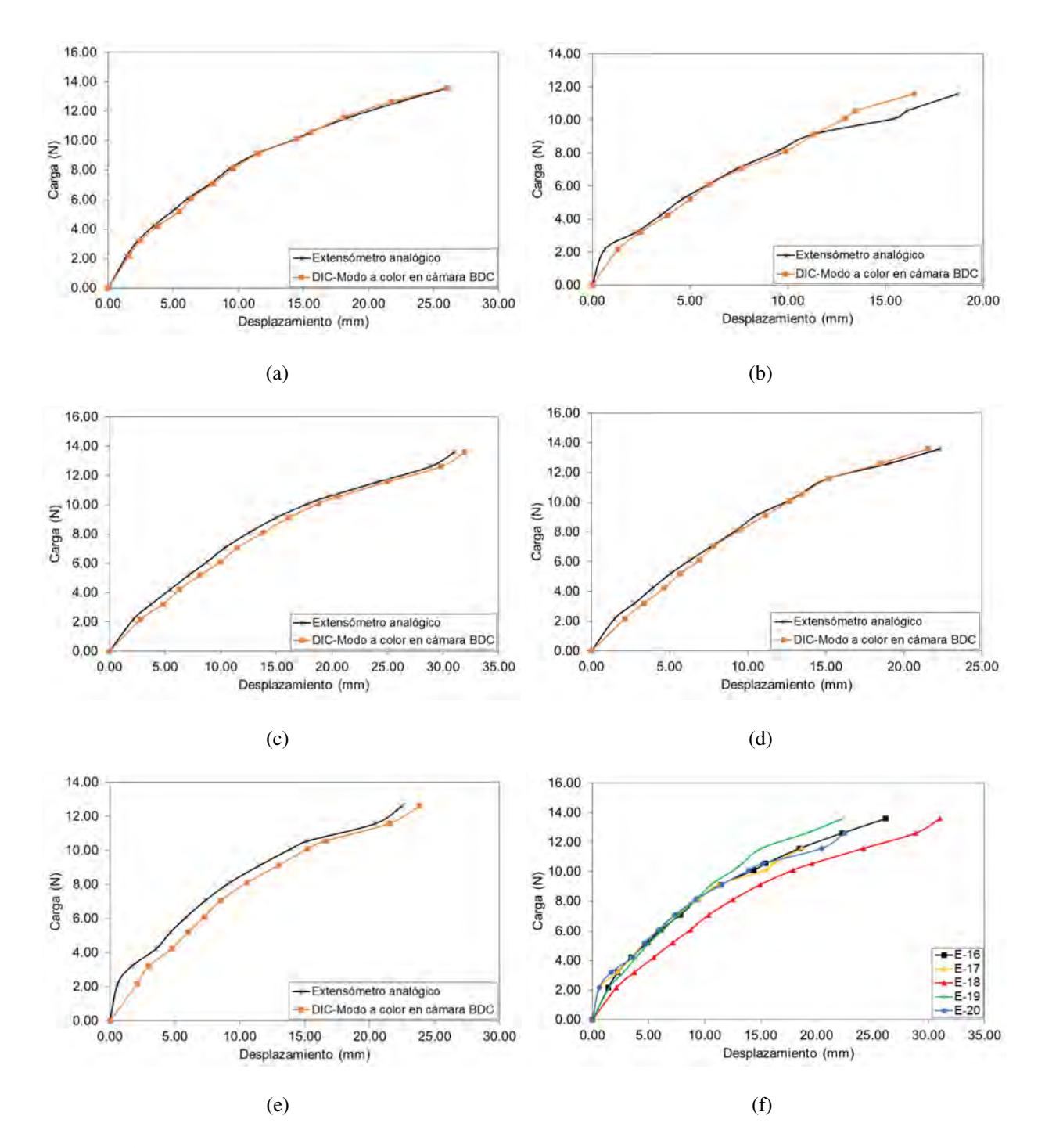

Figura 5.10 Curvas de capacidad de los ensayes a flexión con vigas de poliestireno expandido y su análisis mediante correlación digital de imágenes utilizando el modo a color por defecto de la cámara digital compacta: (a) Espécimen E-16; (b) Espécimen E-17; (c) Espécimen E-18; (d) Espécimen E-19; (e) Espécimen E-20; y (f) Curvas de capacidad de la deflexión de los especímenes de poliestireno expandido usando el extensómetro analógico.
## 5.1.4 Conclusiones

En este trabajo se presentó el estudio de vigas de poliestireno expandido (EPS) sujetas a flexión en cuatro puntos mediante la aplicación de cargas estáticas acumulativas. El objetivo de la investigación fue validar el uso de la técnica de correlación digital de imágenes (DIC) como método no-invasivo para obtener los campos de desplazamientos en el material en pruebas estáticas utilizando cámaras digitales convencionales para adquisición de imágenes. Las cámaras digitales consistieron en una cámara digital réflex de objetivo único (DSLR) y una cámara digital compacta de *zoom* largo o *cámara bridge* (BDC), ambas estructuradas con sensor semiconductor complementario de óxido metálico (CMOS). Se ensayaron a flexión un total de 20 especímenes de EPS considerando cuatro configuraciones de adquisición de imágenes para la técnica DIC: 1) utilización de los modos de captura a color para ambas cámaras digitales implementadas al mismo tiempo; 2) uso del modo a color por defecto para la cámara BDC y el modo monocromático para la cámara DSLR al mismo tiempo; 3) captura de imágenes en escala de grises utilizando la cámara DSLR en modo monocromático; y 4) captura de imágenes a color utilizando la cámara BDC en modo a color por defecto. Las imágenes fueron procesadas mediante un software comercial de correlación digital de imágenes en dos dimensiones y la información obtenida del procesamiento de imágenes fue comparada con las mediciones de la deflexión del material utilizando un extensómetro analógico, en términos de curvas de capacidad y energías de deformación.

Los resultados obtenidos en este trabajo demostraron que la técnica DIC es una técnica óptica practica y efectiva para obtener los campos de desplazamientos de campo completo en pruebas estáticas a flexión de materiales con características homogéneas, como es el caso del poliestireno expandido. Además se obtuvo información precisa del procesamiento de imágenes utilizando el modo monocromático de captura en la cámara DSLR. Esto demuestra que la captura de fotografías en escala de grises de la superficie del material durante el ensaye experimental contribuye significativamente a la obtención de buenos resultados. Esto debido a que las imágenes en escala de grises son menos susceptibles al ruido generado por los filtros rojo, verde y azul utilizados en la configuración a color. Por otro lado, el uso del modo

a color en la cámara BDC para el proceso de adquisición de imágenes resultó ser adecuado y produjo resultados precisos en el análisis DIC, incluso mejores que los obtenidos utilizando el modo monocromático de la cámara DSLR. Esto debido a que el sensor CMOS con iluminación posterior integrado en la cámara compacta puede trabajar mejor reduciendo el ruido en ambientes poco iluminados, en comparación con los sensores CMOS tradicionales. Finalmente, se demuestra que el uso de cámaras digitales convencionales con sensor CMOS resulta ser una alternativa económica y efectiva como sistema de adquisición de imágenes para análisis de materiales mediante correlación digital de imágenes.

# 5.2 Caracterización estructural de la piedra de cantera rosada mediante correlación digital de imágenes en pruebas experimentales a compresión

En esta sección, se presenta la aplicación de la técnica de correlación digital de imágenes (DIC) como técnica no destructiva (NDT) para el estudio del comportamiento mecánico de la cantera rosada como elemento estructural y arquitectónico en construcciones históricas y actuales. Dicho trabajo constituye una ponencia a ser presentada en la XI Conferencia Internacional de Análisis Estructural de Construcciones Históricas (SAHC, por sus siglas en inglés: *Structural Analysis of Historical Constructions*), el cual será llevado a cabo en la Ciudad de Cusco, Perú, en el mes de Septiembre del 2018 [56].

## 5.2.1 Introducción

El monitoreo estructural de construcciones históricas es una tarea difícil de lograr, ya que los métodos de monitoreo típicos se basan en el uso de sensores de deformación, como los transductores diferenciales de variación lineal (LVDT) o los extensómetros que deben aplicarse directamente sobre el material para ser analizados, lo que resulta poco práctico debido al daño parcial que pueden producir en la superficie del material existente. Por lo tanto, para llevar a cabo el proceso de monitoreo estructural de edificios históricos, es recomendable el uso técnicas no destructivas (NDT) para evaluar su comportamiento sin alterar sus condiciones físicas actuales. Entre las técnicas no destructivas, la técnica de correlación de imágenes digitales (DIC) es la más utilizada para caracterizar el comportamiento de materiales en pruebas experimentales o de monitorización *in situ* a partir del procesamiento de imágenes digitales de la superficie del material. Además, la técnica DIC ha demostrado ser una técnica útil para el estudio de la salud estructural de construcciones en ingeniería civil debido a su capacidad para determinar los campos completos de deformaciones y dar seguimiento al proceso de fractura de materiales en sistemas estructurales a pequeña y gran escala.

En este trabajo se utiliza la técnica DIC como técnica de monitoreo no destructiva con el objetivo de obtener el comportamiento lineal y no lineal de la cantera rosada similar a la encontrada, como elemento arquitectónico y estructural, en construcciones históricas del siglo XVI asentadas en la parte centronorte y noreste de México. Los ensayes experimentales consisten pruebas pseudo-dinámicas a compresión axial con prismas de cantera rosada proveniente de una región del Estado de Zacatecas. Las pruebas experimentales se realizaron en el Laboratorio de Resistencia de Materiales y Mecánica de Suelos de la Universidad Autónoma de Zacatecas. Los resultados obtenidos en esta investigación están destinados a demostrar la capacidad de la técnica DIC para caracterizar el comportamiento de materiales utilizados en construcciones históricas en términos de campos completos de desplazamientos e identificación del proceso de fractura respecto al uso de sensores de deformación tradicionales.

#### 5.2.2 Materiales y métodos

## 5.2.2.1 Descripción de los materiales

Los especímenes analizados en esta investigación en pruebas experimentales a compresión consisten especímenes de piedra de cantera rosada, los cuales fueron sustraídos de una región del Estado de Zacatecas, México. Dicho Estado contiene una gran cantidad de construcciones históricas del período colonial (alrededor del siglo XVI d.C.), las cuales fueron construidas a partir del uso de la cantera rosa como elemento arquitectónico en construcciones civiles y religiosas tales como templos, museos y casonas, así como la utilización de este material para elementos artesanales en calles y callejones (Figura 5.11). Asimismo, su uso se ha extendido como componente estructural en muros de mampostería, cimentaciones, columnas, contrafuertes, entre otros sistemas estructurales. En la actualidad, la mayoría de los edificios y casas de la región utilizan la cantera rosada en fachadas con fines decorativos, debido a que es muy factible trabajarla utilizando solo cincel y martillo. Es una roca caliza que es extraída en grandes bloques y tiene diferentes propiedades físicas entre las que destacan su resistencia al impacto, a la abrasión y al fuego. No obstante, la piedra de cantera rosada requiere un cuidado especial por sus cualidades estéticas, especialmente cuando se utiliza con fines arquitectónicos, ya que por su porosidad, fácilmente absorbe la humedad afectando su apariencia y disminuyendo su tiempo de vida útil.

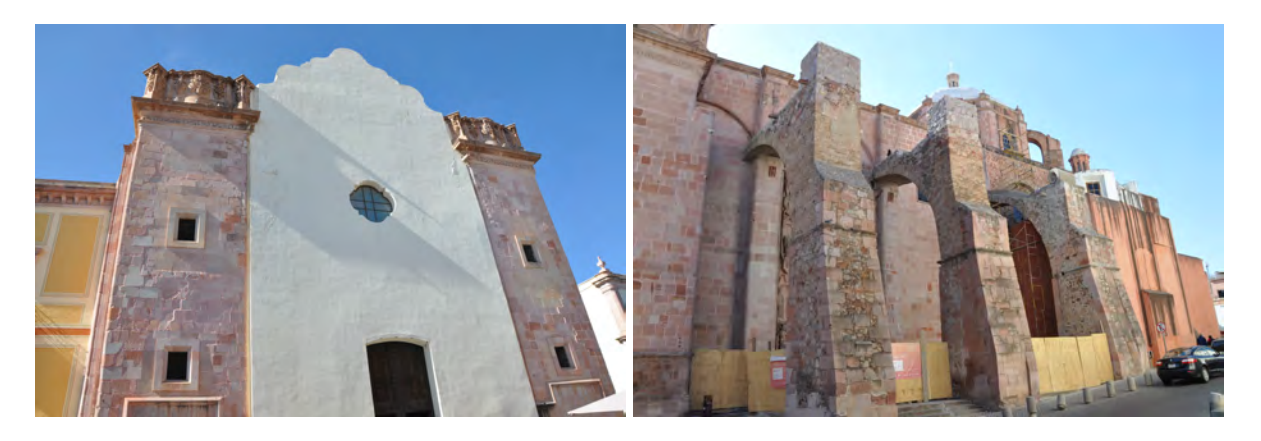

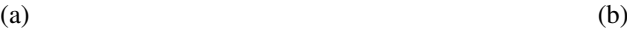

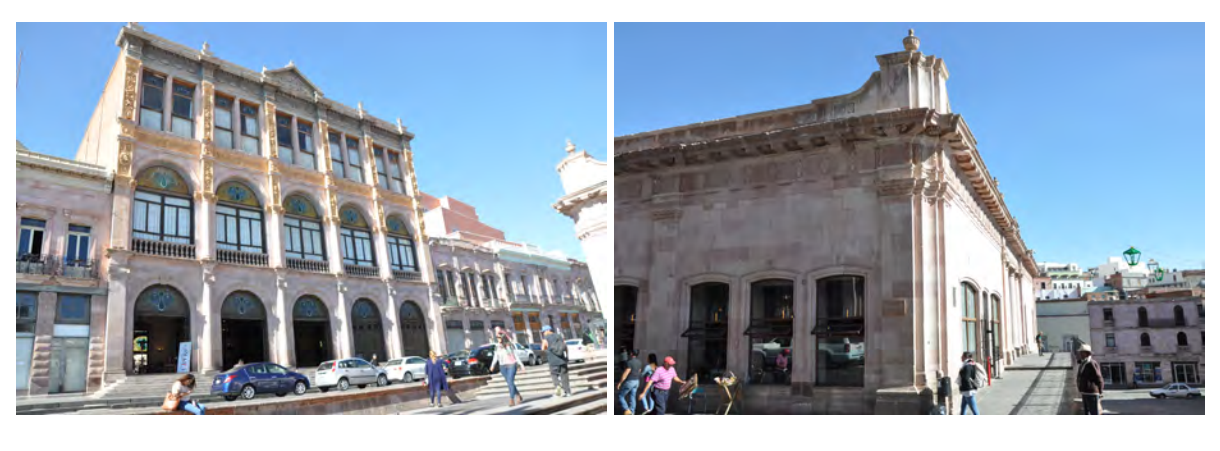

 $(c)$  (d)

Figura 5.11 Utilización de la piedra de cantera rosada como elemento arquitectónico y estructural en construcciones históricas de la Ciudad de Zacatecas: (a) Ex templo de San Agustín; (b) Contrafuertes laterales del Ex Templo de San Agustín; (c) Teatro Fernando Calderón; (d) Mercado González Ortega;

.

# 5.2.2.2 Ensayes experimentales a compresión axial

La campaña experimental consistió en pruebas pseudo-dinámicas a compresión axial con prismas rectangulares de cantera rosada de 152 mm y 172 mm de sección transversal promedio, y 354 mm de altura promedio. En total se ensayaron a compresión 15 especímenes de cantera rosada de acuerdo a la norma ASTM D7012-14e1 [57], de los cuales 12 fueron ensayados para la obtención del módulo de elasticidad *E* o módulo de Young y fueron analizados mediante la técnica DIC para la obtención de los campos de desplazamientos bidimensionales a compresión (DIC-2D) e identificación del proceso de fractura. Por otro lado, los tres especímenes de cantera restantes fueron ensayados a compresión axial para obtener el módulo de elasticidad y coeficiente de Poisson, ν. Antes de realizar las pruebas de compresión, cada espécimen de cantera rosada se colocó en un horno durante 24 horas a temperatura de 100 ◦C. Una vez que los especímenes estaban secos, se procedió a numerarlos y separarlos por el tipo de prueba a realizar. En la Tabla 5.6 se muestran las características geométricas de los prismas de cantera rosada ensayados a compresión axial. En la Figura 5.12 se muestran los especímenes de cantera rosada ensayados previo a la prueba experimental a compresión axial.

Tabla 5.6 Características geométricas de los prismas de cantera rosada y el tipo de prueba mecánica realizada.

| Espécimen |           | Altura | Ancho  | Profundidad | <b>Volumen</b>                    |                                 | Tipo de          |
|-----------|-----------|--------|--------|-------------|-----------------------------------|---------------------------------|------------------|
|           | Peso [Kg] | [mm]   | [mm]   | [mm]        | $\lceil$ mm <sup>3</sup> $\rceil$ | $\lceil \text{ Ton/m}^3 \rceil$ | Prueba           |
| $QS-01$   | 14.10     | 351.11 | 148.50 | 175.17      | 9133336.65                        | 1.54                            |                  |
| $QS-02$   | 14.65     | 352.60 | 150.67 | 177.76      | 9443721.06                        | 1.55                            |                  |
| $QS-03$   | 14.70     | 352.59 | 152.24 | 178.65      | 9589629.99                        | 1.53                            |                  |
| $OS-04$   | 15.10     | 350.01 | 151.78 | 177.36      | 9422164.20                        | 1.60                            | Módulo de        |
| $QS-05$   | 14.40     | 349.91 | 149.24 | 175.37      | 9157921.50                        | 1.57                            | elasticidad      |
| $QS-06$   | 15.20     | 349.91 | 153.20 | 176.23      | 9447024.14                        | 1.61                            | $(E)$ y análisis |
| $QS-07$   | 14.50     | 353.71 | 150.07 | 174.47      | 9261086.35                        | 1.57                            | mediante la      |
| $QS-08$   | 14.20     | 351.83 | 148.22 | 174.94      | 9122814.69                        | 1.56                            | técnica          |
| $QS-09$   | 15.90     | 357.91 | 157.80 | 172.97      | 9769035.34                        | 1.63                            | DIC-2D           |
| $OS-10$   | 13.95     | 351.45 | 150.43 | 165.40      | 8744469.62                        | 1.60                            |                  |
| $QS-11$   | 14.45     | 354.65 | 156.17 | 164.61      | 9117037.20                        | 1.58                            |                  |
| $QS-12$   | 13.80     | 351.83 | 151.25 | 164.13      | 8734060.13                        | 1.58                            |                  |
| $QS-13$   | 14.50     | 357.95 | 155.63 | 167.13      | 9310437.00                        | 1.56                            | Coeficiente      |
| $OS-14$   | 15.15     | 356.55 | 156.24 | 172.57      | 9613422.33                        | 1.58                            | de Poisson       |
| $QS-15$   | 13.90     | 360.23 | 150.60 | 166.43      | 9008548.99                        | 1.54                            | $(\nu)$          |

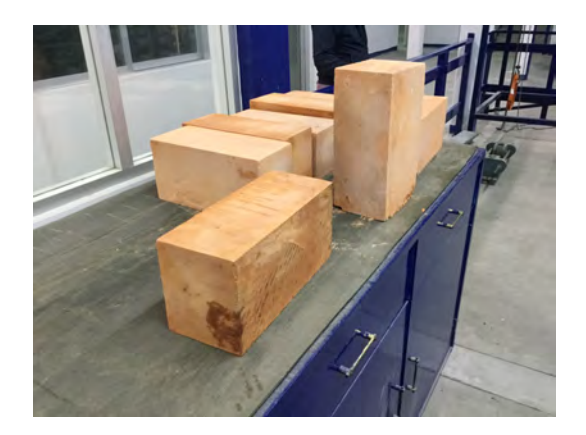

Figura 5.12 Prismas de cantera rosada previo al proceso de secado.

Posteriormente, algunos especímenes de cantera con extremos irregulares fueron cabeceados con mortero de azufre y ceniza volante en una proporción 2:1 (Figura 5.13a). En cambio, a los especímenes que tenían los extremos planos solamente se les aplicó una ligera cama de cemento en seco para distribución uniformemente la carga a compresión. Los primas de cantera se ensayaron en una máquina universal con capacidad de 1961 kN aplicando carga axial a velocidad constante hasta la falla. Las deformaciones producidas en los especímenes de cantera rosada durante las pruebas a compresión, fueron medidas utilizando transductores diferenciales de variación lineal (LVDT) con longitud máxima de corrida de 3 mm. En las primeros 12 pruebas experimentales correspondientes a la obtención del módulo de elasticidad, *E*, se utilizaron tres sensores LVDT colocados en tres de las cuatro caras de los especímenes y posicionados en sentido paralelo al eje de aplicación de la carga. Asimismo, se consideró una longitud de referencia de 160 mm medida desde una distancia de 9.5 mm del extremo superior del espécimen al centro del mismo. Por ende, en la cara libre de los especímenes se aplicó el patrón de moteado correspondiente para la aplicación de la técnica DIC-2D (Figura 5.13b). Por otra parte, la medición de las deformaciones longitudinales y transversales para la obtención del coeficiente de Poisson, ν, se llevó a cabo utilizando cuatro sensores LVDT: dos sensores colocados en las caras laterales de los especímenes y paralelos al eje de aplicación de la carga considerando una longitud de referencia de 160 mm; y dos sensores colocados transversalmente en las caras

frontal y trasera considerando una longitud de referencia de 100 mm (Figura 5.13c). Los sensores LVDT para ambas pruebas mecánicas (obtención del módulo de Young y el coeficiente de Poisson) fueron sujetados a los especímenes utilizando las ligas incluidas.

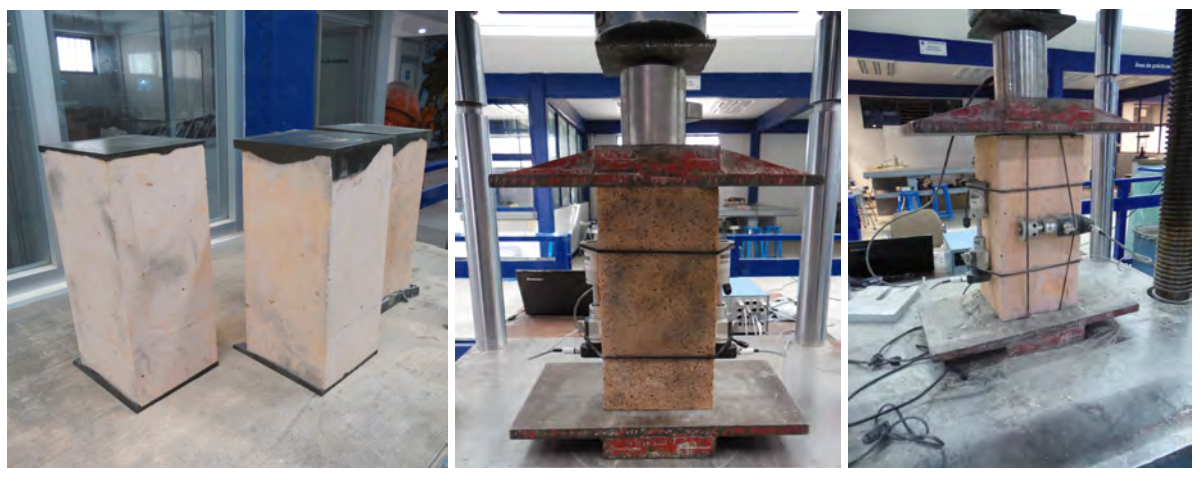

(a)  $(b)$  (c)

Figura 5.13 Configuración del entorno experimental de las pruebas a compresión axial con prismas de cantera rosada: (a) Especímenes de cantera rosada cabeceados con mortero de azufre y ceniza volante previo al ensaye a compresión; (b) Configuración experimental para la obtención del módulo de Young; (c) Configuración experimental para la obtención del coeficiente de Poisson.

La carga aplicada en compresión se registró utilizando una celda de carga con capacidad de presión máxima de 980.7 kN, la cual fue colocada sobre los especímenes de cantera, entre de la placa base superior y el centro de carga de la máquina universal. Las señales de los sensores LVDT y la celda de carga fueron acondicionadas mediante un adquisidor de datos y los registros de mediciones fueron almacenados en una computadora. Asimismo, la frecuencia de las señales de los sensores fue de dos lecturas por segundo (2 Hz) desde el inicio hasta el final de la prueba mecánica. Una vez finalizada la prueba mecánica, los datos se procesaron y se compararon con los resultados del procesamiento de imágenes mediante la técnica DIC en términos de curvas de capacidad.

#### 5.2.2.3 Aplicación de la técnica de correlación digital de imágenes

Para el evaluar comportamiento a compresión de los prismas de cantera rosada mediante la técnica de correlación digital de imágenes, se le aplicó a cada espécimen un patrón de moteado o patrón *speckle* sobre la cara libre a estudiar utilizando pintura negra en aerosol. La aplicación del patrón de moteado se llevó a cabo a una distancia de 400 mm, perpendicular a la superficie de interés del material y consiguiendo un tamaño de puntos entre 1 y 2 mm. Debido al tono claro de la cantera rosada, no fue necesario aplicar previamente una capa de pintura blanca como fondo, por lo que el patrón de moteado fue aplicado directamente sobre la superficie de interés (Figura 5.14).

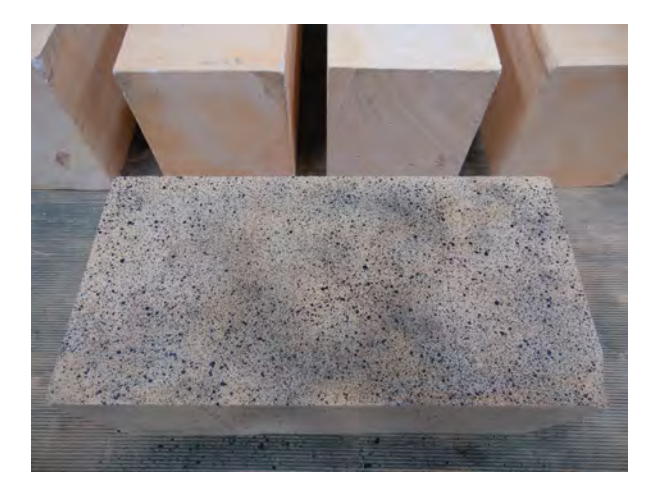

Figura 5.14 Espécimen de cantera rosada preparado con patrón de moteado para la aplicación de la técnica de correlación digital de imágenes.

La captura de fotografías de la superficie del material durante las pruebas experimentales se realizó mediante una cámara digital réflex de objetivo único (DSLR) (Figura 5.15a), la cual fue configurada en modo de captura monocromático con una resolución de imagen de 4288 x 2848 píxeles y utilizando la función de ajuste manual. No obstante, los ajustes y el proceso de captura de la cámara DSLR se realizaron por medio del software de control que provee el fabricante del equipo (Figura 5.15b). Asimismo, se utilizó una tasa de captura de una fotografía por segundo hasta finalizar la prueba mecánica. Adicionalmente, se agregó una extensión de pantalla del panel de lecturas de los sensores en el adquisidor de datos utilizando un dispositivo portátil, el cual fue colocado junto al espécimen de cantera montado en la máquina universal. Esto se realizó con la finalidad de registrar en cada fotografía capturada del espécimen, las lecturas de los sensores de carga y deformación en ese instante.

Por otro lado, para ajustar la posición y nivelación de la cámara DSLR previo al proceso de captura de imágenes, se utilizó el soporte robótico para control de cámaras digitales descrito en el Capítulo 4, el cual fue colocado en posición frontal a la máquina universal y manipulado vía remota mediante la computadora. Una vez posicionado el soporte robótico, la cámara DSLR fue colocada en la montura PTZ del mismo y a una distancia de separación entre el lente de la cámara y la superficie del material de 550 mm. En la Figura 5.16 se muestra el soporte robótico implementado para el control de ajuste de posición y nivelación de la cámara DSLR durante la aplicación de la técnica DIC-2D en las pruebas experimentales a compresión.

El procesamiento digital de las imágenes obtenidas de la superficie del espécimen de cantera rosada durante la prueba experimental fue realizado mediante el software en código abierto Ncorr [46][48], el cual está diseñado para realizar el proceso de correspondencia entre imágenes digitales y determinar los campos completos de deformaciones y desplazamientos en dos dimensiones. Dentro del software, se efectuó el proceso de correlación matemática entre la imagen de referencia con respecto a las imágenes subsecuentes (imágenes deformadas) considerando una región de interés de 160 mm x 155 mm en el centro del espécimen. Para ello, se realizó la suposición inicial entre imágenes digitales a partir de la creación de regiones de análisis recíprocas en la región de interés utilizando puntos de cálculo, los cuales son dependientes del número de núcleos con que disponga el equipo de cómputo donde se realice la correlación matemática. Posteriormente, se utilizó un radio promedio de subconjunto de píxeles de 70 y espaciamiento entre ellos de 6 unidades, así como la ejecución del análisis por grandes deformaciones. Por otra parte, se colocó horizontalmente una regla metálica en la parte inferior del espécimen previo al inicio de la prueba mecánica y se tomaron 10 mm de la regla como medida de referencia para realizar la conversión de píxeles a milímetros dentro del software de correlación de imágenes. Utilizando dicha analogía, el factor de conversión promedio para la conversión de unidades fue de 0.11091 mm/píxel. Una vez realizado el proceso de correlación entre las imágenes digitales, se determinaron y se trazaron los campos completos de desplazamientos horizontales y verticales sobre la superficie del material. En la Figura 5.17 se muestra uno de los especímenes de cantera rosada antes y después del proceso de fractura del material.

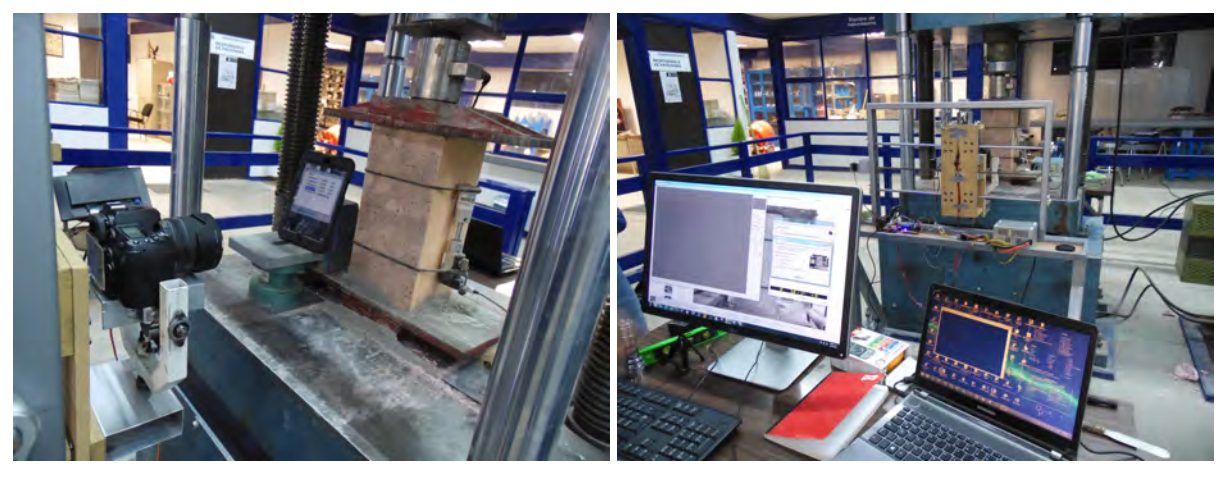

 $(a)$  (b)

Figura 5.15 Configuración del entorno experimental para la aplicación de la técnica de correlación digital de imágenes en dos dimensiones: (a) Cámara digital réflex de objetivo único colocada sobre la montura panorámica del soporte robótico; (b) Proceso de adquisición de imágenes utilizando el software de control de la cámara digital.

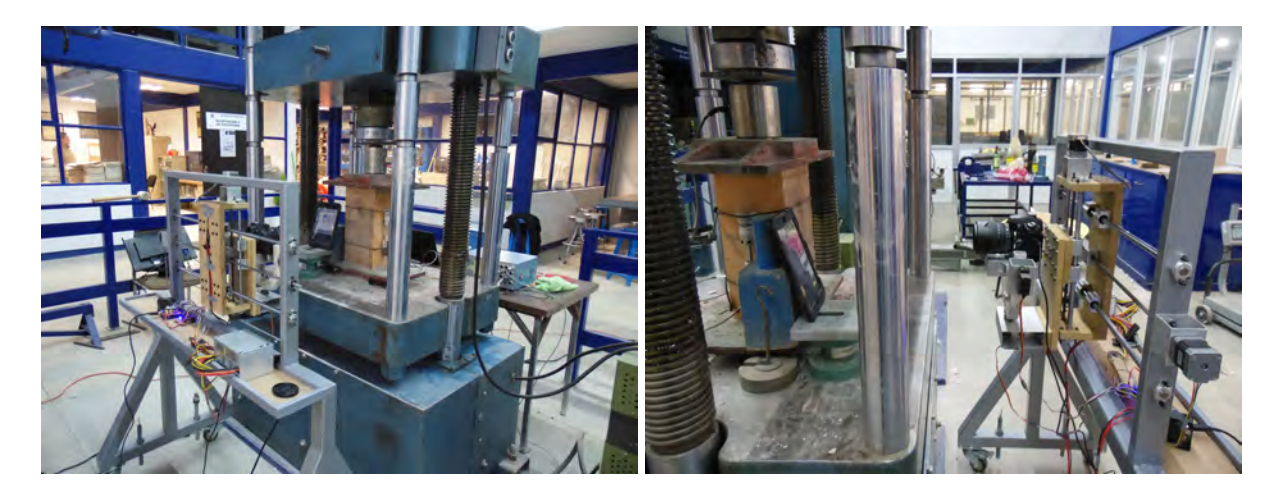

Figura 5.16 Soporte robótico para el ajuste y nivelación de la cámara digital colocado en posición frontal a la máquina universal durante las pruebas mecánicas a compresión.

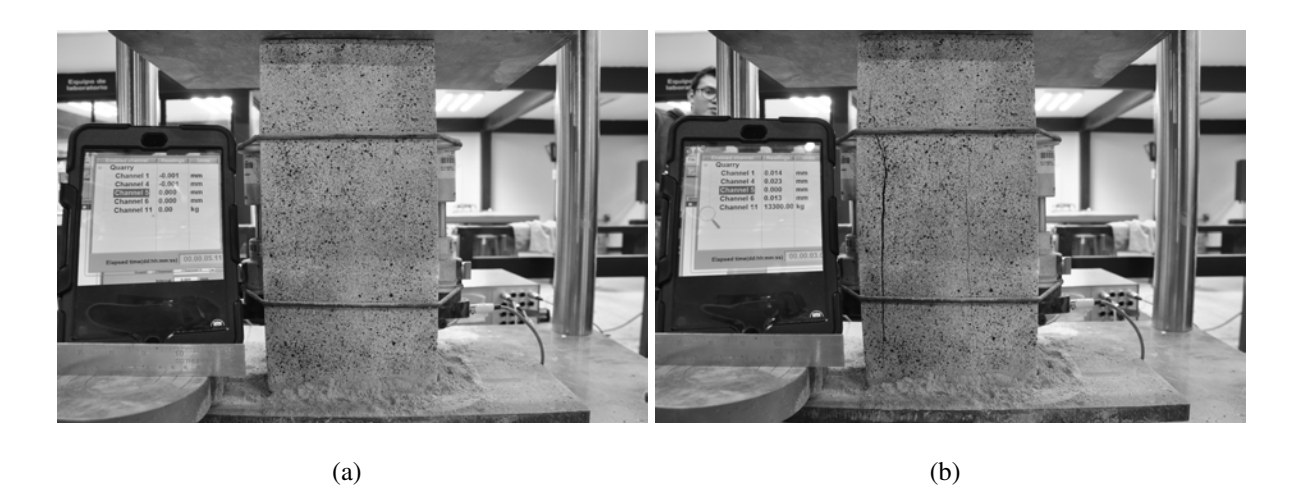

Figura 5.17 Fotografías del prisma de cantera rosada antes y después de la prueba mecánica a compresión axial: (a) Imagen de referencia inicial antes de la aplicación de la carga; (b) Imagen deformada del material una vez alcanzada la carga máxima.

# 5.2.3 Resultados y discusión

En esta sección se presentan los resultados de las pruebas experimentales con prismas de cantera rosada sujetos a compresión axial y analizados mediante la técnica de DIC. De los resultados experimentales se determinaron los módulos de elasticidad y los coeficientes de Poisson a partir de las curvas de capacidad obtenidas de las mediciones de los sensores de carga y desplazamiento. Por otro lado, mediante la aplicación de la técnica DIC se obtuvieron los campos de desplazamientos sobre la superficie del material y se compararon con las mediciones de los sensores LVDTs en términos de curvas de capacidad y energías de deformación.

### 5.2.3.1 Resultados de los ensayes experimentales a compresión axial

En la Tabla 5.7 se muestran los resultados de las pruebas experimentales con prismas de cantera rosada sujetos a compresión axial en términos de cargas máximas (P máx), máximos desplazamientos (δ), esfuerzos y deformaciones en el punto de fluencia ( $\sigma_1$  y  $\epsilon_1$ , respectivamente), esfuerzos y deformaciones últimos ( $\sigma_u$  y  $\epsilon_u$ , respectivamente) y módulos de elasticidad (*E*).

| Espécimen | P máx [kN] | $\delta$ [mm] | $\sigma_1$ [MPa] | $\epsilon_1$<br>[mm/mm] | $E$ [GPa] | $\sigma_u$ [MPa]         | $\epsilon_u$<br>[mm/mm] |
|-----------|------------|---------------|------------------|-------------------------|-----------|--------------------------|-------------------------|
| $QS-01$   | 192.21     | 0.128         | 3.96             | 0.000225                | 16.41     | 7.39                     | 0.0008                  |
| $QS-02$   | 89.24      | 0.018         | 3.33             | 0.000112                | 24.20     | $\overline{\phantom{a}}$ |                         |
| $QS-03$   | 96.11      | 0.016         | 3.53             | 0.0001                  | 33.45     | $\overline{\phantom{a}}$ |                         |
| $QS-04$   | 144.16     | 0.205         | 2.81             | 0.000188                | 15.51     | 5.35                     | 0.001281                |
| $OS-05$   | 96.11      | 0.162         | 1.84             | 0.000131                | 12.49     | 3.67                     | 0.001012                |
| $QS-06$   | 96.11      | 0.030         | 3.56             | 0.000188                | 16.48     | $\overline{\phantom{a}}$ |                         |
| $QS-07$   | 109.84     | 0.300         | 1.32             | 0.000088                | 39.56     | 4.19                     | 0.001875                |
| $QS-08$   | 82.38      | 0.028         | 3.18             | 0.000175                | 25.07     | $\overline{\phantom{a}}$ |                         |
| $QS-09$   | 102.97     | 0.163         | 1.76             | 0.000231                | 7.00      | 3.78                     | 0.001019                |
| $QS-10$   | 465.01     | 0.661         | 7.57             | 0.0013                  | 6.19      | 18.69                    | 0.004131                |
| $QS-11$   | 429.69     | 0.787         | 2.52             | 0.000406                | 14.87     | 16.71                    | 0.004919                |
| $QS-12$   | 364.95     | 0.649         | 4.03             | 0.00085                 | 5.53      | 14.69                    | 0.004056                |
| $QS-13$   | 44.92      | 0.192         | 0.86             | 0.000256                | 3.67      | 1.73                     | 0.0012                  |
| $QS-14$   | 78.62      | 0.198         | 1.04             | 0.000131                | 7.90      | 2.92                     | 0.001238                |
| $QS-15$   | 67.38      | 0.136         | 1.35             | 0.000094                | 22.88     | 2.69                     | 0.00085                 |

Tabla 5.7 Resultados de los ensayes experimentales con primas de cantera rosada sujetos a compresión axial.

De la información mostrada en la Tabla 5.7 se observa que la mayoría de los especímenes de cantera rosada mostraron comportamientos a compresión irregulares después de haber alcanzado el punto de fluencia. Asimismo, se observa que los especímenes QS-10, QS-11 y QS-12 fueron los que tuvieron una resistencia de carga alta. Esto podría deberse a que fueron cabeceados con mortero de azufre y ceniza volante previo al inicio de la prueba mecánica, lo que ocasionó que adquirieran una mayor resistencia de carga durante la etapa lineal. El máximo valor del módulo de elasticidad fue para el obtenido por el espécimen QS-07 con un valor de 39.56 GPa y el módulo de elasticidad promedio de todas las pruebas fue de 16.75 GPa. No obstante, es importante mencionar que los esfuerzos y la deformaciones últimas de los especímenes de cantera QS-02, QS-03, QS-06 y QS-08 no se encuentran registradas en la Tabla 5.7 debido a que estos especímenes tuvieron un comportamiento frágil en el que fallaron justo al momento de alcanzar el punto de fluencia. Esto debido a que el material absorbió poca energía de deformación antes de llegar al punto de fractura. Por otra parte, se obtuvieron los coeficientes de Poisson, ν, de los especímenes QS-13, QS-14 y QS-15 resultando en valores de 0.56, 0.53 y 0.64, respectivamente. Adicionalmente, se realizaron pruebas de mecánica de

suelos en las que se obtuvieron la densidad del material con un valor de 1.76 y el valor del contenido de humedad con un porcentaje de 36.81%. Para complementar los resultados obtenidos de los ensayes experimentales a compresión, se realizó la caracterización mineralógica del material mediante fluorescencia de rayos X, para ello se trituraron trozos de muestras de cantera rosada hasta obtener piezas de 3 mm de espesor, las cuales fueron analizadas utilizando un espectrómetro Epsilon 3-XL. Los resultados de la caracterización mineralógica del material se indican en la Tabla 5.8.

Tabla 5.8 Composición química de la piedra de cantera rosada.

| <b>Compuesto</b> $SiO2$ $Al2O3$ Fe <sub>2</sub> O <sub>3</sub> CaO Na <sub>2</sub> O K <sub>2</sub> O TiO <sub>2</sub> MnO |  |  |  |  |
|----------------------------------------------------------------------------------------------------|--|--|--|--|
| <b>Contenido</b> [%] 70.93 14.04 3.25 0.83 5.16 5.48 0.23 0.08                                                             |  |  |  |  |

#### 5.2.3.2 Diagramas de desplazamientos del análisis por correlación digital de imágenes

En la Figura 5.18 se muestran los campos de desplazamiento en el plano y la identificación de grietas en el espécimen QS-09, los cuales fueron obtenidos del análisis por correlación digital de imágenes durante las distintas etapas de deformación del material. Los valores de desplazamientos verticales en cada etapa de carga se presentan en la barra de escala de color en el lado derecho de las imágenes. Las zonas roja y azul en la barra de escala significan los desplazamientos máximos y mínimos, respectivamente, los cuales se originan por la aplicación de carga axial en compresión. Se observa que se forma un patrón de desplazamiento no uniforme, donde los valores de desplazamiento máximo se originan en la esquina superior izquierda de la región de interés y se propagan hacia el lado izquierdo de la muestra. Esto puede deberse a la presencia de micro grietas iniciadas en los extremos de la muestra, las cuales debilitaron la estructura interna de la cantera produciendo una fractura mayor y posteriormente el desprendimiento y deslizamiento del material. Asimismo, se observa que el análisis DIC detectó la propagación de la falla vertical originada en la muestra durante la prueba experimental, la cual no se puede ser obtenida mediante los sensores de deformación tradicionales.

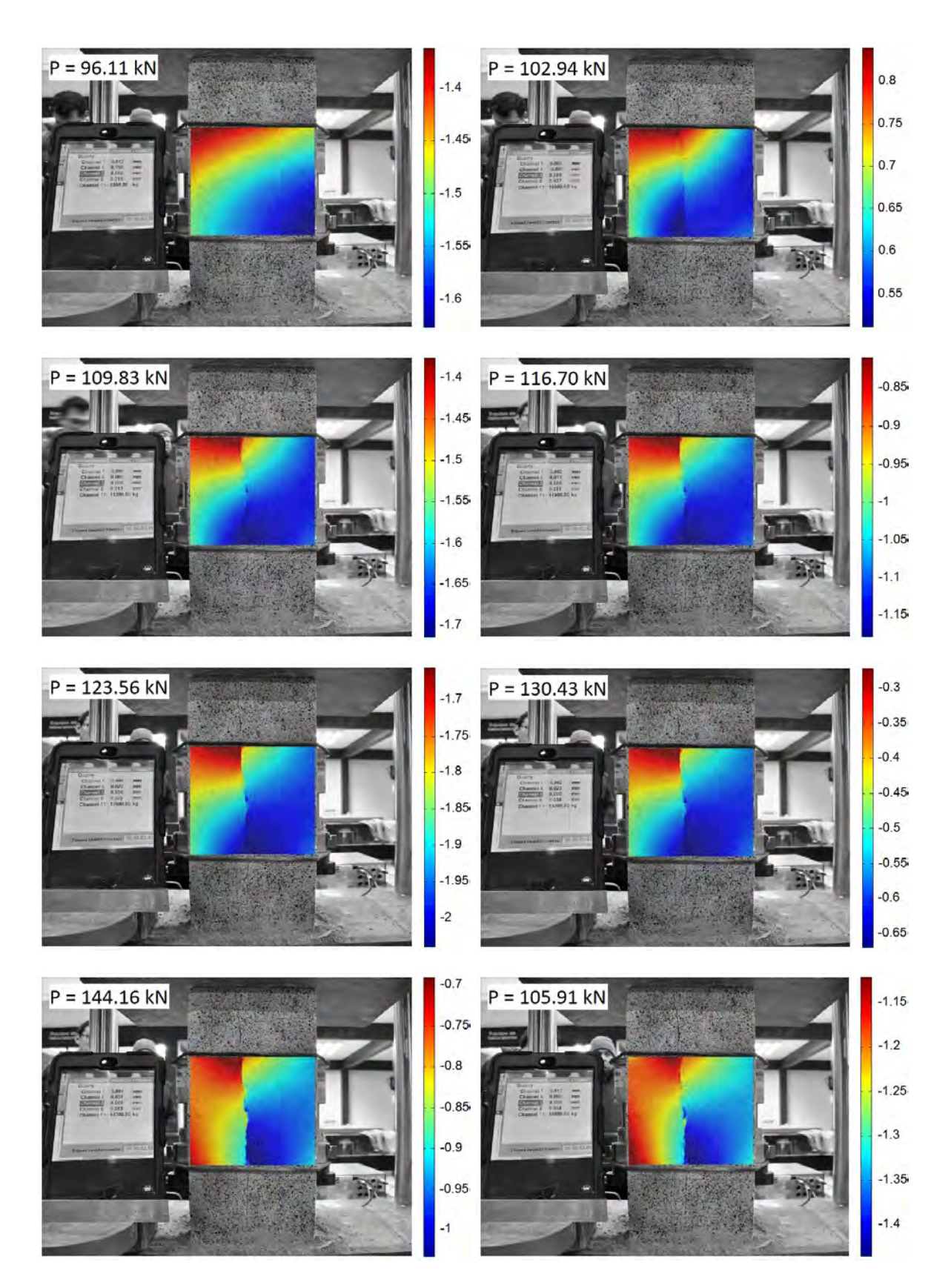

Figura 5.18 Diagramas de desplazamientos bidimensionales y seguimiento del proceso de fractura mediante la técnica de correlación digital de imágenes del espécimen QS-09 de cantera rosada sujeto a compresión axial.

Es importante mencionar que la mayoría de los especímenes de cantera rosada ensayados en compresión mostraron el mismo patrón vertical de grietas en las cuatro caras debido a que es un material con deformación frágil. Asimismo, algunos especímenes exhibieron desprendimiento en la superficie del material en presencia de grandes grietas durante las pruebas experimentales. No obstante, este fenómeno no afectó la superficie de interés para el análisis por la técnica DIC, ya que el desprendimiento del material solo se presentó en los extremos del espécimen durante la etapa de post-fluencia. En la Figura 5.19 se muestran los patrones de fallas producidas en las caras del espécimen QS-09 de cantera rosada después de haber terminado el ensaye experimental.

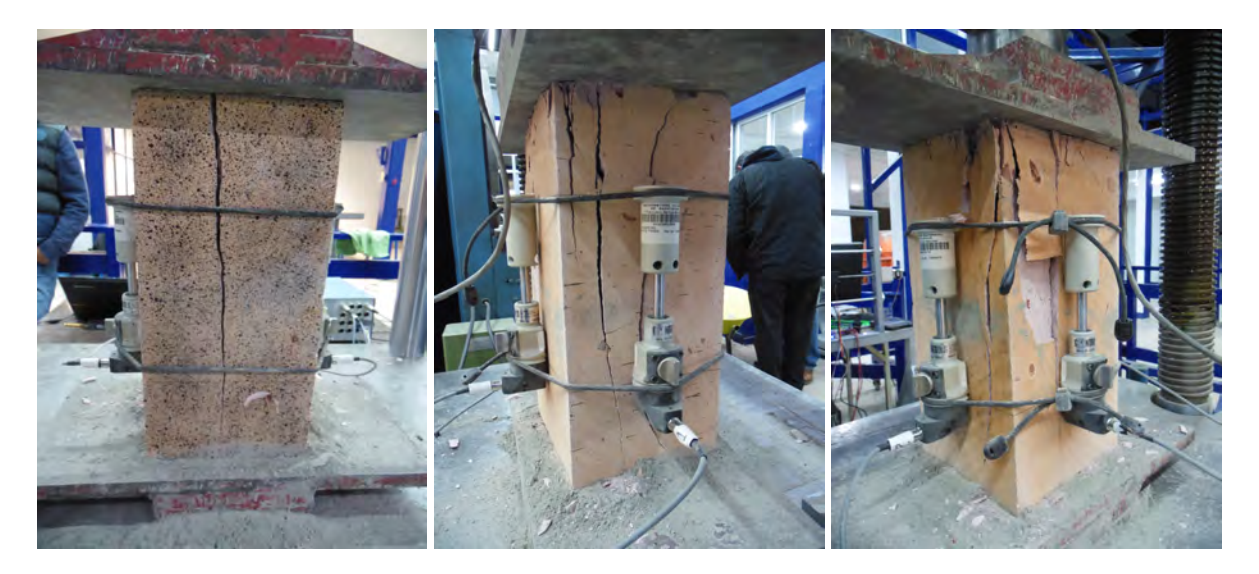

Figura 5.19 Fallas presentadas en el prisma QS-09 de cantera rosada una vez terminada la prueba mecánica a compresión axial.

En base a los resultados obtenidos del procesamiento de imágenes se demuestra la capacidad de la técnica DIC para estudiar el proceso de fractura en canteras y la convierte en una técnica adecuada para identificar la presencia de grietas en los materiales que componen los sistemas estructurales de los edificios históricos.

#### 5.2.3.3 Curvas de capacidad de las pruebas experimentales a compresión

En la Figura 5.20 se muestran las curvas de capacidad de las pruebas experimentales de los especímenes QS-04, QS-05, QS-07 y QS-07 de cantera rosada sujetos a compresión axial. Asimismo, en la Figura 5.19 se comparan las mediciones de la contracción del material utilizando los sensores LVDT respecto al análisis de desplazamientos en campo completo mediante la técnica DIC. Adicionalmente, se calcularon las energías de deformación de las curvas presentadas en la Figura 5.20 con fines comparativos.

Se observa que el modelo obtenido del análisis DIC del espécimen QS-04 (Figura 5.20a) es adecuado para representar el comportamiento real del material bajo compresión axial con un error relativo de 1.74% respecto al modelo obtenido del ensaye experimental utilizando los sensores LVDT. De manera similar, el modelo del análisis DIC del espécimen QS-07 (Figura 5.20c) representa adecuadamente el comportamiento inicial del material hasta el punto de fluencia. Posterior a ello, el modelo subestima el comportamiento experimental del material durante la etapa de post-fluencia alcanzando un error de 4.67% en términos de energías de deformación. A pesar de que ambos modelos del análisis DIC de los especímenes QS-04 y QS-07 subestiman ligeramente los modelos obtenidos con los registros de los sensores LVDT, son adecuados para representar el comportamiento a compresión del material.

Por otro lado, el modelo de análisis DIC del espécimen QS-05 (Figura 5.20b) subestima ampliamente al modelo obtenido con los registros de los sensores LVDT con un error de 18.59% durante la etapas elástica y de post-fluencia hasta corresponderse mutuamente en el punto de ruptura. En cuanto al modelo del análisis DIC del espécimen QS-09 (Figura 5.20d), éste sobrestima la curva del modelo experimental en la etapa lineal hasta el punto de fluencia y subestima el comportamiento real de la muestra en la etapa de post-fluencia con un error relativo del 19.61%. Las discrepancias entre el modelo experimental y el obtenido del análisis por la técnica DIC de los especímenes QS-05 y QS-09, podrían deberse al tipo de contraste obtenido del patrón *speckle* una vez que la pintura se había secado y a la falta de iluminación adicional proyectada sobre el área de interés del material. Esto debido a que se ha demostrado que la calidad del patrón de moteado afecta directamente a la selección del tamaño de subconjunto de píxeles [26]. Por otro lado, se ha demostrado también que la no uniformidad de la iluminación sobre el área de interés induce a la variación en los niveles de grises, afectando la precisión de la técnica DIC [58]. También, el uso de una tasa de adquisición de imágenes de un disparo por segundo frente a la alta sensibilidad del sensor LVDT con dos lecturas por segundo podría haber afectado la precisión de los resultados del análisis DIC. Esto debido a que hay menos imágenes deformadas del espécimen para compararlas con la imagen de referencia durante el proceso de correlación. Además, las deformaciones en el material sujeto a compresión pudiesen no haber sido transferidas completamente a todas las caras del espécimen. Debido a esto, el cálculo de los desplazamientos en compresión mediante el análisis DIC para algunos especímenes resultó con un factor de escala mayor al registrado por los sensores LVDT. Asimismo, es importante mencionar que hubo diferencias considerables entre los registros experimentales de los desplazamientos como producto del desanclado de los sensores LVDT durante la aplicación de la carga. Esto pudo deberse a la disminución en la tensión de las ligas de ajuste en las aristas de los especímenes, lo que ocasionó que los sensores se separaran de la superficie de contacto y no continuaran registrando los desplazamientos en compresión del material. A pesar de las discrepancias mencionadas anteriormente, la técnica DIC demostró ser una técnica adecuada para monitorizar el comportamiento de las canteras en pruebas mecánicas a compresión, lo que la sitúa como una técnica útil para estudiar el comportamiento de materiales rígidos en pruebas experimentales. En la Tabla 5.9 se muestra la comparación, en términos de energías de deformación, de los resultados obtenidos de las pruebas experimentales y los obtenidos del análisis por la técnica DIC pertenecientes a las curvas de capacidad presentadas en la Figura 5.20.

| Espécimen | Energías de deformación [J]       |                        | Error relativo entre energías de deformación $\lceil \% \rceil$ |  |  |
|-----------|-----------------------------------|------------------------|-----------------------------------------------------------------|--|--|
|           | <b>Mediciones del sensor LVDT</b> | <b>Análisis DIC-2D</b> | <b>Sensor LVDT vs Análisis DIC-2D</b>                           |  |  |
| OS-04     | 20.69                             | 20.33                  | 1.74                                                            |  |  |
| $OS-05$   | 9.36                              | 7.62                   | 18.59                                                           |  |  |
| OS-07     | 16.30                             | 17.06                  | 4.67                                                            |  |  |
| $OS-09$   | 10.25                             | 8.24                   | 19.61                                                           |  |  |

Tabla 5.9 Comparación entre las mediciones de los sensores de deformación lineales (LVDTs) y el análisis bidimensional de correlación de imágenes digitales (DIC-2D) de los especímenes QS-04, QS-05, QS-07 y QS-09 de piedra de cantera rosada.

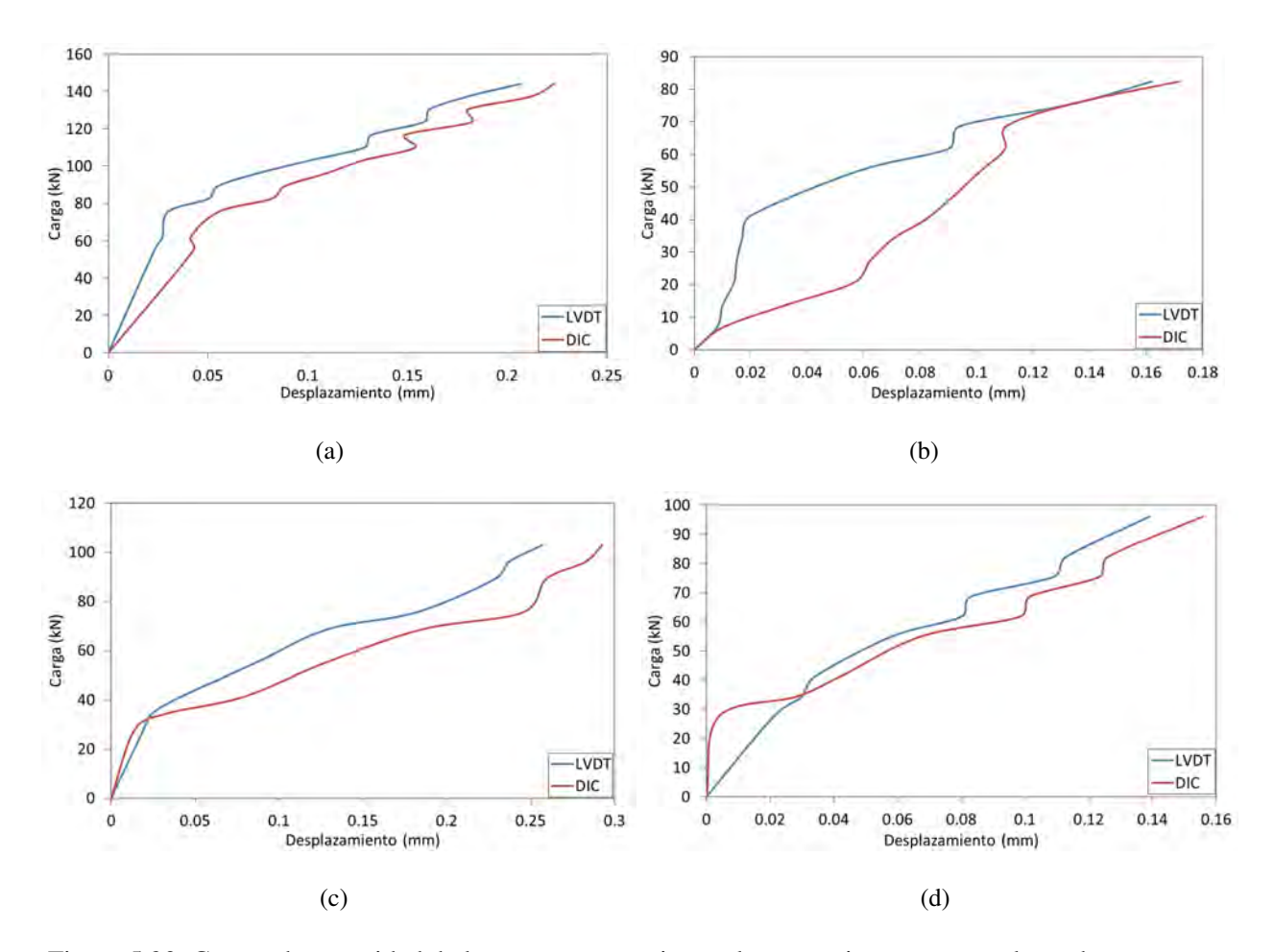

Figura 5.20 Curvas de capacidad de los ensayes experimentales con prismas rectangulares de cantera rosada sujetos a compresión axial utilizando sensores de desplazamiento lineal (LVDT) y análisis por correlación digital de imágenes (DIC): (a) Espécimen QS-04; (b) Espécimen QS-05; (c) Espécimen QS-07; (d) Espécimen QS-09.

# 5.2.4 Conclusiones

En este trabajo se presentó la caracterización estructural de la piedra de cantera en pruebas experimentales a compresión axial aplicando la técnica de correlación digital de imágenes (DIC) como técnica no destructiva (NDT) para el estudio de materiales pertenecientes a sistemas estructurales de construcciones históricas. Para ello, se ensayaron 15 prismas rectangulares de cantera rosada, proveniente de una región del Estado de Zacatecas, en pruebas a compresión axial para la obtención de los módulos de elasticidad y los coeficientes de Poisson utilizando sensores convencionales de desplazamiento lineal (LVDTs). Los resultados experimentales se compararon con la información obtenida de la aplicación de la técnica DIC en términos de curvas de capacidad e identificación de fallas en el material. Adicionalmente, se implementó un soporte robótico para el ajuste de la posición y nivelación de la cámara digital utilizada en la técnica DIC, mejorando así el proceso de adquisición de imágenes durante las pruebas experimentales a compresión.

De los resultados experimentales de las pruebas a compresión se obtuvieron los módulos de elasticidad de todos los especímenes de cantera rosada con valores máximo y promedio de 39.56 GPa y 16.75 GPa, respectivamente. Por otro lado, se obtuvieron los coeficientes de Poisson de tres especímenes de cantera, produciendo los valores máximo y promedio de 0.64 y 0.58, respectivamente. Adicionalmente, de las pruebas de mecánica de suelos se obtuvieron los valores de densidad del material con valor de 1.76 y contenido de humedad de 36.81%. Se observó, además, que el cabeceo de los especímenes con mortero de ceniza volante aumentó su capacidad de resistencia de carga con respecto a los especímenes a los que se les aplicó solamente una capa de cemento en seco. Asimismo, se observó que en las cuatro caras de la mayoría de los especímenes de cantera se originaron patrones verticales de falla lo que corresponde al plano de corte del material. Estas fallas fueron iniciadas por la aparición de microfisuras en los extremos superior e inferior de los especímenes. También se encontraron discrepancias entre las mediciones de los sensores LVDT durante las pruebas experimentales debido a la disminución en la tensión de las ligas de ajuste en los vértices de los prismas de cantera, lo que originó el desanclado de los sensores de la superficie de contacto del material.

Los resultados obtenidos del análisis mediante la técnica DIC demostraron que una técnica adecuada y efectiva para representar el comportamiento de la piedra de cantera en pruebas a compresión en términos de campos completos de desplazamiento en el plano. Además, la técnica DIC logró identificar la propagación de grietas en los especímenes de cantera sujetos a compresión axial lo que la hace una técnica útil y no destructiva para estudiar el proceso de fractura en materiales pertenecientes a sistemas estructurales de mampostería. Sin embargo, se encontraron algunas discrepancias en los resultados obtenidos mediante la técnica DIC del análisis del material durante la etapa lineal respecto a las mediciones obtenidas con los sensores LVDTs. Entre estas discrepancias se encuentran la calidad de contraste del patrón de moteado, así como la falta de iluminación adicional, los cuales son factores importantes a tener en cuenta para la obtención de información precisa. Asimismo, se observó que durante la etapa de comportamiento lineal de algunos especímenes de cantera, las pequeñas deformaciones en el material no se detectaron adecuadamente mediante la técnica DIC. Esto debido a que las dichas deformaciones no se transfirieron uniformemente a la superficie de interés del material durante la prueba mecánica. No obstante, la aplicación de la técnica DIC para el estudio de canteras en pruebas experimentales a compresión debe ser ampliamente estudiada considerando los parámetros ya mencionados.

Por otra parte, el análisis de materiales pertenecientes a construcciones históricas mediante la técnica DIC debe ser estudiado con mas detalle. Esto debido a que en la presente investigación se aplicó el patrón de moteado directamente sobre la superficie del material sin considerar su posterior afectación estética, ya que los ensayes experimentales se realizaron dentro del laboratorio. Por lo tanto, cuando la técnica DIC se llegase a implementar para el análisis *in situ* de un material en una construcción histórica, se recomienda utilizar otras técnicas de aplicación del patrón de moteado con la finalidad de no dañar la superficie actual del material. Hoy en día, existen otras formas de aplicar el patrón de moteado sobre la superficie de un material sin afectar su estructura física. Entre las más utilizadas se encuentran la aplicación de tinta a base de agua y paneles impresos.

# 5.3 Caracterización bidimensional de los campos de desplazamientos y análisis del proceso de fractura en vigas de concreto reforzadas con fibras de acero mediante correlación digital de imágenes

En esta sección, se presenta la aplicación de la técnica de correlación digital de imágenes (DIC) para el estudio del comportamiento de vigas de concreto reforzadas con fibras de acero (SFRC) sujetas a flexión en tres puntos, con la finalidad de obtener los campos de desplazamientos y evaluar el proceso de fractura del material. Dicho trabajo fue presentado en el XXI Congreso Nacional de Ingeniería Sísmica llevado a cabo en la Ciudad de Guadalajara, Jalisco en el mes de Septiembre del 2017 [59].

# 5.3.1 Introducción

El estudio del comportamiento mecánico del concreto y el concreto reforzado en pruebas experimentales a flexión mediante la técnica de correlación digital de imágenes (DIC) ha sido un tema de investigación de gran interés en las últimas décadas. Esto debido a que la aplicación de la técnica DIC como método sin contacto de monitoreo estructural es relativamente práctica y sencilla, además de que provee información precisa sobre el comportamiento del material en comparación con otros métodos tradicionales, como el uso de sensores de deformación. Asimismo, la evaluación del proceso de fractura en el concreto mediante la técnica DIC es una característica importante que la hacen adecuada para contribuir a la calibración y mejoramiento de los modelos de comportamiento no-lineal del concreto. Esto debido a que mediante la técnica DIC se puede realizar el seguimiento de las grietas en el material con respecto a la carga aplicada con el objetivo de analizar los efectos de fisuración sobre la estabilidad estructural y comprender las razones por las que se produce el agrietamiento en el material.

En este trabajo se presenta el estudio del comportamiento de vigas de concreto reforzadas con fibras de acero (SFRC, del inglés: *Steel Fiber Reinforced Concrete*) sujetas a flexión en tres puntos y analizadas mediante la técnica de correlación digital de imágenes (DIC). El objetivo principal de este trabajo es demostrar la viabilidad de la técnica DIC para representar el

comportamiento no-lineal del concreto en pruebas pseudo-dinámicas a flexión, a partir de la determinación de los campos de desplazamientos bidimensionales y la evaluación del proceso de fractura en el material. Los ensayes experimentales a flexión con vigas de SFRC fueron realizados en colaboración con González [60] en el Laboratorio de Resistencia de Materiales y Mecánica de Suelos de la Universidad Autónoma de Zacatecas como parte de su Tesis de Licenciatura en Ingeniería Civil. La información obtenida de la técnica DIC es comparada en términos de curvas de capacidad con los resultados obtenidos de las mediciones del desplazamiento de la apertura de la boca (CMOD) durante la prueba de resistencia a la flexión por tensión residual de las vigas de SFRC.

# 5.3.2 Materiales y métodos

#### 5.3.2.1 Descripción de los ensayes experimentales a flexión

La etapa experimental consistió en la realización de pruebas pseudo-dinámicas con vigas de concreto reforzado con fibras de acero (SFRC) de 550 mm a 600 mm en longitud y de sección transversal cuadrada con 150 mm de lado, las cuales estaban sujetas a flexión en tres puntos (Figura 5.21).

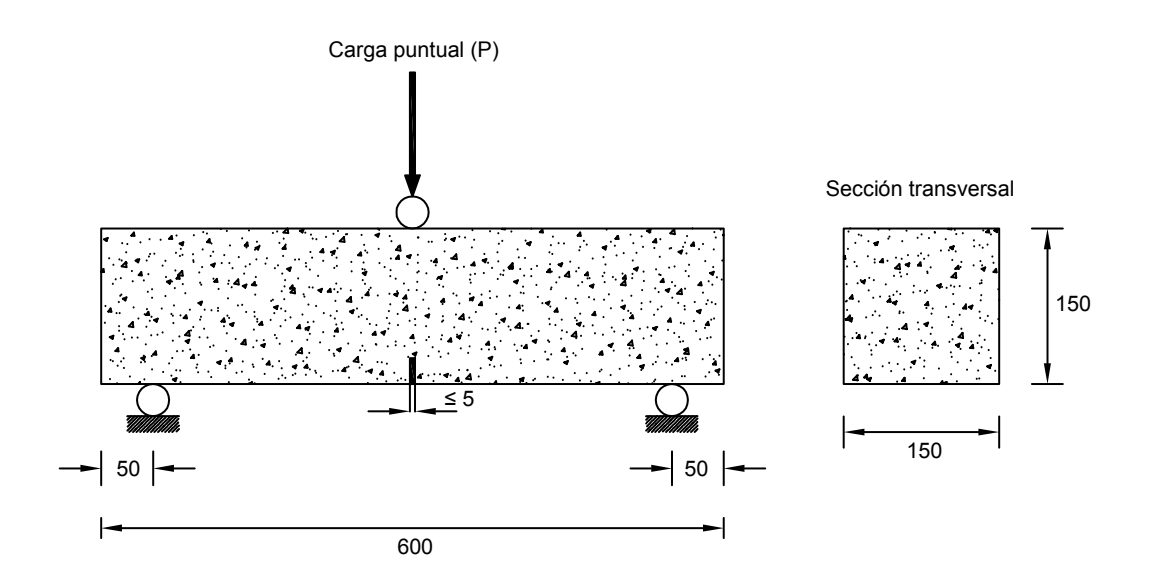

Figura 5.21 Geometría y condiciones de contorno de las vigas de concreto reforzado con fibras de acero sujetas a flexión en tres puntos. Unidades en mm.

Las pruebas experimentales a flexión se realizaron siguiendo la norma europea EN 14651 [61], así como la norma NMX-C-488 [62] para la medición de la resistencia a la tracción por flexión en el concreto reforzado con fibras metálicas. Para ello, se realizó una muesca de 5 mm de ancho y 25 mm en profundidad en el lecho central inferior de cada espécimen de SFRC con la finalidad de medir el desplazamiento de la abertura de la boca de la grieta (CMOD) en la muesca durante las pruebas experimentales a flexión. Las vigas de SFRC fueron colocadas sobre unos rodillos haciendo la función de apoyos puntuales y fueron ensayadas en una máquina universal con capacidad máxima de carga de 1961 kN aplicando carga a velocidad constante hasta que se alcanzara el punto de fractura dúctil del material. Para medir el desplazamiento del CMOD se utilizó un sensor de deformación lineal (LVDT) colocado sobre la muesca en el lecho central inferior de los especímenes de SFRC (Figura 5.22). Por otra parte, la carga aplicada en flexión se registró utilizando una celda de carga con capacidad de presión máxima de 980.7 kN, misma que fue colocada en el lecho superior del espécimen de SFRC, entre el centro de carga de la máquina universal y sobre el rodillo de contacto superior (Figura 5.23). Ambos sensores de carga y deformación fueron conectados a un adquisidor de datos y los registros de mediciones fueron almacenados en una computadora. La tasa de adquisición de los sensores durante las pruebas mecánicas fue de tres lecturas por segundo (3 Hz).

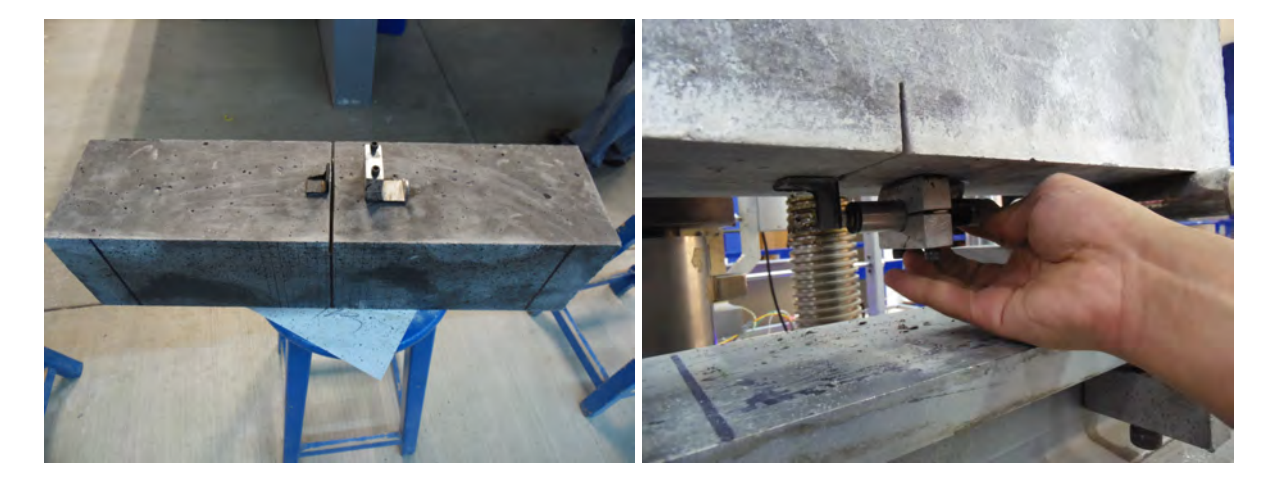

Figura 5.22 Colocación del sensor de desplazamiento lineal sobre la muesca central en el lecho inferior de la viga de concreto reforzado con fibras de acero.

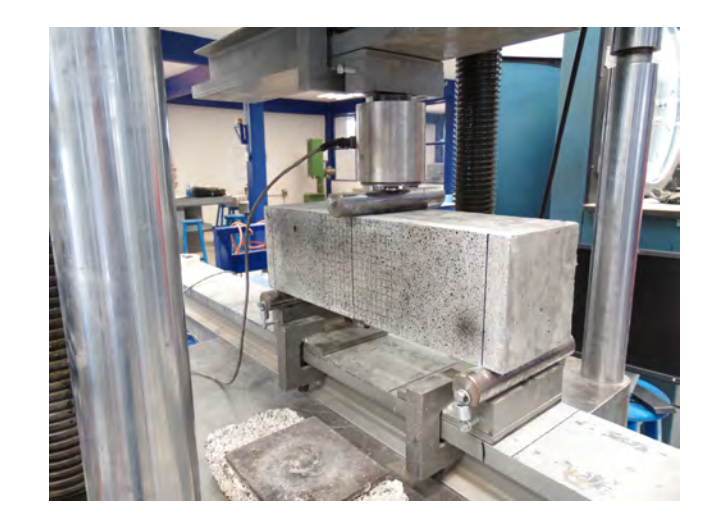

Figura 5.23 Viga de concreto reforzado con fibras de acero montada sobre el dispositivo de ensayes a flexión en tres puntos.

El tipo de refuerzo utilizado para las vigas de concreto consistió en el aditamento interno de fibras de acero con el propósito de aumentar la ductilidad del material, así como incrementar su tenacidad y resistencia de carga durante las pruebas mecánicas [63]. En la Tabla 5.10 se presentan las especificaciones de las fibras de acero utilizadas como refuerzo interno de las vigas de concreto.

| Modelo de           | Longitud   | <b>Diámetro</b> | Relación de aspecto | Resistencia a la tensión |  |
|---------------------|------------|-----------------|---------------------|--------------------------|--|
| fibra               | $(L)$ [mm] | $(D)$ [mm]      | (L/D)               | [GPa]                    |  |
| $P_50-100$          | 50         | 1.00            | 50                  | 1.13                     |  |
| P <sub>50</sub> -75 | 50         | 0.75            | 67                  | 1.23                     |  |

Tabla 5.10 Especificaciones de las fibras de acero como refuerzo interno del concreto.

Se ensayaron a flexión en cuatro puntos un total de seis vigas de SFRC, de las cuales tres de ellas se reforzaron internamente con el tipo de fibra P50-100 y las otras tres vigas de SFRC restantes se reforzaron internamente utilizando el tipo de fibra P50-75. En la Tabla 5.11 se indican la clasificación de las vigas de SFRC y las proporciones de los agregados utilizados para su elaboración.

|                |               |          | 1101000000000101 |                     |              |             |
|----------------|---------------|----------|------------------|---------------------|--------------|-------------|
| Clasificación  | Tamaño máximo | Relación | Contenido máximo | Tipo de             | Dosificación | Cantidad de |
| de los         | del agregado  | agua/    | de cemento       | fibra de            | de la fibra  | especímenes |
| especímenes    | [mm]          | cemento  | $[Kg/mm^3]$      | refuerzo            | $[Kg/mm^3]$  | elaborados  |
| F <sub>1</sub> | 20            | 0.55     | 0.35             | $P_50-100$          | 0.08         |             |
| F <sub>2</sub> | 20            | 0.55     | 0.35             | P <sub>50</sub> -75 | 0.08         |             |

Tabla 5.11 Clasificación y proporcionamiento de los agregados de las vigas de concreto reforzado con fibras de acero.

#### 5.3.2.2 Implementación de la técnica de correlación digital de imágenes

El análisis del comportamiento a flexión de las vigas de SFRC utilizando la técnica DIC se llevó a cabo mediante la aplicación de un patrón de moteado o patrón *speckle* aleatorio sobre la superficie de interés de los especímenes previo al inicio de la pruebas mecánicas. Para ello, se utilizó pintura negra en aerosol aplicada a una distancia perpendicular a la superficie de interés de 400 mm, abarcando una área de 550 mm x 150 mm y procurando conseguir un alto grado de contraste de puntos. Adicionalmente, se dibujó una cuadricula de 150 mm x 150 mm en tamaño y con unidades de 10 mm, esto con el propósito de determinar el tamaño de la grieta iniciada en la muesca durante la prueba mecánica de resistencia a la tensión por flexión. En la Figura 5.24 se muestra un espécimen de SFRC preparado con el patrón *speckle* y la cuadricula guía para la aplicación de la técnica DIC.

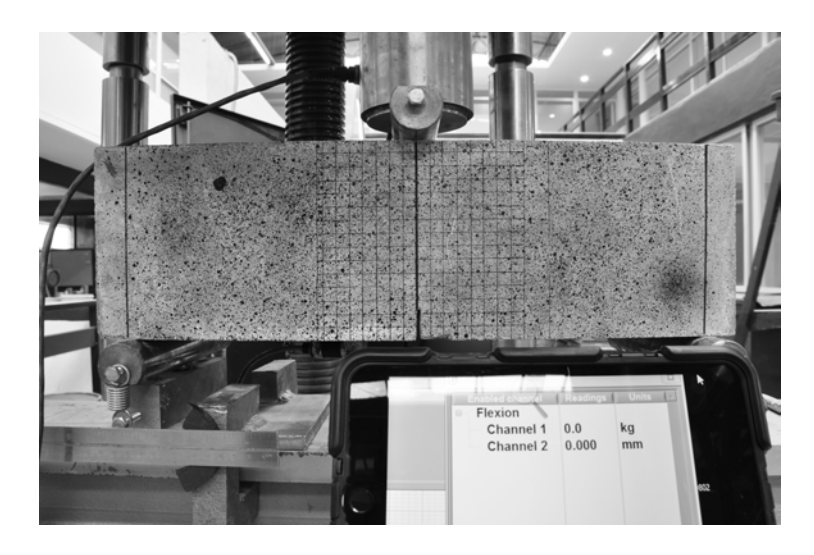

Figura 5.24 Viga de concreto reforzado con fibras de acero preparada con el patrón de moteado y la cuadricula guía para la aplicación de la técnica de correlación digital de imágenes.

La captura continua de las fotografías del espécimen de SFRC durante las pruebas mecánicas en flexión, se llevó a cabo utilizando una cámara digital réflex de objetivo único (DLSR), la cual fue colocada sobre el soporte robótico de control de cámaras digitales (descrito en el Capítulo 4) diseñado para ajustar la posición y nivelación del equipo vía remota mediante la computadora. Una vez colocada la cámara DSLR sobre la montura del soporte robótico, éste se posicionó lateralmente a la máquina universal de ensayes en sentido paralelo a la superficie de interés del espécimen de SFRC. En la Figura 5.25 se muestra el soporte robótico de control de la cámara digital posicionado junto a la máquina universal de ensayes.

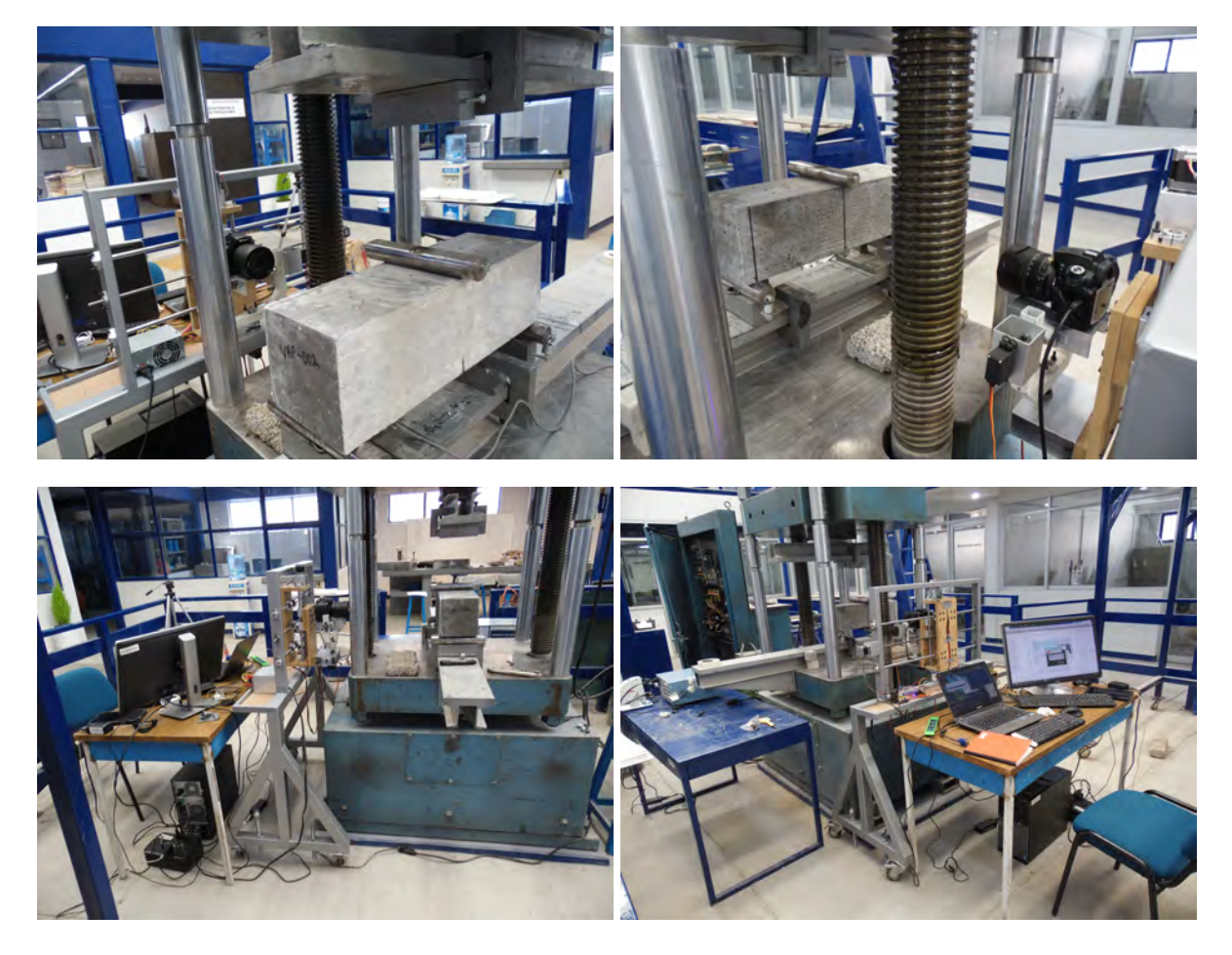

Figura 5.25 Cámara digital montada en el soporte robótico posicionado junto a la máquina universal de ensayes mecánicos.

Posteriormente, la cámara DSLR fue conectada a la computadora utilizando cable USB y fue ajustada mediante el software de control que provee el fabricante del equipo óptico (Figura 5.26a). Dentro del software de control de la cámara se ajustaron los parámetros de modo de captura en calidad monocromático, de 4288 x 2848 píxeles y utilización del modo de ajuste manual. Ademas, para la prueba mecánica se utilizó una tasa de captura de imágenes de una toma por segundo y las imágenes resultantes fueron almacenadas en la computadora para su posterior procesamiento. Adicionalmente, para registrar los valores de la carga y el desplazamiento del CMOD en cada fotografía capturada de los especímenes de SFRC durante las pruebas en flexión, se realizó una extensión de la ventana de lecturas de los sensores mediante el uso de un dispositivo electrónico portátil colocado cercano al espécimen de SFRC (Figura 5.26b).

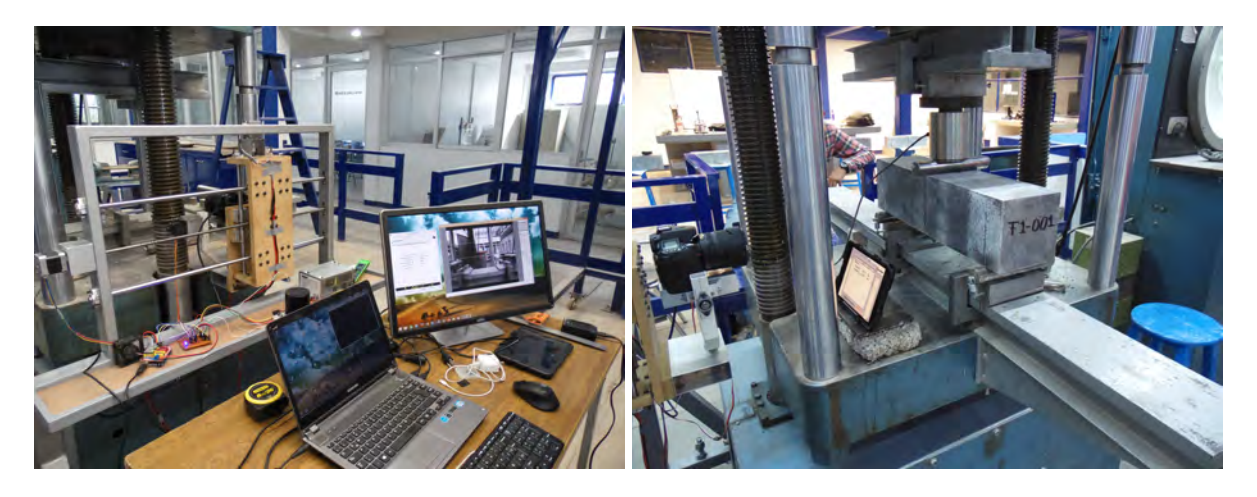

 $(a)$  (b)

Figura 5.26 Configuración del sistema adquisición de datos para la técnica de correlación digital de imágenes: (a) Utilización del software de control de la cámara digital; (b) Ubicación del dispositivo electrónico portátil para visualización del panel de lecturas de los sensores.

El procesamiento digital de las imágenes de los especímenes de SFRC ensayados a flexión en cuatro puntos, se realizó mediante el software en código abierto Ncorr [46] para la caracterización de los desplazamientos y las deformaciones en dos dimensiones por correlación digital de imágenes (DIC-2D). Dentro del software de la técnica DIC-2D se realizó el proceso de concordancia entre la imagen de referencia y las imágenes deformadas utilizando una región de interés de 550 mm x 150 mm (abarcando casi en su totalidad la superficie del espécimen). Antes de realizar el proceso de correlación entre imágenes digitales, se realizó una suposición inicial considerando un tamaño promedio de subconjunto de píxeles de 60 y espaciamiento entre ellos de 6 unidades. Asimismo, debido a que se presentaron grandes deformaciones en el material originadas por la falla originada en la muesca central, se utilizaron las funciones de análisis discontinuo y análisis por grandes deformaciones. Para ello, a la región de interés creada en la superficie del material se le substrajo el área de la abertura de la muesca central y se colocaron puntos de cálculo en extremos opuestos de la abertura. Esto se realizó con la finalidad de que se calcularan los valores de desplazamiento entre los puntos de cálculo y así, comparar la información obtenida con la medición del CMOD utilizando el sensor LVDT. Por otra parte, la conversión de píxeles a milímetros dentro del software se llevó a cabo utilizando una regla graduada fijada como medida de referencia. Una vez ajustados los parámetros de cálculo adecuados, se llevó a cabo la correlación de imágenes y se calcularon y graficaron los campos de desplazamientos bidimensionales en el área de interés del material.

## 5.3.3 Resultados y discusión

En este apartado se presentan los resultados de las pruebas experimentales de resistencia a la tensión por flexión en vigas de SFRC sujetas a flexión en cuatro puntos y analizadas mediante la técnica DIC para obtener los campos de desplazamientos bidimensionales y evaluar el proceso de fractura del material. La resultados entre las mediciones del CMOD utilizando el sensor LVDT y la información obtenida del análisis DIC se compararon a partir de la obtención de errores relativos de energías de deformación en términos de curvas de capacidad.

## 5.3.3.1 Proceso de fractura del material y diagramas de desplazamientos bidimensionales de campo completo

En la Figura 5.27 se muestra el proceso de fractura y los campos de desplazamientos bidimensionales obtenidos mediante la técnica DIC durante las distintas etapas de carga del ensaye de la prueba mecánica en flexión de la viga F1-01 de SFRC utilizando el tipo de fibra de acero P50-100. En la Figura 5.28 se presenta la falla originada en el espécimen F1-01 una vez finalizada la prueba mecánica en flexión. De manera similar, en la Figura 5.29 se presenta el proceso de fractura del concreto mediante el análisis numérico con técnica DIC de la viga F2-01 de SFRC utilizando el tipo de fibra P50-75. En la Figura 5.30 se presenta la falla final originada en el espécimen F2-01 una vez concluida la aplicación de carga en flexión. En los

gráficos de desplazamientos de campo completo de las Figuras 5.27 y 5.29, las regiones en color rojo y azul corresponden a los desplazamientos máximos y mínimos, respectivamente. Además, se substrajo la región central de 150 mm x 150 mm de la región de interés del análisis DIC para observar con mayor detalle la evolución del CMOD durante el proceso de fractura del material.

De la información presentada en la Figura 5.27, se observa que la fractura en el material se inicia en la esquina superior derecha de la muesca central, presentándose posteriormente la aparición de micro grietas en forma de ramificaciones. No obstante, conforme la carga va en aumento, dichas ramificaciones se notan menos pronunciadas hasta desaparecer para formar la grieta principal y alcanzando ésta una longitud final aproximada de 115 mm. Asimismo, la boca de la muesca central continuó abriéndose después de alcanzada la carga máxima quedando con una separación de 11.26 mm. Se observa que no hubo falla frágil del material después de haber alcanzado la carga máxima, lo cual demuestra que el refuerzo interno con fibras de acero mejora la ductilidad del concreto, especialmente durante la etapa plástica. Por otro lado, la información obtenida de la técnica DIC muestra que los desplazamientos máximos en el espécimen de SFRC se originaron inicialmente en el extremo izquierdo del mismo durante las primeras etapas de carga. No obstante, una vez alcanzados los 16.16 kN de carga, se observa que la mitad derecha de la viga tuvo un mayor desplazamiento que la mitad izquierda del espécimen debido a la aparición de las primeras grietas en la esquina superior derecha de la muesca central.

En contraste, la información presentada en la Figura 5.29 muestra que la fractura en el material se inició a partir de la esquina superior izquierda de la muesca central una vez alcanzados los 19.93 kN de carga. Además, la grieta principal se nota mas pronunciada y nítida logrando una longitud máxima aproximada de 120 mm en sentido vertical. No obstante, después de aparecida la grieta principal se observa la formación de micro grietas en forma de ramificaciones conforme va en aumento el CMOD, llegando incluso a perderse el patrón inicial de la grieta principal. De manera similar al espécimen F1-001, no hubo falla frágil del material debido a que el refuerzo interno de fibras de acero aumentó la ductilidad del concreto. Por otra parte, los campos de desplazamientos obtenidos del análisis DIC muestran que la mitad derecha de la viga tuvo un desplazamiento mayor durante las primeras etapas de aplicación de la carga y continuó desplazándose después de la aparición de la grieta principal. Asimismo, se observa ligera pérdida digital en la zona de la fractura una vez alcanzado el desplazamiento máximo del CMOD. Esto este es un problema que ha sido reportado en otros estudios [3] en los que se ha observado que en materiales no homogéneos analizados mediante la técnica DIC se origina pérdida de información digital debido a la exfoliación superficial del material durante la aparición de grietas de gran tamaño. Esto debido a que el concreto no preserva su estructura física totalmente durante las etapas de carga de la prueba mecánica. No obstante, la información obtenida de la técnica DIC no se vio afectada por dicha situación, por lo que los resultados obtenidos fueron acertados y precisos al comportamiento no-lineal del material. Además, comparando la información mostrada en la Figura 5.27 con la mostrada en la Figura 5.29 se puede observar que la fibra P50-75 le proveyó al concreto mejor desempeño contra la fractura una vez alcanzada la carga máxima. Finalmente, se demuestra que el uso de la técnica DIC para el estudio del proceso de fractura en vigas de SFRC es adecuado y brinda información precisa sobre el comportamiento no-lineal del material.

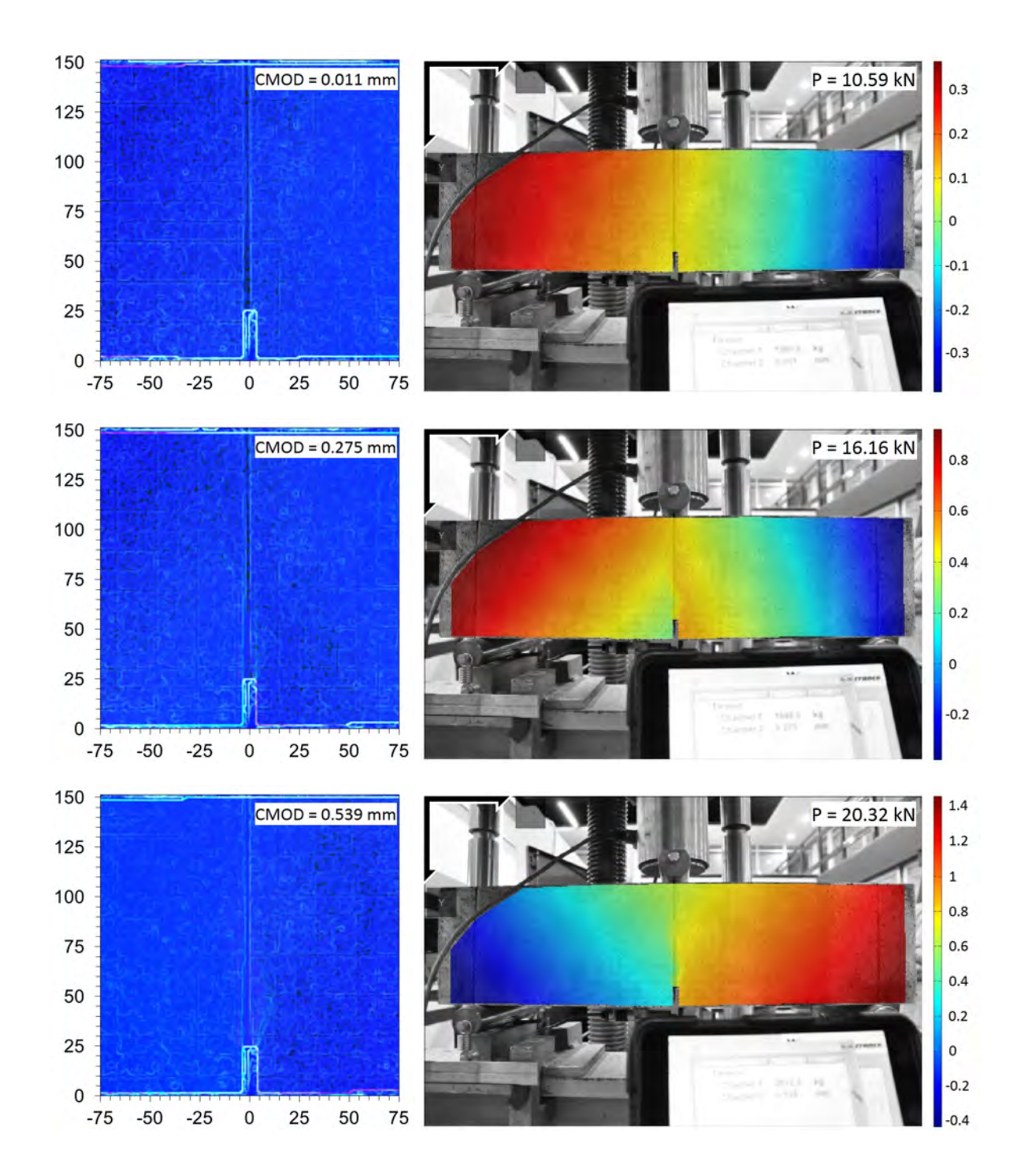

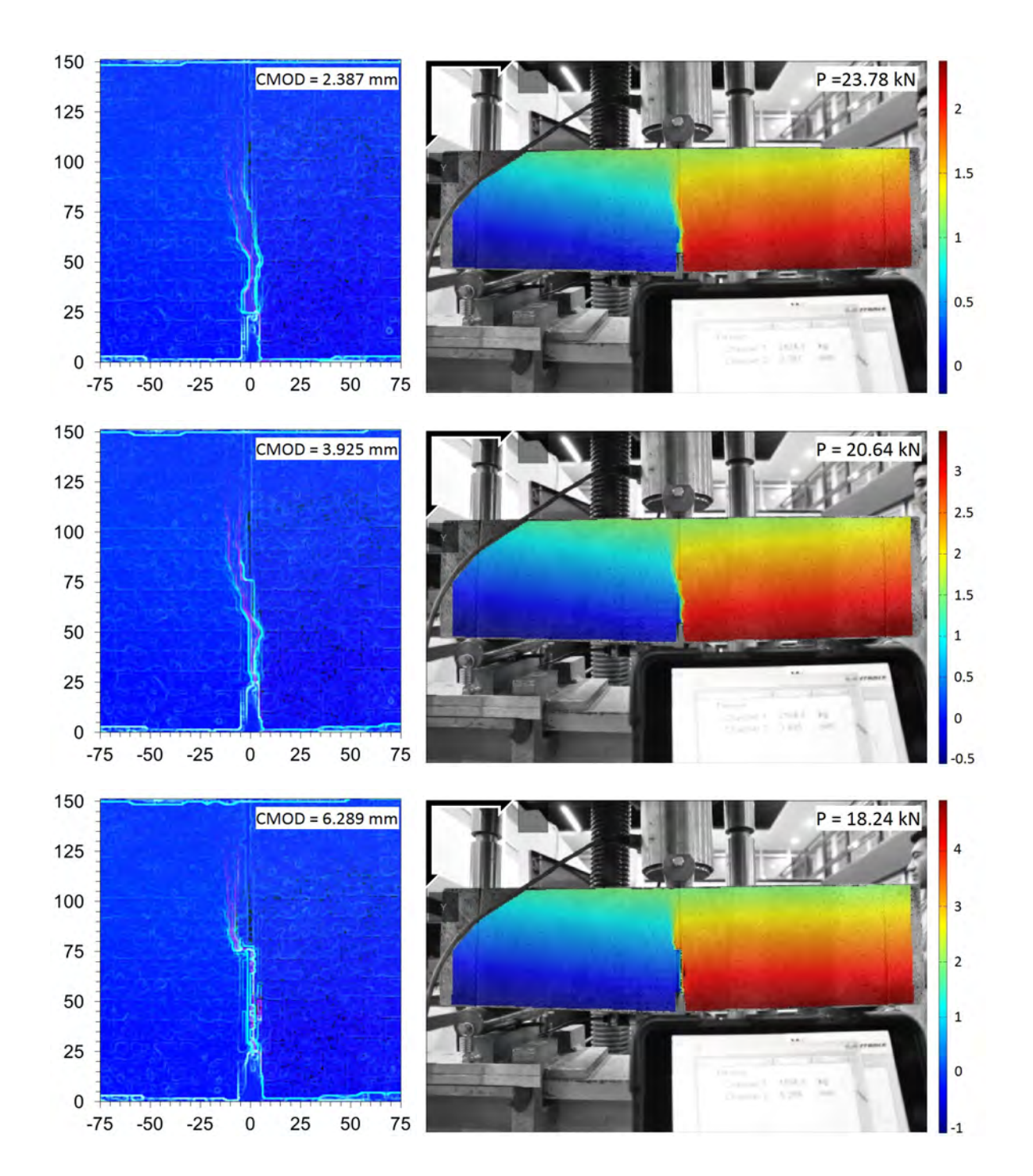

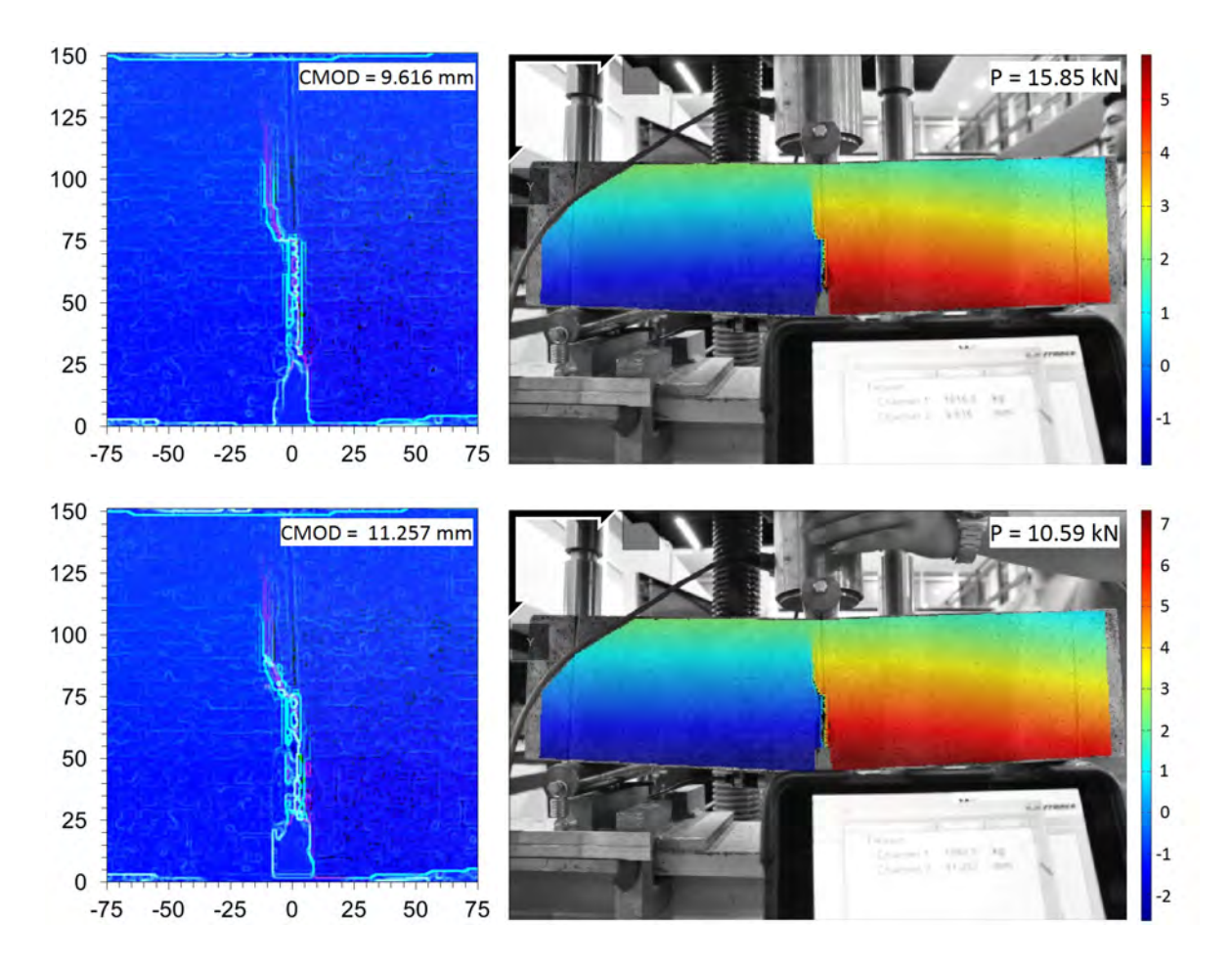

Figura 5.27 Seguimiento del proceso de fractura (lado izquierdo) y la representación de los campos de desplazamientos horizontales en milímetros (lado derecho) mediante correlación digital de imágenes de la viga F1-01 de concreto reforzado con fibras de acero sujeta a flexión en tres puntos.

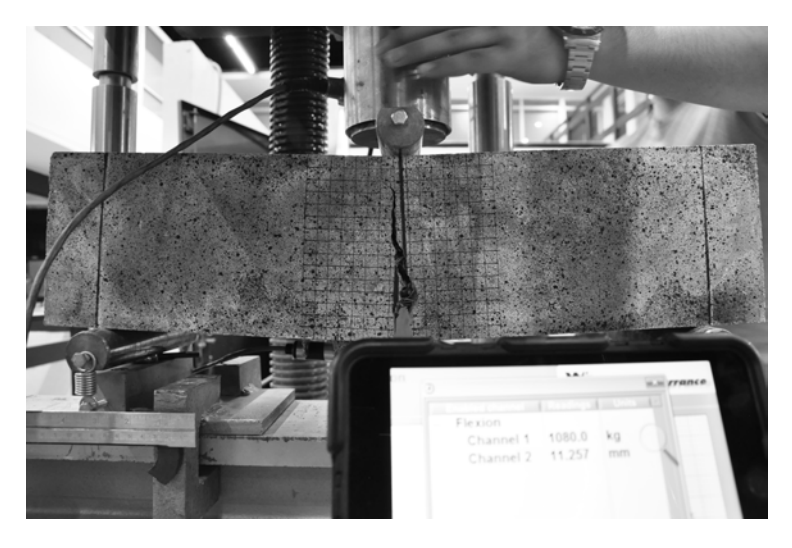

Figura 5.28 Falla originada en la viga F1-01 de concreto reforzado con fibras de acero después de la prueba mecánica en flexión.

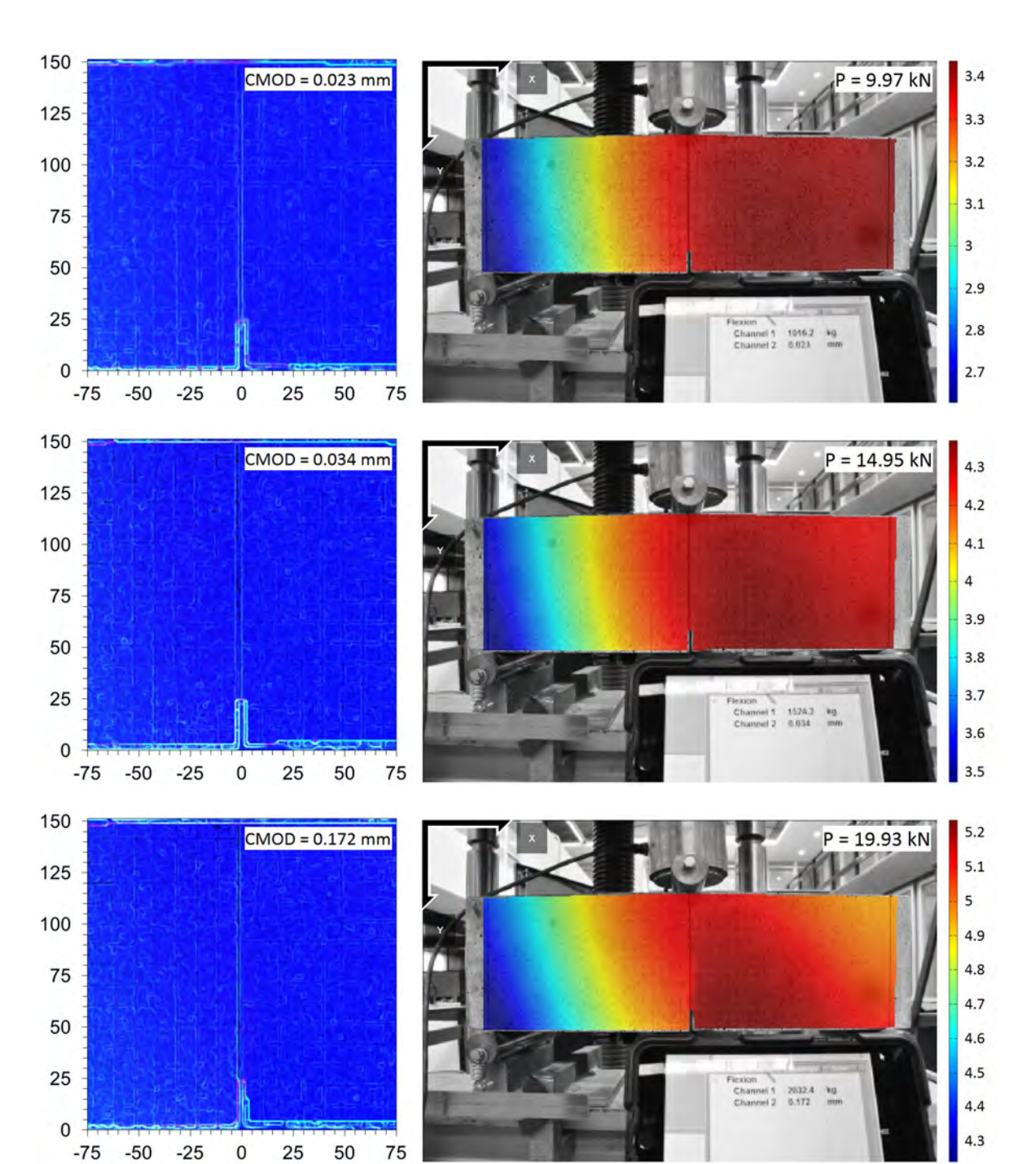

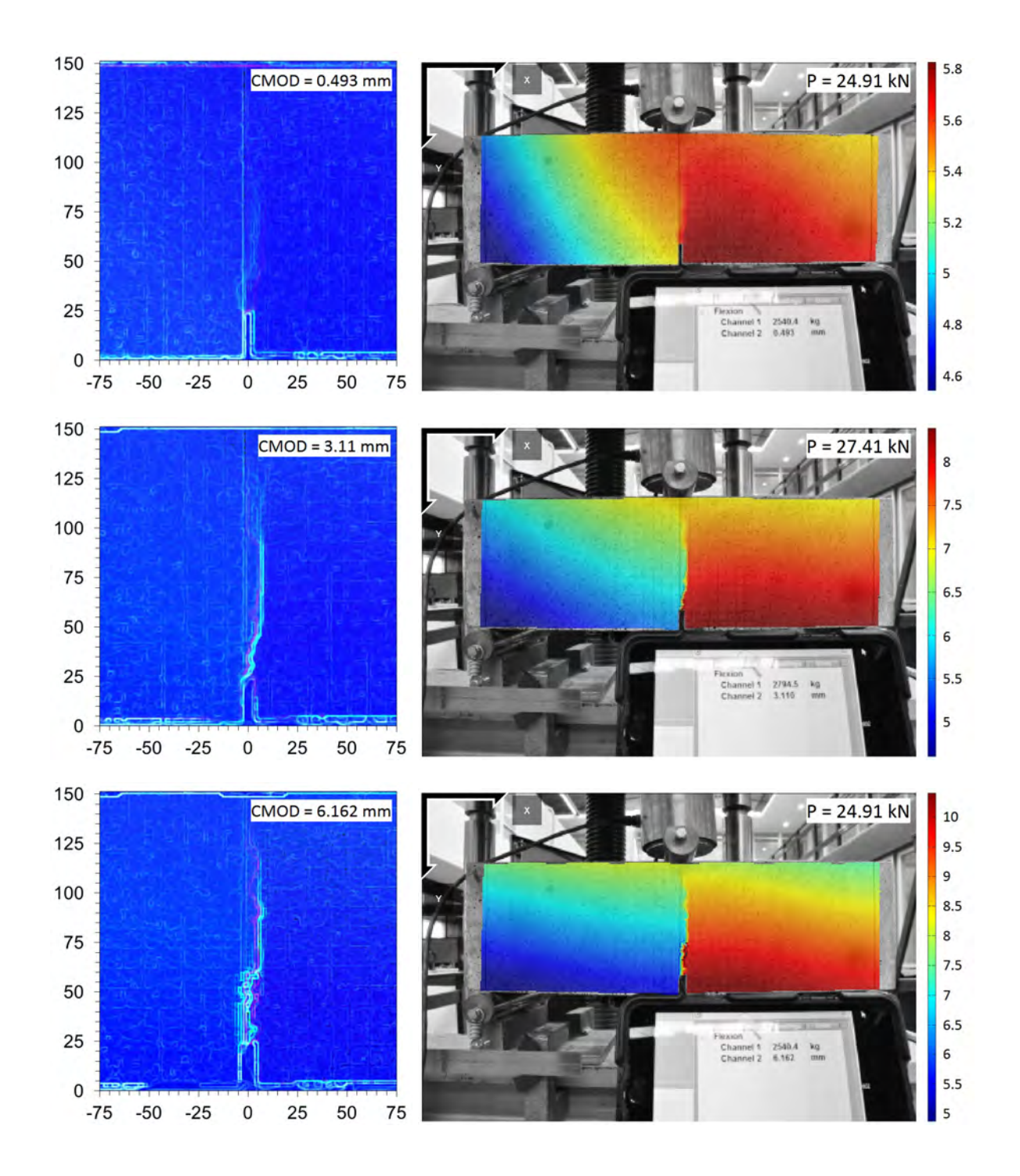
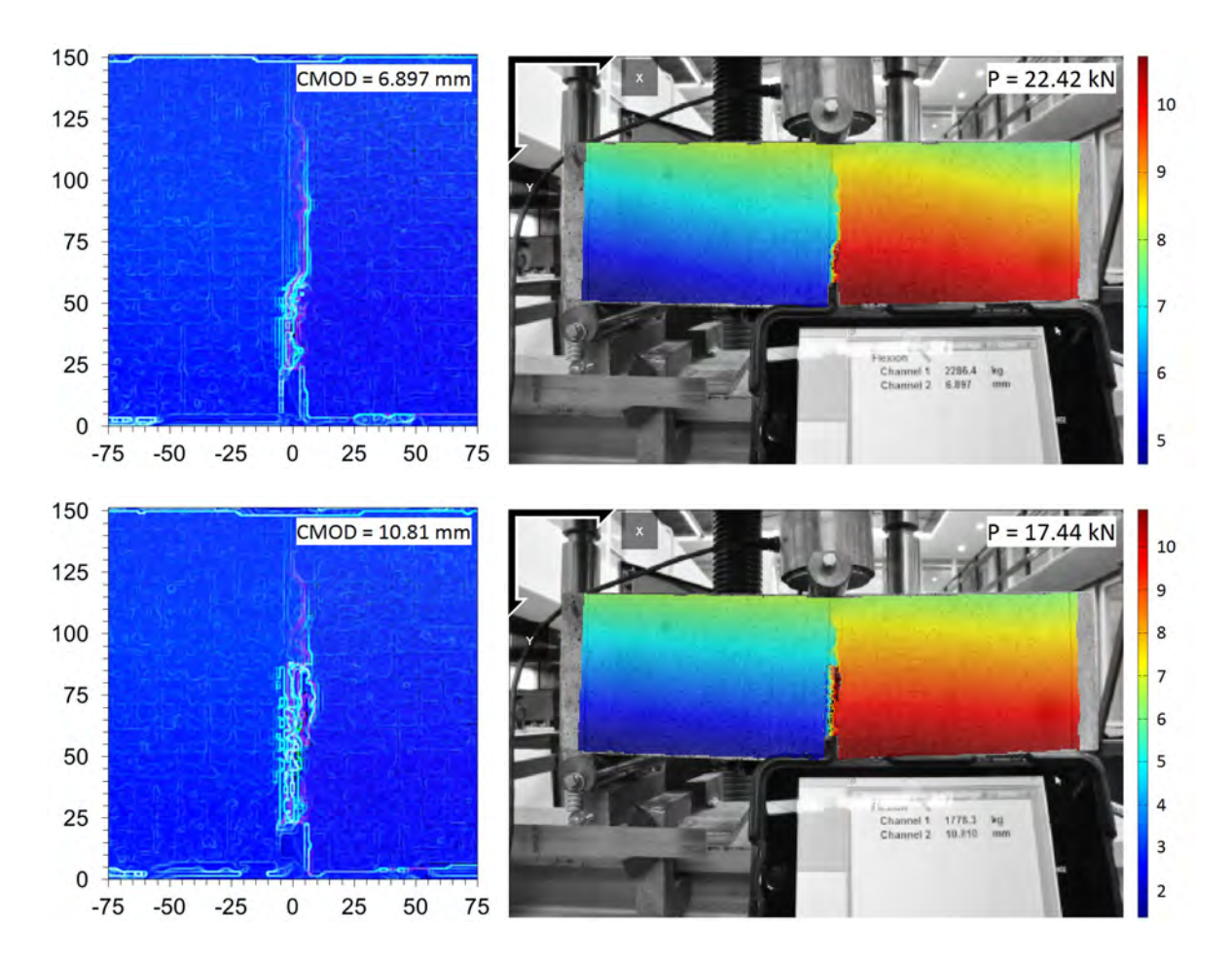

Figura 5.29 Seguimiento del proceso de fractura (lado izquierdo) y la representación de los campos de desplazamientos horizontales en milímetros (lado derecho) mediante correlación digital de imágenes de la viga F2-01 de concreto reforzado con fibras de acero sujeta a flexión en tres puntos.

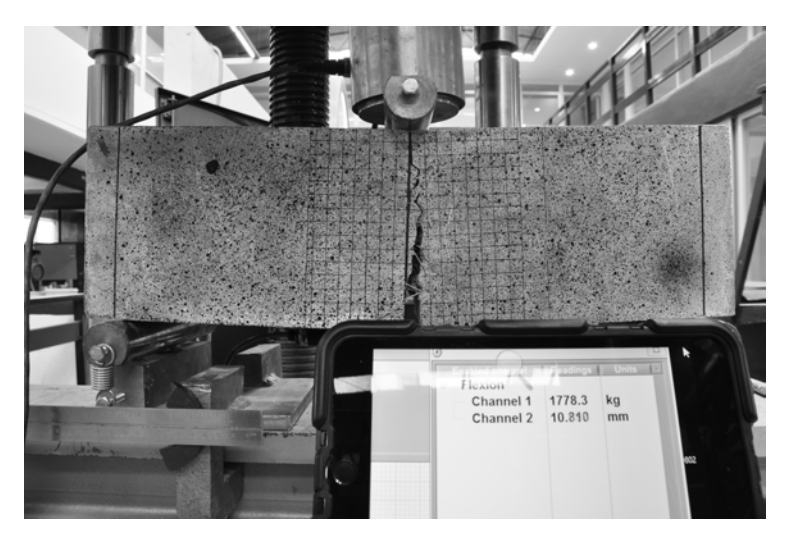

Figura 5.30 Falla originada en la viga F2-01 de concreto reforzado con fibras de acero después de la prueba mecánica en flexión.

#### 5.3.3.2 Curvas de capacidad de los ensayes experimentales con vigas de SFRC sujetas a flexión en cuatro puntos

En la Figura 5.31 se muestran las curvas de capacidad de las pruebas de resistencia a la tensión por flexión en vigas de SFRC sujetas a flexión en tres puntos. Las curvas de capacidad son estudiadas a partir de la comparación de las mediciones del CMOD utilizando el sensor LVDT con respecto a la información obtenida del análisis de desplazamientos bidimensionales mediante la técnica DIC. En la Tabla 5.12 se muestra la comparación de resultados de la aplicación de ambas técnicas de monitoreo (LVDT y DIC-2D) para la medición del CMOD en términos de errores relativos entre energías de deformación.

Tabla 5.12 Comparación entre los resultados experimentales de las pruebas de resistencia a la tensión por flexión en vigas de concreto reforzado con fibras de acero con la información obtenida del análisis bidimensional por correlación de imágenes digitales (DIC-2D).

| Espécimen | Carga máxima | Valor máximo del CMOD [mm] |          | Energías de deformación [J] |        | Error relativo entre                       |
|-----------|--------------|----------------------------|----------|-----------------------------|--------|--------------------------------------------|
|           | [kN]         | <b>LVDT</b>                | $DIC-2D$ | <b>LVDT</b>                 | DIC-2D | energías de deformación $\lceil \% \rceil$ |
| $F1-01$   | 23.78        | 11.26                      | 11.74    | 208.43                      | 207.67 | 0.36                                       |
| $F1-02$   | 26.52        | 3.72                       | 3.64     | 86.01                       | 80.15  | 6.81                                       |
| $F1-03$   | 26.52        | 9.91                       | 10.77    | 205.71                      | 214.34 | 4.20                                       |
| $F2-01$   | 27.41        | 10.81                      | 11.22    | 252.37                      | 252.87 | 0.20                                       |
| $F2-02$   | 16.16        | 6.38                       | 6.31     | 90.46                       | 89.36  | 1.21                                       |
| $F2-03$   | 12.98        | 11.17                      | 11.22    | 114.95                      | 111.76 | 2.77                                       |

De la información presentada en la Figura 5.31 se observa que las curvas obtenidas del análisis DIC-2D de las vigas F1-01 (Figura 5.31a), F1-02 (Figura 5.31b) y F1-03 (Figura 5.31c) de SFRC con el tipo de fibra P50-100 subestiman ligeramente el comportamiento de la curvas experimentales de la medición del CMOD durante la etapa elástica y de post-fluencia. Esto se debe a que durante las primeras etapas de iniciación de la fractura, las deformaciones originadas por ésta no se trasmiten totalmente a la superficie de interés para el análisis DIC, lo cual ha sido demostrado en otros estudios con vigas de concreto sujetas a flexión en tres puntos [4]. Además, las mediciones del CMOD en la muesca central utilizando el sensor LVDT se realizan de manera puntual, es decir, a partir de la diferencia entre dos puntos. En contraste, el análisis de las deformaciones en el material mediante técnica DIC se realiza a nivel superficial, por lo que el valor obtenido del CMOD utilizando dicha técnica se calcula a partir de la diferencia absoluta entre los valores máximo y mínimo de los campos de desplazamiento horizontal. Por tanto, son técnicas de monitoreo completamente diferentes. Por otro lado, la omisión de un fondo claro sobre la superficie del concreto previo a la aplicación del patrón *speckle*, la falta de iluminación adicional, así como el uso de una tasa de captura de una imagen por segundo respecto a la tasa de adquisición de los sensores de tres lecturas por segundo, son algunos de los factores que pudieron haber influido en la precisión de los resultados finales. No obstante, a pesar de las discrepancias encontradas en el análisis DIC durante la etapa inicial de fractura, la técnica óptica estimó adecuadamente el desplazamiento posterior del CMOD de las vigas F1-01, F1-02 y F1-03 de SFRC con precisiones de 0.36%, 6.81% y 4.20%, respectivamente, respecto a los registros del sensor LVDT.

Por otra parte, las curvas obtenidas del análisis DIC de las vigas de SFRC reforzadas internamente con el tipo de fibra P50-75 (Figuras 5.31d, 5.31e y 5.31f) son bastante aproximadas a las curvas experimentales de la medición del CMOD utilizando el sensor LVDT durante todas la etapas de la prueba mecánica. Además, se obtuvieron errores relativos de comparación de menos del 5% en términos de energías de deformación entre las mediciones de ambas técnicas de monitoreo como se indica en la Tabla 5.12. Esto demuestra la efectividad y precisión de la técnica DIC a la hora de analizar el comportamiento no lineal del concreto en pruebas de resistencia a la tensión por flexión en vigas de SFRC. De igual manera, en la Figura 5.31 se observa que las fibras de acero, en especial las fibras de acero del tipo P50-75, incrementaron la resistencia residual y la ductilidad del concreto una vez alcanzado el punto de post-fluencia y el origen del agrietamiento, tal como se comprobó experimentalmente en los trabajos llevados cabo por González [60]. Además, en estudios realizados en vigas de SFRC utilizando distintos volúmenes de refuerzo de fibra [64], se ha observado que los resultados experimentales de la medición del CMOD son muy similares a los obtenidos del análisis DIC cuando se utilizan volúmenes bajos de refuerzo de fibra de acero. Por ende, debido a que se utilizaron niveles bajos de dosificación del refuerzo de fibra de acero en la elaboración de los especímenes de SFRC, la información del análisis DIC fue muy acertada y aproximada a los resultados experimentales obtenidos de la medición del CMOD, lo cual confirma la hipótesis mencionada anteriormente.

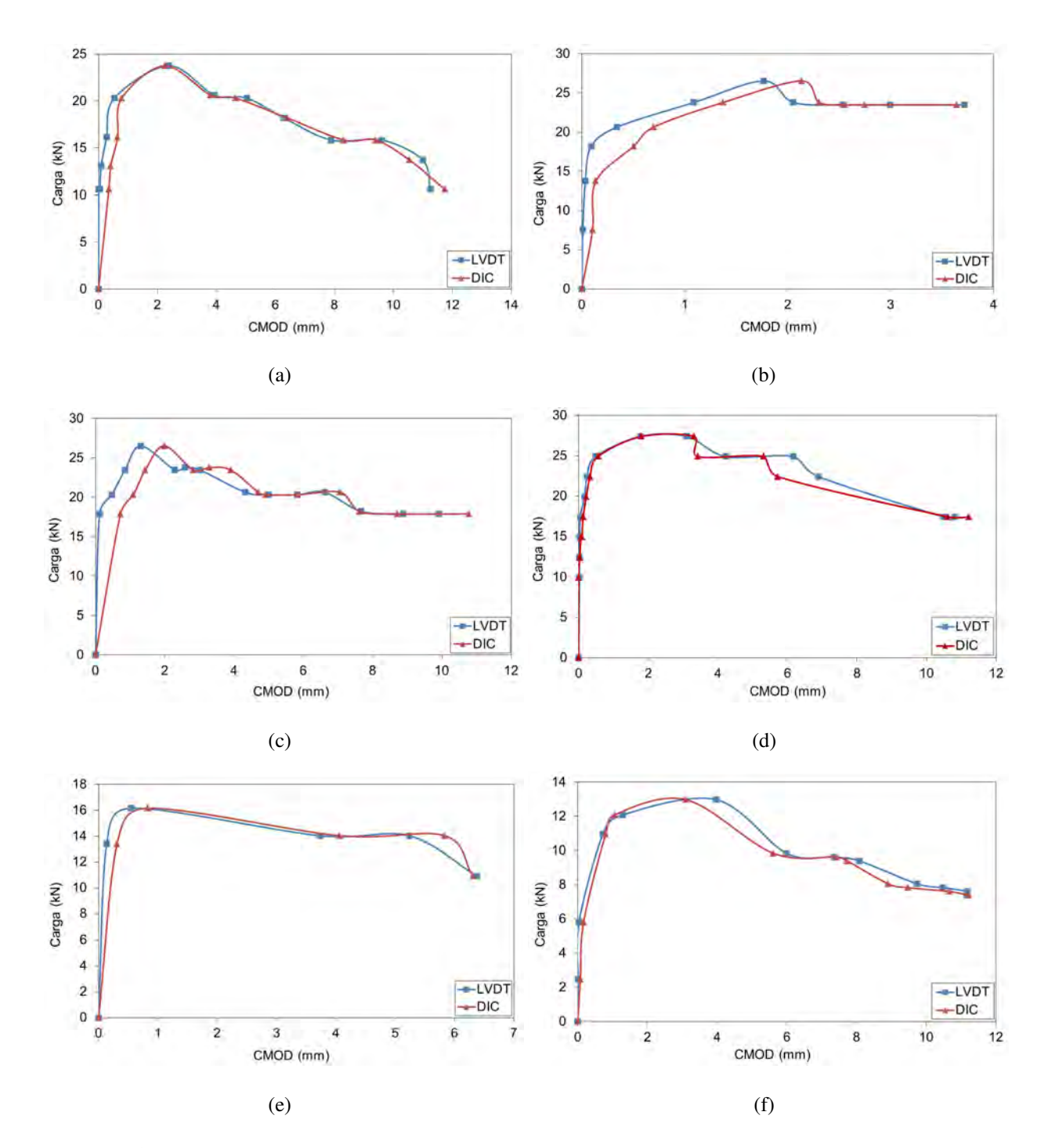

Figura 5.31 Curvas de capacidad de las pruebas de resistencia a la tensión por flexión en vigas de concreto reforzado con fibras de acero sujetas a flexión en tres puntos: (a) Espécimen F1-01; (b) Espécimen F1-02; (c) Espécimen F1-03; (d) Espécimen F2-01; (e) Espécimen F2-02; (f) Espécimen F2-03.

#### 5.3.4 Conclusiones

En este trabajo se presentó el análisis del comportamiento en flexión de vigas de concreto reforzado con fibras de acero (SFRC) mediante la técnica de correlación digital de imágenes (DIC). Los ensayes experimentales se llevaron a cabo en vigas de SFRC sujetas a flexión en tres puntos y utilizando dos tipos de fibras de acero de refuerzo interno. El objetivo principal de este trabajo fue estudiar el comportamiento no-lineal del concreto durante la prueba de resistencia a la tensión por flexión a partir de la medición del desplazamiento de la abertura de la boca (CMOD) en la muesca central utilizando un sensor LVDT. Los resultados de la medición del CMOD en las vigas de SFRC fueron comparados con el análisis DIC, en términos de curvas de capacidad, desplazamientos bidimensionales de campo completo y evaluación del proceso de fractura en el concreto. Adicionalmente, se implementó un soporte robótico para ajustar la posición y nivelación de la cámara digital utilizada en la técnica DIC durante las pruebas mecánicas. Se obtuvieron las energías de deformación de las curvas de capacidad utilizando ambas técnicas de monitoreo (sensor LVDT y análisis DIC) para la medición del CMOD con fines comparativos.

De la evaluación del proceso de fractura en el concreto mediante la técnica DIC, se observó la aparición de micro grietas en forma de ramificaciones una vez aparecida la grieta inicial en la zona de la muesca central. No obstante, conforme va en aumento la carga, dichas ramificaciones fueron menos pronunciadas. Asimismo, se observó que el refuerzo interno de fibras de acero aumenta la ductilidad del concreto durante la etapa no-lineal del material. Además se observó que el tipo de fibra P50-75 le proporcionó al concreto un mejor desempeño contra la ruptura una vez alcanzada la resistencia de carga máxima, respecto al tipo de fibra P50-100. Se comprobó que la técnica DIC es una herramienta muy útil para detectar y dar seguimiento a las grietas en el concreto durante el proceso de fractura del material, lo cual no podría ser logrado utilizando técnicas de monitoreo convencionales. De igual manera, la técnica DIC resultó ser efectiva y precisa para representar los desplazamientos de campo completo en el concreto en pruebas a flexión de una manera práctica y sencilla sin estar en contacto directo con el material.

Por otro lado, las curvas de capacidad obtenidas mediante la técnica DIC de la medición del CMOD, fueron muy aproximadas y con una precisión menor al 5% con respecto a las obtenidas utilizando el sensor LVDT colocado sobre la muesca central de los especímenes de SFRC. Esto demuestra que la técnica DIC puede ser utilizada para pruebas de resistencia a la tensión por flexión en vigas de SFRC. Sin embargo, se encontraron discrepancias en los resultados obtenidos del análisis DIC respecto a los registros del CMOD utilizando el sensor LVDT durante la etapa elástica del material. Esto debido a que se comprobó que las deformaciones originadas del CMOD, no se transfieren a la superficie de interés para el análisis DIC durante la fase de iniciación de la falla. Además, la medición del CMOD utilizando el sensor LVDT se realizó a partir de la diferencia entre dos puntos a cada lado de la muesca central. En contraste, la medición del CMOD mediante la técnica DIC se realizó a partir de la diferencia absoluta entre los valores máximo y mínimo de los desplazamientos horizontales en campo completo. No obstante, a pesar de las discrepancias anteriormente descritas, la técnica DIC resulto ser una técnica efectiva y practica para estudiar el comportamiento lineal y no-lineal del concreto en pruebas mecánicas a flexión, lo cual contribuye al mejoramiento de los modelos constitutivos el comportamiento mecánico del material.

Adicionalmente, se deben considerar varios parámetros para una adecuada aplicación de la técnica DIC en el análisis de elementos de concreto en pruebas pseudo-dinámicas. Entre estos se encuentran: la aplicación de un fondo claro sobre el área de interés a estudiar previo al patrón de moteado (en caso de que la superficie de interés del material sea muy oscura), la calidad y el contraste del patrón de puntos, el uso de iluminación adicional en el entorno de pruebas, así como la utilización de una tasa de captura alta, ya que son parámetros que influyen en la precisión de los resultados finales.

Se demostró, además, que el uso del soporte robótico para ajustar la cámara digital y controlar la captura de imágenes del objeto de interés, optimiza la aplicación de la técnica DIC durante las pruebas experimentales y mejora en gran medida la calidad de las imágenes. Esto conlleva a que el soporte robótico sea implementado en otras pruebas mecánicas para análisis de materiales mediante la técnica DIC.

## Capítulo 6

# Resumen y Conclusiones

#### 6.1 Resumen de la investigación

En este trabajo se presentó el estudio del comportamiento de materiales en pruebas mecánicas de laboratorio mediante la técnica de correlación digital de imágenes (DIC) implementando un prototipo de soporte robótico para el ajuste de posición y nivelación de la cámara digital utilizada durante el proceso de adquisición de imágenes. Se realizaron tres tipos de pruebas experimentales con el objetivo de demostrar la capacidad y la efectividad de la técnica DIC como técnica de monitoreo no destructiva (NDT) para evaluar el comportamiento de materiales utilizados en ingeniería civil con respecto al uso de sensores de monitoreo tradicionales:

- 1. Ensaye de vigas de poliestireno expandido (EPS) sujetas a flexión en cuatro puntos mediante la aplicación de cargas estáticas acumulativas, con el propósito de obtener los campos de desplazamientos en el plano mediante la técnica DIC a partir del uso de dos cámaras digitales convencionales para captura de imágenes en modo color y monocromático: una cámara compacta o BDC y una cámara digital réflex de objetivo único o DSLR.
- 2. Ensaye de prismas de cantera rosada en pruebas pseudo-dinámicas a compresión axial, con el propósito de caracterizar el comportamiento mecánico del material, mediante la técnica DIC implementando un soporte robótico para el ajuste de posicionamiento de la cámara digital durante la captura de imágenes digitales.

3. Ensaye de vigas de concreto reforzado con fibras de acero (SFRC) en pruebas pseudodinámicas a flexión en tres puntos, con el propósito de estudiar el comportamiento nolineal del concreto durante la prueba de resistencia a la tensión por flexión y evaluar el proceso de fractura en el material mediante la técnica DIC.

Los resultados obtenidos del análisis de desplazamientos bidimensionales e identificación de grietas en los materiales mediante la técnica DIC se compararon con las mediciones realizadas con sensores tradicionales de deformación lineal, en términos de curvas de capacidad y energías de deformación.

### 6.2 Conclusiones finales

Los resultados obtenidos del análisis del comportamiento de materiales mediante la técnica DIC demostraron que es una técnica efectiva y precisa para determinar los desplazamientos en campo completo y evaluar el proceso de agrietamiento en materiales de uso estructural.

Por otro lado, los resultados obtenidos del análisis del comportamiento de vigas de EPS durante las pruebas estáticas a flexión en cuatro puntos, comprobaron el hecho de que la captura de fotografías en escala de grises de la superficie de interés del material desde el inicio de la prueba experimental, es adecuada y produce resultados precisos durante el procesamiento digital de imágenes mediante la técnica DIC.

Se comprueba que el uso de cámaras digitales equipadas con sensor semiconductor complementario de óxido metálico (CMOS) es una alternativa efectiva y de menor costo en comparación con las cámaras digitales integradas con sensor de carga acoplada (CCD) para aplicaciones en la técnica DIC. Además, se demostró que el uso de cámaras digitales a color equipadas con sensor CMOS con iluminación posterior (BSI) produce información útil y precisa cuando se utilizan como equipos de adquisición de imágenes en pruebas mecánicas de materiales sujetos a flexión mediante la aplicación de carga estática acumulativa.

Los resultados obtenidos del análisis mediante la técnica DIC de los prismas de cantera rosada demostraron que una técnica adecuada y efectiva para representar el comportamiento del material en pruebas pseudo-dinámicas a compresión axial. Además, la técnica DIC logró identificar la propagación de grietas en los especímenes de cantera sujetos a compresión axial, lo que la hace una técnica de monitoreo útil y no destructiva para estudiar el proceso de fractura en materiales pertenecientes a sistemas estructurales de mampostería. No obstante, se encontraron discrepancias entre los resultados del análisis mediante la técnica DIC y los registros de desplazamientos a compresión mediante los sensores de deformación lineal (LVDTs) debido a varios factores entre los que se encuentran la falta de iluminación adicional sobre la superficie de interés y el contraste medio del patrón de moteado. Asimismo, se observó que en las cuatro caras de la mayoría de los especímenes de cantera se originaron patrones verticales de falla correspondientes al plano de corte del material. Estas fallas fueron iniciadas por la aparición de microfisuras en los extremos superior e inferior de los especímenes.

De la evaluación del proceso de fractura en vigas de SFRC mediante el análisis DIC, se comprobó que la técnica es una herramienta muy útil para detectar y dar seguimiento a las grietas en el concreto durante el proceso de fractura del material, lo cual no puede ser logrado utilizando otras técnicas de monitoreo tradicionales como sensores LVDT. Asimismo, de la información obtenida del análisis DIC se observó la aparición de micro grietas en forma de ramificaciones una vez aparecida la grieta inicial en la zona de la muesca central. No obstante, conforme fue aumentando la carga, dichas ramificaciones fueron menos pronunciadas. Asimismo, se comprobó que las deformaciones originadas de la medición del desplazamiento de la boca de la abertura (CMOD) en la muesca central, no se transfieren a la superficie de interés para el análisis DIC durante la fase de iniciación de la falla. Por lo tanto, se presentaron algunas discrepancias entre los registros de los sensores tradicionales y los desplazamientos obtenidos de la técnica DIC durante la etapa lineal del comportamiento mecánico del material.

Se observó que el refuerzo interno de fibras de acero aumenta la ductilidad del concreto durante la etapa no-lineal del material, especialmente el tipo de fibra P50-75, el cual le proporcionó al material un mejor desempeño contra la ruptura una vez alcanzada la resistencia de carga máxima respecto al tipo de fibra P50-100.

Finalmente, el uso del soporte robótico para ajustar la cámara digital y controlar la captura de imágenes del objeto de interés optimizó considerablemente el proceso de adquisición de imágenes durante las pruebas experimentales. Además, contribuyó a la captura de fotografías estables y sin perturbaciones, mejorando así los resultados finales del análisis del comportamiento de materiales mediante la técnica DIC.

#### 6.3 Recomendaciones

Para la obtención de información precisa y una adecuada aplicación de la técnica DIC para estudio del comportamiento de materiales en pruebas mecánicas de laboratorio, se hacen las siguientes recomendaciones:

- Disponer de un sistema de adquisición de imágenes inalterable durante el desarrollo de las pruebas mecánicas, para la obtención de fotografías estables y sin distorsiones.
- Utilizar del modo de captura monocromático en cámaras digitales y así como el control manual de la mayoría de las funciones del equipo, tales como el modo de enfoque, velocidad de obturación, apertura del diafragma y la sensibilidad ISO.
- Utilizar una alta resolución en imágenes para obtener fotografías más nítidas e información digital más precisa.
- Implementar fuentes de iluminación adicional sobre el área de interés del material en el entorno de pruebas. Esto debido a que la no uniformidad de la iluminación sobre el área de interés induce a la variación en los niveles de grises afectando los resultados finales.
- Aplicar una capa de pintura en tono claro como fondo sobre la superficie de interés del material previo a la aplicación del patrón de moteado (en caso de que la superficie del material sea muy oscura).
- Aplicar el patrón de moteado aleatorio en sentido perpendicular a la superficie de interés del material, así como tratar de obtener un alto contraste de puntos, ya que esto influye en la elección del tamaño del subconjunto de píxeles durante el proceso de correlación entre imágenes digitales.
- Colocar los puntos de cálculo, dentro de la región del interés, en lugares con bajo índice de movimiento para realizar una suposición inicial adecuada dentro del software DIC. En caso de la presencia de grandes deformaciones, colocar los puntos de cálculo cercanos a la zona donde se presente la no-linealidad del material. Además, se recomienda crear regiones recíprocas entre puntos de cálculo para evitar problemas de convergencia.
- En caso de que se implemente la técnica DIC como técnica de monitoreo *in situ* para el estudio de materiales en sistemas estructurales de construcciones históricas, se recomienda que se utilice un patrón de moteado de fácil remoción. Asimismo, se recomienda la utilización de técnicas alternativas de aplicación del patrón de moteado con la finalidad de no dañar la superficie actual del material una vez terminada la prueba experimental.
- Cuando los sensores los sensores de deformación lineal o LVDTs sean aplicados para medir deformaciones en especímenes prismáticos de cantera, se recomienda sujetarlos y anclarlos adecuadamente a la superficie del material utilizando algún objeto de sujeción adecuado. Esto debido a que se demostró que el anclaje inadecuado de los sensores tiene gran influencia en las mediciones de las deformaciones en el material.
- Cuando se trate del análisis del comportamiento de materiales mediante la técnica DIC en pruebas dinámicas en las que influye la velocidad de aplicación de carga, se recomienda utilizar tasas de captura de imágenes altas para obtener la mayor información digital posible.
- Realizar la correspondencia entre las lecturas de los sensores de carga y deformación con la información contenida en las imágenes digitales analizadas mediante la técnica DIC. Para ello, se recomienda situar el panel de lecturas de los sensores dentro del campo visual de la cámara.
- Acondicionar las señales de los sensores de carga y deformación con la señal de la cámara digital en un mismo adquisidor de datos. Esto con el objetivo de sincronizar las lecturas de los sensores con las imágenes digitales durante la prueba experimental.

### 6.4 Trabajos futuros

Como parte de la información presentada en esta investigación, se proponen los siguientes estudios posteriores utilizando la técnica DIC como técnica de monitoreo no destructiva para el estudio del comportamiento de materiales en pruebas mecánicas:

- Estudiar el comportamiento no-lineal de vigas de SFRC utilizando índices más altos de refuerzo de fibra durante la prueba de resistencia a la tensión por flexión.
- Estudiar el proceso de fractura en vigas de concreto simple y concreto reforzado con acero en pruebas mecánicas a flexión.
- Estudiar el comportamiento de prismas de concreto simple y concreto reforzado en pruebas mecánicas a compresión.
- Caracterización el comportamiento estructural de prismas de cantera de otro tipo a la ya estudiada en este trabajo en pruebas mecánicas a compresión.
- Estudiar el proceso de agrietamiento en muretes de mampostería sujetos a compresión y cortante.
- Evaluar el proceso de deformación de perfiles estructurales de acero en pruebas mecánicas a flexión, compresión y tensión.
- Monitorizar en sitio el proceso de agrietamiento en materiales pertenecientes a sistemas estructurales en ingeniería civil.

Respecto al mejoramiento del sistema de adquisición de imágenes durante la aplicación de la técnica DIC, se proponen los proyectos siguientes:

- Proveer al prototipo de soporte robótico el sistema mecánico de acercamiento y alejamiento de la montura de la cámara.
- Mejorar el prototipo de soporte robótico para que la cámara digital detecte el patrón de moteado aplicado sobre área de interés del material y se posicione automáticamente en el plano.

# Apéndice A: Código de programación en el IDE de Arduino del sistema electrónico del prototipo de soporte robótico para el control de cámaras digitales

En este apartado se presenta el código de programación escrito en el entorno de desarrollo de Arduino (IDE de Arduino) para el funcionamiento del sistema electrónico del soporte robótico para el ajuste y control de cámaras digitales en aplicaciones con la técnica de correlación digital de imágenes (DIC).

```
1 #include <Servo.h>
2 // Definicion de pines para la fuente de poder
3 #define PinFuente 11
4 // Definicion de pines para los servomotores
5 #define PinServo1 9
6 #define PinServo2 10
7 // Definicion de pines para los motores a pasos
8 #define PasoX 2
9 #define PasoY 3
10 #define DirX 5
11 #define DirY 6
12 #define Encender 8
13
14 #define Tiempo 600
15
16 int EstadoFuente = 0;
17 int Caracter = 0;
18 int Angulo1 = 90;
19 int Angulo2 = 90;
20
```

```
21 // Variables para los servomotores
22 Servo Servo1;
23 Servo Servo2;
24
25 int PasosX = 0;
26 int PasosY = 0;
27
28 void setup()
29 {
30 //
31 Serial.begin(9600);
32 pinMode(PinFuente, OUTPUT);
33 digitalWrite(PinFuente, LOW);
34
35 pinMode(PasoX, OUTPUT);
36 pinMode(PasoY, OUTPUT);
37 pinMode(DirX, OUTPUT);
38 pinMode(DirY, OUTPUT);
39 pinMode(Encender, OUTPUT);
40 digitalWrite(PasoX, LOW);
41 digitalWrite(PasoY, LOW);
42 digitalWrite(DirX, LOW);
43 digitalWrite(DirY, LOW);
44 digitalWrite(Encender, HIGH);
45
46 Servo1.attach(PinServo1); //Para que el Servo 1 controle el
       Pin 5
47 Servo2.attach(PinServo2); //Para que el Servo 2 controle el
       Pin 6
```

```
48 }
49
50 void loop()
51 \mid \cdot52 // Lectura de entradas y puerto
53 Caracter = 0;54 if (Serial.available() > 0)
55 {
56 Caracter = Serial.read();
57 }
58 // Procesamiento de entradas
59 if ((Caracter == 'f') || (Caracter == 'F')) //Para que
       reconozca ambos caracteres
60 {
61 EstadoFuente = 1 - EstadoFuente; //Operación de negación (
         interruptor)
62 \rightarrow63
64 ///// FUNCIONAMIENTO DE LOS SERVOMOTORES MG995 /////
65
66 if (Caracter == 'a')
67 \mid \{68 if (Angulo1 < 180)
69 {
70 Angulo1 = Angulo1 + 1;
71 }
72 }
73 if (Caracter == 'd')
74 {
```

```
75 if (Angulo1 > 0)
76 {
77 \Box Angulo1 = Angulo1 - 1;
78 }
79 }
80 // Para que reconozca las entradas del teclado en mayúsculas
81 if (Caracter == 'A')
82 {
83 Angulo1 = Angulo1 + 10; // Avance de 10 grados
84 if (Angulo1 > 180)
85 {
86 Angulo1 = 180;
87 }
88 }
89 if (Caracter == 'D')90 {
91 Angulo1 = Angulo1 - 10;
92 if (Angulo1 < 0)
93 {
94 Angulo1 = 0;
95 }
96 }
97
98 if (Caracter == 'w')
99 {
100 if (Angulo2 < 180)
101 {
102 Angulo2 = Angulo2 + 1;
103 }
```

```
104 \rightarrow105 if (Caracter == 's')
106 {
107 if (Angulo2 > 0)
108 {
109 Angulo2 = Angulo2 - 1;
110 }
111 \rightarrow112
113 if (Caracter == 'W')
114 \quad 1115 Angulo2 = Angulo2 + 10;
116 if (Angulo2 > 180)
117 {
118 \text{Angulo2} = 180;119 }
120 \rightarrow121 if (Caracter == 'S')
122 {
123 Angulo2 = Angulo2 - 10;
124 if (Angulo2 < 0)
125 {
126 Angulo2 = 0;
127 }
128 }
129
130 ///// FUNCIONAMIENTO DE LOS MOTORES A PASOS NEMA 17 /////
131 // Eje X
132 if (Caracter == '6')
```

```
133 {
134 PasosX = PasosX - 25;
135 }
136 if (Caracter == '4')
137 {
138 PasosX = PasosX + 25;
139 }
140
141 // Eje Y
142 if (Caracter == '2')
143 \mid \{144 PasosY = PasosY - 25;
145 \quad \}146 if (Caracter == '8')
147 {
148 PasosY = PasosY + 25;
149 }
150
151 // Generación de salidas
152 if (EstadoFuente == 1)
153 {
154 digitalWrite(PinFuente, HIGH);
155 }
156 else
157 {
158 digitalWrite(PinFuente, LOW);
159 }
160
161 Servol.write(Angulo1);
```

```
162 Servo2.write(Angulo2);
163
164 if ((PasosX != 1) || (PasosY != 1))
165 {
166 digitalWrite(Encender, LOW); // Encender los módulos A4988
         al presionar el botón
167 delayMicroseconds(10);
168 }
169 else
170 {
171 digitalWrite(Encender, HIGH);
172 delayMicroseconds(10);
173 }
174
175 // MOTOR A PASOS EJE X
176 if (PasosX != 0)
177 {
178 if (PasosX > 0)179 {
180
181 digitalWrite(DirX, LOW);
182 delayMicroseconds(10); // Si hay cambio se espera este
           tiempo
183 digitalWrite(PasoX, HIGH);
184 delayMicroseconds (Tiempo);
185 digitalWrite(PasoX, LOW);
186 delayMicroseconds(Tiempo);
187 PasosX = PasosX - 1;
188 }
```

```
189 else
190 {
191 digitalWrite(DirX, HIGH);
192 delayMicroseconds(10); // Si hay cambio se espera este
          tiempo
193 digitalWrite(PasoX, HIGH);
194 delayMicroseconds(Tiempo);
195 digitalWrite(PasoX, LOW);
196 delayMicroseconds(Tiempo);
197 PasosX = PasosX + 1;
198 }
199 }
200
201 // MOTOR A PASOS EJE Y
202 if (PasosY != 0)
203 {
204 if (PasosY > 0)205 {
206 digitalWrite(DirY, LOW);
207 delayMicroseconds(10); // Si hay cambio se espera este
          tiempo
208 digitalWrite(PasoY, HIGH);
209 delayMicroseconds(Tiempo);
210 digitalWrite(PasoY, LOW);
211 delayMicroseconds(Tiempo);
212 PasosY = PasosY - 1;
213 }
214 else
215 {
```
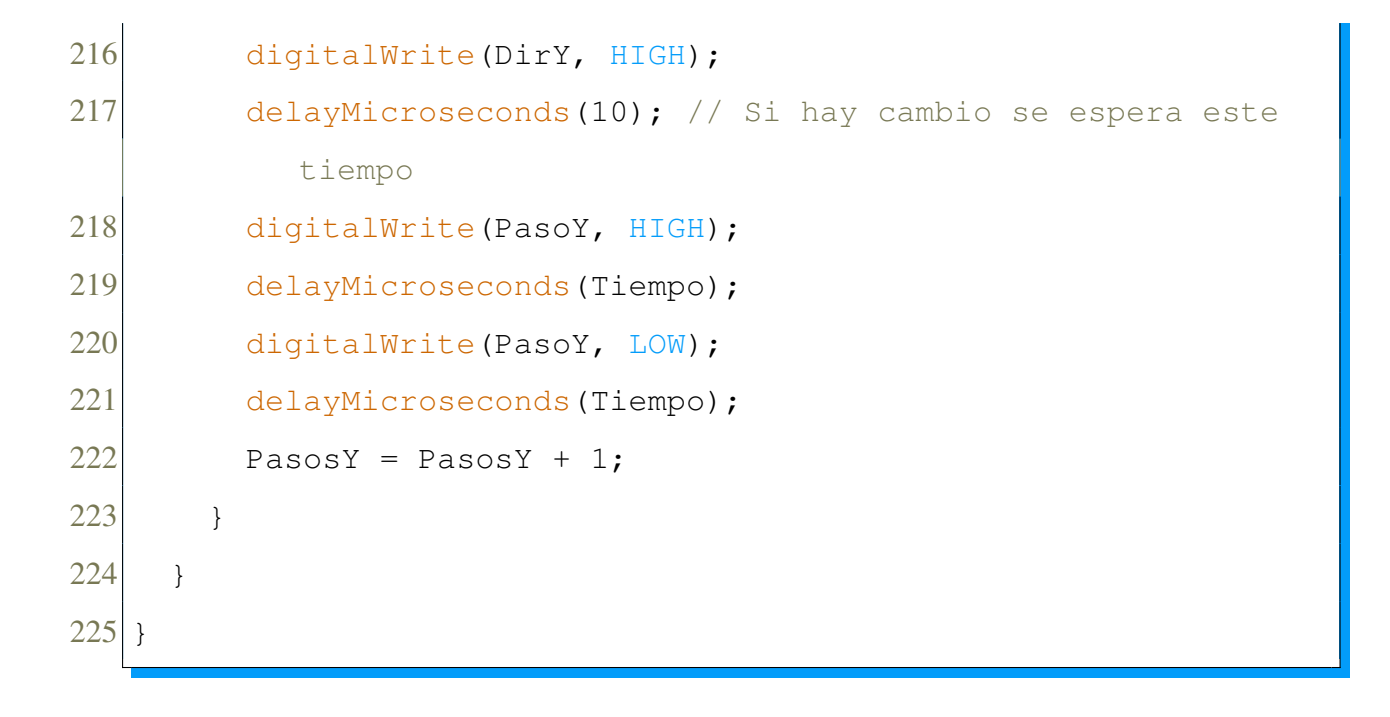

## Referencias

- [1] T. I. Voronyak, Ya. L. Ivanyts'kyi, L. I. Muravs'kyi and O. I. Semenets, "Investigation of the deformation and fracture of composites with help of electronic speckle interferometry", Materials Science, vol. 49, no. 2, pp. 270-276, 2013.
- [2] A. A. Sánchez, I. M. De la Torre, M. F. Santoyo, A. T. Saucedo and D. R. Reyes, "Simultaneous 3D digital holographic interferometry for strain measurements validated with FEM", Optics and Lasers in Engineering, vol. 52, pp. 178-183, 2014.
- [3] B. Gencturk, K. Hossain, A. Kapadia , E. Labib and Mo Yi-Lung, "Use of digital image correlation technique in full-scale testing of prestressed concrete structures", Measurement, vol. 47, pp. 505-515, September 2013.
- [4] Shah S. G. and Kishen J. M., "Fracture properties of concrete-concrete interfaces using digital image correlation", Experimental Mechanics, vol. 51, pp. 303-313, 2011.
- [5] I. Yamaguchi, "Real-time measurement of in-plane traslation and tilt by electronic speckle correlation", Japanese Journal of Applied Physics, vol. 19, no. 3, pp. L133-L136, March 1980.
- [6] I. Yamaguchi, "A laser-speckle strain gauge", Journal of Physics E: Scientific Instruments, vol. 14, no. 11, pp. 1270-1273, 1981.
- [7] I. Yamaguchi, "Speckle displacement and decorrelation in the difraction and image fields for small object deformation", Journal of Modern Optics, vol. 28, pp. 1359-1376, 1981.
- [8] W. H. Peters and W. F. Ranson, "Digital imaging techniques in experimental stress analysis", Optical Engineering, vol. 21, no. 3, pp. 427-431, 1982.
- [9] M. A. Sutton, W. J. Wolters, W. H. Peters, W. F. Ranson and S. R. McNeill. "Determination of displacements using an improved digital correlation method", Image and Vision Computing, vol. 1, no.3, pp. 133-139, 1983.
- [10] M. A. Sutton, M. Cheng, W. H. Peters, Y. J. Chao and S. R. McNeill, "Application of an optimized digital correlation method to planar deformation analysis", Image Vision Computing, vol. 4, no. 3, pp. 143-150, 1986.
- [11] T. C. Chu, W. F. Ranson, M. A. Sutton and W. H. Peters, "Applications of digital image correlation techniques to experimental mechanics", Experimental Mechanics, vol. 25, no. 3, pp. 232-244, 1985.
- [12] S. R. Bruck, S. R. McNeill, M. A. Sutton and W. H. Peters, "Digital image correlation using Newton-Raphson method of partial differential correction", Experimental Mechanics, vol. 29, no. 3, pp. 261-268, 1989.
- [13] H. W. Schreier, J. R. Braasch and M. A. Sutton, "Systematic errors in digital image correlation caused by intensity interpolation", Optical Engineering, vol. 39, no. 11, pp. 2915- 2921, 2000.
- [14] H. W. Schreier and M. A. Sutton, "Systematic errors in digital image correlation due to undermatched subset shape functions", Experimental Mechanics, vol. 42, no. 3, pp. 303-310, 2002.
- [15] P. Hung and A. S. Voloshin, "In plane strain measurement by digital image correlation", J. of the Braz. Soc. of Mech. Sci. & Eng., vol. 25, no. 3, pp. 215-221, 2003.
- [16] B. Pan, H. Xie, Z. Guo and T. Hua, "Full-field strain measurement using a twodimensional Savitzky-Golay digital differentiator in digital image correlation", Optical Engineering, vol. 46, no. 3, pp. 033601:1-7, 2007.
- [17] A. Savitzky and M. J. E. Golay, "Smoothing and differentiation of data by simplified least squares procedures", Analytical Chemistry, vol. 36, no. 8, pp. 1627-1639, 1964.
- [18] B. Pan, A. Asundi, H. Xie and J. Gao, "Digital image correlation using iterative least squares and pointwise least squares for displacement field and strain field measurements", Optics and Lasers in Engineering, vol. 47, no. 7, pp. 865-874, 2009.
- [19] B. Pan, W. Dafang and X. Yong, "Incremental calculation for large deformation measurement using reliability-guided digital image correlation", Optics and Lasers in Engineering, vol. 50, no. 4, pp. 586-592, 2011.
- [20] R. Wu, C. Kong, K. Li and D. Zhang, "Real-time digital image correlation for dynamic strain measurement", Experimental Mechanics, vol. 56, no. 5, 833-843, 2016.
- [21] B. Pan, "An evaluation of convergence criteria for digital image correlation using inverse compositional Gauss-Newton algorithm", Strain, vol. 50, no. 1, 48-56, 2014.
- [22] P. F. Luo, Y. J. Chao, M. A. Sutton and W. H. Peters, "Accurate measurement of threedimensional deformations in deformable and rigid bodies using computer vision", Experimental Mechanics, vol. 33, no. 2, pp. 123-132, 1993.
- [23] P. F. Luo, Y. J. Chao and M. A. Sutton, "Application of stereo vision to three-dimensional deformation analyses in fracture experiments", Optical Engineering, vol. 33, no. 3, pp. 981-990, 1994.
- [24] M. A. Sutton, J. H. Yan, V. Tiwari, H. W. Schreier and J.J Orteu, "The effect of out-ofplane motion on 2D and 3D digital image correlation measurements", Optics and Lasers in Engineering, vol. 46, pp. 746-757, 2008.
- [25] VIC2D and VIC3D, Correlated Solutions Incorporated, 120 Kaminer Way Parkway Suite, Columbia, SC 29210, USA, <www.correlatedsolutions.com>.
- [26] B. Pan, K. Quian, H. Xie and A. Asundi, "Two-dimensional digital image correlation for in-plane displacement and strain measurement: a review", Measurement Science and Technology, vol. 20, no. 6, pp. 1-17, 2009.
- [27] B. Pan, L. Yu, D. Wu and L. Tang, "Systematic errors in two-dimensional digital image correlation due to lens distortion", Optics and Lasers in Engineering, vol. 51, pp. 140-147, 2013.
- [28] P. L. Reu, W. Sweatt, T. Miller and D. Fleming, "Camera system resolution and hits influencie en digital imagen correlación", Experimental Mechanics, vol. 55, pp. 9-25, 2014.
- [29] L. Yu and B. Pan, "Color stereo-digital image correlation method using a single 3CCD color camera", Experimental Mechanics, vol. 57, pp. 649-657, 2017.
- [30] L. Yu and B. Pan, "Single-camera high-speed stereo-digital image correlation for fullfield vibration measurement", Mechanical Systems and Signal Processing, vol. 94, pp. 374-383, 2017.
- [31] C. Eberl, R. Thompson and D. Gianola, "Digital image correlation and tracking with Matlab", [Online], 2010. Disponible en: http://www.mathworks.com/matlabcentral/fileexchange/12413
- [32] L. Skarżyński, J. Kozicki and J. Tejchman, "Application of DIC technique to concretestudy on objectivity of measured surface displacements", Experimental Mechanics, vol. 53, no. 9, pp. 1545-1559, 2013.
- [33] M. Hamrat, B. Boulebache, M. Chemrouk and S. Amziane, "Flexural cracking behavior of normal strength, high strength and high strength fiber concrete beams, using digital image correlation technique", Construction and Building Materials, vol. 106, pp. 678- 692, 2016.
- [34] D. G. Aggelis, S. Verbruggen, E. Tsangouri, T. Tysmans and D. Van Hemelrijck, "Characterization of mechanical performance of concrete beams with external reinforcement by acoustic emission and digital image correlation", Construction and Building Materials, vol. 47, pp. 1037-1045, 2013.
- [35] S. Y. Alam, J. Saliba and A. Loukili, "Fracture examination in concrete through combined digital image correlation and acoustic emission techniques", Construction and Building Materials, vol. 69, pp. 232-242, 2014.
- [36] T. M. Fayyad and J. M. Lees, "Application of digital image correlation to reinforced concrete fracture", Procedia Materials Science, vol. 3, pp. 1585-1590, 2014.
- [37] M. Mahal, T. Blanksvärd, B. Täljsten and G. Sas, "Using digital image correlation to evaluate fatigue behavior of strengthened reinforced concrete beams", Engineering Structures, vol. 105, pp. 277-288, 2015.
- [38] S. H. Tung, M. H. Shih and W. P. Sung, "Development of digital image correlation method to analyse crack variations of masonry wall", Sadhana, vol. 33, no. 6, pp. 767-779, 2008.
- [39] A. H. Salmanpour and N. Mojsilović, "Application of digital image correlation for strain measurements of large masonry walls", in Proceedings of the 5th Asia Pacific Congress on Computational Mechanics, Queens Town, Singapore, pp. 11-14, December 2013;
- [40] N. Guerrero, M. Martínez, R. Picón, M. E. Marante, F. Hild, S. Roux and J. Flores, "Experimental analysis of masonry infilled frames using digital image correlation", Materials and Structures, vol. 47, pp. 873-884, 2014.
- [41] R. Ghorbani, F. Matta and M. A. Sutton, "Full-field deformation measurement and crack mapping on confined masonry walls using digital image correlation", Experimental Mechanics, vol. 55, pp. 227-243, 2015.
- [42] T. Ramos, A. Furtado, S. Eslami, S. Alves, H. Rodrigues, A. Arêde, P. J. Tavares and P. M. G. P. Moreira, "2D and 3D Digital image correlation in civil engineering-measurements in a masonry wall", Procedia Engineering, vol. 114, pp. 215-222, 2015.
- [43] M. Bolhassani, S. Rajaram, A. A. Hamid, A. Kontsos and I. Bartoli, "Damage detection of concrete masonry structures by enhancing deformation measurement using DIC", Proc. of SPIE, vol 9804, pp. 1-15, 2016.
- [44] N. Mojsilović and A. H. Salmanpour, "Masonry walls subjected to in-plane cyclic loading: application of digital image correlation for deformation field measurement", Int. J. Masonry Research and Innovation, vol. 1, no. 2, pp. 165-187, 2016.
- [45] S. Rajaram, P. A. Vanniamparambil, F. Khan, M. Bolhassani, A. Koutras, I. Bartoli, F. Moon, A. Hamid, P. Benson Shing, J. Tyson and A. Kontsos, "Full-field deformation measurements during seismic loading of masonry buildings", Structures Control Health Monitoring, vol. 24, no. 4, pp. 1-14, 2017.
- [46] J. Blaber, and A. Antoniou. "Ncorr: instruction manual". Version 1.2.1 [Online]. Available: www.ncorr.com
- [47] H.W. Schreier, J.J. Orteu and M.A. Sutton "M.A. Digital image correlation". In Image correlation for shape, motion and deformation measurements, 1st ed.; Springer US: Boston, MA, US, 2009; pp. 81?116, e-ISBN 978-0-387-78747-3.
- [48] J. Blaber, B. Adair and A. Antoniou, "Ncorr: open-source 2D digital image correlation Matlab software", Experimental Mechanics, vol. 55, pp. 1105-1122, 2015.
- [49] Lv. Saidong, T. Guo Hua, X. Yao Wen and X. Ji Li, "The Design and implementation of PTZ control in intelligent video surveillance", Applied Mechanics and Materials, vol. 347-350, pp. 1961-1964, 2013.
- [50] E. Komagal, A. P. Devi, M. Kumareshwari and M. Vijiyalakshmi, "Detection of moving object using foreground extraction algorithm by PTZ camera", International Journal of Information Sciences and Techniques (IJIST), vol. 4, no. 3, pp. 47-55, 2014.
- [51] Y. Cai, G. Medioni and T. Ba Dinh, "Towards a practical PTZ face detection and tracking system", IEEE Workshop on Applications of Computer Vision (WACV), pp. 31-38, 2013.
- [52] P. Hood and J. Floyd, Build your own CNC machine, 1st. ed., New York: Apress, 2009
- [53] L. E. Pérez, H. Badillo y C. A. Olvera, "Obtención de desplazamientos en pruebas experimentales mediante correlación digital de imágenes", presentado en el XX Congreso Nacional de Ingeniería Sísmica, Mérida, Yucatán, 2016.
- [54] M. Bigas, E. Cabruja, J. Forest and J. Salvi, "Review of CMOS image sensors", Microelectronics Journal, vol. 37, pp. 433-451, 2006.
- [55] A. El Gamal and H. Eltoukhy, "CMOS image sensors", in IEEE Circuits and Devices Magazine, vol. 21, no. 3, pp. 6-20, 2005.
- [56] L. E. Pérez, H. Badillo and J. A. Rodríguez, "Structural characterization of quarry stone in experimental testing using digital image correlation as a non-destructive technique", presented at 11th International Conference on Structural Analysis of Historical Constructions, Cusco, Perú, 2018.
- [57] ASTM D7012-14e1, "Standard Test Methods for Compressive Strength and Elastic Moduli of Intact Rock Core Specimens under Varying States of Stress and Temperatures", ASTM International, West Conshohocken, PA, 2014, www.astm.org
- [58] H. Haddadi and S. Belhabib, "Use of rigid-body for investigation and estimation of the measurement errors related to digital image correlation technique", Optics and Lasers in Engineering, vol. 46, pp. 185-196, 2008.
- [59] L. E. Pérez, H. Badillo y C. A. Olvera, "Caracterización bidimensional de los campos de desplazamientos mediante correlación digital de imágenes en elementos sujetos a flexión", presentado en el XXI Congreso Nacional de Ingeniería Sísmica, Guadalajara, Jalisco, 2017.
- [60] J. V. González, "Análisis experimental y numérico de concreto autocompactable fibroreforzado con agregados de la región de Zacatecas", Tesis de Licenciatura en Ingeniería Civil, Universidad Autónoma de Zacatecas, Zacatecas, Zac., México, 2017.
- [61] EN-14651, "Test method for metallic fibered concrete-measuring the flexural tensile strength (limit of proportionality (LOP), residual)", CSN EN Standard, Rue de Stassart, 36 B-1050 Brussels, 2005, www.en-standard.eu.
- [62] NMX-C-488, "Industria de la construcción-fibras de acero para refuerzo de concretoespecificaciones y métodos de ensayo", ONNCCE, 2013, www.onncce.org.mx.
- [63] Fibras de acero para refuerzo del concreto, Ficha técnica 0914, DeAcero, disponible en: <www.deacero.com>.
- [64] J. Domski and J. Katzer, "Validation of Aramis digital image correlation system for tests of fibre concrete based on waste aggregate", Key Engineering Materials, vol. 761, pp. 103-110, 2018.